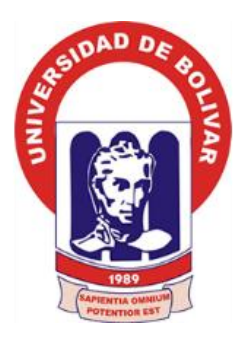

# **UNIVERSIDAD ESTATAL DE BOLÍVAR**

# **FACULTAD DE CIENCIAS ADMINISTRATIVAS, GESTIÓN EMPRESARIAL E INFORMÁTICA**

**ESCUELA DE SISTEMAS**

**TRABAJO DE TITULACIÓN**

# **PREVIA A LA OBTENCIÓN DEL TÍTULO DE:**

**INGENIERO EN SISTEMAS COMPUTACIONALES**

**TEMA:**

**INCIDENCIA DE UN SISTEMA INFORMÁTICO DE COMPOSICIÓN DE TEXTO EN LA ESTANDARIZACIÓN DE LOS ARTÍCULOS CIENTÍFICOS PARA LA REVISTA "ENLACE UNIVERSITARIO" DE LA UNIVERSIDAD ESTATAL DE BOLÍVAR AÑO 2016**

> **AUTOR(ES): CHRISTIAN ALBERTO COSTALES ESPINOZA RONNY ALEJANDRO DE MORA JARRÍN**

> > **TUTOR: DANILO BARRENO NARANJO**

**PARES ACADÉMICOS: MÓNICA BONILLA MANOBANDA DARWIN CARRION BUENAÑO**

> **GUARANDA - ECUADOR 2016**

# <span id="page-1-0"></span>**CERTIFICACIÓN DEL DIRECTOR**

Ing. Danilo Geovanny Barreno Naranjo MSc.

### **CERTIFICA:**

Que el Informe Final del Trabajo de Investigación titulado: "**INCIDENCIA DE UN SISTEMA INFORMÁTICO DE COMPOSICIÓN DE TEXTO EN LA ESTANDARIZACIÓN DE LOS ARTÍCULOS CIENTÍFICOS PARA LA REVISTA ENLACE UNIVERSITARIO DE LA UNIVERSIDAD ESTATAL DE BOLÍVAR AÑO 2016"**, elaborado por los señores Christian Alberto Costales Espinoza, y Ronny Alejandro De Mora Jarrín, con Cédula de Ciudadanía No. 171959385-5 y Cédula de Ciudadanía No. 172300545-8 respectivamente, Egresados de la Carrera de Ingeniería en Sistemas Computacionales de la Facultad de Ciencias Administrativas, Gestión Empresarial e Informática de la Universidad Estatal de Bolívar; ha sido debidamente revisado e incorporadas las observaciones realizadas durante las asesorías; en tal virtud, autorizo su presentación para la aprobación respectiva.

Es todo cuanto puedo certificar en honor a la verdad, facultando a los interesados dar al presente documento el uso legal que estimen conveniente.

Guaranda, diciembre de 2016.

**ING. DANILO BARRENO NARANJO MSc Director.**

## <span id="page-2-0"></span>**DEDICATORIA**

*Un férvido grito de alegría, evocan nuestros corazones al permitirnos mediante estas cortas palabras, colmadas de emoción, sentimientos de aprecio, gratitud y estima que va dirigidos a todos esos seres que; con mucho amor, devoción y entusiasmo inculcaron en nosotros el deseo de educación y superación constante; alcanzando al fin a cumplir nuestras metas, rompiendo todo estigma que se nos pusiera en frente.*

*Christian, Ronny*

### <span id="page-3-0"></span>**AGRADECIMIENTO**

*Nuestras primeras palabras están dirigidas a ese ser supremo, celestial e infinito que es Dios, al permitirnos nacer, crecer y desarrollarnos bajo sus sabias enseñanzas y doctrinas, que nos permite vivir en armonía y comunidad; su infinita bondad, y por haber estado cuando más lo necesitábamos; gracias por bendecirnos.*

*A nuestros padres y familiares por apoyarnos en todo momento, por los valores que nos han inculcado, y por habernos dado la oportunidad de tener una excelente educación en el transcurso de nuestras vidas. Sobre todo, por ser un excelente ejemplo de vida a seguir.*

*Al culminar un trabajo de investigación, es necesario no solo en el pensar egocéntrico que nos lleva a concentrar a nuestro mérito alcanzado únicamente al aporte decidido y entusiasta que realizamos para el efecto. Es indiscutible y en forma objetiva, que este aporte no hubiera sido posible sin la participación de diversas personas, y varias instituciones que nos han ayudado y apoyado en el transcurso de la vida universitaria, facilitando así las cosas para que esta investigación llegue a un feliz término. Por tal razón que es ineludible, es para nosotros un verdadero placer y satisfacción el poder usar este espacio siendo justos y consecuentes con todos ellos, expresándoles nuestros más sinceros agradecimientos.*

*A nuestro director del Proyecto de Investigación Ing. Danilo Barreno, por su invalorable aporte y participación activa y entusiasta en el desarrollo de esta investigación. Sus puntos de vista indicados durante el desarrollo de este proceso fueron vitales para cumplir a cabalidad nuestras expectativas. Debemos destacar sobre manera, su disponibilidad constante y paciencia, que nos permitió superar muchos inconvenientes, así como también nuestras discusiones dieron el resultado anhelado, beneficiando nuestro nivel científico y personal. Las directrices y recomendaciones emitidas por nuestros pares Ings. Darwin Carrión y Mónica Bonilla, han enriquecido el trabajo realizado y, además, ha significado el surgimiento de una sólida amistad.*

### *Christian Costales, Ronny De Mora*

# <span id="page-4-0"></span>**AUTORÍA NOTARIADA**

Nosotros, Ronny Alejandro De Mora Jarrín, Christian Alberto Costales Espinoza, declaramos que la investigación titulada "**INCIDENCIA DE UN SISTEMA INFORMÁTICO DE COMPOSICIÓN DE TEXTO EN LA ESTANDARIZACIÓN DE LOS ARTÍCULOS CIENTÍFICOS PARA LA REVISTA ENLACE UNIVERSITARIO DE LA UNIVERSIDAD ESTATAL DE BOLÍVAR AÑO 2016"**, es de nuestra autoría y por lo tanto somos responsables de las ideas y contenidos expuestos en el mismo.

**CHRISTIAN ALBERTO COSTALES ESPINOZA C. C. 171959385-5**

**RONNY ALEJANDRO DE MORA JARRÍN C. C. 172300545-8**

# ÍNDICE DE CONTENIDOS

<span id="page-5-0"></span>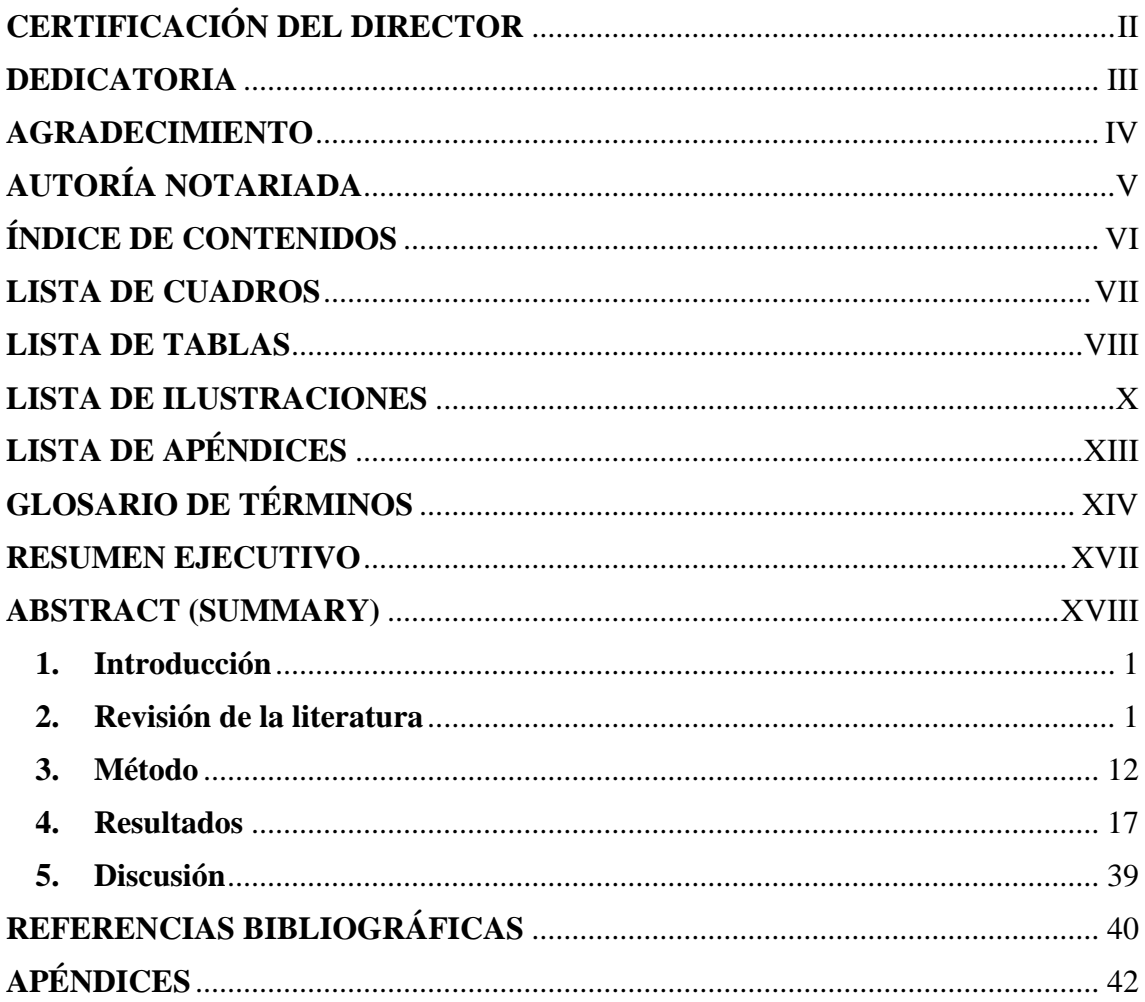

# **LISTA DE CUADROS**

<span id="page-6-0"></span>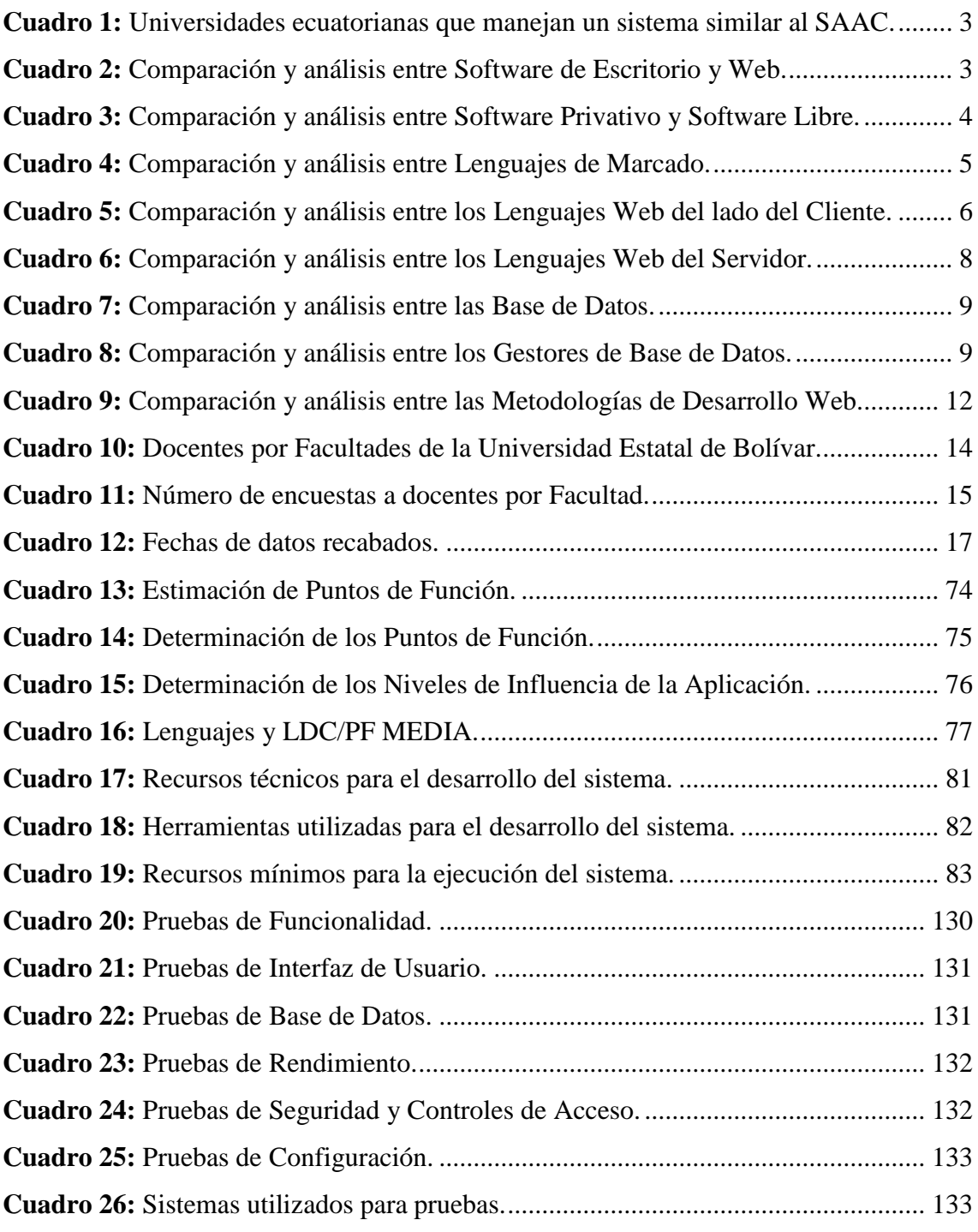

## **LISTA DE TABLAS**

### **Tablas de los resultados del Primer Modelo de encuesta.**

<span id="page-7-0"></span>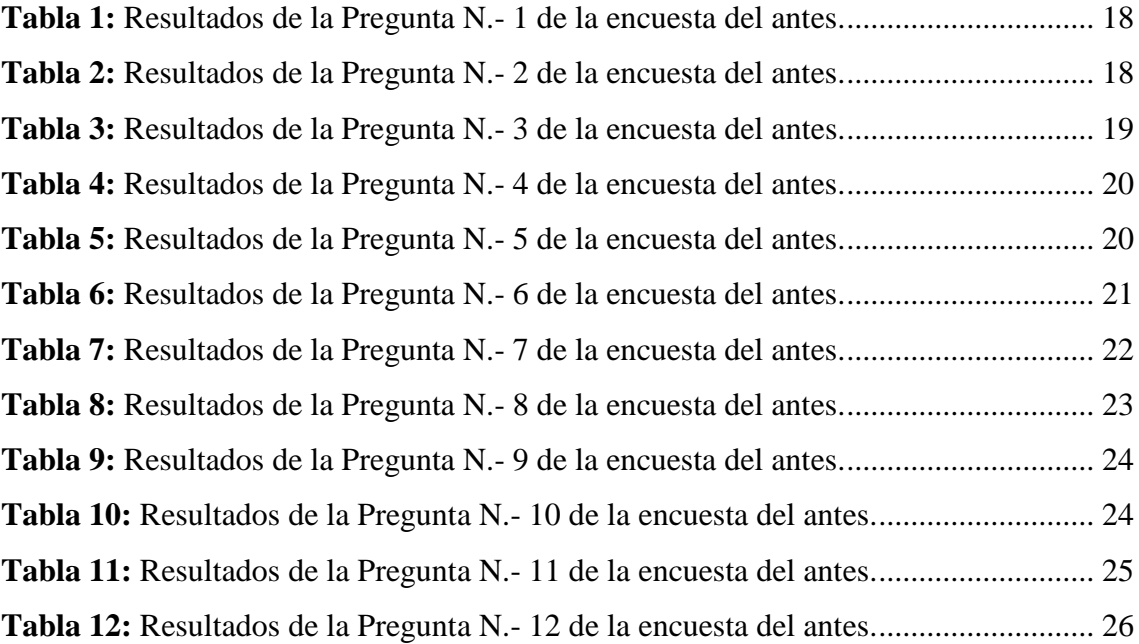

### **Tablas de los resultados del Segundo Modelo de encuesta.**

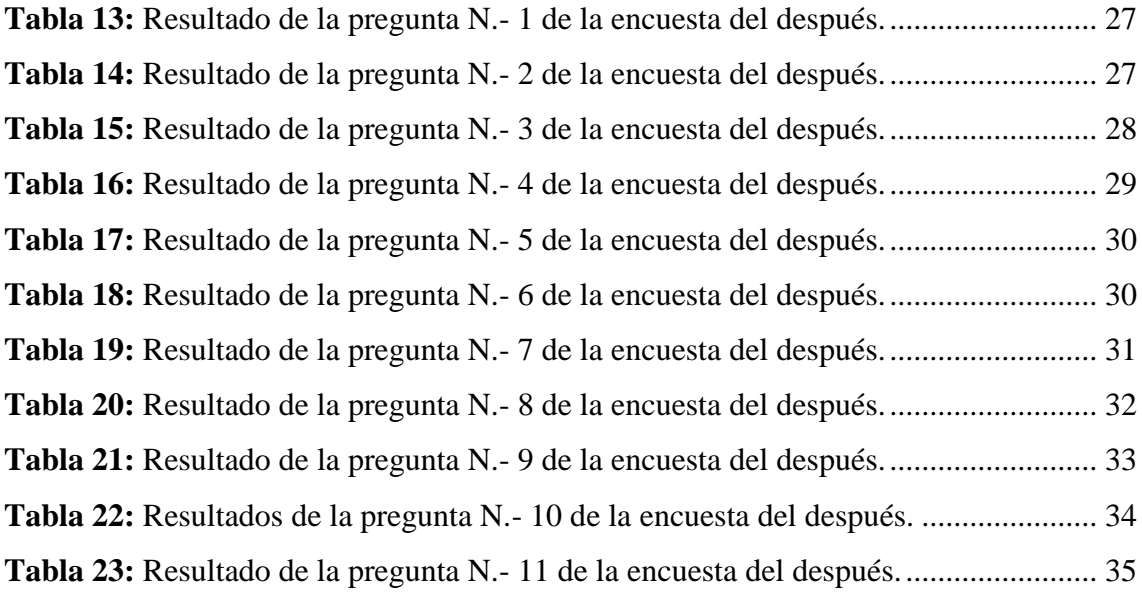

## **Tablas de las Frecuencias Observadas y Esperadas para el Chi cuadrado**

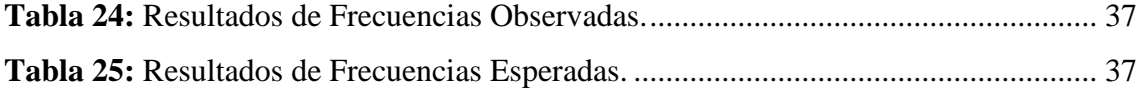

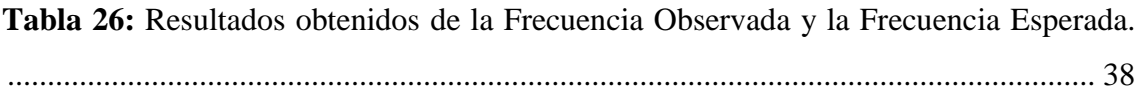

## **Tablas de la Base de Datos**

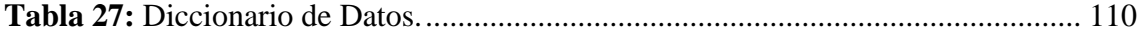

# **LISTA DE ILUSTRACIONES**

## **Pág.**

<span id="page-9-0"></span>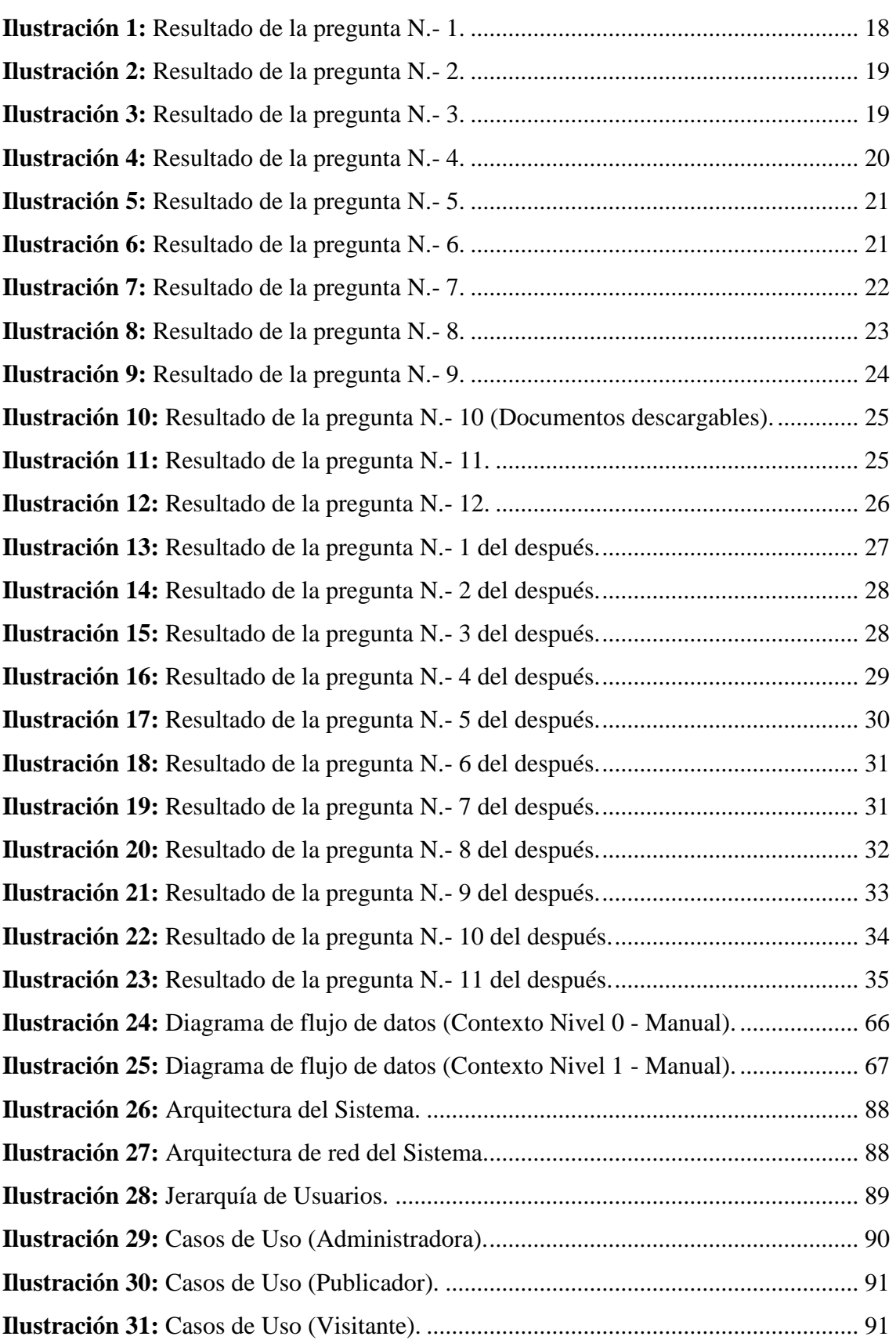

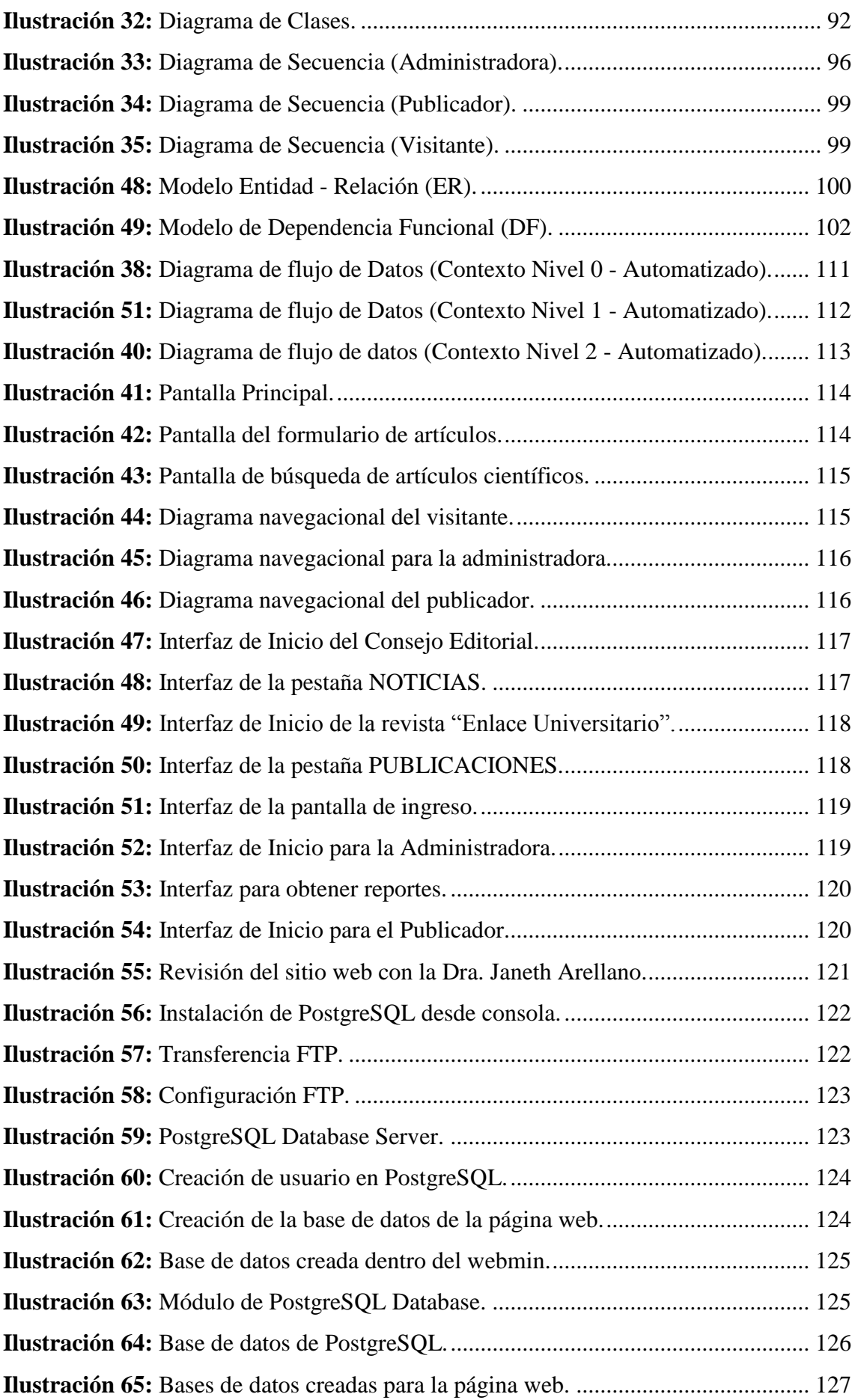

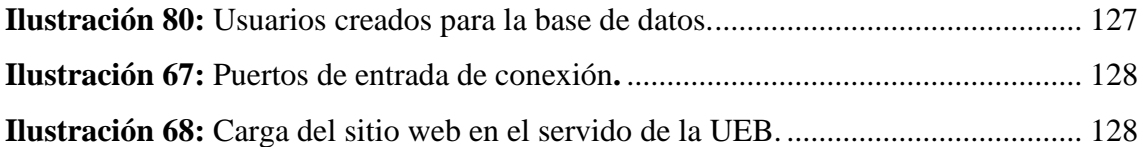

# **LISTA DE APÉNDICES**

<span id="page-12-0"></span>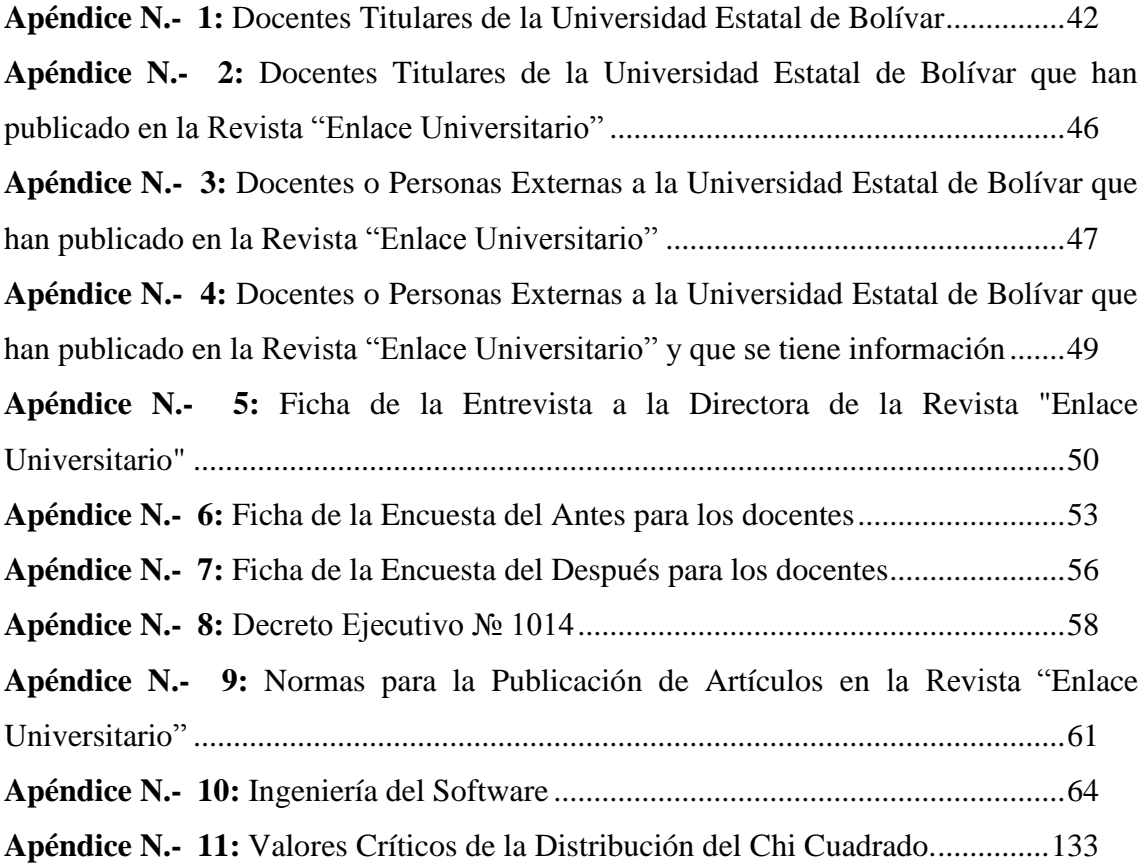

# **GLOSARIO DE TÉRMINOS**

- <span id="page-13-0"></span>**Procesador de texto:** Es una aplicación informática que sirve para la creación, modificación y procesamiento de documentos de texto con formato.
- **Artículo científico:** Es un trabajo de investigación publicado en alguna revista especializada.
- **Incipiente:** Significa que se empieza, que se desarrolla o que inicia con fuerza y energía.
- **Normas editoriales:** Reglas que se deben cumplir para la presentación y publicación de un artículo científico.
- **Software libre:** Es el conjunto de software que puede ser copiado, estudiado, modificado, utilizado libremente por cualquier fin y redistribuirlo con o sin cambios o mejores.
- **Software privativo:** Es aquel software al cual no se puede acceder de ninguna forma libre a su código fuente. Este no permite su libre modificación y redistribución ya que esto requiere permiso del titular del software.
- **Lenguaje de marcado:** Es la manera de codificar un documento que incorpora etiquetas y marcas, que desarrolla la estructura del texto o su presentación.
- **CMS:** Sistema de gestión que permite crear una estructura de soporte y administración de contenidos principalmente en páginas web.
- **Frameworks:** Estructura conceptual y tecnológica de soporte definido, normalmente con módulos concretos de software, que sirven como base para la organización y desarrollo de software.
- **Base de datos:** Son bancos de información que contienen datos categorizados de formas distintas, pero comparten algún tipo de relación que busca ordenarlos y clasificarlos.
- **Gestor de base de datos:** Es un conjunto de programas que permiten el almacenamiento, modificación, eliminación y extracción de la información de una base de datos. Además, proporciona métodos para mantener la integridad, seguridad y recuperación de la información.
- $\bullet$ **Metodología de desarrollo web:** Es el proceso analítico y de presentación completo que se va a aplicar para el desarrollo de software basado en la web.
- **Hipermedia:** Es un conjunto de procedimientos para escribir, diseñar o componer contenidos que soporten elementos como texto, imagen, audio, video, etc.
- **Hipertexto:** Es una herramienta que permite crear, agregar, enlazar y compartir información de varias fuentes.
- **Normas APA:** Es un conjunto de estándares o reglas que ayudan a la hora de codificar los componentes de la escritura científica con el fin de facilitar la comprensión de la lectura.
- **SPSS:** Es un sistema informático estadístico el cual sirve para el procesamiento y tabulación de datos, entre otras acciones.
- **Revista indexada:** Es el conjunto de varias publicaciones de investigaciones realizadas de manera organizada.
- **ERS:** Son las especificaciones de requisitos del sistema.
- **RAD:** Es la metodología de desarrollo rápido de aplicaciones que se puede manejar para el desarrollo de software.
- **SAAC:** Son las siglas que significan Sistema de Automatización de artículos científicos.
- **Hacker de sombrero negro:** Es aquella persona que viola las seguridades informáticas con razones maliciosas o para su beneficio personal.
- **Base de datos:** Banco de información estructurado para organizar y mantener datos que pueden ser manipulados.
- **Cliente**: Ordenador o programa que requiere los servicios de otros ordenadores o programa.
- **CSS**: Es un lenguaje formal usado para definir la presentación o estilo de un documento estructurado escrito en HTML.
- **Hosting:** Prestación que brindan algunas empresas para alojar sitios web por medio de sus servidores.
- **HTML:** Lenguaje que permite definir documentos de hipertexto a base de ciertas etiquetas que marcan partes de un texto cualquiera dándoles una estructura y/o jerarquía.
- **JavaScript:** Lenguaje desarrollado por Netscape Communications para añadir interactividad a las páginas Web. Tiene menos potencialidad que Java, pero con él se puede trabajar en todas las plataformas y navegadores.
- **Navegación**: Acción de leer, explorar y moverse en un entorno web.
- **Página Web**: Es una unidad de información a la que se accede a través de la WWW, en ella se presentan texto, imágenes, sonidos, vídeos y enlaces.
- **Servidor**: Ordenador que concede servicios a otro conocido como cliente brindando información al mismo.
- **Sistemas Operativos**: Conjunto de programas básicos y utilidades, compilados y distribuidos de los cuales depende el funcionamiento de la computadora.

## <span id="page-16-0"></span>**RESUMEN EJECUTIVO**

El presente proyecto de investigación pretende determinar la incidencia de un sistema informático para la composición de texto en la estandarización de los artículos científicos para la revista "Enlace Universitario" de la Universidad Estatal de Bolívar.

Revisada la literatura relacionada a esta temática se destaca que las universidades investigadas cuentan con repositorios digitales para el registro y descarga de publicaciones; por lo que se desarrolló una herramienta informática que facilitará la elaboración de artículos científicos por parte de la comunidad universitaria minimizando los tiempos revisión y corrección, manteniendo actualizado el estado del documento presentado hasta obtener la publicación del mismo.

Para el desarrollo de la aplicación informática se contempló las etapas de ingeniería de software; así como la utilización del método del Chi cuadrado para la comprobación de hipótesis en base a las encuestas aplicadas a la muestra especificada en este proyecto.

## <span id="page-17-0"></span>**ABSTRACT (SUMMARY)**

The present investigation project seeks to determine the incidence of a computer system for the text composition in the standardization of the scientific articles for the magazine "Enlace Universitario" of the State University of Bolívar.

Revised the literature related to this thematic one stands out that the investigated universities have digital repositories for the registration and discharge of publications; for what a computer tool was developed that will facilitate the elaboration of scientific articles on the part of the university community minimizing the times revision and correction, maintaining up-to-date the state of the document presented until obtaining the publication of the same one.

For the development of the computer application it was contemplated the stages of software engineering; as well as the use of the method of the square Chi for the hypothesis confirmation based on the applied surveys to the sample specified in this project.

### <span id="page-18-0"></span>**1. Introducción**

La Universidad Estatal de Bolívar cuenta con su propio Consejo Editorial conformado por las revistas "Academus", "Talentos" y "Enlace Universitario", esta última realiza publicaciones de artículos científicos una vez al año; la comunidad universitaria publica sus artículos cumpliendo los formatos y reglamentos editoriales.

Los diferentes análisis realizados en la determinación de herramientas utilizadas para la elaboración del sistema informático, se las llevó a cabo mediante comparaciones de eficacia; se utilizó la metodología RAD para su desarrollo, siendo la que más se ajusta a las necesidades de este proyecto. (Ver Apéndice N.- 10)

Se utilizó la investigación mixta con los métodos analítico y descriptivo en la recolección y análisis de la información, para establecer los procesos y requerimientos de los distintos usuarios del sistema.

Para la representación de los resultados de los modelos de encuestas aplicados a los docentes de la Universidad Estatal de Bolívar se utilizó la aplicación SPSS v.21 (Statistical Product and Service Solutions) para la tabulación y representación gráfica.

Los objetivos planteados se alcanzaron satisfactoriamente, mediante el análisis de requisitos, diseño, implementación y pruebas del sistema, permitiendo que los procesos de elaboración, revisión y corrección de artículos científicos para la revista Enlace Universitario se los realice de una forma rápida y segura, optimizando tiempo y recursos.

### <span id="page-18-1"></span>**2. Revisión de la literatura**

El presente trabajo de investigación fue desarrollado mediante un pre-análisis acerca del problema que existía en la revista "Enlace Universitario", donde se identificó varias acciones que debían ser automatizadas. Para ello se realizaron varios análisis desde la perspectiva de sistemas computacionales, donde se halló como tema referencial a los procesadores de texto para computadoras, los cuales fueron uno de los primeros programas que aparecieron en la revolución de los ordenadores. Estos procesadores consistían en simples editores que permitían mover palabras, cortar párrafos, reacomodar texto, y alinear columnas de textos, encabezados, entre otras funciones. Con el pasar del tiempo y el desarrollo de la tecnología, varias empresas de software empiezan a diseñar varios procesadores de texto; en el año 1984 fue desarrollado LaTeX, que es un sistema de composición de texto, que surge gracias a la necesidad de

presentaciones tipográficas de alta calidad, el cual es usado para artículos científicos, planteamiento de teorías, libros técnicos y trabajos de investigación; debido a que su alta composición es comparable con una editorial científica de primera línea. Este software es libre bajo la licencia LPPL (Licencia Pública del Proyecto LaTeX), por lo que todos pueden utilizarlo. Actualmente, los procesadores de texto se encuentran desarrollados casi a la perfección, incluyendo muchas funcionalidades que pocas personas la manejan a su totalidad.

Dentro del proyecto se realizó la investigación en varias universidades del Ecuador que tal vez posean un sistema para la elaboración, revisión, corrección y publicación de artículos científicos, y encontramos lo siguiente:

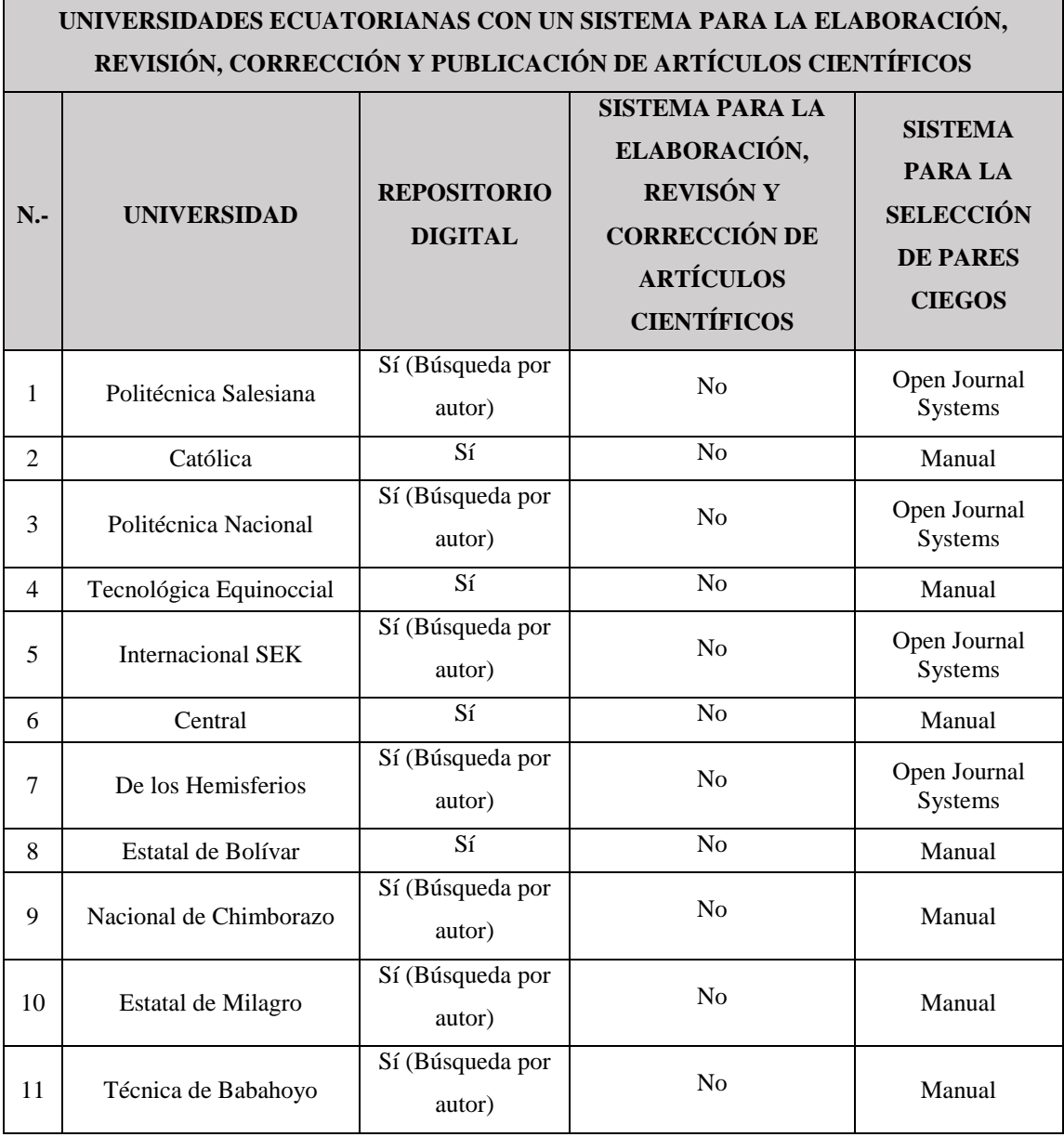

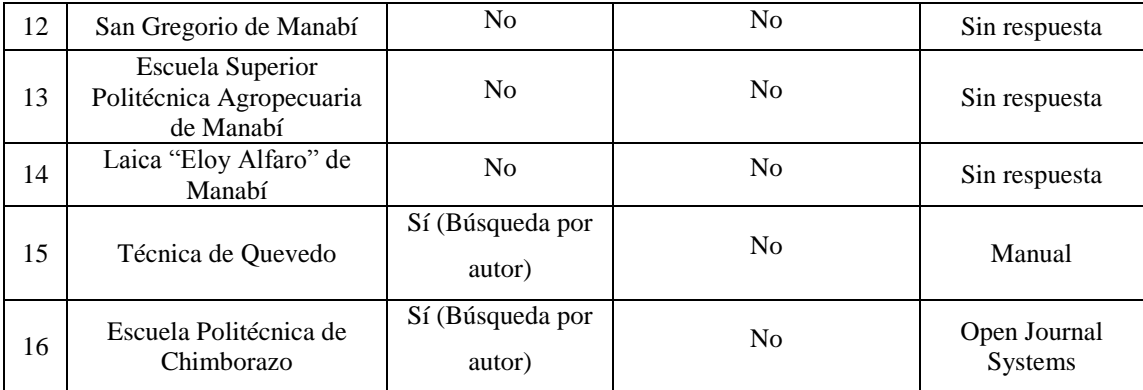

<span id="page-20-0"></span>**Cuadro 1:** Universidades ecuatorianas que manejan un sistema similar al SAAC. **Elaborado por:** Los investigadores.

**Fuente:** Departamento de Postgrado de la UEB.

Previa revisión de literatura determinamos el tipo de software idóneo para el desarrollo del sistema informático:

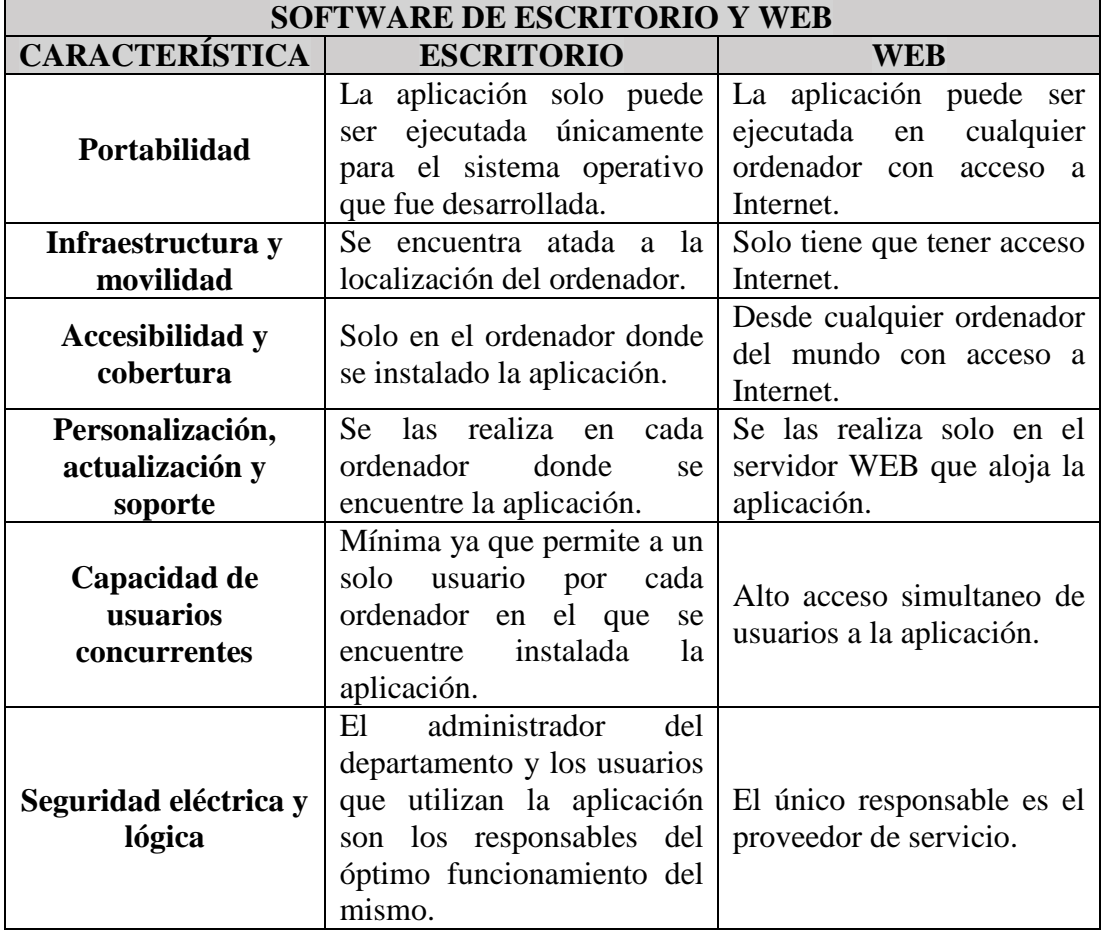

<span id="page-20-1"></span>**Cuadro 2:** Comparación y análisis entre Software de Escritorio y Web.

**Elaborado por:** Los investigadores.

**Fuente:** Sommerville, 2005.

Tras realizar un detenido análisis entre aplicación web y aplicación de escritorio se optó por el desarrollo web, ya que nos brinda grandes características de accesibilidad y disponibilidad.

Además, la aplicación es multiplataforma considerando los usuarios que tendrán acceso desde cualquier lugar en el que se encuentren.

La decisión de que software utilizar, se llevó a cabo mediante el análisis y comparación entre ellos:

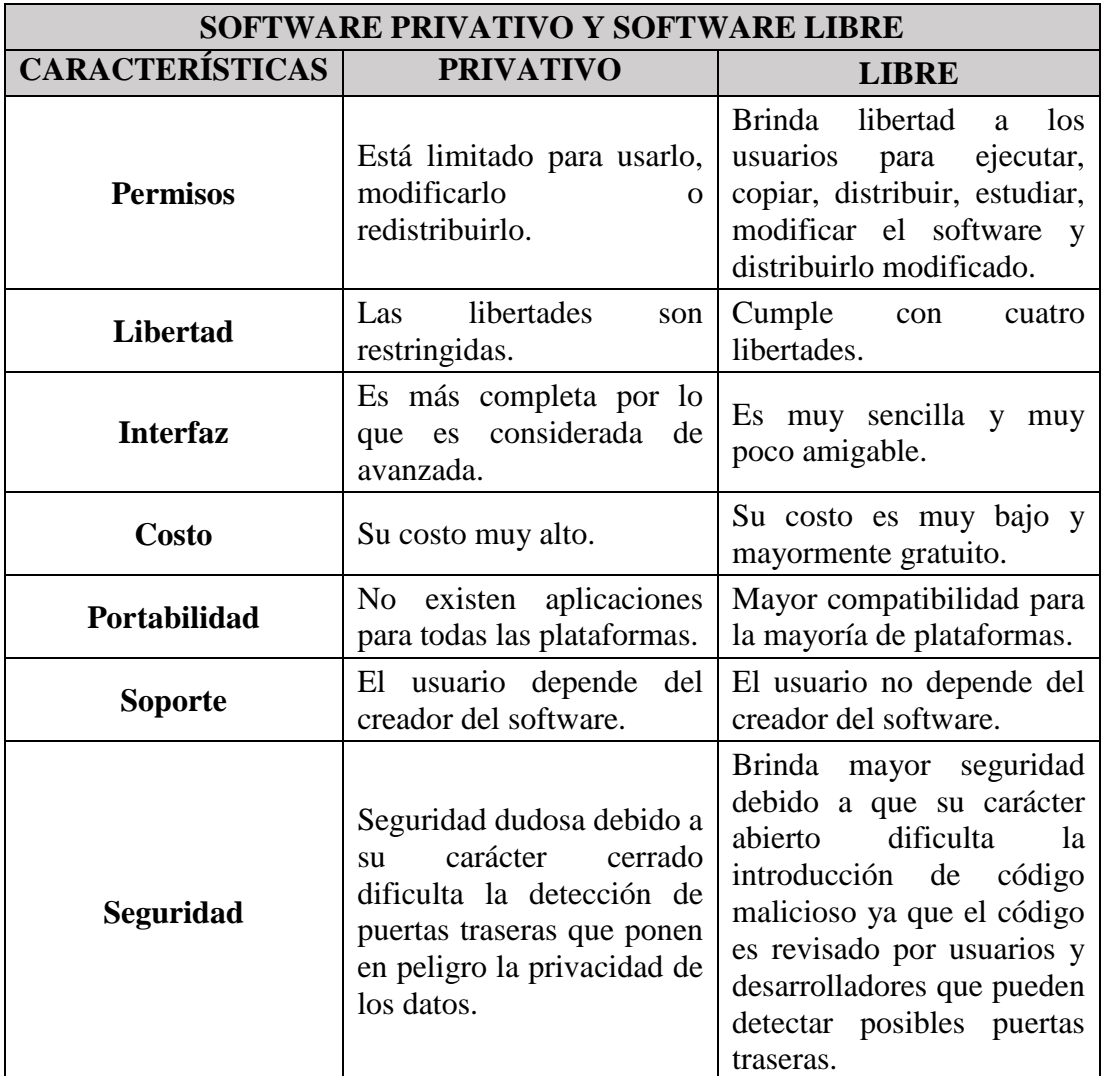

**Cuadro 3:** Comparación y análisis entre Software Privativo y Software Libre. **Elaborado por:** Los investigadores. **Fuente:** Oreja, 2007.

<span id="page-21-0"></span>Como se sabe, en la Universidad Estatal de Bolívar, se promueve el uso del Software Libre, apegándose al Decreto Ejecutivo 1014 (ver Apéndice N.- 08), optamos por este tipo de software; también se tomó en cuenta que al desarrollar aplicaciones web se debe

manejar el costo de desarrollo e implementación. Además, se permite la correcta distribución, ejecución, modificación de acuerdo a las necesidades del usuario.

Dentro del desarrollo Web existen diferentes lenguajes de marcado los cuales son analizados y comparados a continuación:

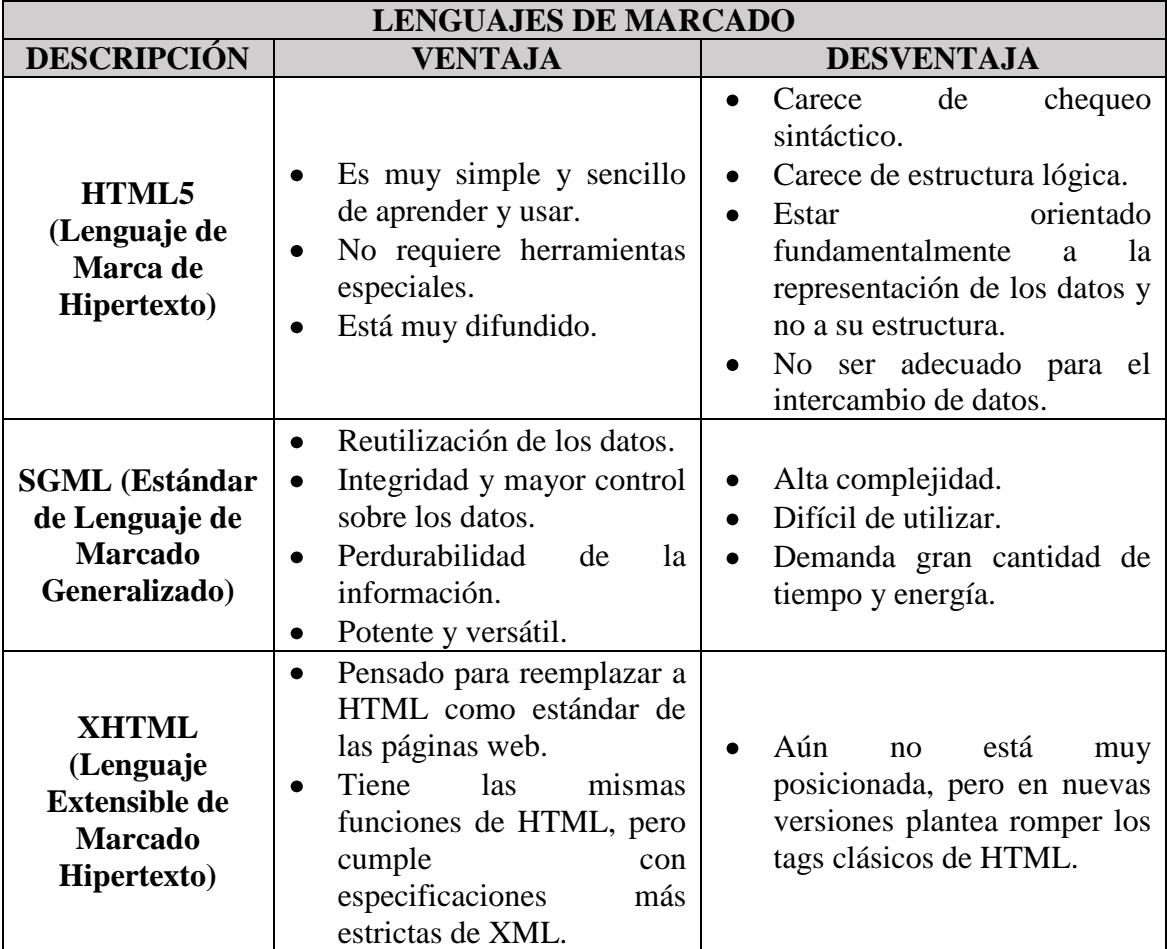

**Cuadro 4:** Comparación y análisis entre Lenguajes de Marcado. **Elaborado por:** Los investigadores. **Fuente:** EcuRed.

<span id="page-22-0"></span>Para el trabajo de investigación se utilizó el lenguaje de marcado HTML5, por ser un lenguaje estándar, el cual permite definir la forma en que la multimedia y texto se muestran en el navegador web, así como también hacer documentos web interactivos utilizando CSS3 para organizar la presentación y aspecto de la página web.

Además, se realizó el análisis y comparación de los diferentes leguajes Web del lado del cliente.

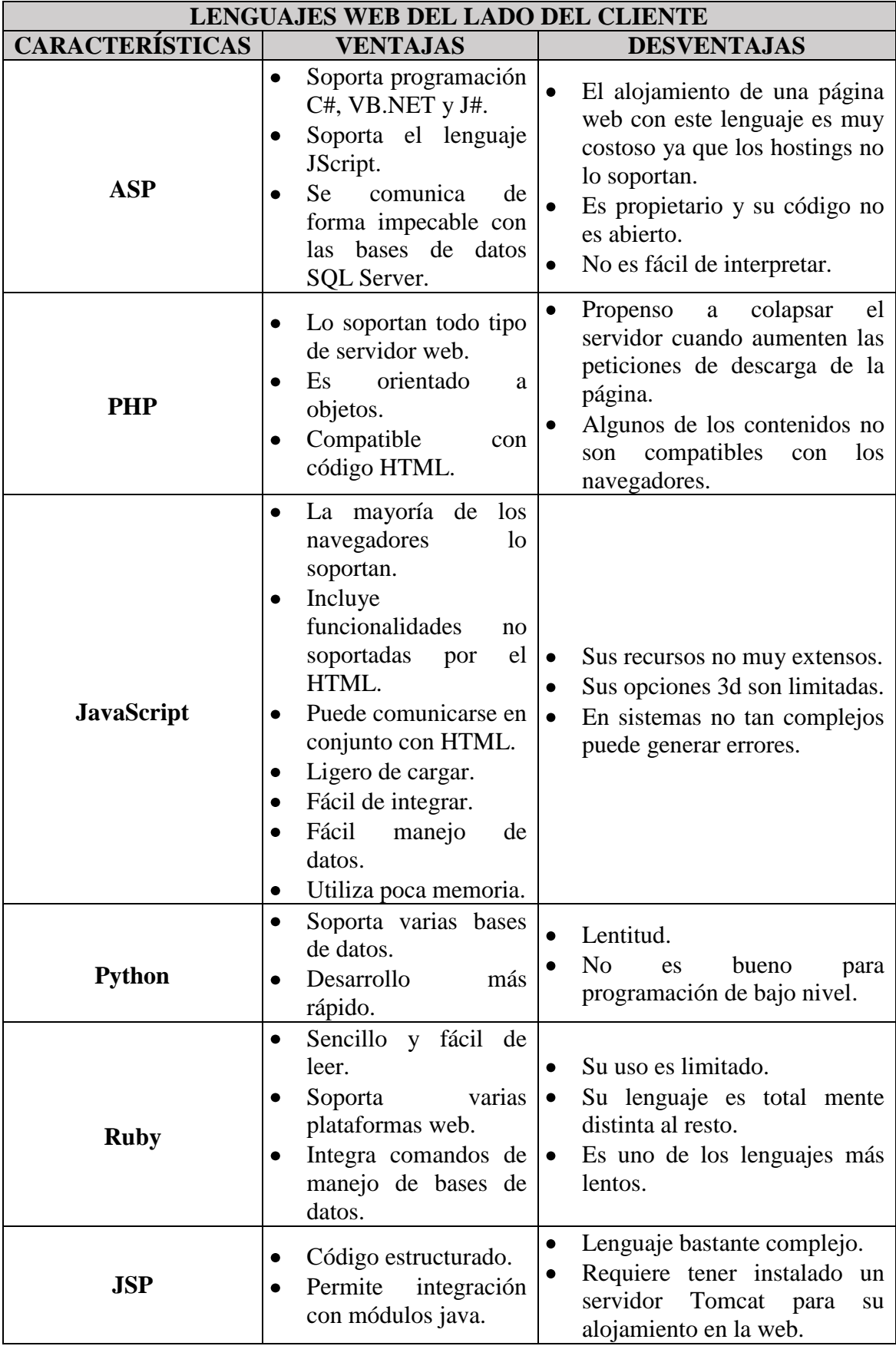

<span id="page-23-0"></span>**Cuadro 5:** Comparación y análisis entre los Lenguajes Web del lado del Cliente.

**Elaborado por:** Los investigadores.

**Fuente:** EcuRed.

Una vez analizados cada uno de los lenguajes web del lado del cliente, teniendo en cuenta que el sistema serio desarrollado bajo software libre se optó por usar PHP y JavaScript, ya que este último es flexible y permite llevar a cabo una cantidad de tareas; además, es el único lenguaje disponible para hacer que el sitio web se comunique con el navegador y observar cada uno de los eventos.

Dentro del análisis y comparación que se realizó de los diferentes lenguajes Web del servidor, se obtuvo lo siguiente:

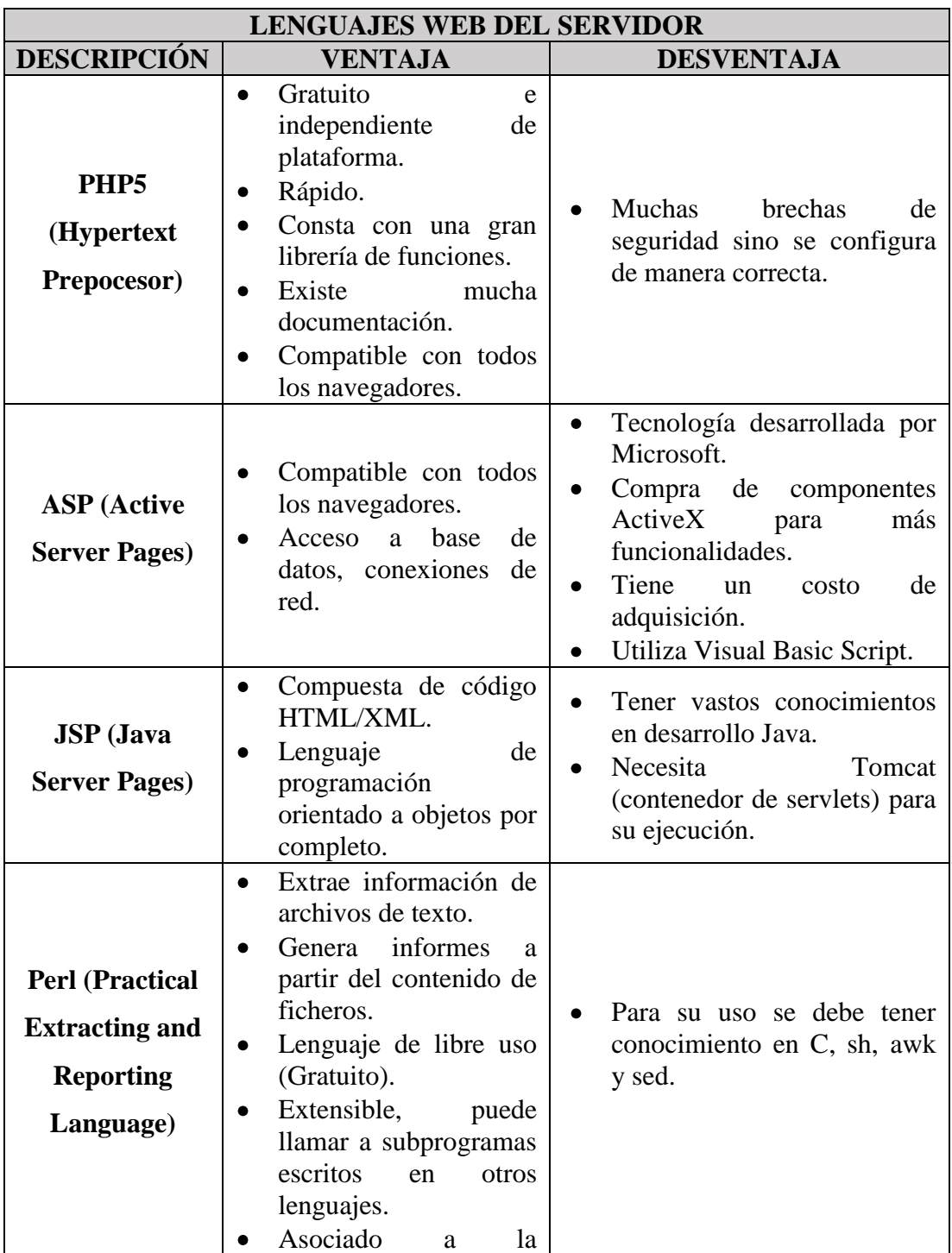

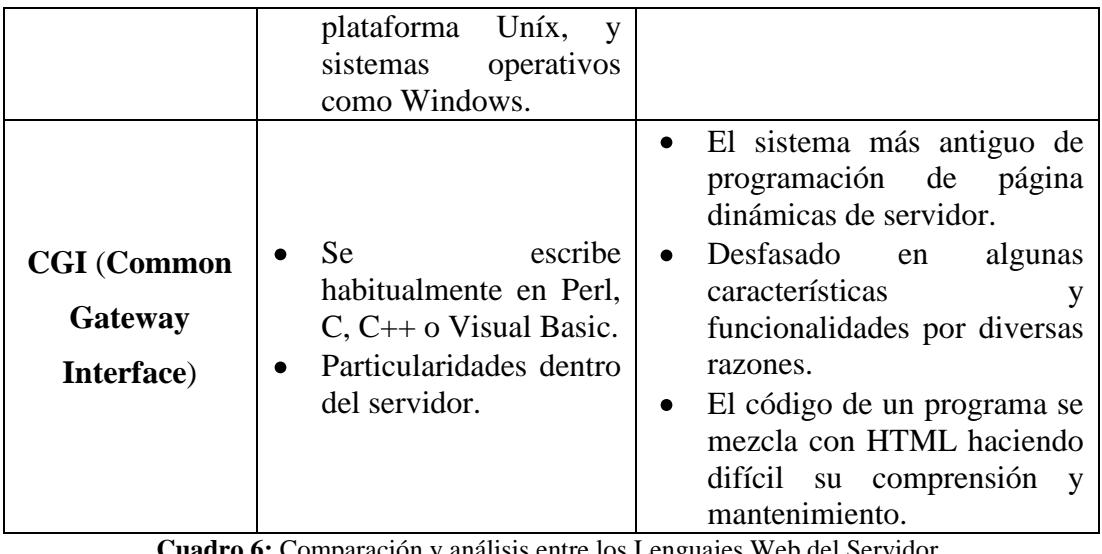

**Cuadro 6:** Comparación y análisis entre los Lenguajes Web del Servidor. **Elaborado por:** Los investigadores.

**Fuente:** Paz, 2012.

<span id="page-25-0"></span>Para el desarrollo de la aplicación propuesta en el trabajo de investigación se utilizó el lenguaje de programación PHP5, ya que está enfocado a la programación web, es totalmente libre y es uno de los más populares debido a la cantidad de CMS y frameworks que utilizan este lenguaje, lo que facilita las cosas al momento de programar. También es importante considerar el conocimiento y la cantidad de información que se tiene sobre este lenguaje de programación, pues permitió un mejor desenvolvimiento en lo que respecta a solución de problemas y automatización de tareas.

Una vez analizados los temas concernientes al desarrollo Web, se empezó el análisis y comparación de las bases de datos, tomando como referencia el documento descargado del repositorio de archivo digitales de la Universidad de Cuenca titulado "Comparación entre MySQL y PostgreSQL", se llegó a lo siguiente:

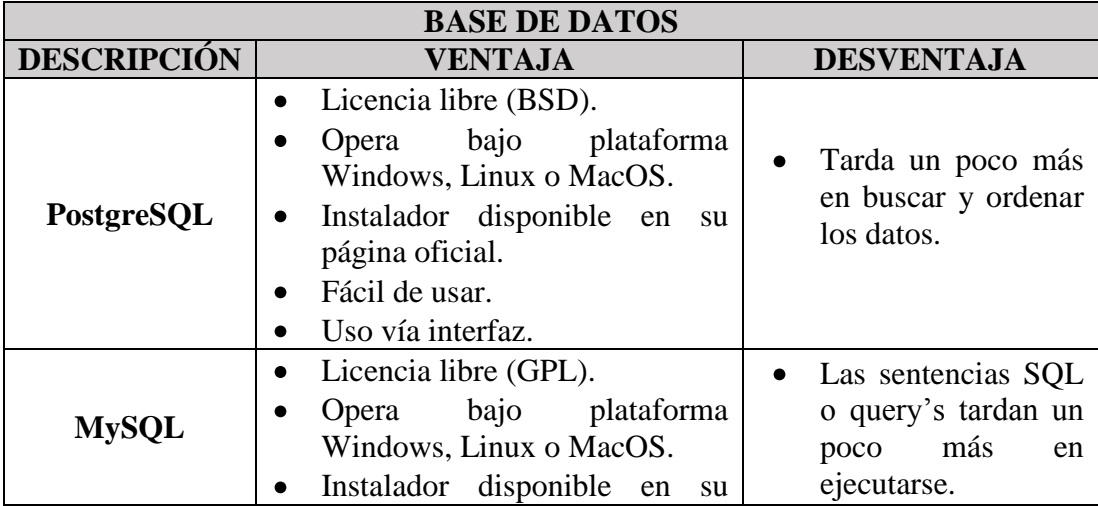

|                                                           | página oficial.<br>$\bullet$ Uso vía interfaz y terminal.<br>Sintaxis más flexible.                                     |                                                     |
|-----------------------------------------------------------|----------------------------------------------------------------------------------------------------|-----------------------------------------------------|
| Oracle                                                    | Opera bajo cualquier tipo de<br>sistema operativo Windows,<br>Linux y Mac Os.<br>Base de datos más estable y<br>segura. | Licencia privativa<br>de<br>(costo<br>adquisición). |
| Cuadro 7: Comparación y análisis entre las Base de Datos. |                                                                                                    |                                                     |

**Elaborado por:** Los investigadores. **Fuente:** Cambi Alvarado & Zuñiga García, 2006.

<span id="page-26-0"></span>Para el trabajo de investigación se utilizó la base de datos PostgreSQL por ser un sistema de base de datos de código abierto que funciona muy bien con grandes cantidades de datos y una alta concurrencia de usuarios, además utiliza un modelo cliente/servidor multiprocesos lo que garantizó la estabilidad del sistema; características que se han podido evidenciar en diferentes proyectos desarrollados en la Universidad Estatal de Bolívar.

Ya que la base de datos se desarrolló bajo PostgreSQL, se tuvo claro el gestor que se necesitaba utilizar, pero de igual manera se realizó el análisis y la comparación de los distintos gestores de bases de datos.

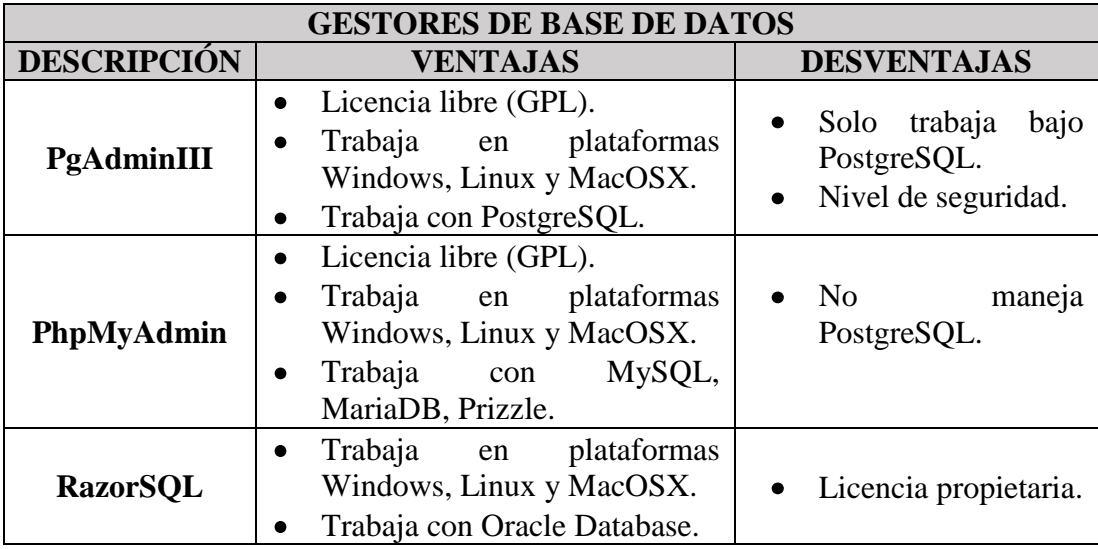

#### **Cuadro 8:** Comparación y análisis entre los Gestores de Base de Datos. **Elaborado por:** Los investigadores. **Fuente:** EcuRed.

<span id="page-26-1"></span>Al seleccionar la base de datos PostgreSQL para el trabajo de investigación el sistema administrador de base de datos más adecuado es PgAdminIII, debido a que es una aplicación con interfaz gráfica que soporta todas las características de PostgreSQL y facilita enormemente su administración.

Para todo el desarrollo de la Ingeniería del Software se decidió hacer un análisis y comparación previo para escoger una metodología de desarrollo web, donde se analizó lo siguiente:

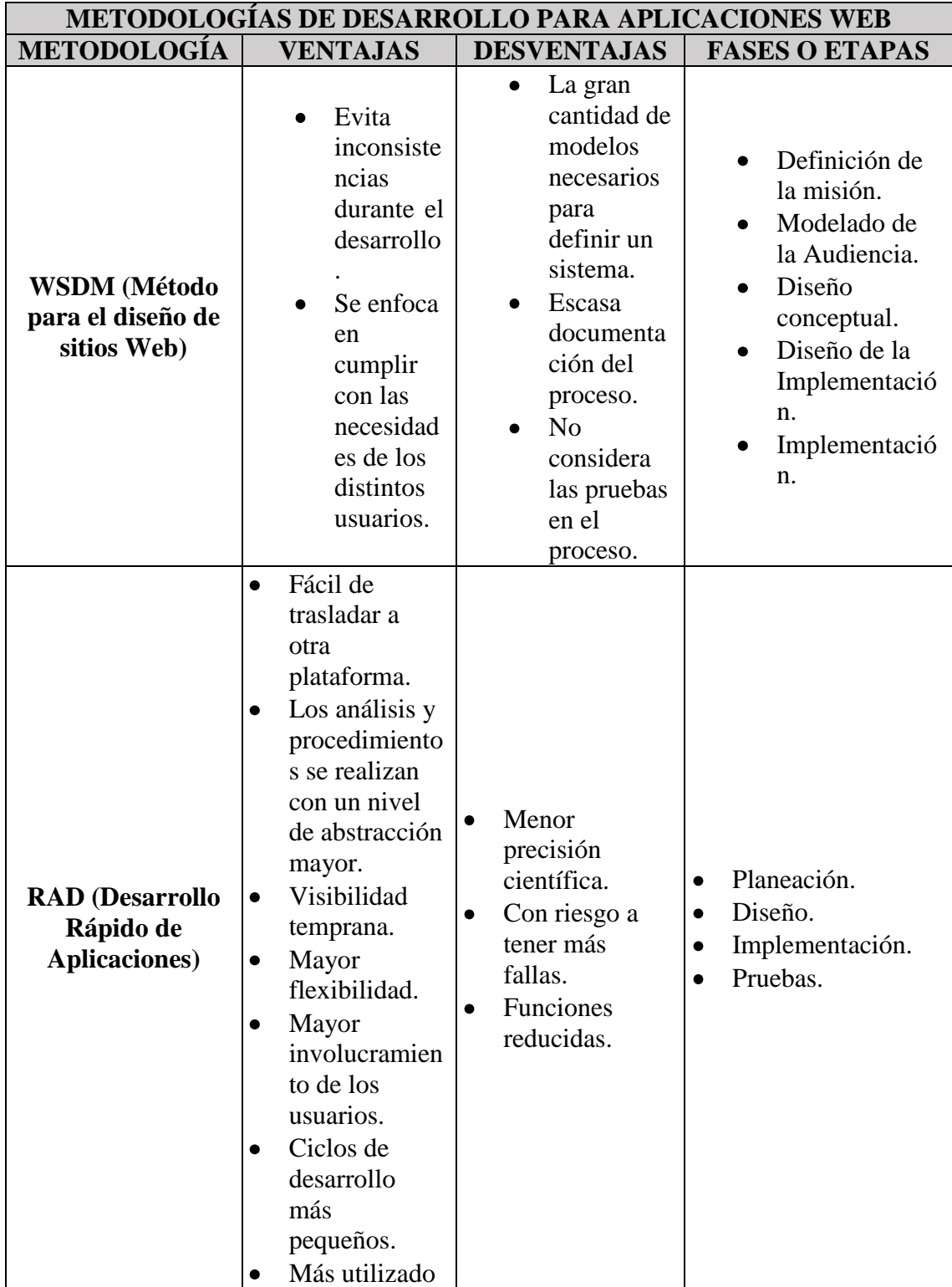

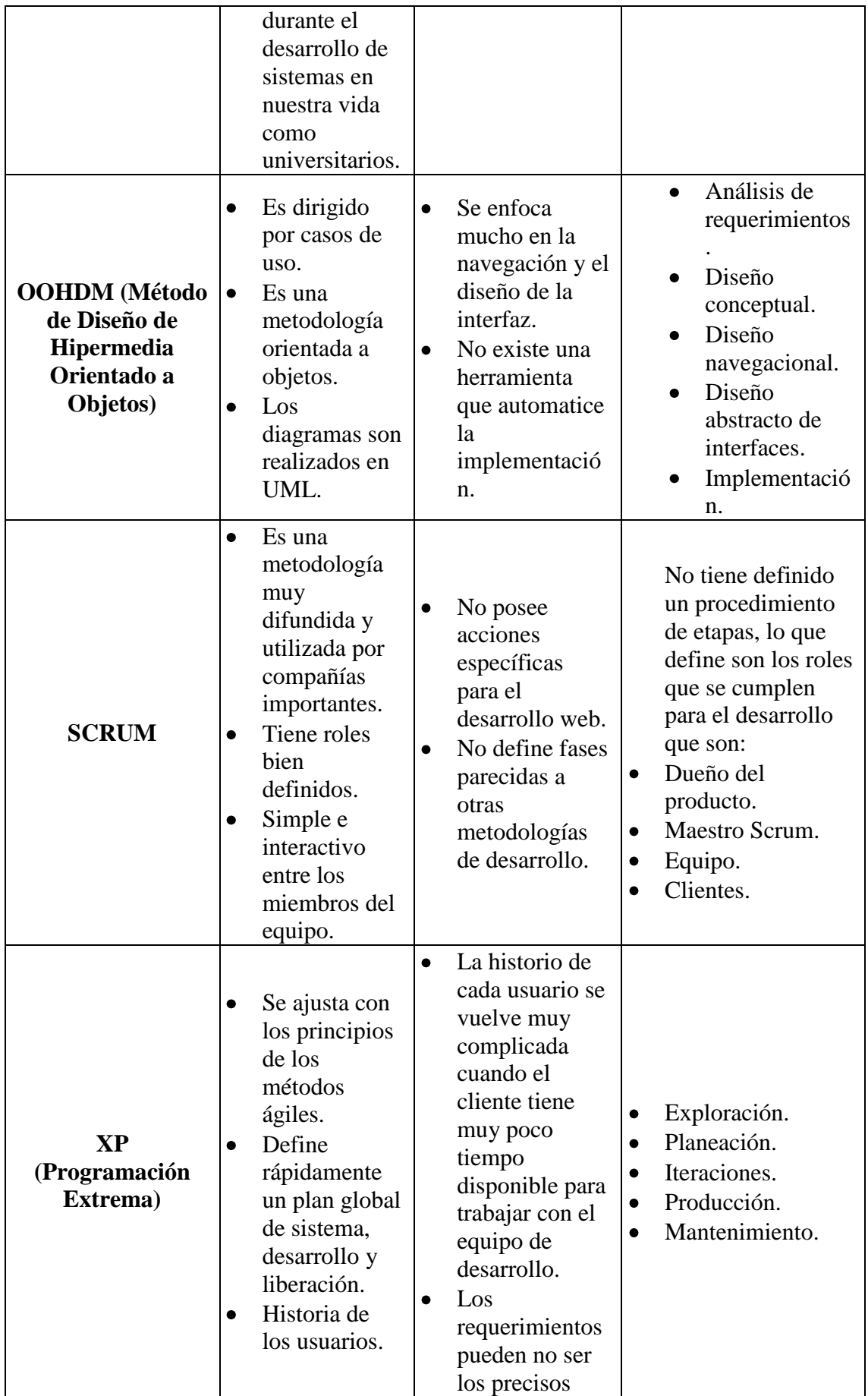

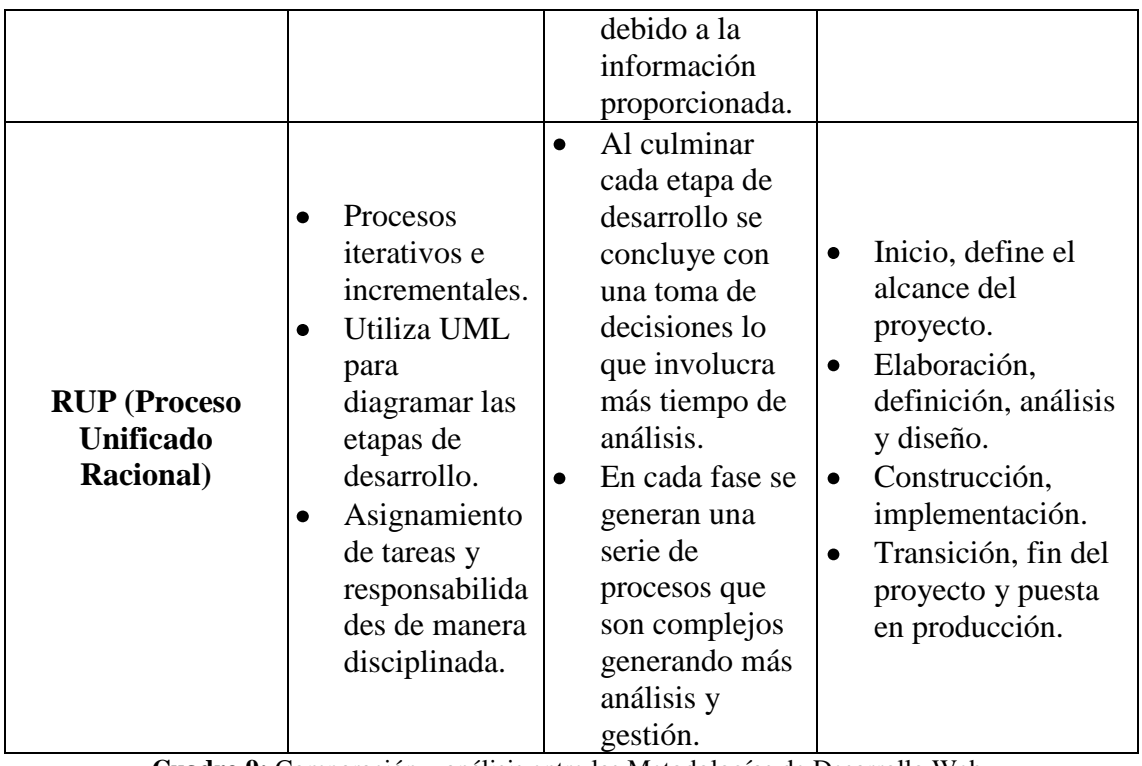

**Cuadro 9:** Comparación y análisis entre las Metodologías de Desarrollo Web. **Elaborado por:** Los investigadores.

<span id="page-29-1"></span>**Fuente:** Kendall & Kendall, 2005; Pressman, 2010; Sommerville, 2005; Almeida, 2015; Paz, 2012.

Al analizar algunas metodologías de desarrollo de aplicaciones web se determinó el uso de la metodología estructurada RAD, ya que permitió mayor involucramiento de los usuarios, disminuyendo errores en el sistema, cumpliendo con tiempos de desarrollo, las normas para la publicación de artículos científicos y con cada uno de los requerimientos de la revista "Enlace Universitario".

### <span id="page-29-0"></span>**3. Método**

Los métodos de investigación utilizados fueron descriptivo y analítico; el primer método describe los datos (objeto de estudio), señalando concretamente el impacto y, las características y propiedades del mismo; dando como origen un mayor nivel de profundidad de la investigación realizada y conocer las situaciones que se llevan a cabo para tener una descripción precisa de los procesos; el segundo método consiste en observar las causas, la naturaleza y los efectos de las acciones que se llevan a cabo.

## **3.1 Enfoque**

Esta investigación se realizó bajo el enfoque de investigación MIXTA, la cual es la unión de los estudios cuantitativos – cualitativos; ya que fue un proceso que nos ayudó a recolectar, analizar y vincular toda la información para responder al planteamiento del

problema encontrado; una vez que se procesó la información se procedió a su análisis e interpretación correspondiente. "La meta de la investigación mixta no es reemplazar a la investigación cuantitativa ni a la investigación cualitativa, sino utilizar las fortalezas de ambos tipos de indagación combinándolas y tratando de minimizar sus debilidades potenciales."<sup>1</sup>

Se clasificó a cada uno de los elementos que llevamos a cabo para la elaboración, análisis, y revisión de un documento científico para su publicación en la revista "Enlace Universitario".

### **3.2 Contexto de la investigación**

El presente proyecto de investigación se realizó en la Universidad Estatal de Bolívar específicamente en el departamento del Consejo Editorial, en el año 2016. El acceso a la información se lo obtuvo por medio de conversaciones, oficios y entrevistas con Dra. Janeth Arellano encargada de la revista "Enlace Universitario".

Además, se realizaron encuestas a la muestra de docentes titulares de la universidad como plan piloto; para recaudar información acerca del manejo y tiempos de los procesos de la revista.

#### **3.3 Casos, Universo y Muestra**

**.** 

La Universidad Estatal de Bolívar contaba con 32 docentes de planta (Ver Apéndice N.- 2), y con 83 docentes o personas externas (Ver Apéndice N.- 3), que han publicado en la revista "Enlace Universitario" durante los años 2012 y 2013, que son las dos últimas publicaciones de la revista; dando un universo de 115 publicadores en los años antes mencionados. Cabe indicar que de ese universo existen personas que ya no son docentes de la Universidad Estatal de Bolívar o que ya han fallecido; además, no se cuenta con la información necesaria para contactar a la mayoría de los docentes o personas externas a la Universidad, ya que apenas se tiene 22 correos electrónicos que podrían ya no ser utilizados (ver Apéndice N.- 4); por lo que el universo que se tomó en cuenta para este proyecto es el siguiente: la Universidad Estatal de Bolívar cuenta con un universo de 163 docentes titulares o de planta (Ver Apéndice N.- 1), que pueden publicar en la

<sup>1</sup> Hernández Sampieri, R., Hernández Collado, C., & Baptista Lucio, P. (2010). *Metodología de la Investigación.* México: Mc Grawn Hill.

revista "Enlace Universitario", de los cuales se sacó la muestra para realizar las encuestas.

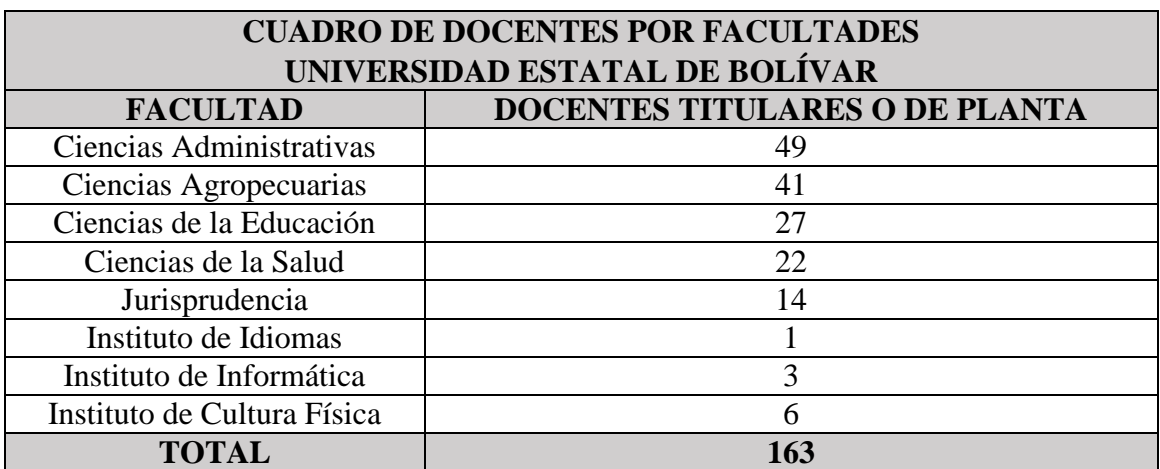

**Cuadro 10:** Docentes por Facultades de la Universidad Estatal de Bolívar. **Elaborado por:** Los investigadores.

<span id="page-31-0"></span>**Fuente:** Departamento de Talento Humano de la Universidad Estatal de Bolivar, 2016.

Para el cálculo de la muestra se utilizó la siguiente fórmula:

$$
n = \frac{m}{e^2 \cdot m - 1 + 1}
$$

Donde:

**n:** Tamaño de la Muestra

**m:** Población o Universo

**:** error admisible (5%)

n = 
$$
\frac{163}{(5\%)^2 \quad 163 - 1 + 1}
$$
  
n = 
$$
\frac{163}{1.405}
$$
  
n = 116

La muestra está conformada por 116 docentes para tener representados a los 163 docentes de la Universidad Estatal de Bolívar.

Ahora bien, la investigación se realizó con una muestra probabilística estratificada, ya que lo que se quiere mostrar son los resultados por cada una de las facultades de la Universidad. Para ello realizaremos la siguiente fórmula:

$$
x=\frac{n}{m}
$$

Donde:

**x:** Valor Probabilístico Estratificado

**n:** Muestra

**m:** Universo

$$
x = \frac{116}{163}
$$

$$
x = 0.712
$$

Por tal circunstancia y con los valores antes obtenidos, se debe realizar el siguiente número de encuestas a docentes por cada facultad:

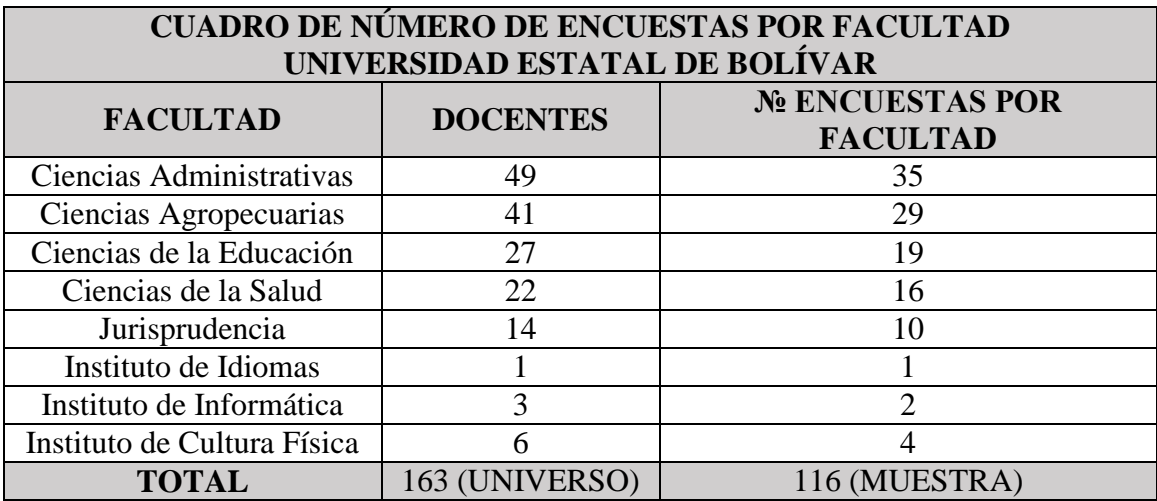

**Cuadro 11:** Número de encuestas a docentes por Facultad. **Elaborado por:** Los investigadores. **Fuente:** El universo y calculo de la muestra.

### <span id="page-32-0"></span>**3.4 Diseño utilizado**

El diseño de la investigación es de tipo no experimental debido a que observamos los procedimientos para la publicación de artículos científicos ya existentes, de tal manera como se dan en su contexto natural, es decir, que no se puede manipular o influir sobre las variables porque ya sucedieron, al igual que sus efectos. De esta manera se realizó su posterior análisis. Además, dentro del diseño no experimental entra la subclasificación de Investigación transeccional o transversal, ya que en la recolección de datos el propósito es describir y analizar su incidencia e interrelación en un momento dado. Esta investigación mencionada anteriormente también tiene su subclasificación, en este caso es el diseño transeccional exploratorio ya que el problema de investigación presentado es nuevo o poco conocido, y se constituye como preámbulo para futuras investigaciones.

#### **3.5 Procedimiento**

En primera instancia, realizamos un estudio sobre el problema que existía en el caso, y empezamos a indagar sobre los procesos para la publicación de artículos científicos; solicitamos en varias ocasiones reuniones para aplicar la entrevista a la Dra. Janeth Arellano, ya que ella como encargada de la revista proporcionó toda la información indispensable que necesitamos para el trabajo de investigación, dentro de la información obtenida tenemos temas de importante relevancia como son los procesos y normas editoriales para realizar una publicación de artículo científico.

Se tomó como universo a los docentes titulares de la Universidad Estatal de Bolívar del año 2016 que son 163, por lo que se realizó el cálculo de la muestra, dando como resultado 116 docentes, a los cuales les aplicamos encuestas, para determinar los tiempos de desarrollo, revisión y corrección de un artículo científico.

Encontrándonos con varios inconvenientes al recabar esta información: docentes con poco tiempo para realizarles la encuesta y apatía por parte de ellos; por lo cual se prolongó el tiempo de aplicación de las encuestas para desarrollar la totalidad de la muestra determinada; se trabajó con un porcentaje de error para manejar datos reales.

Se aplicó el proceso de ingeniería de software en base a los requerimientos obtenido de la entrevista y encuestas realizadas.

### **3.6 Descripción detallada de los procesos de recolección**

Toda la información obtenida de las encuestas se procesó de manera tabular; generando gráficos estadísticos y análisis de las interrogaciones. La herramienta para el procesamiento y análisis de datos que se manejó es SPSS v.21.

### **3.7 Datos recabados, cuándo fueron recogidos y cómo**

Los procesos, normas, tiempos de revisión y requerimientos para el SAAC se los obtuvo mediante entrevistas aplicadas a la encargada de la revista.

Una vez conocidos los procedimientos de "Enlace Universitario", observamos el manejo físico de la información y la seguridad brindada a ellos.

Los tiempos de desarrollo, revisión y corrección de artículos científicos, además de los atributos que debe contar el SAAC se los obtuvo mediante encuestas aplicadas a la muestra.

Toda esta información fue obtenida mediante encuestas a los docentes en las siguientes fechas:

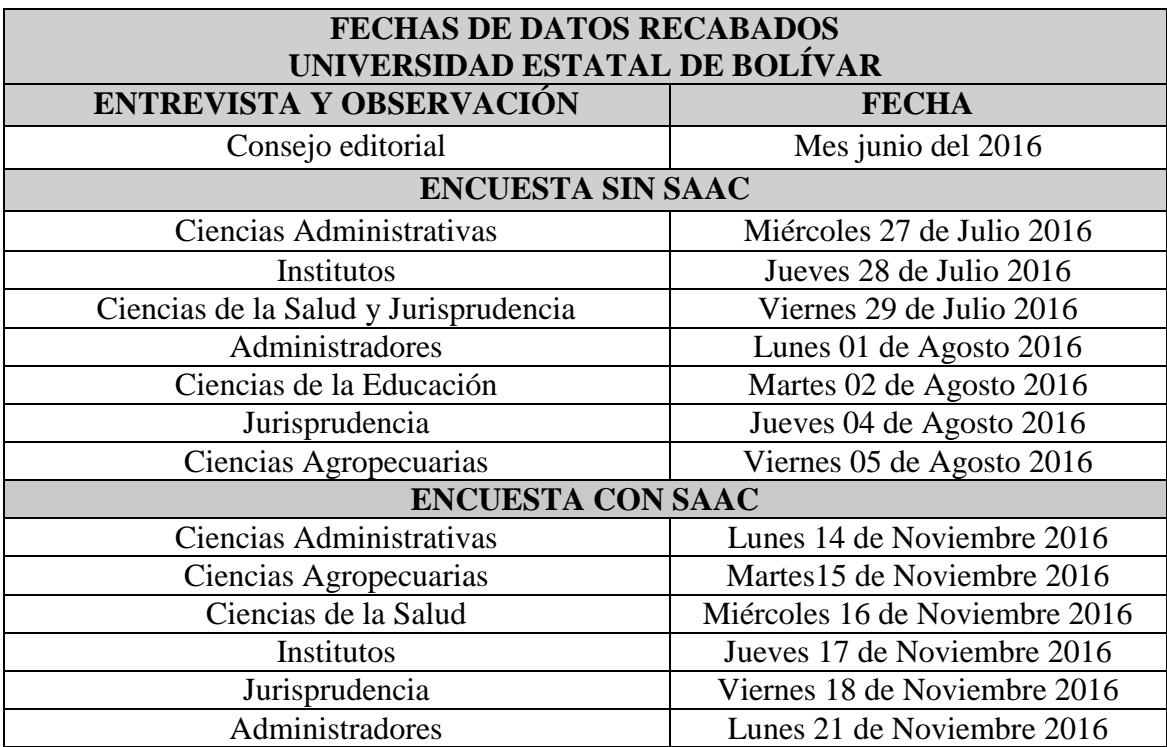

**Cuadro 12:** Fechas de datos recabados. **Elaborado por:** Los investigadores. **Fuente:** Los investigadores.

### <span id="page-34-1"></span><span id="page-34-0"></span>**4. Resultados**

Para el desarrollo de este proyecto se aplicó dos modelos de encuestas, el primer modelo (ver Apéndice N.- 6) para recaudar información del proceso, tiempos de elaboración y revisión de artículos científicos; el segundo modelo (ver Apéndice N.- 7) la mejora de los datos obtenidos con el primer modelo y el grado de satisfacción del SAAC.

A continuación, se detalla los resultados obtenidos de las preguntas realizadas del primer modelo:

### **Pregunta N.- 1:**

| 7. publicado alguli al ticulo ciclitilico eli Tevistas illucxadas; |            |            |  |
|--------------------------------------------------------------------|------------|------------|--|
| <b>Respuestas</b>                                                  | Frecuencia | Porcentaje |  |
| No                                                                 | 55         | 47,4       |  |
|                                                                    |            | 52,6       |  |
| Total                                                              | 16         | 100,0      |  |

**¿A publicado algún artículo científico en revistas indexadas?**

<span id="page-35-0"></span>**Tabla 1:** Resultados de la Pregunta N.- 1 de la encuesta del antes. **Elaborado por:** Los investigadores.

**Fuente:** Encuesta del antes tabulados en SPSS v.21.

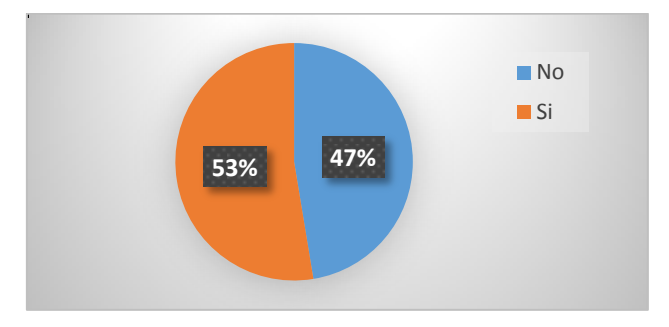

**Ilustración 1:** Resultado de la pregunta N.- 1. **Elaborado por:** Los investigadores. **Fuente:** Resultados de frecuencias de la Pregunta N.- 1.

### <span id="page-35-2"></span>**Interpretación:**

Como se puede apreciar en la anterior tabla y gráfico, el 52% de docentes titulares de la Universidad Estatal de Bolívar no han publicado artículos científicos en revistas indexadas, lo que indica que este factor debe aumentar si se quiere contribuir al indicador de evaluación publicadores.

### **Pregunta N.- 2:**

| $\lambda$ convect usical solute in Fevisia – Emiace Chryci sitativ $\rightarrow$ |                   |            |  |
|----------------------------------------------------------------------------------|-------------------|------------|--|
| <b>Respuestas</b>                                                                | <b>Frecuencia</b> | Porcentaje |  |
| No                                                                               |                   | 6.9        |  |
|                                                                                  | 108               | 93,1       |  |
| Total                                                                            |                   |            |  |

**¿Conoce usted sobre la revista "Enlace Universitario"?**

<span id="page-35-1"></span>**Tabla 2:** Resultados de la Pregunta N.- 2 de la encuesta del antes. **Elaborado por:** Los investigadores. **Fuente:** Encuesta del antes tabulados en SPSS v.21.
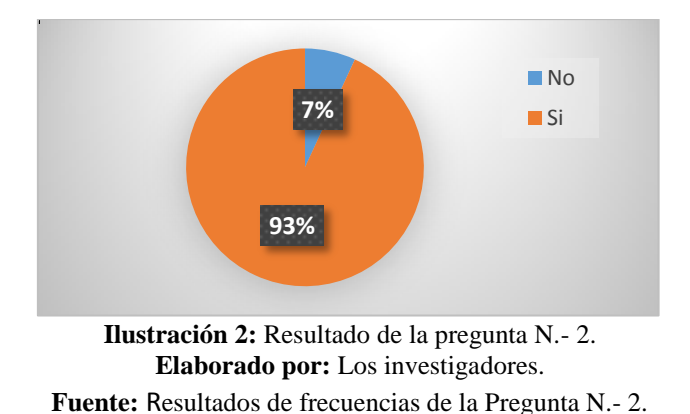

La tabla y gráfico nos muestran que casi la totalidad de docentes titulares de la Universidad Estatal de Bolívar conocen acerca de la revista "Enlace Universitario".

### **Pregunta N.- 3:**

**¿Conoce las normas editoriales (formatos) para la presentación de artículos científicos en la revista "Enlace Universitario"?**

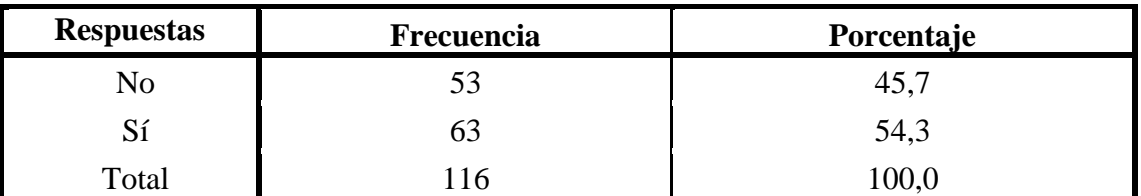

**Tabla 3:** Resultados de la Pregunta N.- 3 de la encuesta del antes. **Elaborado por:** Los investigadores.

**Fuente:** Encuesta del antes tabulados en SPSS v.21.

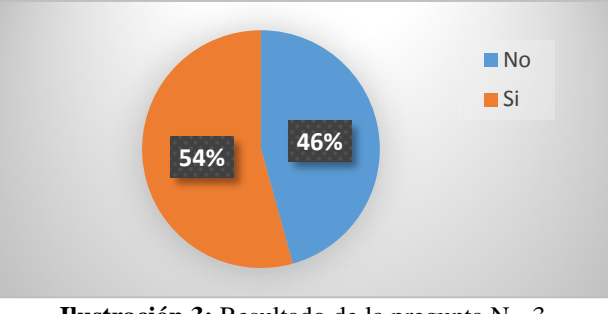

**Ilustración 3:** Resultado de la pregunta N.- 3. **Elaborado por:** Los investigadores. **Fuente:** Resultados de frecuencias de la Pregunta N.- 3.

# **Interpretación:**

El 54% de docentes conocen acerca de las normas editoriales para la presentación de artículos científicos en la revista "Enlace Universitario", mientras que el resto las desconocen.

#### **Pregunta N.- 4:**

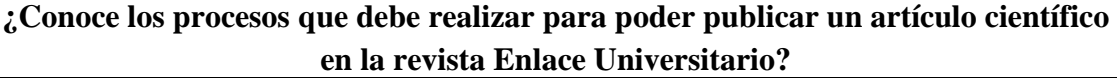

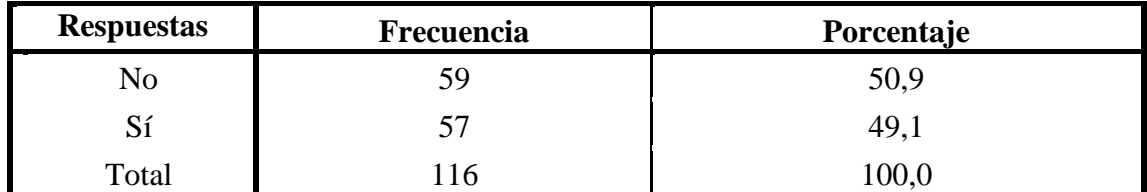

**Tabla 4:** Resultados de la Pregunta N.- 4 de la encuesta del antes. **Elaborado por:** Los investigadores.

**Fuente:** Encuesta del antes tabulados en SPSS v.21.

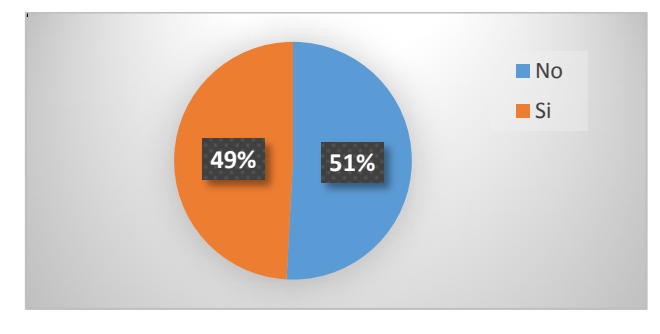

**Ilustración 4:** Resultado de la pregunta N.- 4. **Elaborado por:** Los investigadores. **Fuente:** Resultados de frecuencias de la Pregunta N.- 4.

#### **Interpretación:**

El 49% de docentes conocen acerca de los procesos para publicar un artículo científico en la revista "Enlace Universitario", mientras que el resto los desconocen.

### **Pregunta N.- 5:**

## **Señale los errores más frecuentes que ha cometido al presentar un artículo científico.**

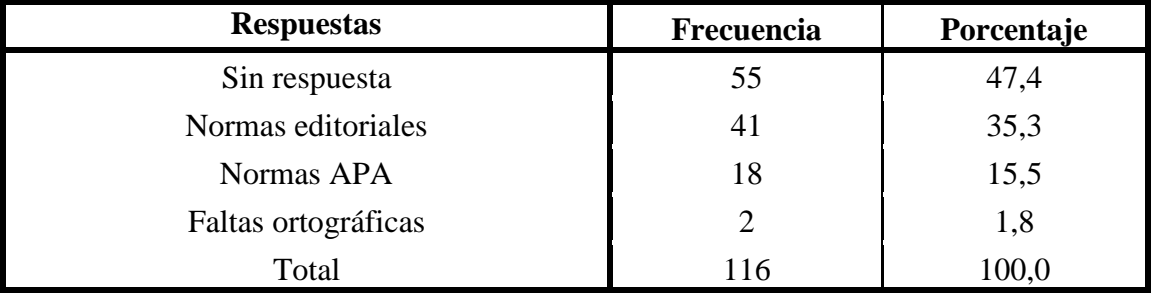

**Tabla 5:** Resultados de la Pregunta N.- 5 de la encuesta del antes.

**Elaborado por:** Los investigadores.

**Fuente:** Encuesta del antes tabulados en SPSS v.21.

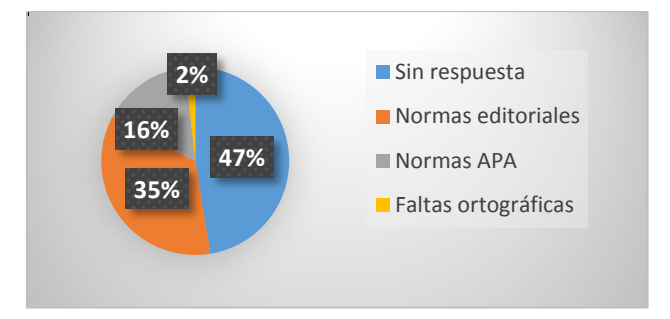

**Ilustración 5:** Resultado de la pregunta N.- 5. **Elaborado por:** Los investigadores. **Fuente:** Resultados de frecuencias de la Pregunta N.- 5.

Tras el análisis de los resultados obtenidos en las tablas y los gráficos anteriores, encontramos que la mayor frecuencia de errores al presentar un artículo científico son las normas editoriales, seguido por una frecuencia media de errores en normas APA y concluyendo con una menor frecuencia de errores en faltas ortográficas.

# **Pregunta N.- 6:**

| ", Caur es er rango ac aempo ie tomo en uar normas canorianes a un articulo" |            |            |
|------------------------------------------------------------------------------|------------|------------|
| <b>Respuestas</b>                                                            | Frecuencia | Porcentaje |
| Sin respuesta                                                                | 55         | 47,4       |
| Más de dos semanas                                                           | 30         | 25,9       |
| Dos semanas                                                                  | 8          | 6,9        |
| Una semana                                                                   | 13         | 11,2       |
| Menos de una semana                                                          | 10         | 8,6        |
| Total                                                                        | 116        | 100,0      |

**¿Cuál es el rango de tiempo le tomó en dar normas editoriales a un artículo?**

**Tabla 6:** Resultados de la Pregunta N.- 6 de la encuesta del antes. **Elaborado por:** Los investigadores. **Fuente:** Encuesta del antes tabulados en SPSS v.21.

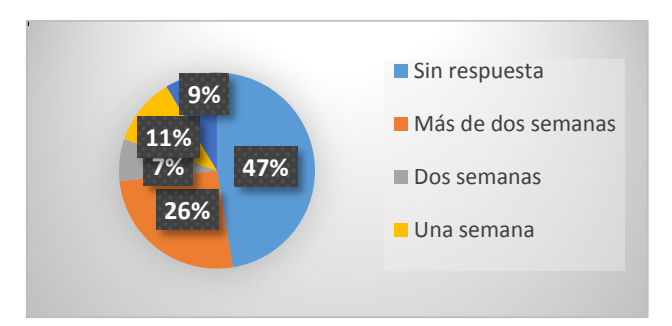

**Ilustración 6:** Resultado de la pregunta N.- 6. **Elaborado por:** Los investigadores. **Fuente:** Resultados de frecuencias de la Pregunta N.- 6.

Los resultados obtenidos muestran que los docentes en su gran mayoría tardan más de dos semanas en dar normas editoriales a su artículo científico, teniendo que manejar una gran cantidad de tiempo para su elaboración.

#### **Pregunta N.- 7:**

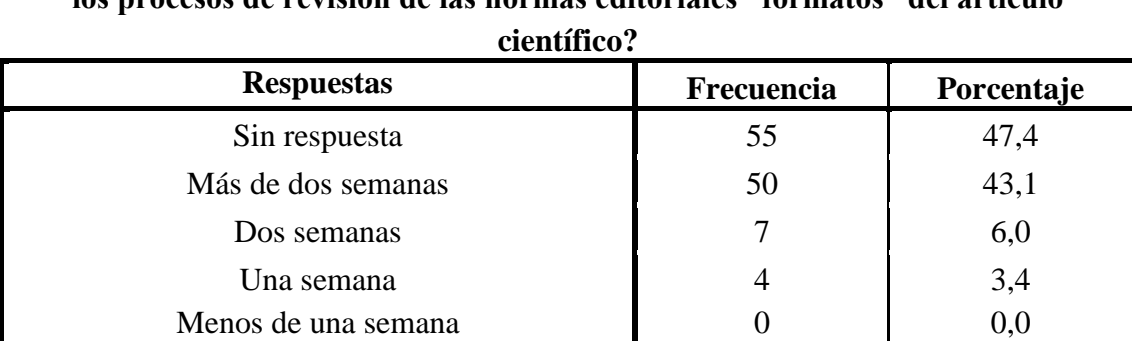

**¿Cuál fue el rango de tiempo que se tomó la persona encargada de cumplir con los procesos de revisión de las normas editoriales "formatos" del artículo** 

> **Tabla 7:** Resultados de la Pregunta N.- 7 de la encuesta del antes. **Elaborado por:** Los investigadores.

Total 116 100,0

**Fuente:** Encuesta del antes tabulados en SPSS v.21.

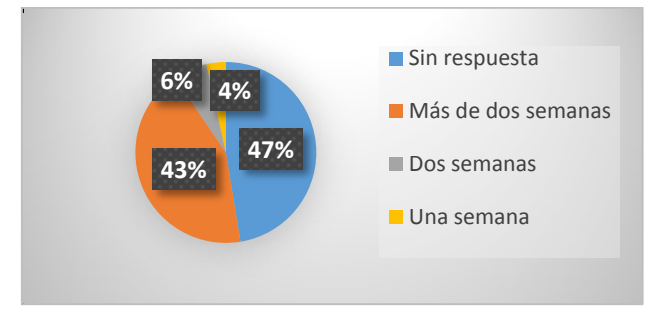

**Ilustración 7:** Resultado de la pregunta N.- 7. **Elaborado por: Elaborado por:** Los investigadores. **Fuente:** Resultados de frecuencias de la Pregunta N.- 7.

### **Interpretación:**

La mayoría de docentes de la Universidad Estatal de Bolívar que han publicado indican que la persona que revisa las normas editoriales de un artículo científico que se presenta, tarda más de dos semanas en su revisión. Cabe indicar que este proceso depende de la disponibilidad de tiempo de la persona encargada de revisar las normas editoriales.

#### **Pregunta N.- 8:**

**En caso de que su artículo científico tuviese algún error en normas de edición (formatos), normas APA o faltas ortográficas marque con una X el rango de tiempo que le tomaría a usted realizar dichas correcciones.** 

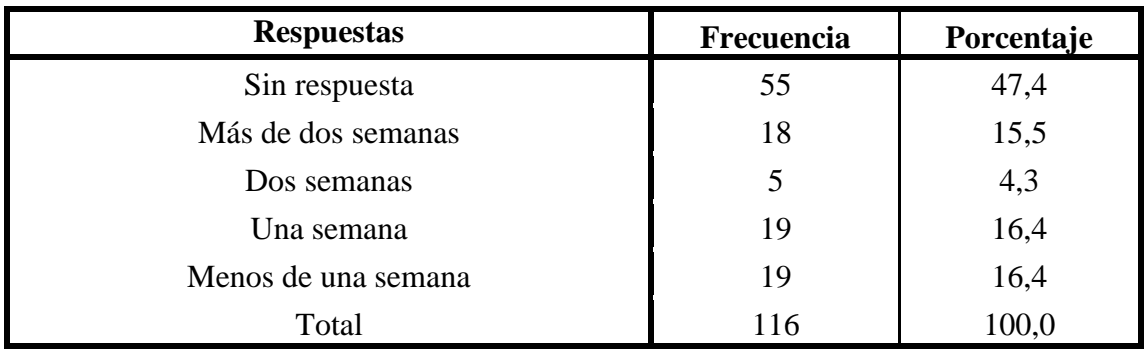

**Tabla 8:** Resultados de la Pregunta N.- 8 de la encuesta del antes. **Elaborado por:** Los investigadores.

**Fuente:** Encuesta del antes tabulados en SPSS v.21.

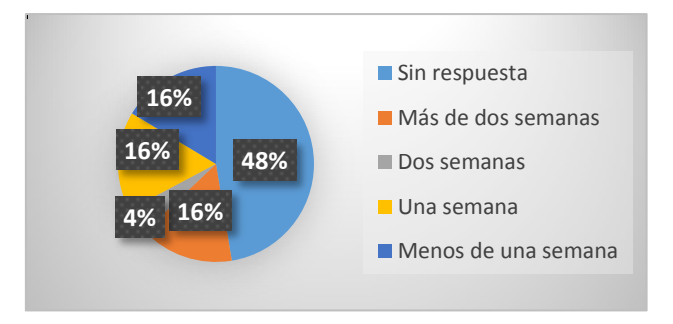

**Ilustración 8:** Resultado de la pregunta N.- 8. **Elaborado por:** Los investigadores. **Fuente:** Resultados de frecuencias de la Pregunta N.- 8.

#### **Interpretación:**

Al 16% de encuestados le toma más de dos semanas, al 4% dos semanas, al 16% una semana y al 16% menos de una semana para revisar las normas editoriales; teniendo en cuenta que el 48% de encuestados no han realizado publicación.

**Pregunta N.- 9:**

**¿Le gustaría contar con un sistema informático que automatice las normas de edición (formatos) de un artículo científico requeridos por la revista "Enlace Universitario" para su presentación?**

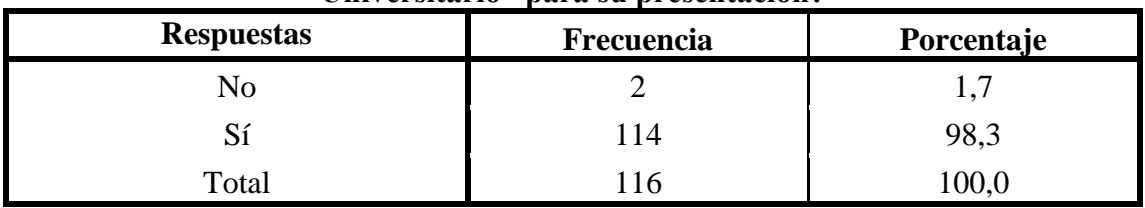

**Tabla 9:** Resultados de la Pregunta N.- 9 de la encuesta del antes. **Elaborado por:** Los investigadores.

**Fuente:** Encuesta del antes tabulados en SPSS v.21.

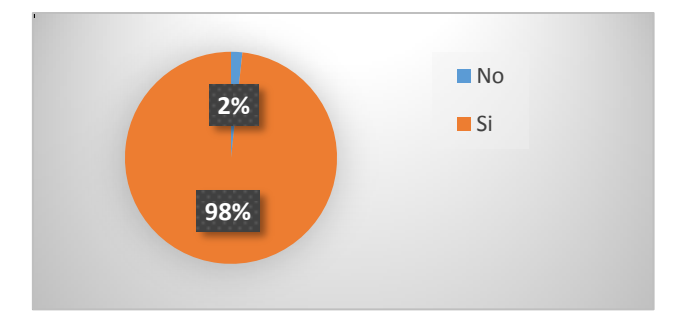

**Ilustración 9:** Resultado de la pregunta N.- 9. **Elaborado por:** Los investigadores. **Fuente:** Resultados de frecuencias de la Pregunta N.- 9.

#### **Interpretación:**

Casi la totalidad de los docentes titulares, indican que están de acuerdo con la implementación de un sistema informático que automatice las normas editoriales de un artículo científico para la revista "Enlace Universitario", ya que se facilita tener el control de los requerimientos del formato de publicación de artículos científicos.

#### **Pregunta N.- 10:**

**Cree usted necesario que el sistema informático cuente con documentos descargables, avisos de fechas de publicación y visualización de publicaciones en la revista además de ser fácil de manejar**

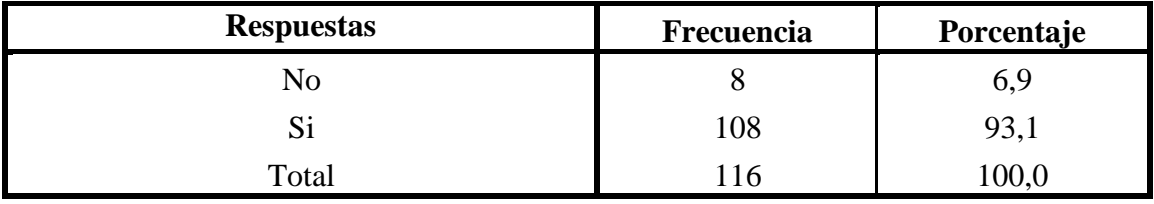

**Tabla 10:** Resultados de la Pregunta N.- 10 de la encuesta del antes. **Elaborado por:** Los investigadores. **Fuente:** Encuesta del antes tabulados en SPSS v.21.

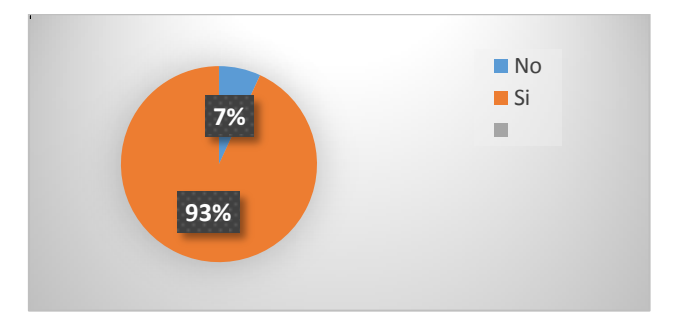

**Ilustración 10:** Resultado de la pregunta N.- 10. **Elaborado por:** Los investigadores. **Fuente:** Resultados de frecuencias de la Pregunta N.- 10.

Tras el análisis de los resultados de las tablas y gráficos se llega a la conclusión que todos los atributos son de gran importancia en la página web, ya que son características imprescindibles dentro del entorno.

### **Pregunta N.- 11:**

# **¿Estaría dispuest@ a realizar una publicación anual en la revista "Enlace Universitario" de la Universidad Estatal De Bolívar utilizando la plataforma antes mencionada?**

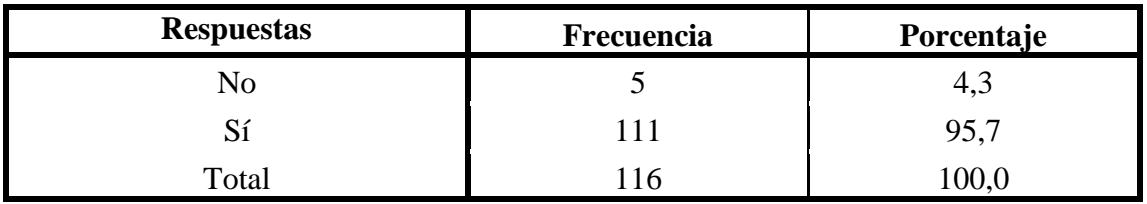

**Tabla 11:** Resultados de la Pregunta N.- 11 de la encuesta del antes. **Elaborado por:** Los investigadores. **Fuente:** Encuesta del antes tabulados en SPSS v.21.

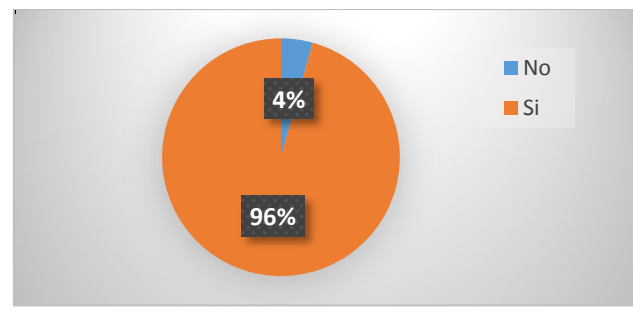

**Ilustración 11:** Resultado de la pregunta N.- 11. **Elaborado por:** Los investigadores.

Los docentes de la Universidad en un 95,7% indican que están dispuestos a realizar publicaciones anuales en la revista "Enlace Universitario" utilizando la plataforma Web para la presentación y publicación de artículos científicos.

# **Pregunta N.- 12:**

**¿Estaría dispuest@ a participar en una capacitación referente a la aplicación antes mencionada?**

| <b>Respuestas</b> | Frecuencia | Porcentaje |
|-------------------|------------|------------|
|                   |            |            |
|                   | 14         | 98,3       |
| Total             | h          | 00,0       |

**Tabla 12:** Resultados de la Pregunta N.- 12 de la encuesta del antes. **Elaborado por:** Los investigadores.

**Fuente:** Encuesta del antes tabulados en SPSS v.21.

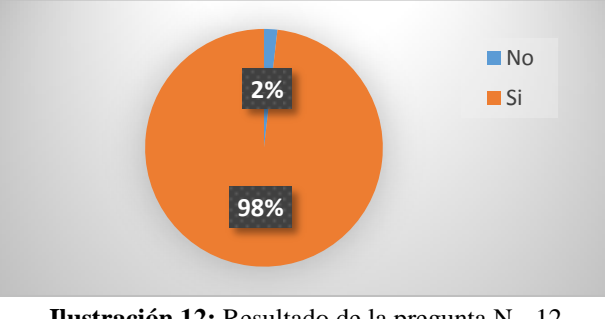

**Ilustración 12:** Resultado de la pregunta N.- 12. **Elaborado por:** Los investigadores. **Fuente:** Resultados de frecuencias de la Pregunta N.- 12.

# **Interpretación:**

El resultado nos muestra que la gran mayoría de docentes estaban dispuestos a capacitarse en el uso de la aplicación Web realizada.

A continuación, se detalla los resultados obtenidos del segundo modelo de encuesta para la verificación de hipótesis, cabe indicar que al inicio de la investigación se encuesto a 116 docentes tiempo completo de la UEB, para este modelo se aplicó a 22 docentes que utilizaron la aplicación informática en la elaboración y envió de los artículos al Consejo Editorial.

#### **Pregunta N.- 1:**

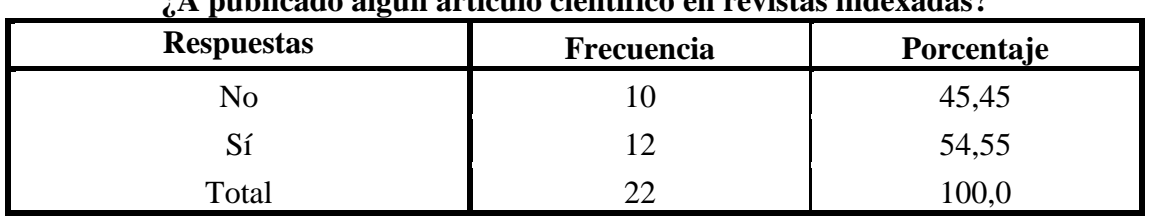

**Una vez utilizado el sistema de automatización de artículos científicos (SAAC), ¿A publicado algún artículo científico en revistas indexadas?**

> **Tabla 13:** Resultado de la pregunta N.- 1 de la encuesta del después. **Elaborado por:** Los investigadores.

**Fuente:** Encuesta del después tabulados en SPSS v.21.

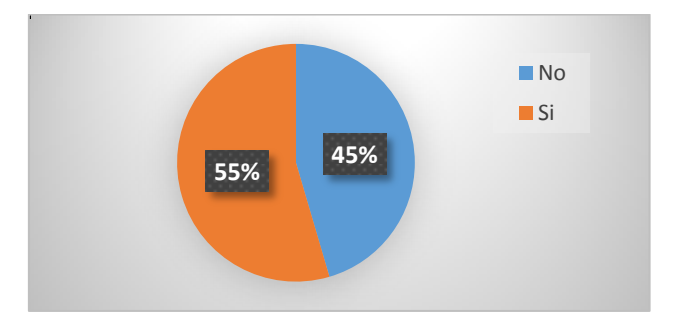

**Ilustración 13:** Resultado de la pregunta N.- 1 del después. **Elaborado por:** Los investigadores. **Fuente:** Resultados de frecuencias de la Pregunta N.- 1.

### **Interpretación:**

Identificamos que, durante el desarrollo de este trabajo de investigación, 4 docentes que no han publicado en revistas lo han hecho, ya que claramente el porcentaje ha aumentado.

### **Pregunta N.- 2:**

**Una vez utilizado el sistema de automatización de artículos científicos (SAAC), ¿Conoce usted sobre la revista "Enlace Universitario"?**

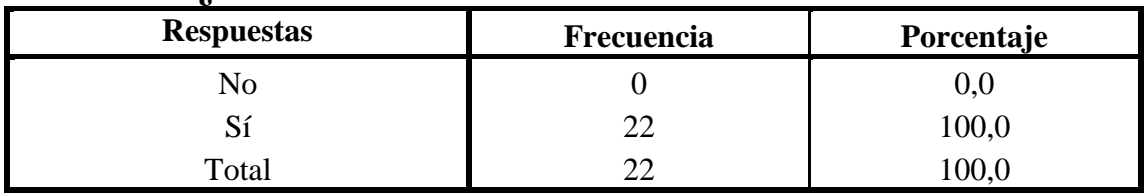

**Tabla 14:** Resultado de la pregunta N.- 2 de la encuesta del después.

**Elaborado por:** Los investigadores.

**Fuente:** Encuesta del después tabulados en SPSS v.21.

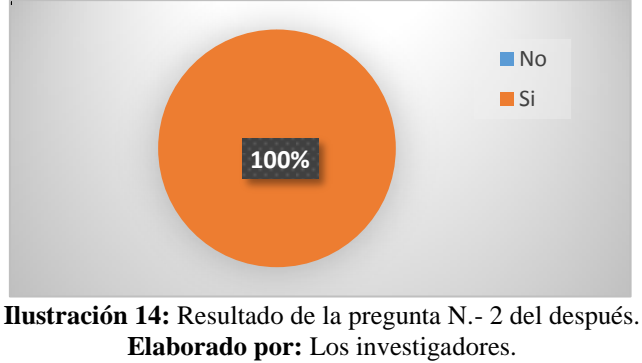

**Fuente:** Resultados de frecuencias de la Pregunta N.- 2.

La totalidad de docentes titulares de la Universidad Estatal de Bolívar conocen acerca de la revista "Enlace Universitario", ya que la difusión del SAAC ha tenido una gran acogida e importancia.

### **Pregunta N.- 3:**

**Una vez utilizado el sistema de automatización de artículos científicos (SAAC), ¿Conoce las normas editoriales (formatos) para la presentación de artículos científicos en la revista "Enlace Universitario"?**

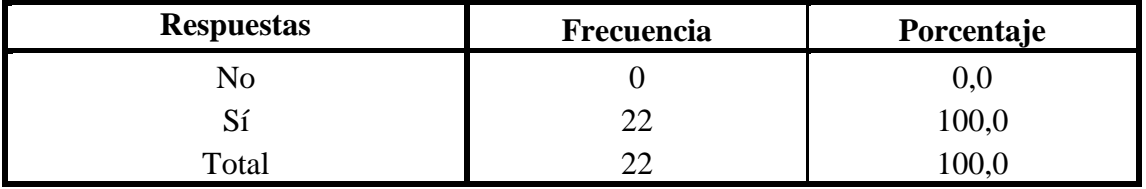

**Tabla 15:** Resultado de la pregunta N.- 3 de la encuesta del después. **Elaborado por:** Los investigadores. **Fuente:** Encuesta del después tabulados en SPSS v.21.

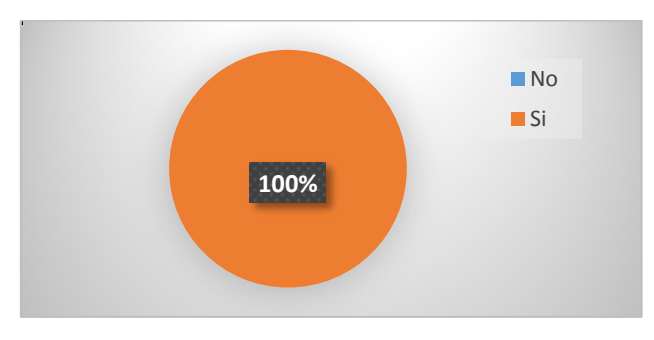

**Ilustración 15:** Resultado de la pregunta N.- 3 del después. **Elaborado por:** Los investigadores.

**Fuente:** Resultados de frecuencias de la Pregunta N.- 3.

La totalidad de los docentes de la UEB conocen las normas editoriales de la revista "Enlace Universitario", ya que el SAAC brinda la opción de descarga de estos formatos.

#### **Pregunta N.- 4:**

# **Una vez utilizado el sistema de automatización de artículos científicos (SAAC), ¿Conoce los procesos que debe realizar para poder publicar un artículo científico en la revista "Enlace Universitario"?**

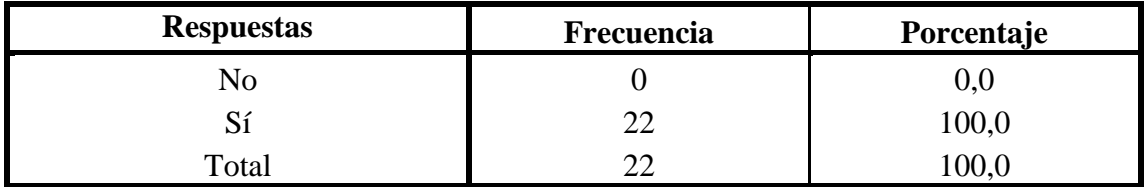

**Tabla 16:** Resultado de la pregunta N.- 4 de la encuesta del después. **Elaborado por:** Los investigadores.

**Fuente:** Encuesta del después tabulados en SPSS v.21.

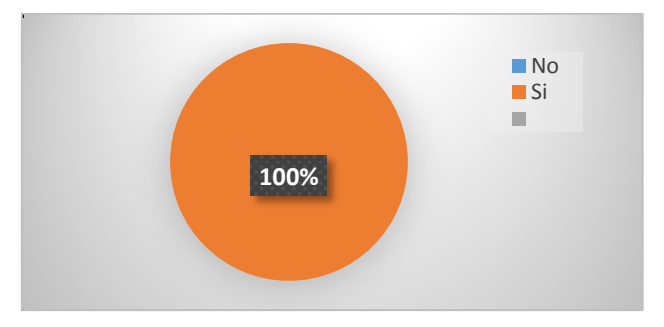

**Ilustración 16:** Resultado de la pregunta N.- 4 del después. **Elaborado por:** Los investigadores. **Fuente:** Resultados de frecuencias de la Pregunta N.- 4.

#### **Interpretación:**

La totalidad de los docentes de la UEB conocen los procesos de publicación de la revista "Enlace Universitario", ya que el SAAC brinda la opción de descarga de estos procedimientos.

#### **Pregunta N.- 5:**

**Una vez utilizado el sistema de automatización de artículos científicos (SAAC), marque con una X los errores que tuvo al generar un artículo científico**

| <b>Respuestas</b>   | Frecuencia | Porcentaje |
|---------------------|------------|------------|
| Ninguno             | 20         | 90,9       |
| Normas editoriales  |            | 0,0        |
| Normas APA          |            | 0,0        |
| Faltas ortográficas |            | 9,1        |
| Total               | 22         | 100,0      |

**Tabla 17:** Resultado de la pregunta N.- 5 de la encuesta del después. **Elaborado por:** Los investigadores. **Fuente:** Encuesta del después tabulados en SPSS v.21.

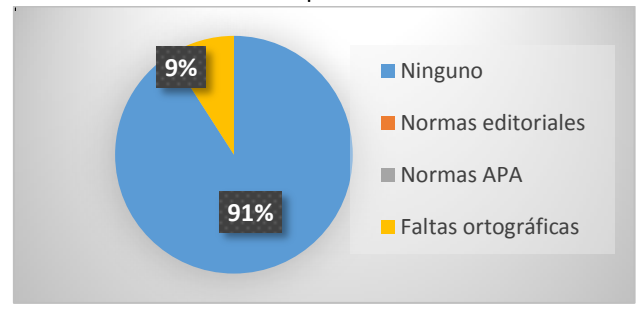

**Ilustración 17:** Resultado de la pregunta N.- 5 del después. **Elaborado por:** Los investigadores. **Fuente:** Resultados de frecuencias de la Pregunta N.- 5.

La gran mayoría de los docentes de la UEB indican que SAAC no genera errores de normas editoriales y normas APA en el proceso de desarrollo de su artículo científico, donde apenas una mínima cantidad de docentes indican problemas en faltas ortográficas debido a que tal vez por descuido y no visualización del corrector ortográfico incluido en el sistema, los docentes omiten los errores.

#### **Pregunta N.- 6:**

| et rango de tiempo que se tomo en uar normas editoriales (formatos) al mismo; |                   |            |
|-------------------------------------------------------------------------------|-------------------|------------|
| <b>Respuestas</b>                                                             | <b>Frecuencia</b> | Porcentaje |
| Menos de una semana                                                           | 22                | 100,0      |
| Una semana                                                                    |                   | 0,0        |
| Dos semanas                                                                   |                   | 0,0        |
| Más de dos semanas                                                            |                   | 0,0        |
| Total                                                                         | 22                | 100,0      |

**¿Al utilizar el SAAC para la creación de un artículo científico marque con una X el rango de tiempo que se tomó en dar normas editoriales (formatos) al mismo?**

**Tabla 18:** Resultado de la pregunta N.- 6 de la encuesta del después.

**Elaborado por:** Los investigadores.

**Fuente:** Encuesta del después tabulados en SPSS v.21.

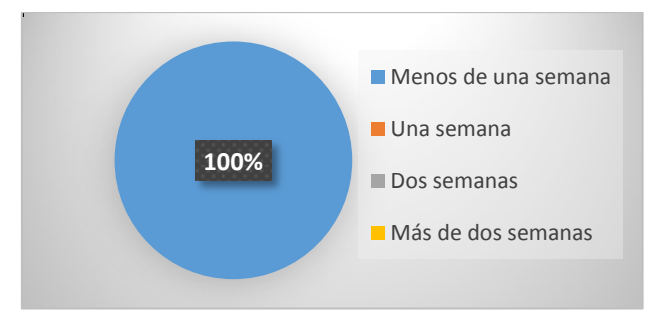

**Ilustración 18:** Resultado de la pregunta N.- 6 del después. **Elaborado por:** Los investigadores. **Fuente:** Resultados de frecuencias de la Pregunta N.- 6.

El SAAC brinda las facilidades para cumplir con los formatos para publicación de artículos científicos en un tiempo mínimo de menos de dos semanas.

### **Pregunta N.- 7:**

# **Con el SAAC, ¿qué tiempo se demoró la encargada de revisar las normas editoriales?**

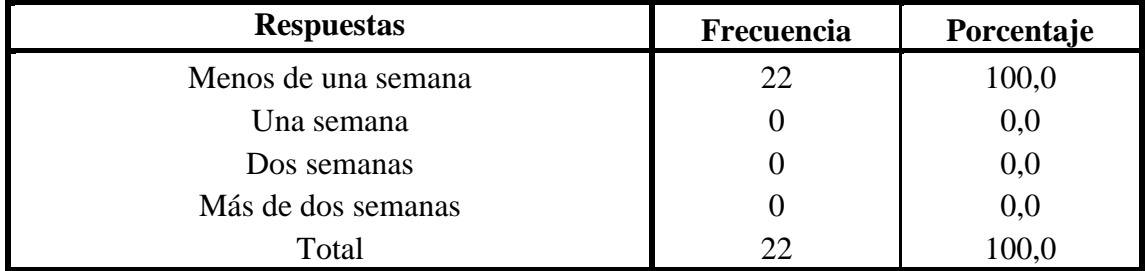

**Tabla 19:** Resultado de la pregunta N.- 7 de la encuesta del después. **Elaborado por:** Los investigadores. **Fuente:** Encuesta del después tabulados en SPSS v.21.

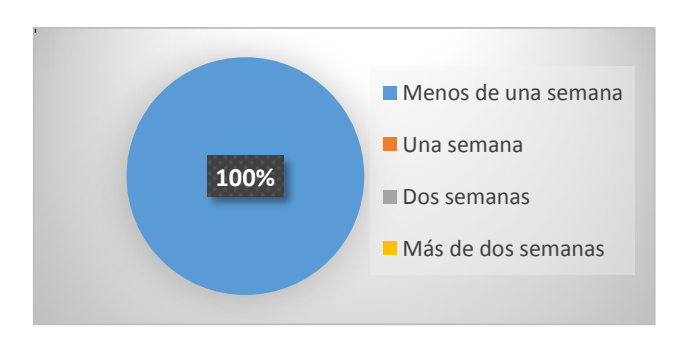

**Ilustración 19:** Resultado de la pregunta N.- 7 del después. **Elaborado por:** Los investigadores.

**Fuente:** Resultados de frecuencias de la Pregunta N.- 7.

La totalidad de docentes indican que la persona encargada de revisar las normas editoriales del artículo científico que se presenta, tarda menos de una semana en la revisión, por que atiende las solicitudes de revisión en el orden en que llegan.

#### **Pregunta N.- 8:**

**En caso de que su artículo científico desarrollado en SAAC tuviese algún error en normas de edición (formatos), normas APA o faltas ortográficas cual fue el rango de tiempo que le tomo a usted realizar dichas correcciones**

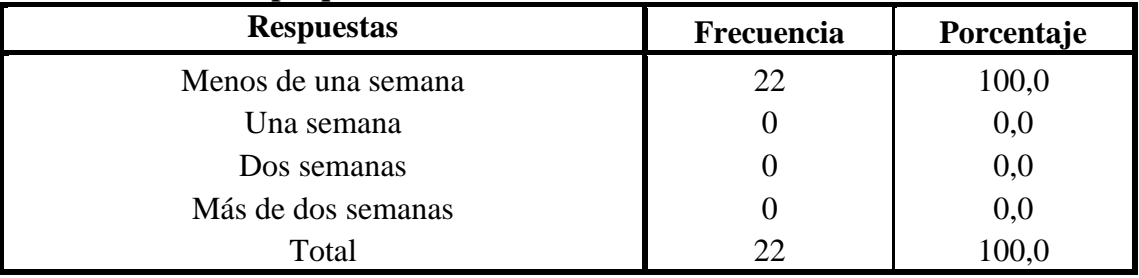

**Tabla 20:** Resultado de la pregunta N.- 8 de la encuesta del después. **Elaborado por: Elaborado por:** Los investigadores. **Fuente:** Encuesta del después tabulados en SPSS v.21.

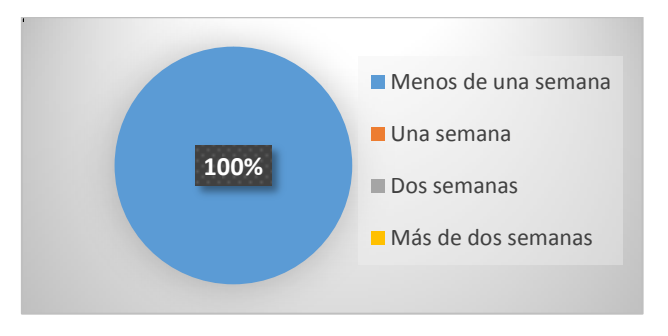

**Ilustración 20:** Resultado de la pregunta N.- 8 del después. **Elaborado por:** Los investigadores. **Fuente:** Resultados de frecuencias de la Pregunta N.- 8.

#### **Interpretación:**

La totalidad de docentes titulares indican que las correcciones de los parámetros de: normas editoriales, normas APA y faltas ortográficas, tardan menos de una semana en realizar dichas correcciones.

#### **Pregunta N.- 9:**

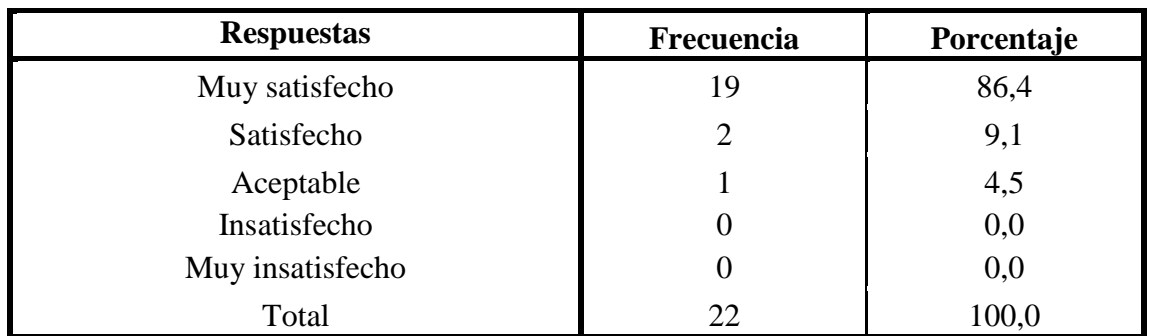

# **¿Seleccione el grado de satisfacción del SAAC para la publicación de un artículo científico en la revista "Enlace Universitario"?**

**Tabla 21:** Resultado de la pregunta N.- 9 de la encuesta del después. **Elaborado por:** Los investigadores. **Fuente:** Encuesta del después tabulados en SPSS v.21.

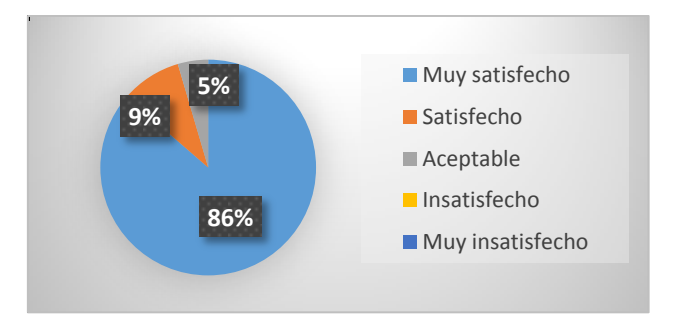

**Ilustración 21:** Resultado de la pregunta N.- 9 del después. **Elaborado por:** Los investigadores. **Fuente:** Resultados de frecuencias de la Pregunta N.- 9.

#### **Interpretación:**

La anterior ilustración indica que la totalidad de docentes de la UEB están satisfechos con las funcionalidades del SAAC para realizar la publicación de artículos científicos.

#### **Pregunta N.- 10:**

**Una vez utilizado el sistema de automatización de artículos científicos (SAAC), ¿Cuál es el grado de satisfacción del sistema con respecto a documentos descargables, avisos de fechas de publicación y visualización de publicaciones en la revista además de ser fácil de manejar?**

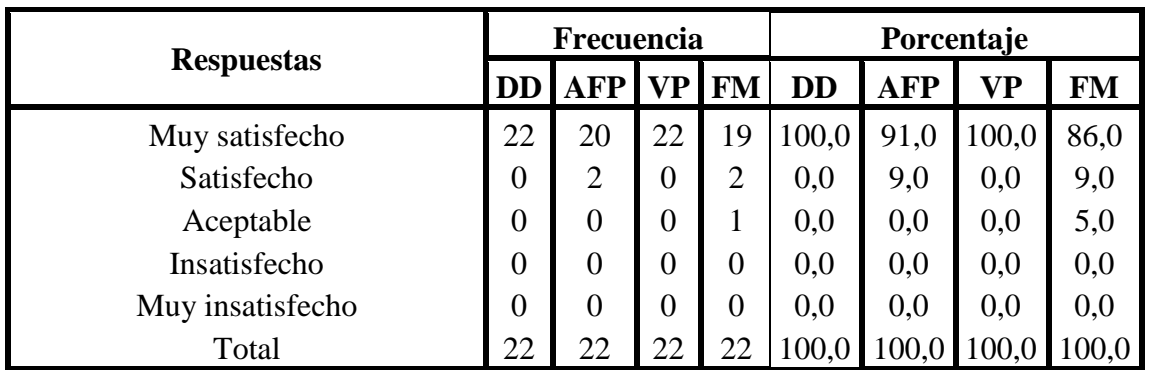

**Tabla 22:** Resultados de la pregunta N.- 10 de la encuesta del después. **Elaborado por:** Los investigadores.

**Fuente:** Encuesta del después tabulados en SPSS v.21.

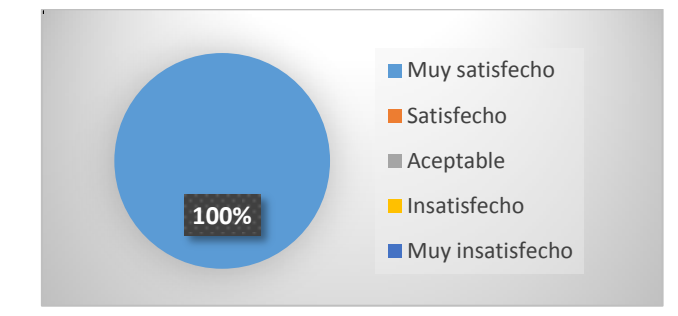

**Ilustración 22:** Resultado de la pregunta N.- 10 del después (Documentos descargables)*.* **Elaborado por:** Los investigadores.

**Fuente:** Resultados de frecuencias de la Pregunta N.- 10 (Documentos descargables).

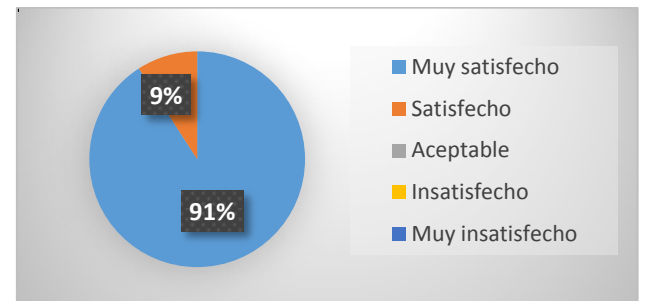

**Ilustración 23:** Resultado de la pregunta N.- 10 del después (Aviso de fechas de publicación)*.* **Elaborado por:** Los investigadores.

**Fuente:** Resultados de frecuencias de la Pregunta N.- 10 (Aviso de fechas de publicación). .

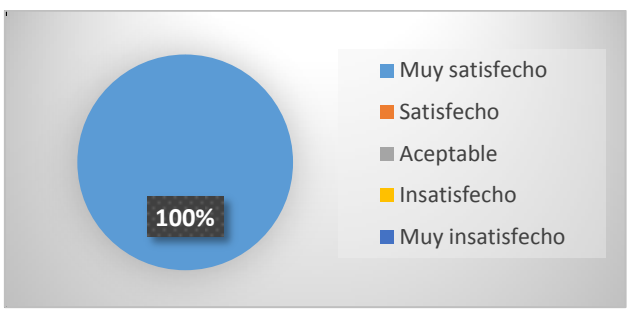

**Ilustración 24:** Resultado de la pregunta N.- 10 del después (Visualización de publicaciones)*.* **Elaborado por:** Los investigadores.

**Fuente:** Resultados de frecuencias de la Pregunta N.- 10 (Visualización de publicaciones).

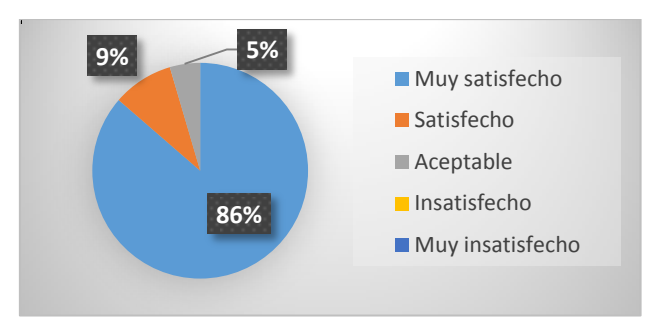

**Ilustración 25:** Resultado de la pregunta N.- 10 del después (Fácil manejo). **Elaborado por:** Los investigadores. **Fuente:** Resultados de frecuencias de la Pregunta N.- 10 (Fácil manejo).

Claramente se observa que el SAAC cumple con todos los atributos mencionados en las encuestas de manera muy satisfactoria, indicando lo importante de este desarrollo web.

#### **Pregunta N.- 11:**

**¿Seleccione el grado de satisfacción del SAAC al dar normas editoriales (formatos) a su artículo científico creado?**

| <b>Respuestas</b> | Frecuencia | Porcentaje |
|-------------------|------------|------------|
| Muy satisfecho    | 22         | 100,0      |
| Satisfecho        |            | 0,0        |
| Aceptable         |            | 0,0        |
| Insatisfecho      |            | 0,0        |
| Muy insatisfecho  |            | 0,0        |
| Total             | つつ         | 100,0      |

**Tabla 23:** Resultado de la pregunta N.- 11 de la encuesta del después. **Elaborado por:** Los investigadores.

**Fuente:** Encuesta del después tabulados en SPSS v.21.

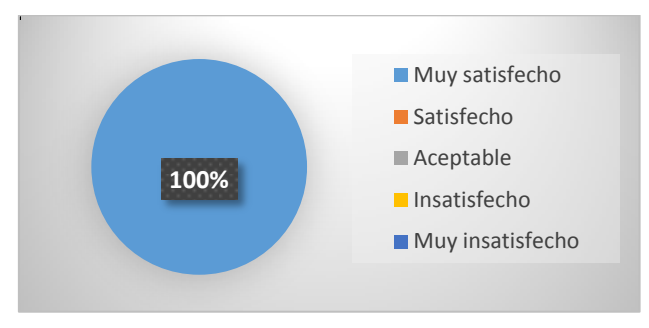

**Ilustración 26:** Resultado de la pregunta N.- 11 del después. **Elaborado por:** Los investigadores.

**Fuente:** Resultados de frecuencias de la Pregunta N.- 11.

La totalidad de docentes se encuentran muy satisfechos con SAAC al dar normas editoriales a sus artículos.

Ahora bien, se realizó el cálculo del Chi cuadrado, donde se obtuvo lo siguiente:

**Hipótesis nula:** La utilización de un sistema informático de composición de texto en la estandarización de los artículos científicos, no disminuirá

el tiempo de elaboración y revisión del mismo.

**Hipótesis alternativa:** La utilización de un sistema informático de composición de texto en la estandarización de los artículos científicos, disminuirá el tiempo de elaboración y revisión del mismo.

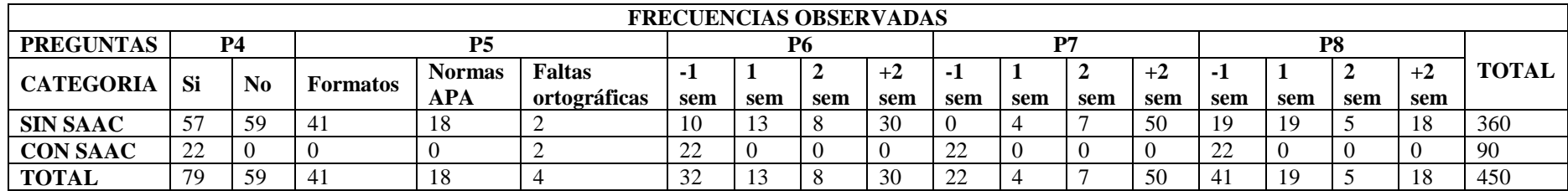

**Tabla 24:** Resultados de Frecuencias Observadas.

**Elaborado por:** Los investigadores.

**Fuente:** Los investigadores.

Con los datos observados, se procederá a calcular la frecuencia esperada con la siguiente fórmula:

 $\textbf{Fe} = \frac{Tf * Tc}{St}$ 

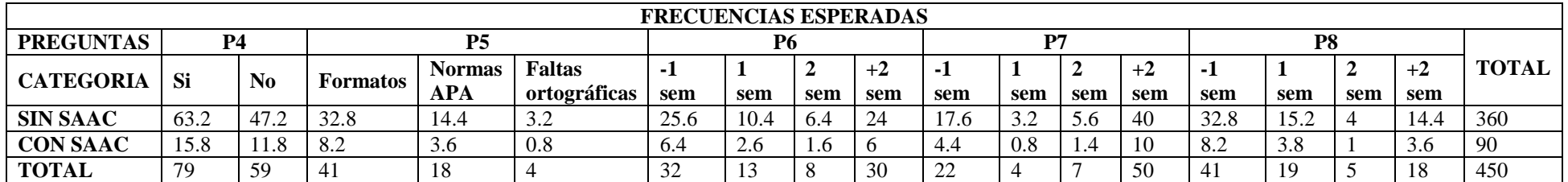

**Tabla 25:** Resultados de Frecuencias Esperadas.

**Elaborado por:** Los investigadores.

**Fuente:** Los investigadores.

Una vez colocado los datos en la tabla, se realizó la tabla para calcular el valor calculado que se presenta como  $x^2$  calculado:

| <b>FRECUENCIAS</b>       | <b>FRECUENCIAS</b> | $(f\mathbf{o} - f\mathbf{e})^2$ |
|--------------------------|--------------------|---------------------------------|
| <b>OBSERVADAS</b>        | <b>ESPERADAS</b>   | fe                              |
| 57                       | 63.2               | 0.61                            |
| $\overline{22}$          | 15.8               | 2.43                            |
| 59                       | 47.2               | 2.95                            |
| $\boldsymbol{0}$         | 11.8               | 11.8                            |
| 41                       | 32.8               | 2.05                            |
| $\overline{0}$           | 8.2                | 8.2                             |
| 18                       | 14.4               | $\overline{0.9}$                |
| $\boldsymbol{0}$         | 3.6                | 3.6                             |
| $\overline{2}$           | 3.2                | 0.45                            |
| $\overline{2}$           | 0.8                | 1.8                             |
| 10                       | 25.6               | 9.51                            |
| 22                       | 6.4                | 38.03                           |
| 13                       | 10.4               | 0.65                            |
| $\boldsymbol{0}$         | 2.6                | 2.6                             |
| $\overline{8}$           | 6.4                | 0.4                             |
| $\overline{0}$           | 1.6                | 1.6                             |
| 30                       | 24                 | 1.5                             |
| $\boldsymbol{0}$         | $\overline{6}$     | $\overline{6}$                  |
| $\overline{0}$           | 17.6               | 17.6                            |
| 22                       | 4.4                | 70.4                            |
| $\overline{4}$           | 3.2                | $\overline{0.2}$                |
| $\boldsymbol{0}$         | 0.8                | $\overline{0.8}$                |
| $\overline{7}$           | $\overline{5.6}$   | 0.35                            |
| $\overline{0}$           | 1.4                | 1.4                             |
| 50                       | 40                 | 2.5                             |
| $\boldsymbol{0}$         | $\overline{10}$    | $\overline{10}$                 |
| $\overline{19}$          | 32.8               | 5.81                            |
| $\overline{22}$          | $\overline{8.2}$   | 23.22                           |
| 19                       | 15.2               | 0.95                            |
| $\boldsymbol{0}$         | $\overline{3.8}$   | $\overline{3.8}$                |
| 5                        | $\overline{4}$     | 0.25                            |
| $\mathbf{0}$             | $\overline{1}$     | $\mathbf{1}$                    |
| $\overline{18}$          | 14.4               | 0.9                             |
| $\boldsymbol{0}$         | 3.6                | $\overline{3.6}$                |
| X <sup>2</sup> CALCULADO |                    | 237.86                          |

**Tabla 26:** Resultados obtenidos de la Frecuencia Observada y la Frecuencia Esperada. **Elaborado por:** Los investigadores. **Fuente:** Los investigadores

Grados de libertad o gl=  $(F-1) * (c-1)$  donde F es filas y C es columna.

 $gl = (2-1) * (17-1)$ 

 $gl = (1) * (16)$ 

 $gl = 16$ 

*X 2 calculado es 237.86 X crítico es 26.296*

 $X^2$  calculado 237.86 > xcritico 26.296 así que se rechaza la hipótesis nula y se acepta la hipótesis alternativa. Lo que indica que la utilización del sistema

informático de composición de texto en la estandarización de artículos científicos disminuye el tiempo de elaboración y revisión de los mismos. (ver Apéndice N.- 11)

#### **5. Discusión**

El análisis de los procesos para la publicación de un artículo científico permitió establecer los requerimientos de los diferentes usuarios de la aplicación de forma clara, mismos que sirvieron de base para el diseño e implementación; este proceso es susceptible de variación por lo cual es necesario que si se modifica algún parámetro durante el proceso de tratamiento de la información este sea incorporado al software por el personal debidamente calificado evitando la obsolescencia del mismo.

El diseño del sistema informático se elaboró una estructura de base de datos necesaria para almacenar la información, además, una arquitectura del sistema e interfaces gráficas de usuario. Todo este desarrollo se lo realizo en base a los requerimientos previamente definidos en conjunto con el Consejo Editorial de la Universidad Estatal de Bolívar para la revista "Enlace Universitario".

El desarrollo se lo realizó bajo la metodología RAD (Desarrollo Rápido de Aplicaciones), ya que fue la opción más óptima para la ejecución del proyecto de investigación; todo el desarrollo web se lo hizo utilizando plataformas y sistemas que se ajustan a nuestra necesidad, entre los más importantes tenemos a HTML5, PHP5, JavaScript y PostgreSQL, todas estas son plataformas libres y aplicadas en su última versión.

El SAAC fue puesto a prueba bajo los siguientes parámetros: funcionalidad, interfaz del usuario, base de datos, rendimiento, seguridad, controles de acceso, configuración y sistema; en el desarrollo e implementación del SAAC se realizaron las respectivas verificaciones de estos parámetros, de esta manera evidenciamos que el sistema cumple con las expectativas y necesidades del usuario.

# **REFERENCIAS BIBLIOGRÁFICAS**

- [1] Almeida, W. F. (2015). *Metodología para el desarrollo de software escalable para el departamento de pensiones del IESS.* Quito.
- [2] Bentley, W. (2008). *Análisis de Sistemas (Diseño y Métodos).* México: Mc Grawn Hill.
- [3] Bermúdes, D. I. (2010). *Procesadores de texto y su incidencia en el aprendizaje significativo de los estudiantes de los octavos años de educación básica del "Colegio Nacional 17 de Abril" del cantón Quero.* Ambato.
- [4] Borbón A., A., & Mora F., W. (2014). *Edición de Textos Científicos Latex.* Costa Rica: Instituto Tecnológico de Costa Rica.
- [5] Cambi Alvarado, J., & Zuñiga García, J. (2006). *DSpace de la Universidad de Azuay.* Obtenido de http://dspace.uazuay.edu.ec/bitstream/datos/2169/1/05291.pdf
- [6] Hernández Sampieri, R., Hernández Collado, C., & Baptista Lucio, P. (2010). *Metodología de la Investigación.* México: Mc Grawn Hill.
- [7] Javeriano, C. d. (s.f.). *American Psychological Association.* Obtenido de www.apastyle.org

[8] Kendall, K., & Kendall, J. (2005). *Análisis y Diseño de Sistemas.* México: Pearson.

- [9] Oreja, R. F. (2007). *Software libre y la Construcción Ética de la Sociedad del Conocimiento.* Barcelona: Icaria.
- [10] Paz, C. A. (2012). *Elaboración de una propuesta de proceso de desarrollo para sistemas Web basada en las principales metodologías existentes.* Quito.
- [11 Perez, M. (2014). *Lenguajes de Programación Orientada a Objetos.* Createspace Independent.
- [12] Pressman, R. S. (2010). *Ingeniería del Software (Un enfoque práctico).* México: McGraw Hill.
- [13] *Reglamento General a la Ley Orgánica de Educación Superior.* (02 de Septiembre de 2011). Obtenido de http://www.ueb.edu.ec/images/PDF/LEYES/reglamento-de-la-ley-de-Educación-superior.pdf
- [14] Rojas, C., & Gutiérrez, M. (2016). *Normas APA.* Obtenido de http://normasapa.com/formato-apa-presentacion-trabajos-escritos/
- [15] Blythe, P., Fensom, J., Forrest, J., & Waldman de Tokman, P. (2015). *Estudios Matemáticos.* Oxford: Oxford University Press.

[16] *Secretaria Nacional de la Administración Pública.* (10 de Abril de 2008).

Obtenido de http://www.administracionpublica.gob.ec/wp-

content/uploads/downloads/2014/06/DecretoEjecutivo1014.pdf

- [17] Silberschatz, A., Korth, H., & Sudarshan, S. (2002). *Fundamentos de Bases de Datos.* Madrid: Mc Grawn Hill.
- [18] Sommerville, I. (2005). *Ingeniería del Software.* Madrid: Pearson Addison Wesley.
- [19] Tixi Toalongo, L. E., Suin Chin, T. C., & Tenempaguay Guamán, A. V. (2014). *Caracterísitas de los Artículos Científicos de las Revistas de la Facultad de Medicina periodo 2000-2012.* Cuenca.
- [20] *Universidad Estatal de Bolívar.* (23 de Noviembre de 2015). Obtenido de http://www.ueb.edu.ec/images/PDF/REGLAMENTOS/2016/REGLAMENT O\_DE\_CARRERA\_Y\_ESCALAFN\_DEL\_PROFESOR\_E\_INVESTIGADO R\_DE\_LA\_UEB.pdf
- [21] Universitario, C. (25 de Noviembre de 2015). *Reglamento de Carrera y Escalafón del Profesor e Investigador de la Universidad Estatal de Bolívar.* Obtenido de http://www.ueb.edu.ec/images/PDF/REGLAMENTOS/2016/REGLAMENT O\_DE\_CARRERA\_Y\_ESCALAFN\_DEL\_PROFESOR\_E\_INVESTIGADO R\_DE\_LA\_UEB.pdf
- [22] Universitario, C. (2015). *Unidad Curricular de Titulación.* Guaranda.
- [23] Villamil, M. I. (2009). *El Articulo Científico.* Puerto Rico: Universidad Internacional de Puerto Pico.

# **APÉNDICES**

# **Apéndice N.- 1: DOCENTES TITULARES DE LA UNIVERSIDAD ESTATAL DE BOLÍVAR**

**Fuente:** Departamento de Talento Humano de la Universidad Estatal de Bolívar ("INFORMACIÓN DE EVALUACIÓN DOCENTES - JUNIO - 2016").

**Elaborado por:** Los investigadores / 15 de jul. de 16.

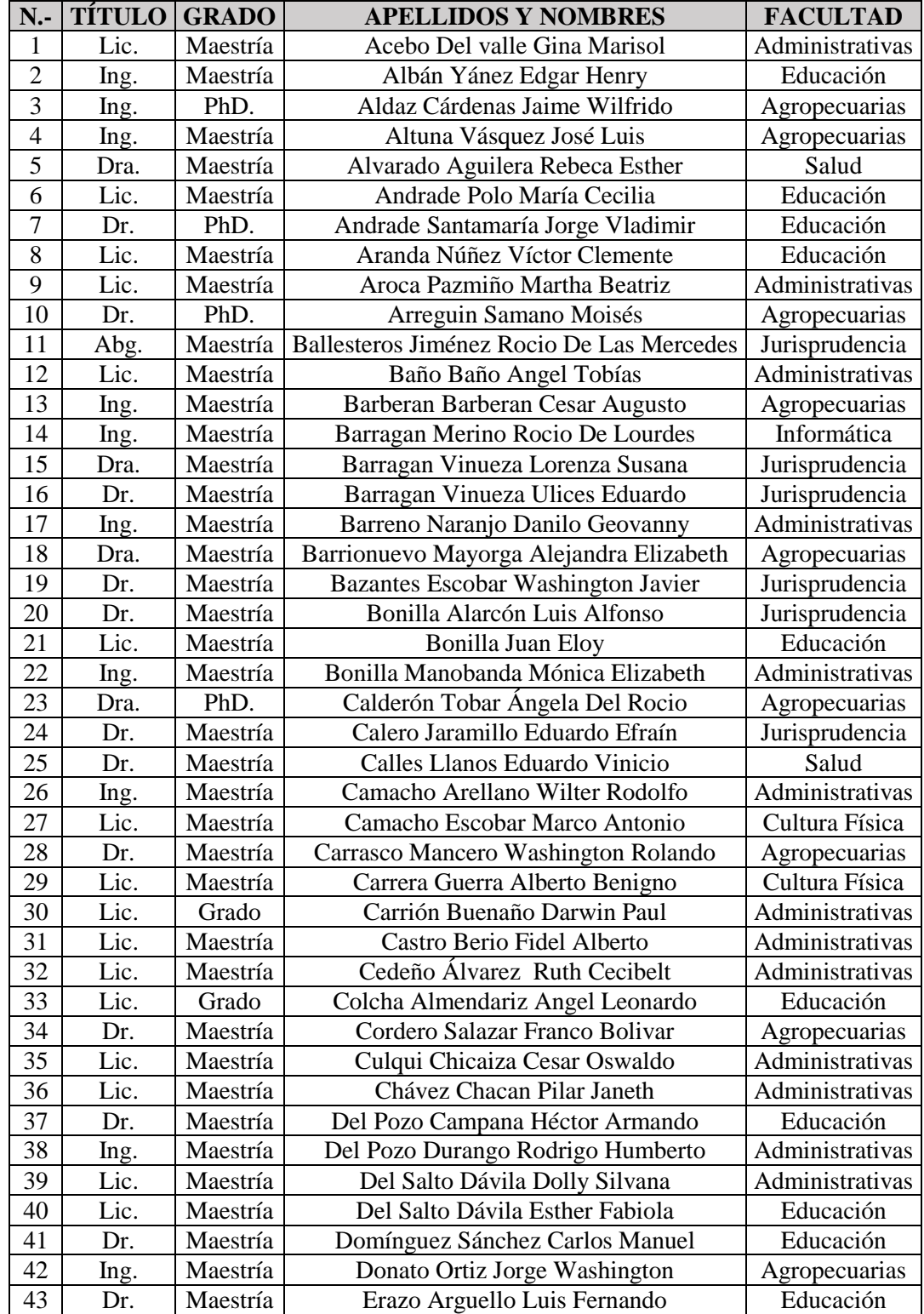

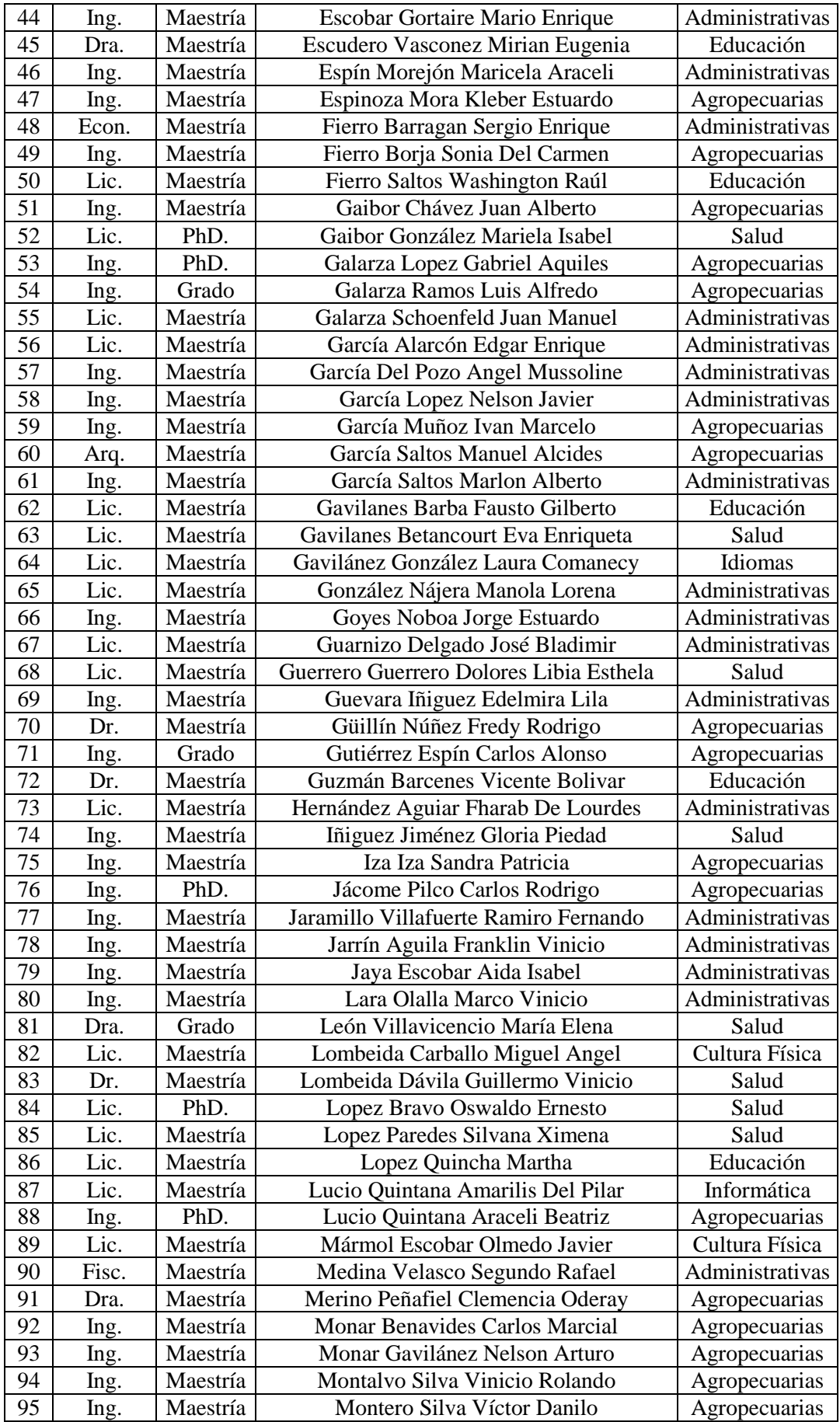

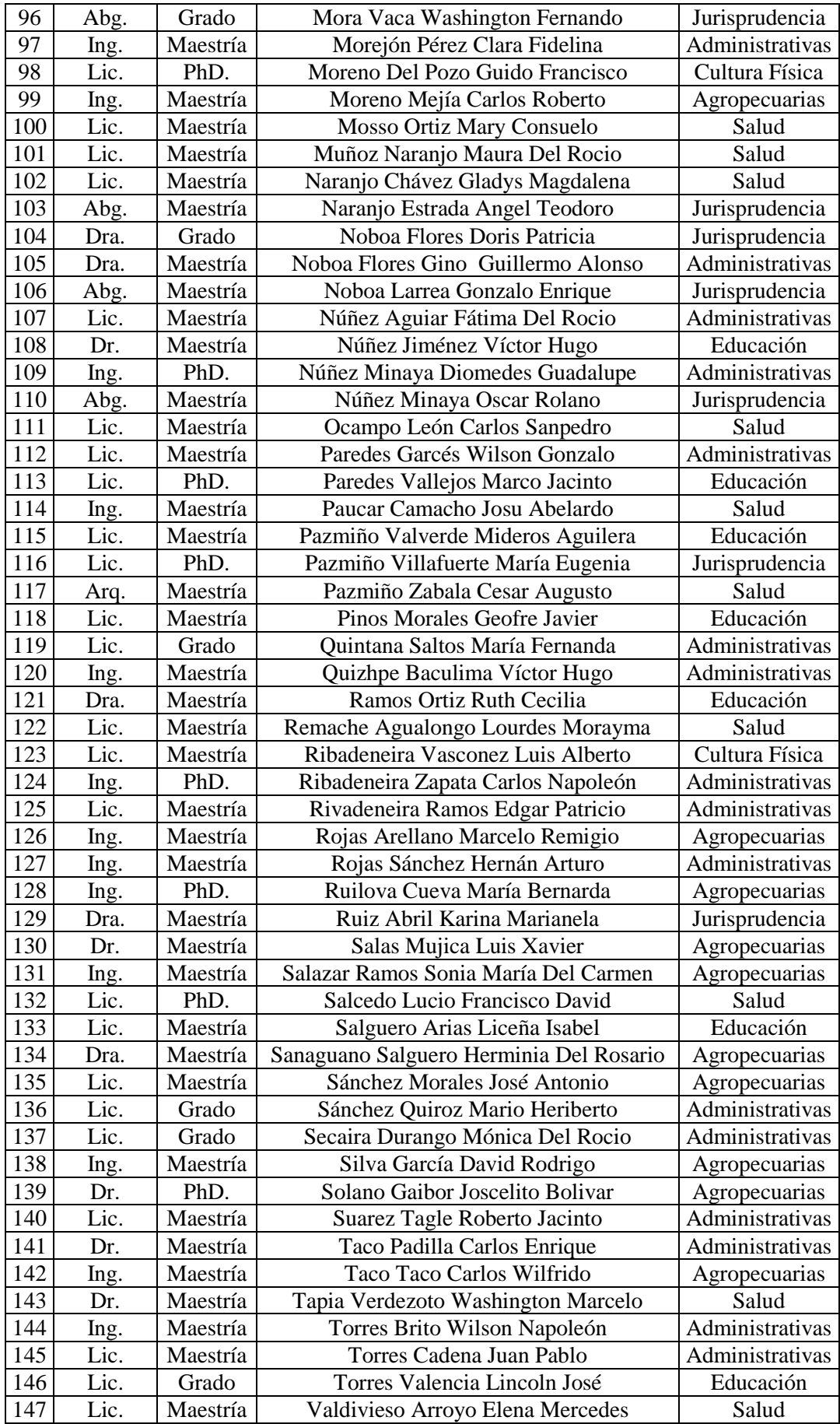

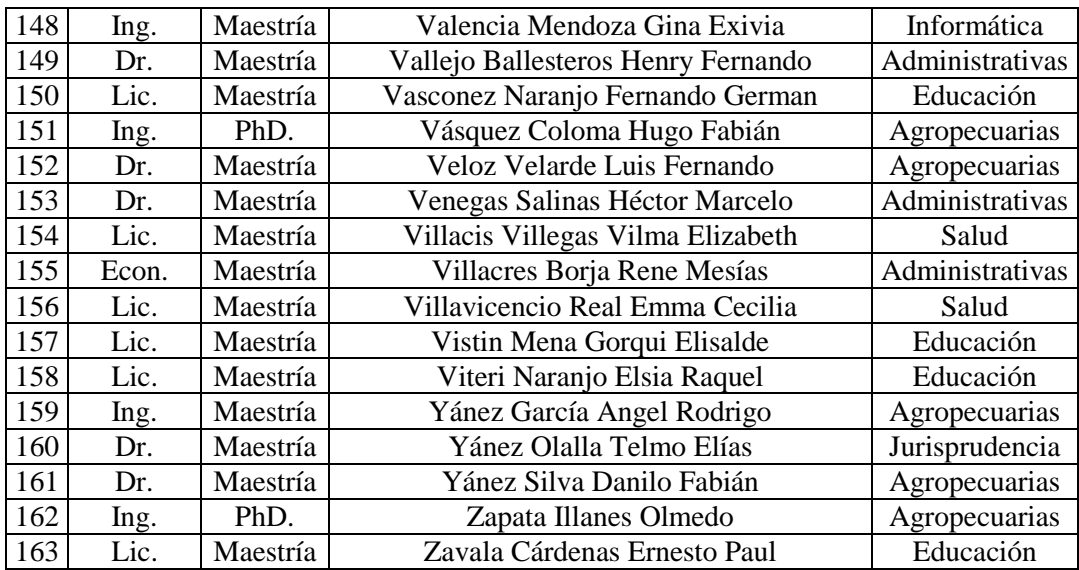

#### **Apéndice N.- 2: DOCENTES TITULARES DE LA UNIVERSIDAD ESTATAL DE BOLÍVAR QUE HAN PUBLICADO EN LA REVISTA "ENLACE UNIVERSITARIO"**

**Fuente:** Revista "Enlace Universitario (N.- 12 y 13)". **Elaborado por:** Los investigadores / 15 de jul. de 16.

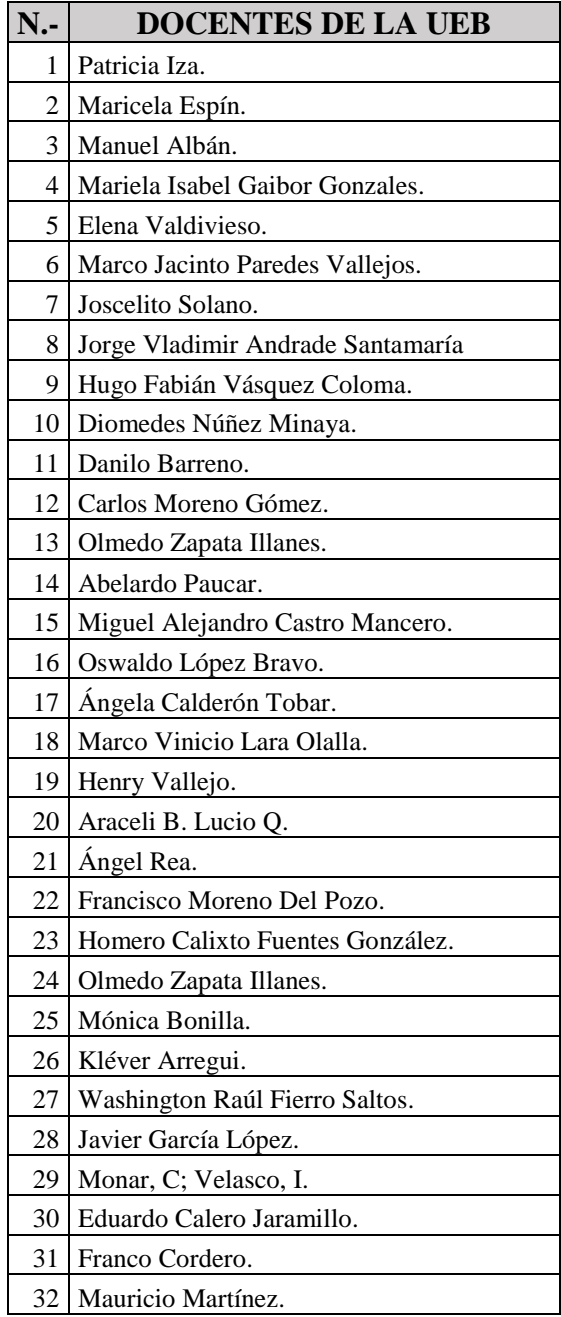

#### **Apéndice N.- 3: DOCENTES O PERSONAS EXTERNAS A LA UNIVERSIDAD ESTATAL DE BOLÍVAR QUE HAN PUBLICADO EN LA REVISTA "ENLACE UNIVERSITARIO"**

**Fuente:** Revista "Enlace Universitario (N.- 12 y 13)". **Elaborado por:** Los investigadores / 15 de jul. de 16.

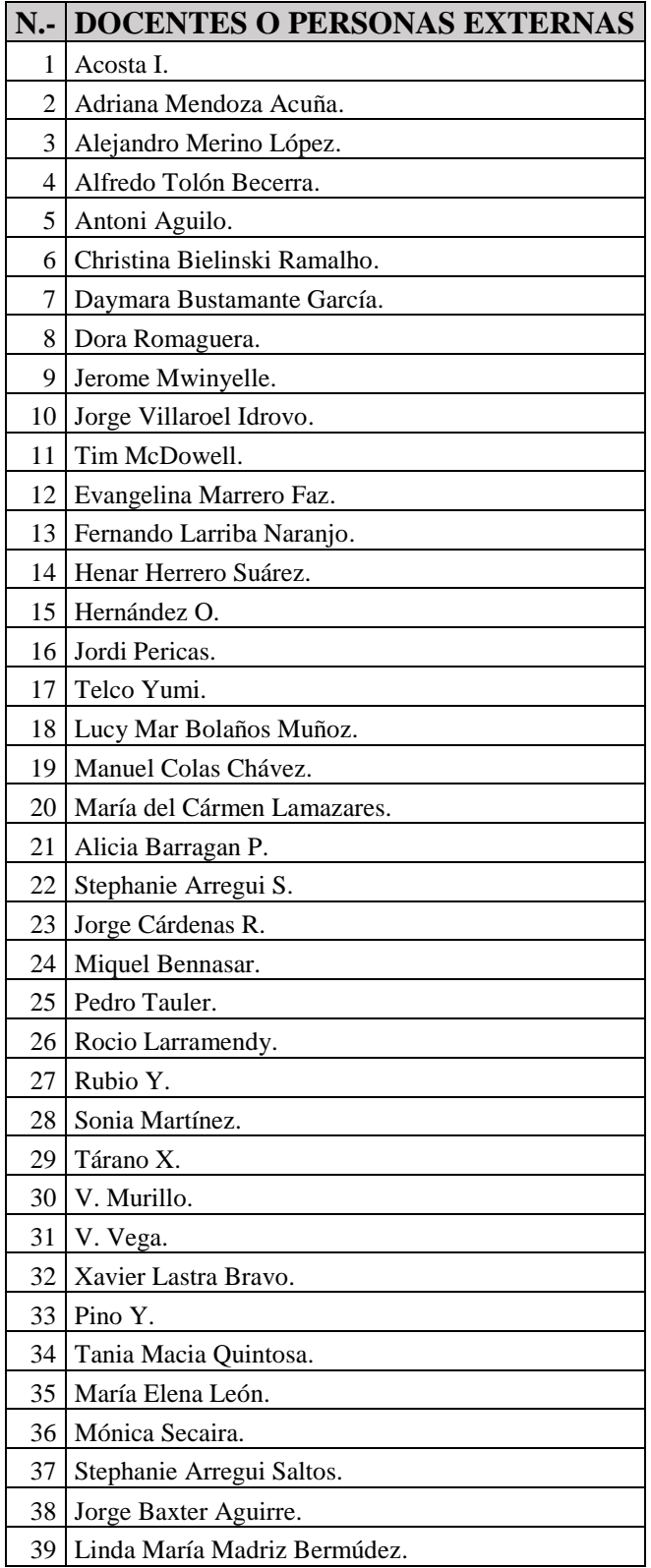

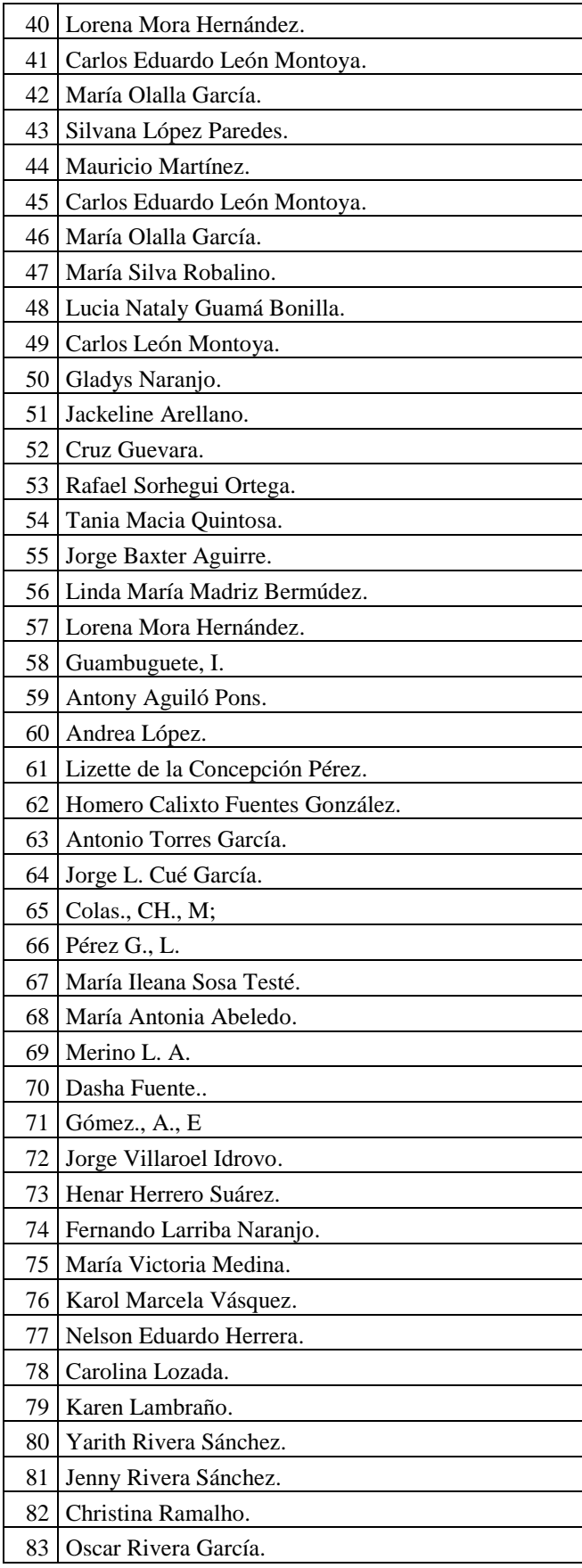

#### **Apéndice N.- 4: DOCENTES O PERSONAS EXTERNAS A LA UNIVERSIDAD ESTATAL DE BOLÍVAR QUE HAN PUBLICADO EN LA REVISTA "ENLACE UNIVERSITARIO" Y QUE SE TIENE INFORMACIÓN**

**Fuente:** Revista "Enlace Universitario (N.- 12 y 13)". **Elaborado por:** Los investigadores / 15 de jul. de 16.

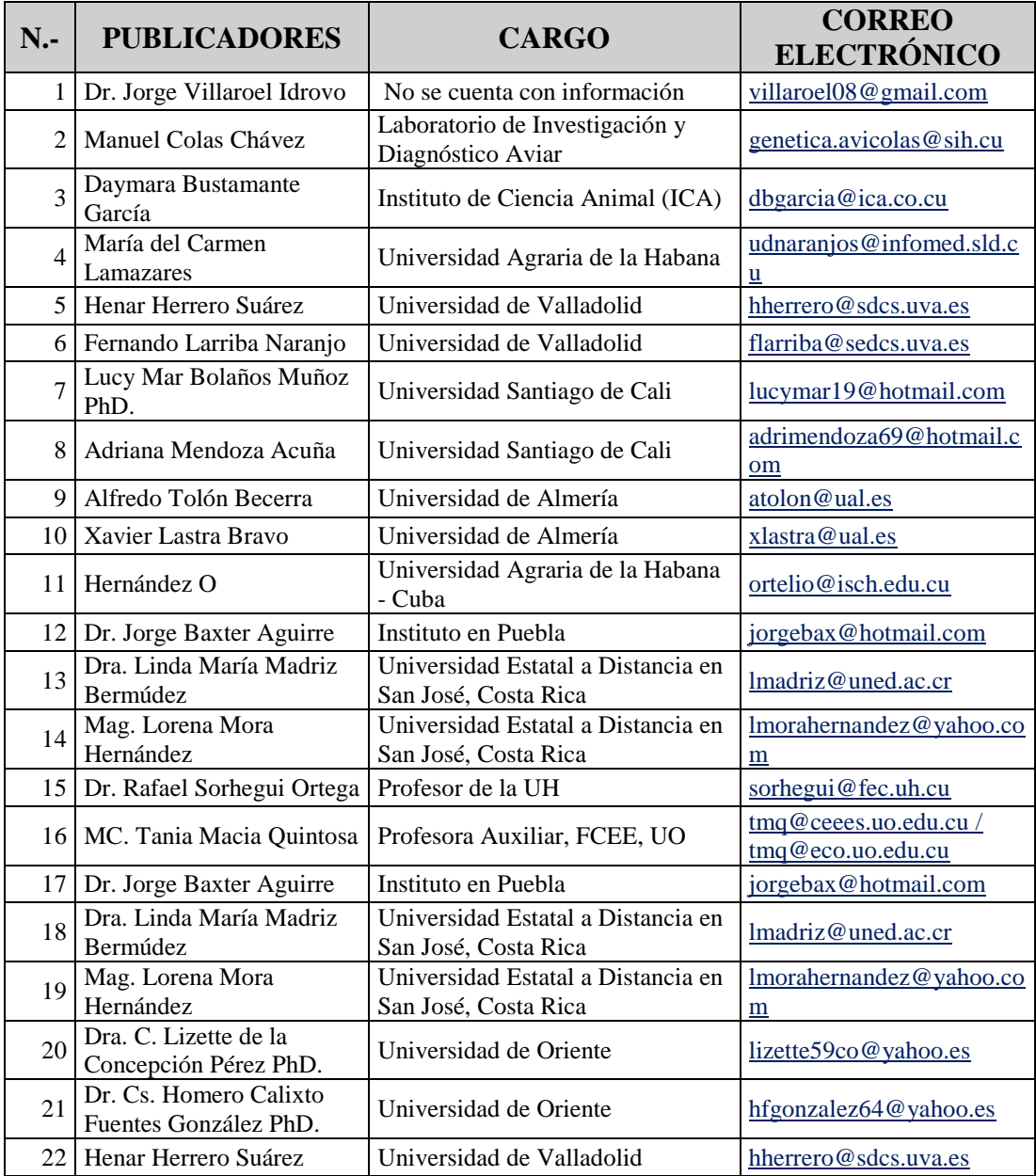

# **Apéndice N.- 5: FICHA DE LA ENTREVISTA A LA DIRECTORA DE LA REVISTA "ENLACE UNIVERSITARIO"**

# **UNIVERSIDAD ESTATAL DE BOLÍVAR ESCUELA DE SISTEMAS UNIDAD DE TITULACIÓN FICHA DE ENTREVISTA**

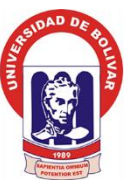

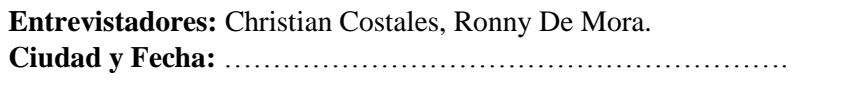

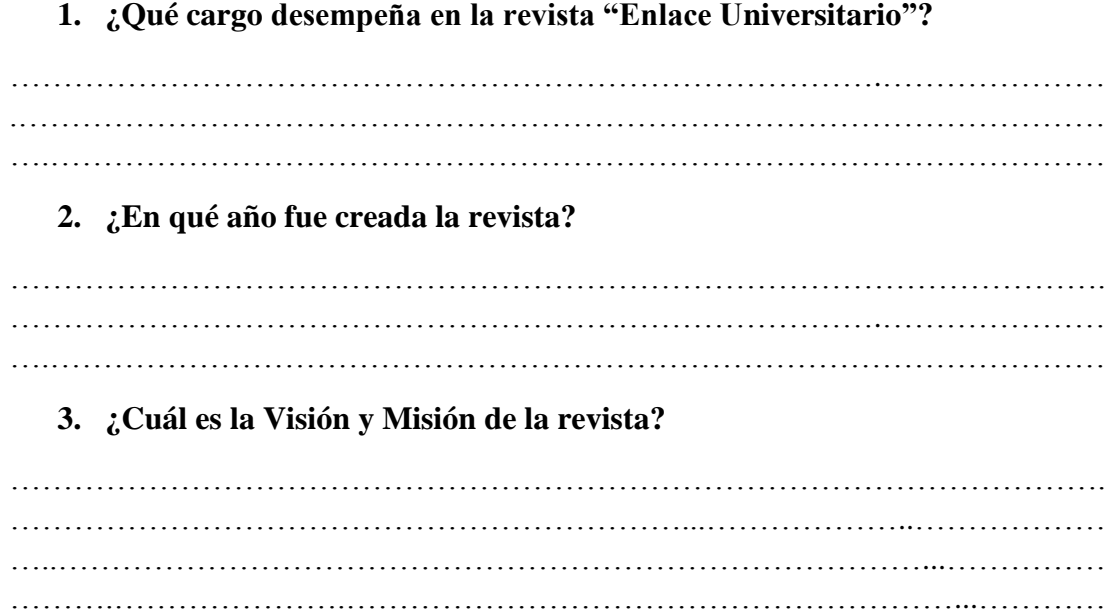

**4. ¿Cuándo lanzo su primera publicación?**

…………………………………………………………………………………………. ………………………………………………………………………………….……… ….…………………………….…………………………………………………...……

………………………………………………………………………………..……...… ………………..………………………………………………………………...………

**5. ¿Cada qué tiempo realiza un lanzamiento la revista Enlace Universitario?**

…………………………………………………………………………………….…… .………………………………………………………………………………………… …….……………………………………………………………………………………

**6. ¿Cuáles son los requisitos que debe cumplir un docente interno o externo de la institución para poder realizar una publicación en la revista Enlace Universitario?**

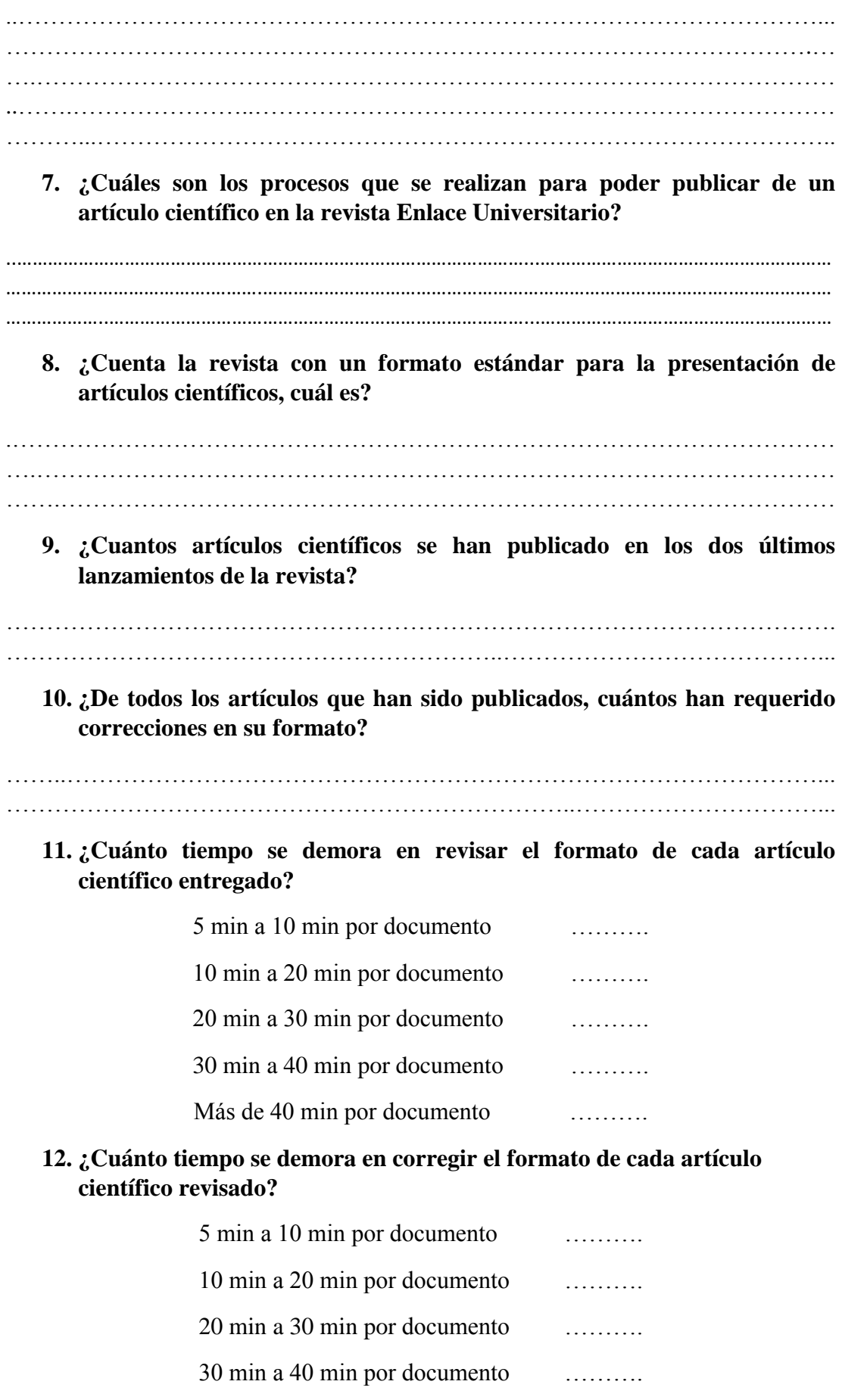

Más de 40 min por documento . . . . . . . . . .

13. ¿Cuántos docentes de la Universidad Estatal de Bolívar han publicado un artículo científico en la revista Enlace Universitario y quiénes son?

14. ¿Cuántas personas externas de la Universidad Estatal de Bolívar han publicado un artículo científico en la revista Enlace Universitario y quiénes son?

# **Apéndice N.- 6: FICHA DE LA ENCUESTA DEL ANTES PARA LOS DOCENTES**

# **UNIVERSIDAD ESTATAL DE BOLÍVAR ESCUELA DE SISTEMAS**

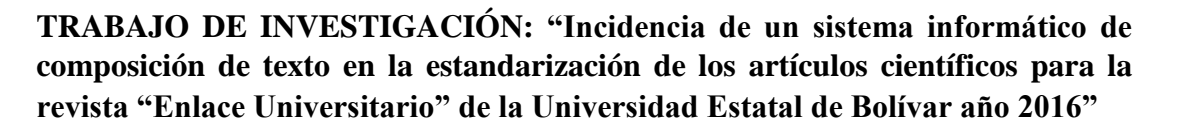

**Objetivo:** Los datos recolectados por esta encuesta son únicamente con fines de estudio para el Proyecto de Titulación previo a la obtención del título de Ingeniero en Sistemas Computacionales.

**Encuestadores:** Christian Costales, Ronny De Mora. **Fecha:** ………………………….

1.-) ¿A publicado algún artículo científico en revistas indexadas?

 $Si( )$  No ( )

2.-) ¿Conoce usted sobre la revista "Enlace Universitario"?

 $Si( )$  No ( )

3.-) ¿Conoce las normas editoriales (formatos) para la presentación de artículos científicos en la revista "Enlace Universitario"?

 $Si( )$  No ( )

4.-) ¿Conoce los procesos que debe realizar para poder publicar un artículo científico en la revista Enlace Universitario?

 $Si( )$  No ( )

5.-) Señale los errores más frecuentes que ha cometido al presentar un artículo científico con una escala numérica del 1 al 3; con el número 3 considerado como el de mayor frecuencia y el numero 1 como el de menor frecuencia. (En caso de haber respondido "Sí" en la pregunta 1, continuar).

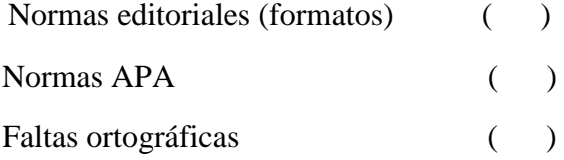

6.-) En el caso de haber realizado un artículo científico marque con una X el rango de tiempo que se tomó en dar normas editoriales (formatos) al mismo. (En caso de haber respondido "Sí" en la pregunta 1, continuar).

Menos de una semana ()

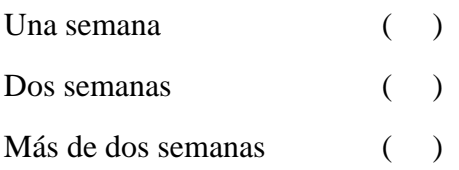

7.-) En el caso de haber presentado un artículo científico marque con una X el rango de tiempo que le tomó a la persona encargada de cumplir con los procesos de revisión de las normas editoriales "formatos" del artículo científico. (En caso de haber respondido si en la pregunta 1, continuar).

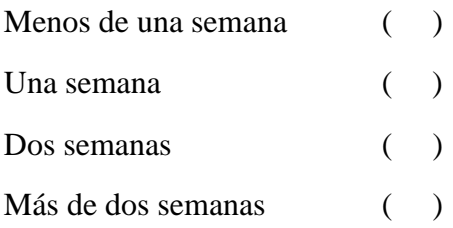

8.-) En caso de que su artículo científico tuviese algún error en normas de edición (formatos), normas APA o faltas ortográficas marque con una X el rango de tiempo que le tomaría a usted realizar dichas correcciones. (en caso de haber respondido si en la pregunta 1, continuar).

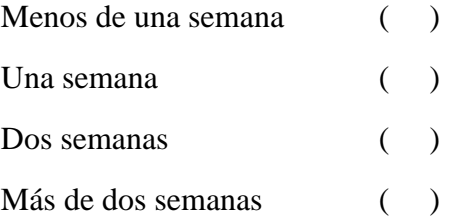

9.-) ¿Le gustaría contar con un sistema informático que automatice las normas de edición (formatos) de un artículo científico requeridos por la revista "Enlace Universitario" para su presentación?

$$
Si( ) \t\t No( )
$$

10.-) Marque con una X en la escala numérica del 1 al 5, los atributos que crea usted más importantes que debe contar el sistema informático antes mencionado: con el número 5 considerado como el de mayor importancia y el número 1 como el de menor importancia.

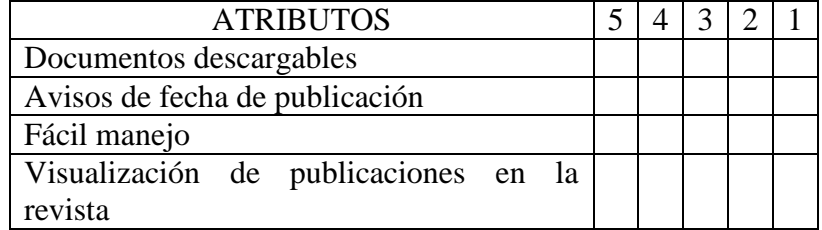

11.-) ¿Estaría dispuest@ a realizar una publicación anual en la revista "Enlace Universitario" de la Universidad Estatal De Bolívar utilizando la plataforma antes mencionada?
12.-) ¿Estaría dispuest@ a participar en una capacitación referente a la aplicación antes mencionada?

 $Sf( )$  No ( )

**Gracias por su aporte.**

## **Apéndice N.- 7: FICHA DE LA ENCUESTA DEL DESPUÉS PARA LOS DOCENTES**

# **UNIVERSIDAD ESTATAL DE BOLÍVAR ESCUELA DE SISTEMAS**

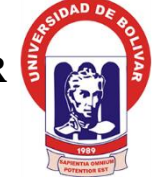

**TRABAJO DE INVESTIGACIÓN: "Incidencia de un sistema informático de composición de texto en la estandarización de los artículos científicos para la revista "Enlace Universitario" de la Universidad Estatal de Bolívar año 2016"**

**Objetivo:** Los datos recolectados por esta encuesta son únicamente con fines de estudio para el Proyecto de Titulación previo a la obtención del título de Ingeniero en Sistemas Computacionales.

**Encuestadores:** Christian Costales, Ronny De Mora. **Fecha:** ………………………….

1.-) ¿A publicado algún artículo científico en revistas indexadas?  $Si( )$  No ( )

2.-) ¿Conoce usted sobre la revista "Enlace Universitario"?  $Si( )$  No ( )

3.-) ¿Conoce las normas editoriales (formatos) para la presentación de artículos científicos en la revista "Enlace Universitario"?

 $Si( )$  No ( )

4.-) ¿Conoce los procesos que debe realizar para poder publicar un artículo científico en la revista "Enlace Universitario"?

 $S_i( )$  No ( )

5.-) Una vez utilizado el sistema de automatización de artículos científicos (SAAC), marque con una X los errores que tuvo al generar un artículo científico:

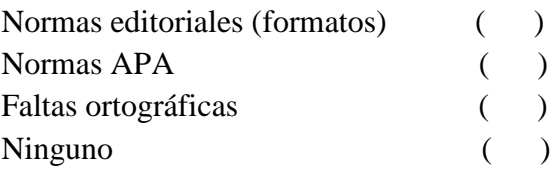

6.-) ¿Al utilizar el SAAC para la creación de un artículo científico marque con una X el rango de tiempo que se tomó en dar normas editoriales (formatos) al mismo?

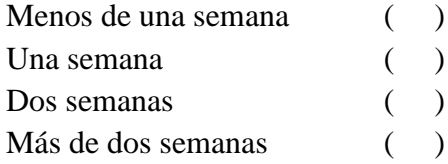

7.-) Una vez demostrado el proceso de revisión del artículo científico por la administradora del SAAC, ¿cuál fue el tiempo que le tomo a la misma en cumplir con los procesos de revisión de las normas editoriales (formatos) del artículo científico?

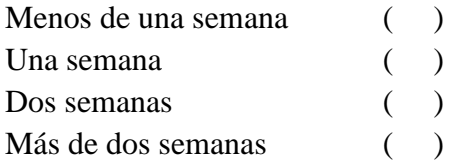

8.-) En caso de que su artículo científico desarrollado en SAAC tuviese algún error en normas de edición (formatos), normas APA o faltas ortográficas marque con una X el rango de tiempo que le tomo a usted realizar dichas correcciones.

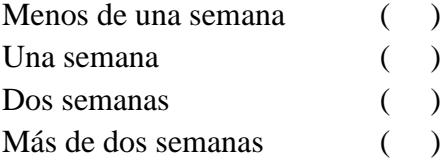

9.-) ¿Seleccione el grado de satisfacción del SAAC para la publicación de un artículo científico en la revista "Enlace Universitario"?

Muy Insatisfecho/a ( ) Insatisfecho/a ( ) Aceptable ( ) Satisfecho/a ( ) Muy Satisfecho ( )

10.-) Marque con una X en la escala numérica del 1 al 5, los atributos con que cuenta SAAC: con el número 5 considerado como el de mayor satisfacción y el número 1 como el de menor satisfacción.

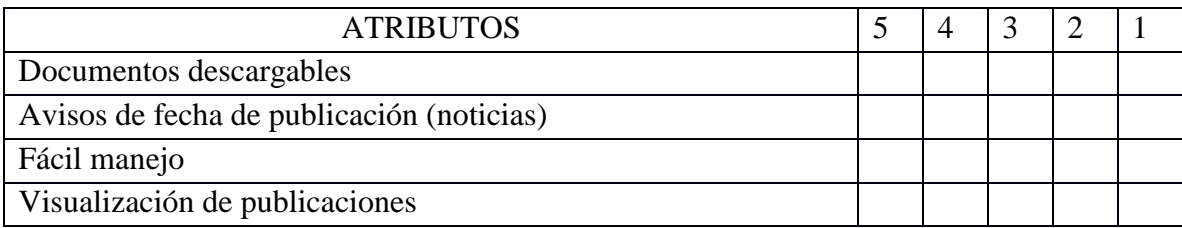

11.-) ¿Seleccione el grado de satisfacción del SAAC al dar normas editoriales (formatos) a su artículo científico creado?

Muy Insatisfecho/a ( ) Insatisfecho/a ( ) Aceptable ( ) Satisfecho/a ( ) Muy Satisfecho ()

## **Gracias por su aporte. Apéndice N.- 8: DECRETO EJECUTIVO № 1014**

**Fuente:** *Secretaria Nacional de la Administración Pública.* (10 de Abril de 2008). Obtenido de http://www.administracionpublica.gob.ec/wpcontent/uploads/downloads/2014/06/DecretoEjecutivo1014.pdf

#### Nº 1014

#### **RAFAEL CORREA DELGADO**

#### PRESIDENTE CONSTITUCIONAL DE LA REPÚBLICA

#### CONSIDERANDO:

Que en el apartado g) del numeral 6 de la Carta Iberoamericana de Gobierno Electrónico, aprobada por el IX Conferencia Iberoamericana de Ministros de Administración Pública y Reforma del Estado, realizada en Chile el 1 de Junio de 2007, se recomienda el uso de estándares abiertos y software libre, como herramientas informáticas:

Que es el interés del Gobierno alcanzar soberanía y autonomía tecnológica, así como un significativo ahorro de recursos públicos y que el Software Libre es en muchas instancias un instrumento para alcanzar estos objetivos;

Que el 18 de Julio del 2007 se creó e incorporó a la estructura orgánica de la Presidencia de la República la Subsecretaría de Informática, dependiente de la Secretaría General de la Administración, mediante Acuerdo Nº119 publicado en el Registro Oficial No. 139 de 1 de Agosto del 2007;

Que el numeral 1 del artículo 6 del Acuerdo Nº 119, faculta a la Subsecretaría de Informática a elaborar y ejecutar planes, programas, proyectos, estrategias, políticas, proyectos de leyes y<br>reglamentos para el uso de Software Libre en las dependencias del gobierno central; y,

En ejercicio de la atribución que le confiere el numeral 9 del artículo 171 de la Constitución Política de la República;

#### DECRETA-

Artículo 1.- Establecer como política pública para las Entidades de la Administración Pública Central la utilización de Software Libre en sus sistemas y equipamientos informáticos.

Artículo 2.- Se entiende por Software Libre, a los programas de computación que se pueden utilizar y distribuir sin restricción alguna, que permitan su acceso a los códigos fuentes y que sus aplicaciones puedan ser mejoradas.

Estos programas de computación tienen las siguientes libertades:

a) Utilización del programa con cualquier propósito de uso común

b) Distribución de copias sin restricción alguna.

c) Estudio y modificación del programa (Requisito: código fuente disponible)

d) Publicación del programa mejorado (Requisito: código fuente disponible).

Artículo 3.- Las entidades de la Administración Pública Central previa a la instalación del software libre en sus equipos, deberán verificar la existencia de capacidad técnica que brinde el soporte necesario para el uso de este tipo de software.

Artículo 4.- Se faculta la utilización de software propietario (no libre) únicamente cuando no exista una solución de Software Libre que supla las necesidades requeridas, o cuando esté en riesgo la seguridad nacional, o cuando el proyecto informático se encuentre en un punto de no retorno.

Para efectos de este decreto se comprende como seguridad nacional, las garantías para la supervivencia de la colectividad y la defensa del patrimonio nacional.

#### Nº 1014

#### **RAFAEL CORREA DELGADO**

#### PRESIDENTE CONSTITUCIONAL DE LA REPÚBLICA

Para efectos de este decreto se entiende por un punto de no retorno, cuando el sistema o proyecto informático se encuentre en cualquiera de estas condiciones:

- a) Sistema en producción funcionando satisfactoriamente y que un análisis de costo beneficio muestre que no es razonable ni conveniente una migración a Software Libre.
- b) Proyecto en estado de desarrollo y que un análisis de costo beneficio muestre que no es conveniente modificar el proyecto y utilizar Software Libre.

Periódicamente se evaluarán los sistemas informáticos que utilizan software propietario con la finalidad de migrarlos a Software Libre.

Artículo 5.- Tanto para software libre como software propietario, siempre y cuando se satisfagan los requerimientos, se debe preferir las soluciones en este orden:

- a) Nacionales que permitan autonomía y soberanía tecnológica.
- Regionales con componente nacional.  $\overline{b}$
- Regionales con proveedores nacionales.  $c)$
- d) Internacionales con componente nacional.
- Internacionales con proveedores nacionales.  $\dot{e}$
- $f$ ) Internacionales.

Artículo 6.- La Subsecretaría de Informática como órgano regulador y ejecutor de las políticas y proyectos informáticos en las entidades del Gobierno Central deberá realizar el control y seguimiento de este Decreto.

Para todas las evaluaciones constantes en este decreto la Subsecretaría de Informática establecerá los parámetros y metodología obligatorias.

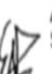

Artículo 7.- Encárguese de la ejecución de este decreto los señores Ministros Coordinadores y el señor Secretario General de la Administración Pública y Comunicación.

Dado en el Palacio Nacional en la ciudad de San Francisco de Quito, Distrito Metropolitano, el día de hoy 10 de abril de 2008

Rafael Correa Delgado

PRESIDENTE-CONSTITUCIONAL DE LA REPÚBLICA

# **Apéndice N.- 9: NORMAS PARA LA PUBLICACIÓN DE ARTÍCULOS EN ENLACE UNIVERSITARIO**

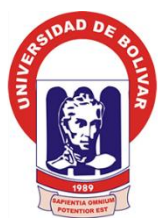

# **UNIVERSIDAD ESTATAL DE BOLÍVAR HONORABLE CONSEJO UNIVERSITARIO SECRETARÍA GENERAL**

## **EL HONORABLE CONSEJO UNIVERSITARIO DE LA UNIVERSIDAD ESTATAL DE BOLÍVAR EXPIDE:**

## **NORMAS PARA LA PUBLICACIÓN DE ARTÍCULOS EN ENLACE UNIVERSITARIO.**

- 1. Enlace Universitario revista de difusión de la Universidad Estatal de Bolívar, mantiene una Periocidad anual, tiene como objetivo principal promover e impulsar la investigación en las cinco facultades, y departamento de Investigación, en concordancia con los requisitos académicos y editoriales de la Secretaría Nacional de Ciencia y Tecnología (SENESCYT) del Ecuador; pública trabajos originales de investigación científica, proyectos de desarrollo, ponencias nacionales e internacionales, temas de interés universitario, ensayos literarios.
- 2. Los trabajos se publican bajo la responsabilidad estricta de sus autores.
- 3. Se aceptan trabajos en los idiomas castellano, inglés, italiano, portugués y lenguas nativas.
- 4. El Consejo Editorial se reserva el derecho de efectuar correcciones de estilo y los cambios editoriales que considere necesarios para mejorar el trabajo y para asegurar una presentación coherente.
- 5. Todos los trabajos serán sometidos a pares ciegos a cargo del Consejo Científico de la revista el mismo que está conformado por académicos de prestigio a nivel nacional e internacional.
- 6. Los trabajos deberán presentarse impresos en papel bond blanco, tamaño INEN A4 a doble espacio, con fuente Arial N. 12 o Times New Roman N. 12, las páginas deben tener su respectiva numeración en la parte inferior derecha o en CD ROM en formato Word o Excel compatible para Windows Xp o superior.
- 7. Los trabajos en ningún momento deberán sobrepasar las 40 páginas. (En el caso de los artículos, ni menos de 6, ni más de 12 hojas, excepto los artículos de revisión que pueden llegar hasta 19 hojas).
- 8. Los trabajos deberán contener: Título que debe ser corto e informativo, máximo 20 palabras, en esta página deberán constar los nombres de la

institución, dependencia donde se realizó el estudio al que pertenecen los autores.

- 9. **RESUMEN:** Debe ser claro e informativo, constará de no más de **150** palabras. Se mencionará la clase de estudio, el objetivo principal, materiales y métodos utilizados más relevantes y conclusiones principales. Será presentado en idioma inglés(abstract) y español.
- 10. **PALABRAS CLAVE:** Se deben incluir 3 términos como mínimo y 6 como máximo de acuerdo con las normas MESH o a la norma IMLS.
- 11. **INTRODUCCIÓN:** la extensión deberá ser de hasta **250** palabras; se mencionará los antecedentes y objetivos del trabajo, se efectuarán citas de los documentos más idóneos. Se debe señalar la hipótesis, en caso de requerirlo.
- 12. **MATERIALES Y MÉTODOS:** se explicará en forma clara los procedimientos que se efectuaron, sean estos técnicos, estadísticos o experimentales.
- 13. **RESULTADOS:** Se describirán los hallazgos con una descripción concisa de los cuadros, diagramas y figuras.
- 14. **DISCUSIÓN:** Se incluirá los resultados obtenidos y se relacionará con los de otros autores en caso de existir.
- 15. **CONCLUSIONES Y RECOMENDACIONES:** deben tener una correlación directa entre sí, que conlleven a establecer mejoras y soluciones donde se ejecutó la investigación.
- 16. **REFERENCIAS BILBIOGRÁFICAS:** se numerarán las referencias bibliográficas hasta un límite de 30 en orden alfabético y acortado en el texto. Cuando se trate de cita de libros se incluirá apellido paterno e inicial del primer nombre del autor, dos puntos; título del libro, punto, número de edición, coma, nombre de la editorial, coma, ciudad, con una raya intermedia, país, páginas consultadas con una raya intermedia, año. Ej.: Albán M: Enlace Universitario. N. 12. Editorial INDUGRAF Guaranda-Ecuador 20-32, 2011. Cuando se trate de citas de Internet se debe incluir: Apellido paterno e inicial del primer nombre del autor, dos puntos; título del texto consultado entre comillas, punto, título de la página principal en cursiva, punto, la dirección exacta donde se puede encontrar el artículo dentro de la página principal, coma, fecha exacta de la aparición del texto.
- 17. Se puede incluir ilustraciones, cuadros, estadísticas que ilustren mejor el contenido y que sean de excelente calidad.
- 18. El material fotográfico se publicará cuando sea relevante para la demostración de los resultados del estudio.
- 19. Los trabajos serán publicados previa revisión y de acuerdo con el criterio del Consejo Editorial.
- 20. Enlace universitario no se responsabiliza por los criterios emitidos por los autores.
- 21. Todos los trabajos deben venir firmados y con su respectiva cédula de identidad. Serán publicados bajo la responsabilidad estricta de sus autores.
- 22. No se aceptarán trabajos que ya hayan sido publicados o aceptados para su publicación en revistas similares.
- 23. Los trabajos originales no serán devueltos al autor, los que no sean aceptados, sí podrán solicitar su devolución.
- 24. Los trabajos aceptados también serán publicados en formato electrónico en formato pdf en la web de la Universidad de Bolívar, así como en otros

formatos que en el futuro surjan; los autores de los artículos aceptarán esta y otra forma de publicación virtual o digital.

- 25. Cada autor recibirá 5 ejemplares de la revista y si son varios autores será proporcional.
- 26. Todo lo que no está contemplado en las normas, será resuelto por el Consejo Editorial.

Toda la correspondencia relacionada con la publicación será dirigida a la Dra. Janeth Arellano, responsable del Consejo Editorial, Guaranda - Ecuador. Correo Electrónico [consejoeditorialueb@gmail.com/](mailto:consejoeditorialueb@gmail.com/) o también [janethae@hotmail.com](mailto:janethae@hotmail.com) (preferible).

### **Apéndice N.- 10: INGENIERÍA DEL SOFTWARE**

#### **1. PLANEACIÓN**

#### **1.1 Metodología**

La Metodología RAD (Desarrollo Rápido de Aplicaciones), donde el usuario define los objetos de información basada en sus requisitos de información para el uso de la Aplicación WEB.

Está conformada por 4 etapas:

- Planeación.
- **•** Diseño.
- Implementación.
- Pruebas.  $\bullet$

El tratamiento de requisitos se lleva a cabo en la etapa inicial, donde, en primer lugar, se identifican y clasifican los usuarios que van a hacer uso de la aplicación Web.

**RAD** se describe en términos de componentes y enlaces. Distingue tres tipos de componentes de navegación. Cada navegación consta de tres capas: contexto, la navegación y capas de información. El contexto es la capa superior de la navegación y a su vez la de información es la capa inferior. La capa de navegación conecta la capa de contexto y la capa de información.

#### **1.2 Especificación de Requisitos**

#### **1.2.1 Propósito**

El sistema informático agilita los procesos y tiempos de desarrollo, revisión y corrección existentes en la revista "Enlace Universitario", los docentes podrán enviar sus artículos científicos al Consejo Editorial para su revisión y posterior publicación, siempre y cuando cumplan con las disposiciones de los requisitos de publicación. Además, podrán visualizar los estados en que se encuentran los artículos científicos que se han presentado en la revista, ya que esta información es almacenada en base

de datos para poder realizar los reportes de cada evento, ahorrando tiempo y esfuerzo, ya que este minimiza las labores realizadas manualmente.

#### **1.2.2 Ámbito del sistema**

El motivo que impulsó a desarrollar la Aplicación Web para que la encargada de la revista "Enlace Universitario", es que lleva los procesos de una forma manual, por lo que, esta información es vulnerable, debido a que es almacenada en forma física; el punto de inicio que se tomo es la no existencia de una aplicación web que permita la revisión, corrección y publicación en línea, y su debido almacenamiento en una base de datos con sus respectivos controles, para que esta información no sea vulnerada, y se pueda realizar consultas.

#### **1.2.3 Visión General del Documento**

Este documento proporciona una visión general de la ERS. También se da una descripción general del sistema, con el fin de conocer las principales funciones que debe realizar, los datos asociados y los factores, restricciones, supuestos y dependencias que afectan al desarrollo, sin entrar en excesivos detalles. Finalmente se definen detalladamente los requisitos que debe satisfacer el sistema.

#### **1.2.4 Descripción General**

En esta sección se presenta las publicaciones de artículos científicos de la revista "Enlace Universitario" de acuerdo a como este su estado de publicación, las diferentes actividades que debe realizar el sistema web, visualizar y almacenar toda la información en una base de datos.

#### **1.2.5 Perspectiva del Producto**

La aplicación web, interactúa con Google Chrome, debido a que este navegador cuenta con un sistema propio de corrección de faltas ortográficas, y brinda compatibilidad con todos los controles desarrollados en la aplicación; mientras que el resto de navegadores no brindan compatibilidad con ellos; además, se puede manejar el sistema con Smartphones y tabletas ya que cuenta con responsive design; permitiendo que cualquier persona pueda visualizar la información de la revista "Enlace Universitario" y descargarse cada una de las publicaciones.

#### **1.2.6 Diagrama de flujo de datos (Procesos manuales)**

**1.2.6.1 Diagrama de flujo de datos (Contexto Nivel 0)**

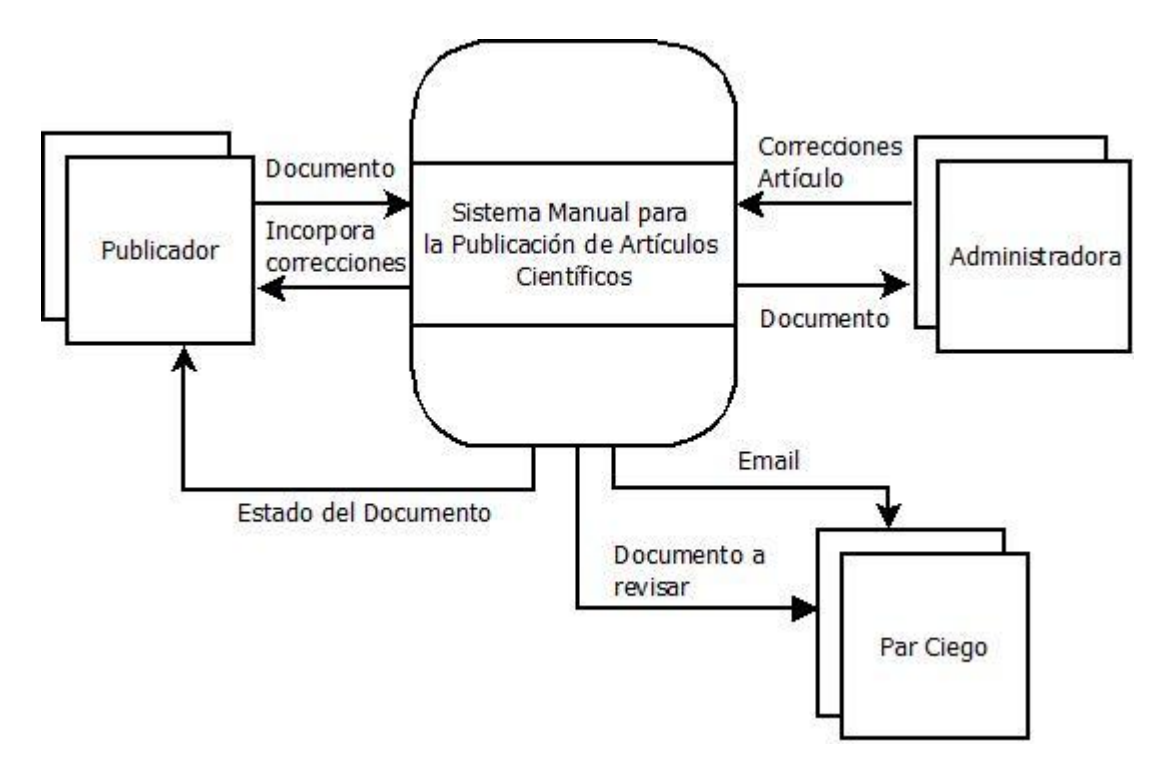

**Ilustración 27:** Diagrama de flujo de datos (Contexto Nivel 0 - Manual). **Elaborado por:** Los investigadores. **Fuente:** Los investigadores

**1.2.6.2 Diagrama de flujo de datos (Contexto Nivel 1)**

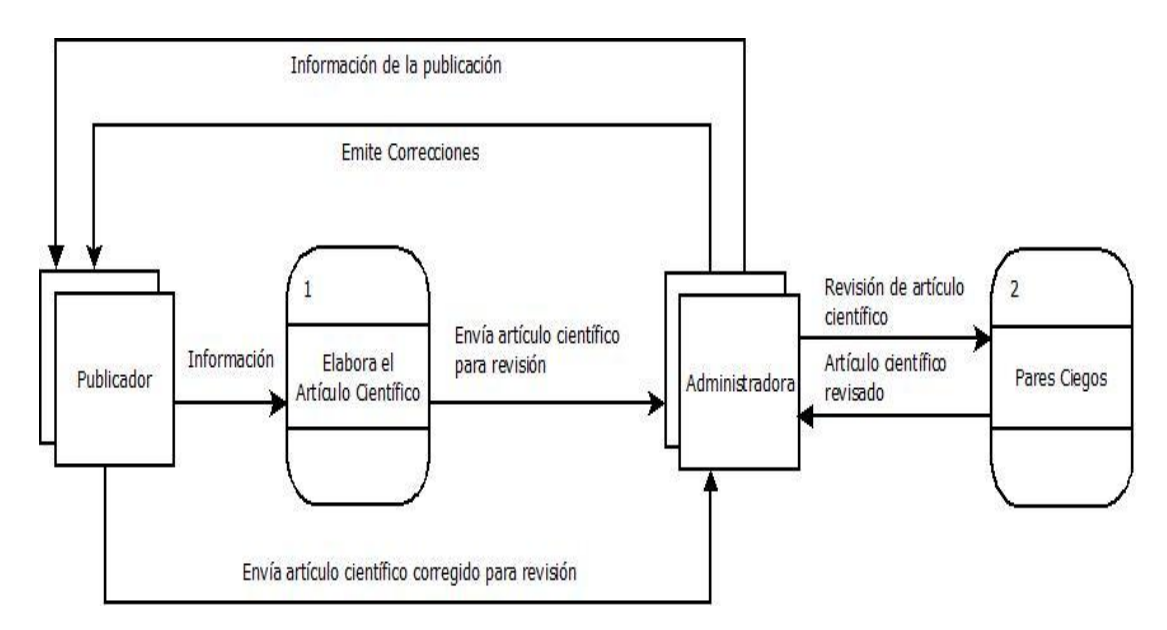

#### **Ilustración 28:** Diagrama de flujo de datos (Contexto Nivel 1 - Manual). **Elaborado por:** Los investigadores. **Fuente:** Los investigadores.

#### **1.2.7 Funciones del Sistema**

El sistema realiza los siguientes procesos:

#### **1.2.7.1 Gestión de la Administradora:**

Los procesos que conlleva la gestión de la Administradora son: agregar a usuarios, noticias y pares ciegos; listar: usuarios, noticias y pares ciegos, para luego poder realizar varias acciones sobre ellos; revisar artículos científicos en general y por autor, emitiendo comentarios sobre posibles correcciones y además, agregando pares ciego par la revisión, al cual se le emite un email; y revisar reportes de: artículos en estado de revisión, publicados, por autor, usuarios del sistema, pares ciegos, y todas las publicaciones realizadas por facultad o departamento.

#### **1.2.7.2 Gestión del publicador(a):**

Los procesos que conlleva la gestión del Publicador(a) son: crear artículos científicos; listar artículos científicos en revisión, donde tienen una serie de acciones que pueden realizar; listar artículos científicos publicados y cambiar de contraseña.

#### **1.2.7.3 Gestión del visitante:**

Los procesos que conlleva la gestión del Visitante son: visitar las diferentes páginas informativas existentes, descargar archivos y documentos necesarios para la publicación de un artículo científico y, buscar y descargar artículos científicos publicados en la revista.

#### **1.2.8 Características de los Usuarios**

La aplicación web cuenta con una interfaz amigable con el usuario y sencilla de manejar, evitando así inconvenientes al momento de navegar por la aplicación y publicar artículos científicos en la revista "Enlace Universitario"; los usuarios del sistema deben contar con conocimientos básicos en informática.

#### **1.2.9 Restricciones**

Una vez que la aplicación web cumpla con todos los requerimientos de los usuarios hay que prepararla a futuros cambios presentados por la renovación constante de acuerdo a nuevos requerimientos que demande la revista "Enlace Universitario", evitando así un fuerte impacto sobre la aplicación.

La aplicación proporciona un reporte adecuado sobre cada una de las publicaciones realizadas y su estado; para visualizar que artículo científico está en proceso de publicación y así llevar un adecuado control.

#### **1.2.10 Suposiciones y Dependencias**

#### **1.2.10.1 Suposiciones**

Los requisitos descritos en este documento son estables una vez que sean aprobados por la directora de la revista "Enlace Universitario". Cualquier modificación que se plantee realizar deberá ser aprobada legalmente para ser gestionada por los desarrolladores.

#### **1.2.10.2 Dependencias**

El sistema actual de información está conectado con una base de datos, y subida al servidor Web de la Universidad Estatal de Bolívar, en la cual se encuentra almacenada toda la información de las publicaciones.

#### **1.2.11 Requisitos Específicos**

La Aplicación web a desarrollada, se fundamenta en formularios ya establecidos en la revista "Enlace Universitario", las cuales influyeron de manera directa en el Diseño de la aplicación web para que el usuario final no tenga demasiados conflictos ni sorpresas al momento de las revisiones.

## **1.2.12 Requisitos Funcionales**

## **1.2.12.1 Interfaces de Usuario**

La aplicación web cuenta con una interfaz amigable con el usuario y sencilla de manejar, además de que su manejo se realiza a través del teclado, el mouse, conexión a internet y como navegador a Google Chrome.

### **1.2.12.2 Interfaces De Hardware**

Para esta interfaz se requiere de los periféricos de entrada y salida como:

- $\checkmark$  Teclado QWERTY de 104 teclas, con distribución español.
- $\checkmark$  Mouse con conexión USB.
- $\checkmark$  Monitor LCD.
- $\checkmark$  Impresora multifuncional.

#### **1.2.12.3 Interfaces de Comunicación**

La aplicación se encuentra alojada en el servidor Web de la Universidad, por lo cual la comunicación será mediante la web.

### **1.2.13 Requisitos de Desarrollo**

Se utilizó la metodología de desarrollo rápido de aplicaciones "RAD", para el progreso de la aplicación web se debe pasar a través de una serie de pasos partiendo de la especificación de requerimientos hasta el mantenimiento del mismo.

Utilizando las siguientes herramientas:

- $\checkmark$  Arquitectura del Sistema.
- $\checkmark$  Arquitectura de Red del Sistema.
- Casos de Uso.
- $\checkmark$  Diagrama E/R.
- $\checkmark$  Modelo Relacional.
- $\checkmark$  Diagrama de Dependencia Funcional.
- $\checkmark$  Normalización.
- $\checkmark$  Diccionario de Datos.
- $\checkmark$  Diagrama de Navegación.
- $\checkmark$  Diagramas de Clases.
- $\checkmark$  Diagramas de Secuencia.
- $\checkmark$  Diagramas de la Interfaz.
- $\checkmark$  Diagrama Físico / Lógico.
- Diseño Arquitectónico.
- $\checkmark$  Jerarquía de Usuarios.
- Diseño Estético.
- $\checkmark$  Arquitectura de Red.

#### **1.2.13.1 Seguridad**

Los usuarios para poder publicar un artículo científico en la revista "Enlace Universitario", previamente deben registrarse con la directora de la revista, llenando un formulario online.

El sistema tiene tres tipos de usuarios y a cada uno de ellos se les permitirá únicamente el acceso a aquellas funciones que les correspondan.

- **Administradora:** Puede gestionar todas las funcionalidades de la aplicación, tales como ingresos, consultas, reportes, publicaciones y actualizaciones.
- **Publicadores:** Se encargará de ingresar la información requerida en cada uno de los formularios.
- **Visitantes:** Visualiza la página web informativa no administrativa de la aplicación.

#### **1.2.13.2 Requerimientos No Funcionales**

- $\checkmark$  El sistema de revisión, corrección y publicación funciona con un entorno Web, por lo cual se requiere de un servidor Web donde va a estar alojado la aplicación y una conexión a Internet normal para el acceso de usuarios y visita por parte del público.
- $\checkmark$  La aplicación web debe ser fácil de manejar e intuitiva para cualquier usuario con conocimientos básicos en informática.
- $\checkmark$  La aplicación debe ser adaptativa a cualquier dispositivo que desee visitarla.
- $\checkmark$  La aplicación debe ser robusta y confiable para el incremento de la

información.

 $\checkmark$  La aplicación debe estar disponible las 24 horas del día, los 365 días del año.

### **1.2.13.3 Factibilidad**

#### **1.2.13.3.1 Factibilidad Económica**

El análisis de la factibilidad económica del Sistema Informático de Composición de Texto en la Estandarización de los Artículos Científicos para la revista "Enlace Universitario" de la Universidad Estatal de Bolívar, se realizó tomando en cuenta las líneas de código (KLDC) implantados en las entradas, procesos y salidas de la información.

#### **Análisis de Requerimientos**

La aplicación se desarrolló en base a la información entregada por la persona encargada del departamento del Consejo Editorial de la Universidad Estatal de Bolívar, lo cual sirvió como guía para el modelado del Sistema Informático de Composición de Texto en la Estandarización de los Artículos Científicos para la revista "Enlace Universitario" de la Universidad Estatal de Bolívar para evitar incomprensiones e inconvenientes por parte de los diferentes usuarios del sistema.

#### **Requerimientos**

La base de datos almacena la información entregada por la encargada del Consejo Editorial, para realizar los diferentes procesos en el desarrollo y publicación de un artículo científico como: tiempos de respuesta, reporte de artículos publicados en un rango por: fechas, estado, autor y total de artículos científicos, reporte sobre el estado de los publicadores, reporte sobre el estado de los pares ciegos.

La visualización del historial acerca del proceso de la publicación de un artículo científico, evitando las constantes visitas por parte de los publicadores a la encargada del Consejo Editorial.

El diseño del artículo científico se desarrolló de acuerdo a las normas editoriales entregadas por la encargada de la revista "Enlace Universitario" para su correcta publicación.

El sistema deberá cumplir con todos los estándares de seguridad para el ingreso correcto de la información y la integridad de la base de datos.

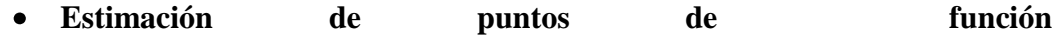

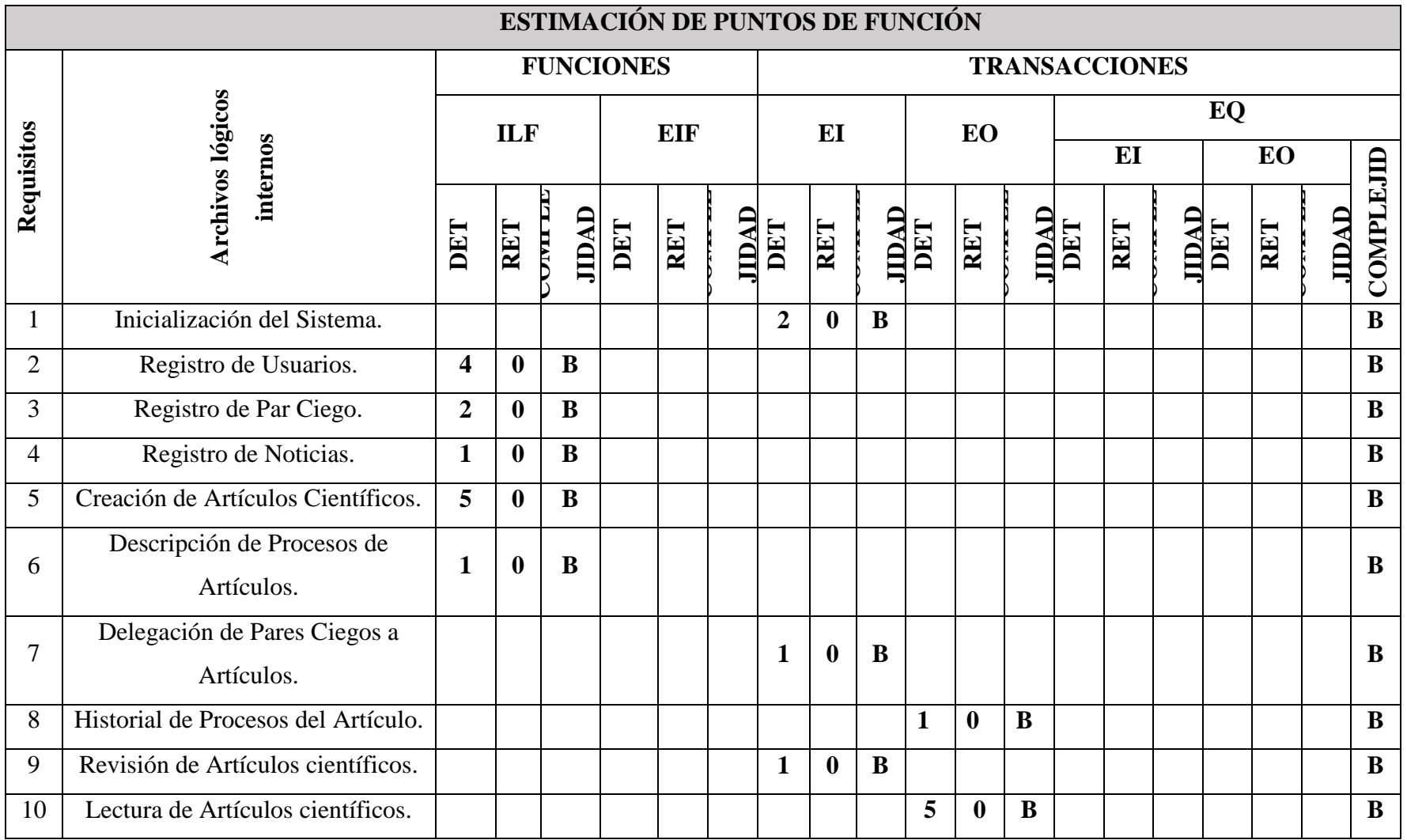

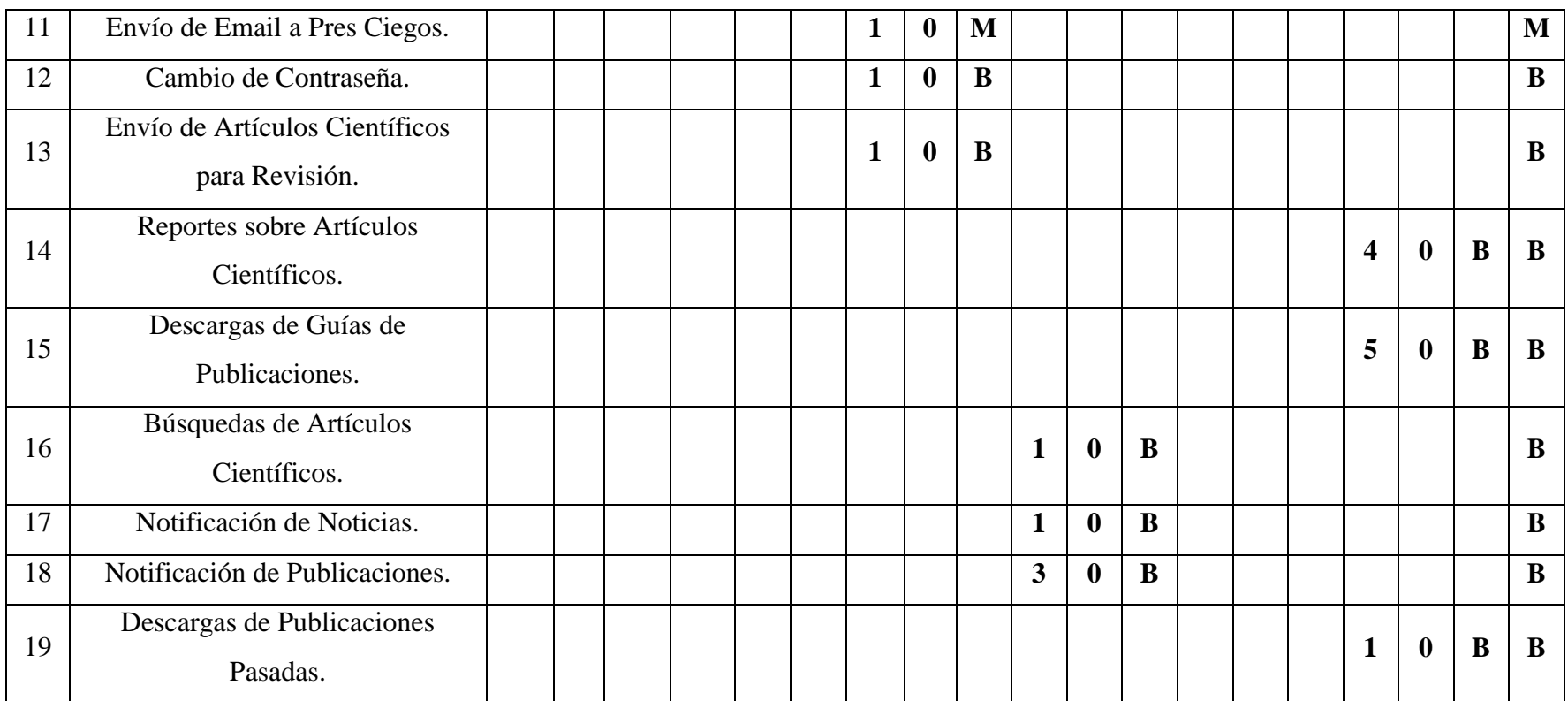

**Cuadro 13:** Estimación de Puntos de Función. **Elaborado por:** Los investigadores. **Fuente:** Los investigadores

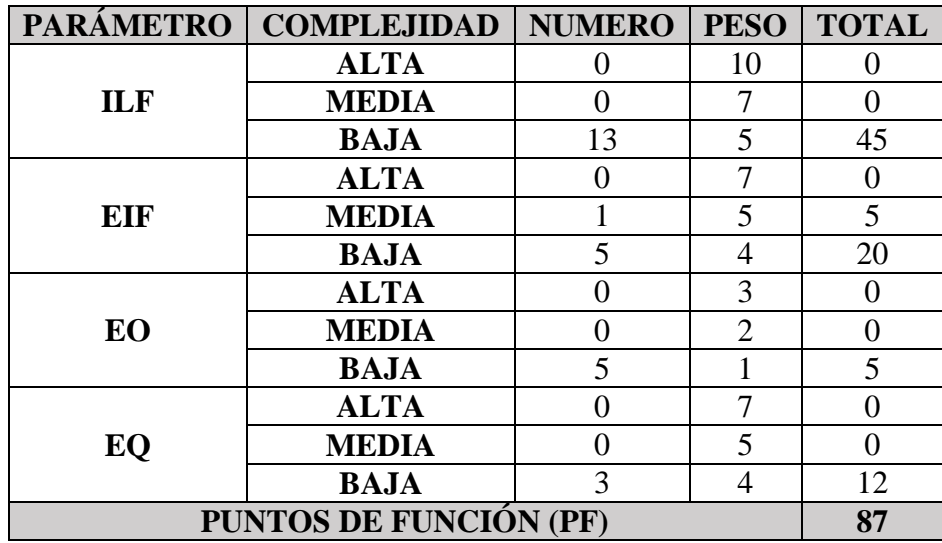

**Determinación de los Puntos de Función**

#### **PUNTOS DE FUNCIÓN (PF) 87**

**Cuadro 14:** Determinación de los Puntos de Función. **Elaborado por:** Los investigadores. **Fuente:** Los investigadores.

## **Determinación de los Niveles de Influencia de la Aplicación**

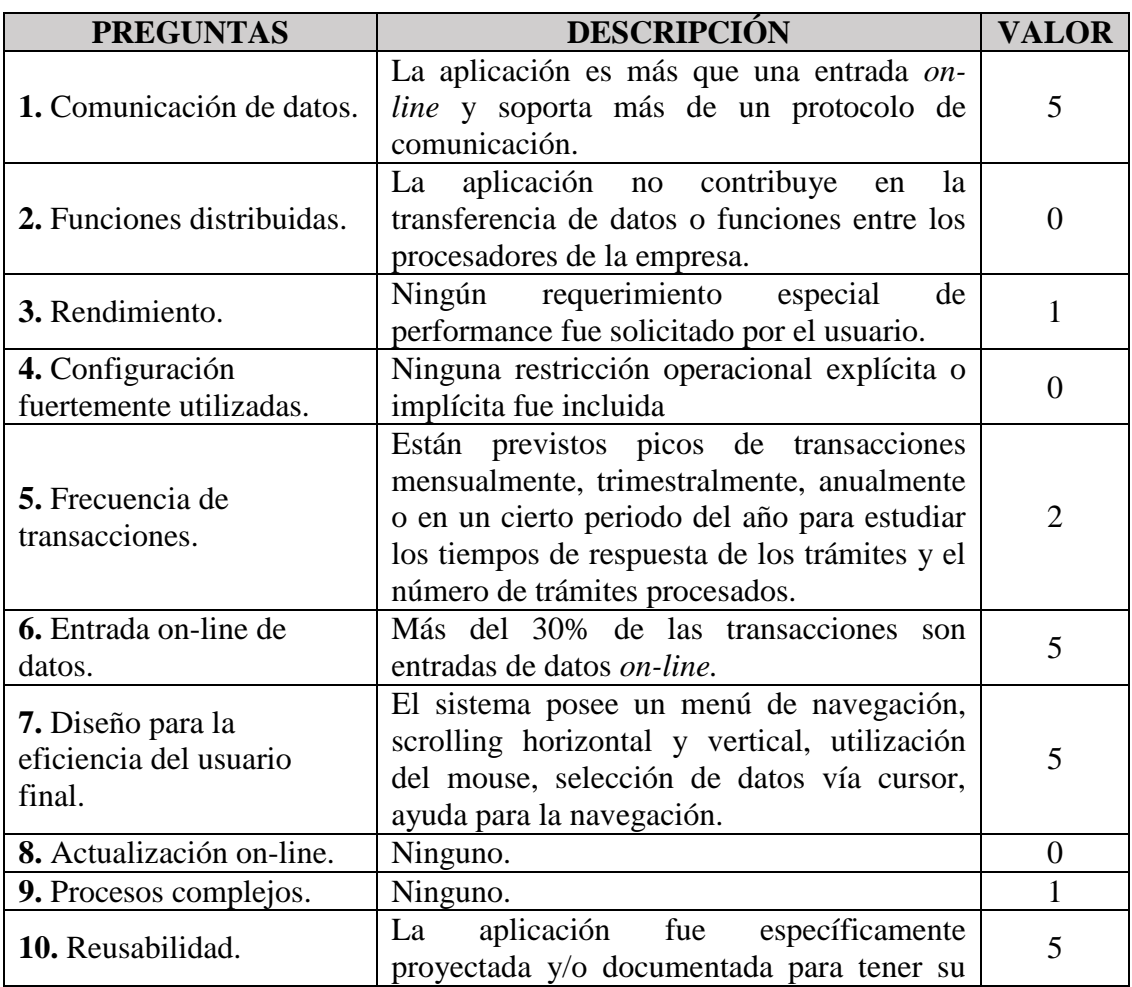

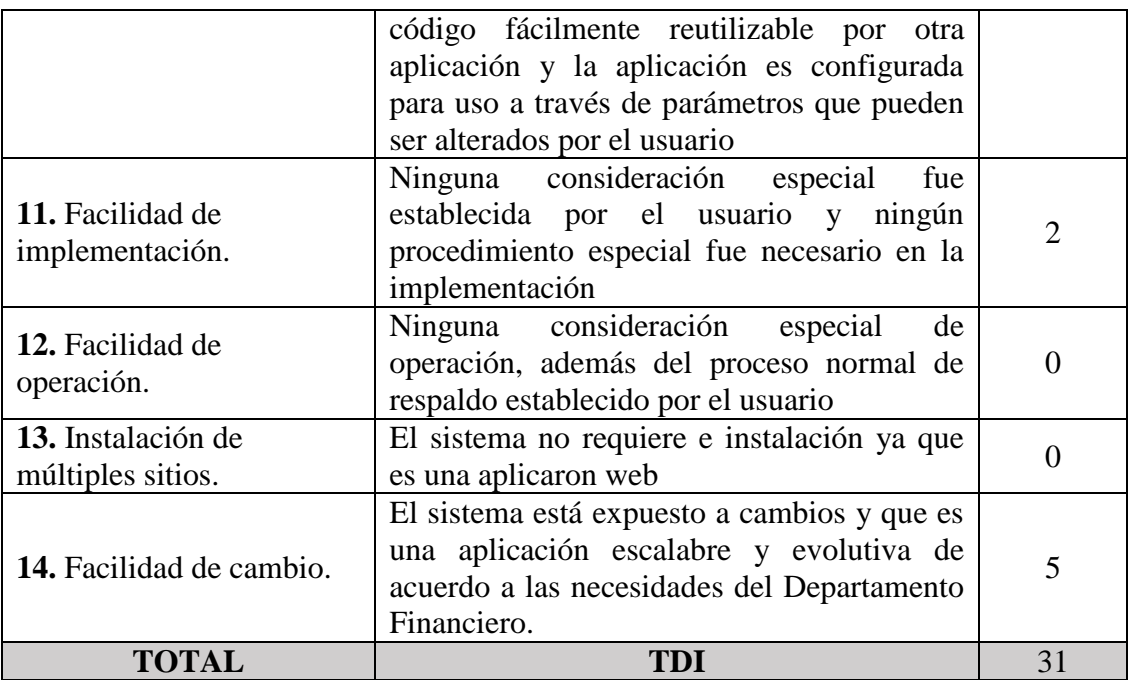

**Cuadro 15:** Determinación de los Niveles de Influencia de la Aplicación.

**Elaborado por:** Los investigadores.

**Fuente:** Los investigadores.

**Ajuste de los puntos de función.**

 $$ 

**TDI** = 31

 $AF = TDI * 0.01 + 0.65$ 

 $AF = 31 * 0.01 + 0.65$ 

 $AF = 0.96$ 

 $\boldsymbol{F} \boldsymbol{P} \boldsymbol{A} = \boldsymbol{F} \boldsymbol{P} * \boldsymbol{A} \boldsymbol{F}$ 

 $\textit{FPA} = 87 * 0.96$ 

 $FPA = 83.53$ 

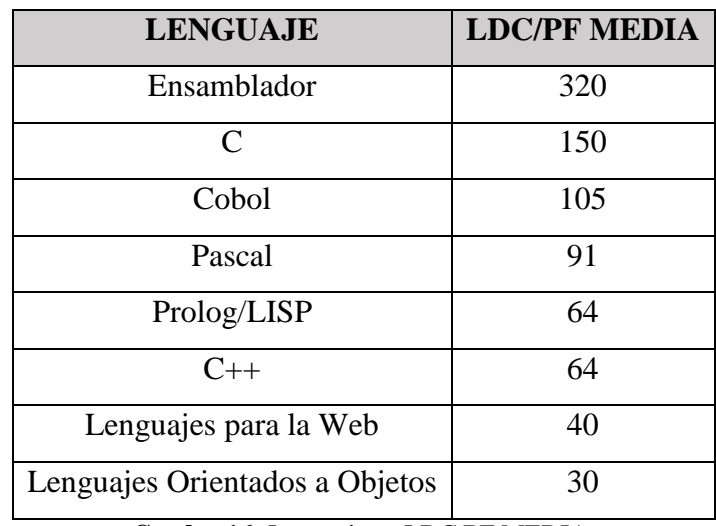

**Cuadro 16:** Lenguajes y LDC/PF MEDIA. **Elaborado por:** Los investigadores. **Fuente:** Los investigadores.

 $LDC= 40$ 

 $KLDC = (FPA * LDC)/1000$ 

 $KLDC = (83.53 * 40)/1000$ 

 $KLDC = 3.3412$  miles de líneas

#### **Donde:**

**FP** = Puntos de Función sin ajustar de la aplicación.

**TDI =** Grado de Influencia Total (del inglés Total Degree of Influence).

**AF =** Factor de Ajuste de la aplicación

**FPA =** Puntos de Función ajustados de la aplicación.

**SLOC =** Fuente de líneas de código (Source lines of code).

**KLDC**= Kilo Línea de Código.

Estimación mediante COCOMO.

Se ha utilizado el nivel básico, y por cuanto el entorno en el cuál se desarrollará es un entorno cooperativo y con predisposición a cambio se ha considerado como más apropiado el modo orgánico.

**Esfuerzo de desarrollo (Hombres –Mes).**

 $MM = 2.4 KLCD^{1.05}$ 

 $MM = 2.4 * 3.3412 ^{1.05}$ 

 $MM = 8,517 (H/m)$ 

#### **Donde:**

**MM** = El Esfuerzo del desarrollo

 $H/m =$  hombres/mes.

 $\bullet$ **Tiempo de desarrollo (mes).**

 $TDEV = 2.5 * MM$ <sup>0.38</sup>

 $TDEV = 2.5 * 8.517 ^{0.38}$ 

 $TDEV = 5.642$  meses

**Donde:**

**TDEV** = Duración en Meses.

**Cantidad de Hombres (CH).**

$$
CH = \frac{MM}{TDEV} 1.51T
$$

$$
CH = \frac{8.517}{5.642}
$$

### $CH = 1.509$ Hombres ~ 2 Hombres

#### **Donde:**

 $\bullet$ 

**CH** = Cantidad de hombres.

**Estimación del tiempo con el número de desarrolladores del sistema**

$$
TDEVA = \frac{MM}{NP}
$$

$$
TDEVA = \frac{8.516}{1.509}
$$

 $TDEVA = 5.643$  meses ~ 6 meses

#### **Donde:**

**TDEVA** = Duración en Meses Ajustados para el Proyecto.

**NP =** El número de Personas de los Desarrolladores.

### **Estimación del Sueldo del desarrollador**

$$
Sueldo = TDEVA * CMO * NP
$$

**Sueldo** =  $6 * 366 * 2$ 

 $Sueldo = 4392 Dolares$ 

**Donde:**

**CMO =** Costo de la Mano de Obra.

**Costo de Materiales (Cmat)**

 $Cmat = Papel + Internet + Servicios Básicos$ 

 $\mathcal{C}mat = 5 + 20 + 30$ 

 $Cmat = 55$  dolares

**Total de costos directos (Cdir)**  $\bullet$ 

 $Cdir = Sueldo + Cmat$ 

 $Cdir = 4392 + 55$ 

 $Cdir = 4447dolares$ 

**Costos indirectos (Cind)**

 $Cind = Cdir * 5\%$ 

*Cind* =  $4447 * 5\%$ 

 $Cind = 222.35$  dólares

**Costo total del proyecto (CTP)**

 $\mathbf{C} \mathbf{T} \mathbf{P} = \mathbf{C} \mathbf{d} \mathbf{i} \mathbf{r} + \mathbf{C} \mathbf{i} \mathbf{n} \mathbf{d}$ 

 $\mathbf{CTP} = 4447 + 222.35$ 

 $\mathcal{C}TP = 4669.35 \text{ dólares}$ 

#### **1.2.13.3.2 Factibilidad Técnica**

Debido a tratarse de un sistema pequeño, pero sumamente importante, sus costos son bajos y la necesidad de equipos potentes es innecesario, motivo por el cual un equipo pequeño y una impresora común funcionarían adecuadamente con el sistema.

La revista "Enlace Universitario" de la Universidad Estatal de Bolívar cuenta con estos requisitos, por lo que no hubo necesidad de adquirirlos. En cuanto a nuestros conocimientos, fueron suficientes para el desarrollo y cumplimiento del software. Se debe de concluir indicando si es factible o no desarrollar técnicamente el proyecto. Para una mejor explicación de lo que se ha descrito anteriormente, se muestra la siguiente tabla, detallando las características tanto de Hardware como de Software que se necesitan para el desarrollo y funcionamiento del sistema:

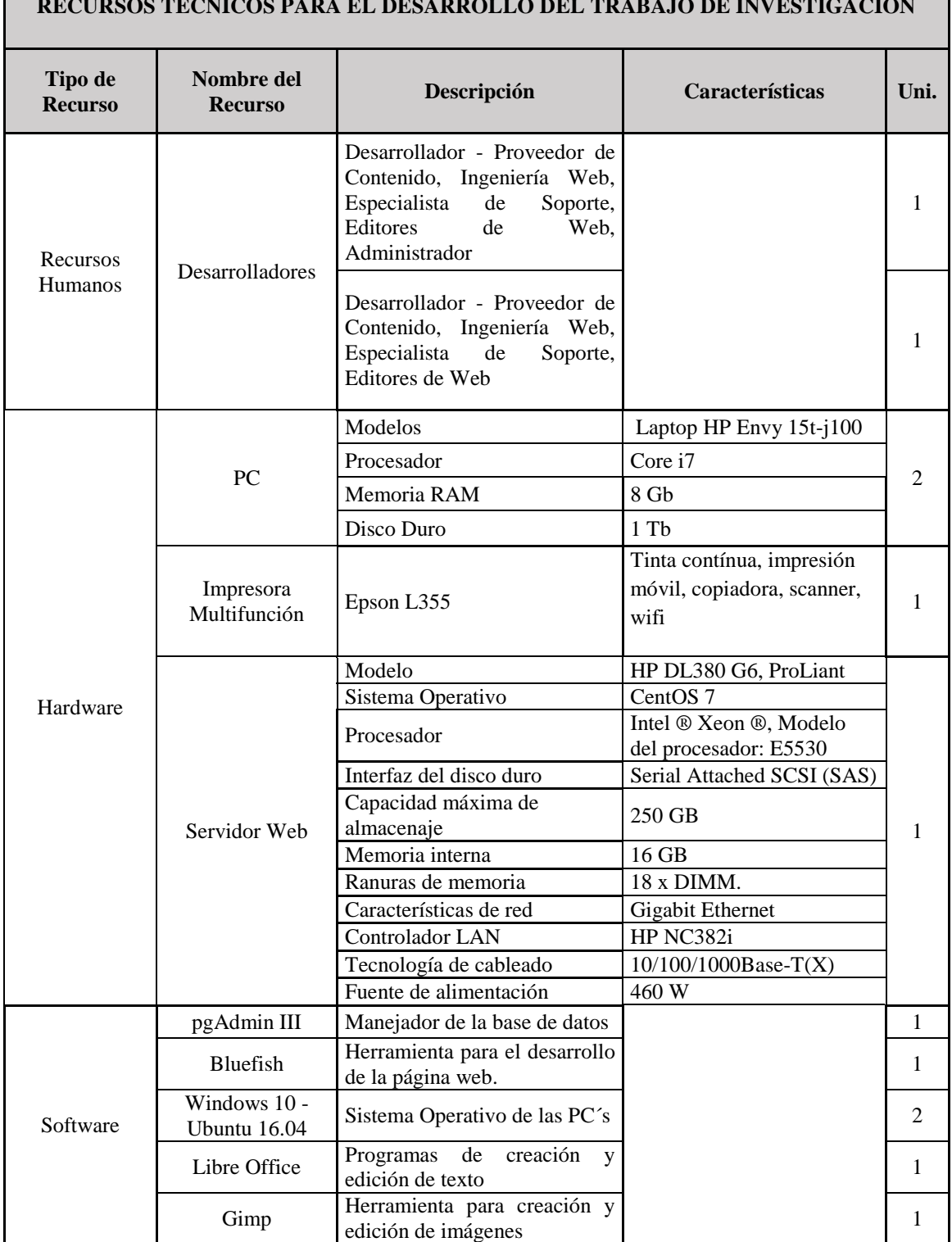

#### **RECURSOS TÉCNICOS PARA EL DESARROLLO DEL TRABAJO DE INVESTIGACIÓN**

**Cuadro 17:** Recursos técnicos para el desarrollo del sistema.

**Elaborado por:** Los investigadores.

**Fuente:** Los investigadores.

Según los recursos técnicos que se requieren para el desarrollo del trabajo de investigación, estos se pueden conseguir en el país, por tal razón, el proyecto es

factible técnicamente. Estas son las herramientas que se utilizó en el transcurso del desarrollo:

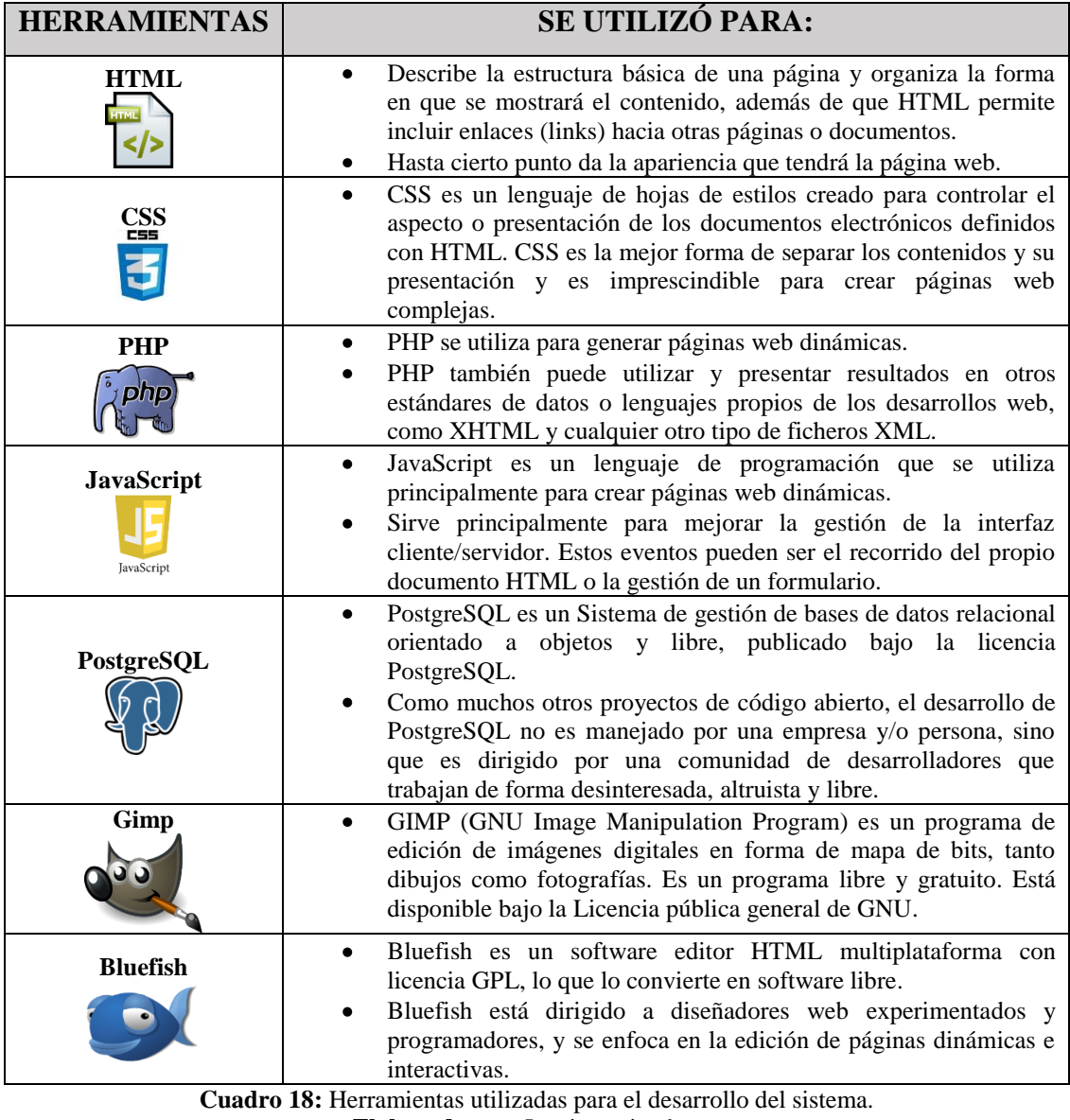

**Elaborado por:** Los investigadores. **Fuente:** Los investigadores.

El sistema debe tener los siguientes recursos mínimos para su funcionamiento:

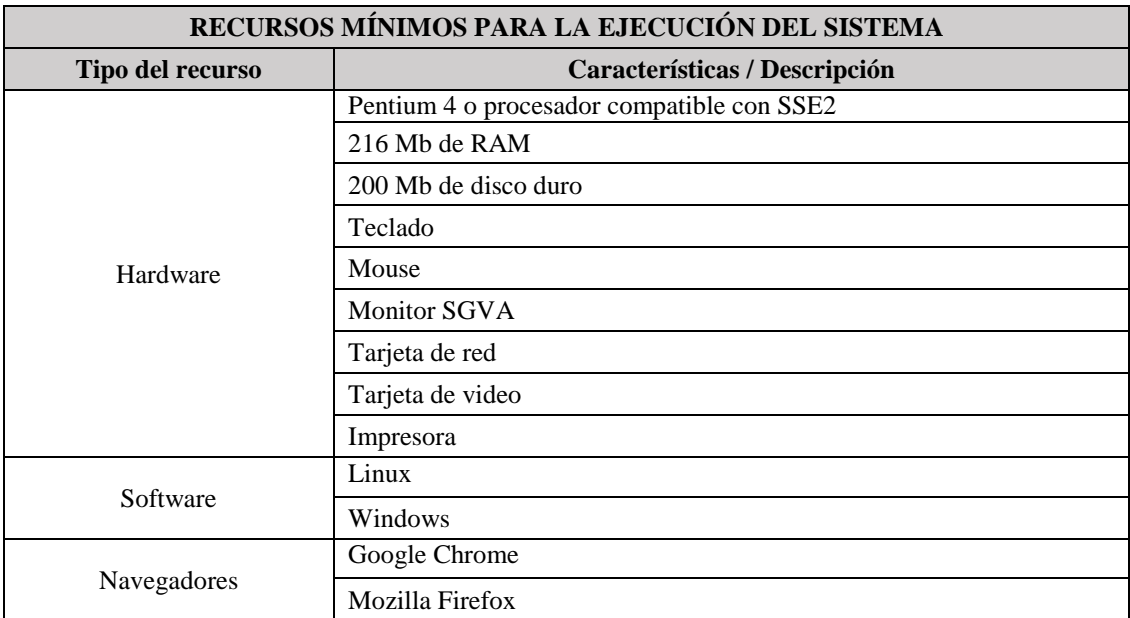

**Cuadro 19:** Recursos mínimos para la ejecución del sistema.

**Elaborado por:** Los investigadores.

**Fuente:** Los investigadores.

#### **1.2.13.3.3 Factibilidad Legal**

#### **Software Libre**

El Gobierno de la República de Ecuador promueve el uso e implementación de Software Libre. En esta sección encontrará información sobre la Estrategia de migración, análisis del costo total de la solución, alternativas de software y artículos de interés.

### **Estrategia de Migración a Software Libre**

Mediante Decreto Ejecutivo No. 1014 emitido el 10 de abril de 2008, se dispone el uso de Software Libre en los sistemas y equipamientos informáticos de la Administración Pública de Ecuador. Es interés del Gobierno ecuatoriano alcanzar soberanía y autonomía tecnológica, así como un ahorro de recursos públicos.

La Subsecretaría de Gobierno Electrónico es responsable de elaborar y ejecutar planes, políticas y reglamentos para el uso de Software Libre en el Gobierno Central. Como órgano regulador desarrolla la "Estrategia para la implantación de Software Libre para la Administración Pública Central de Ecuador".

La Estrategia define políticas, objetivos y planes de acción en base a cuatro ejes estratégicos:

- 1. Promulgación de estándares y normatividad,
- 2. Formación de masa crítica,
- 3. Planificación, seguimiento y control y
- 4. Difusión del Software Libre.

Se definen como políticas: la utilización de estándares abiertos, la minimización de compra de licencias propietarias, la contratación de servicios en proyectos informáticos, la reutilización del software y el uso preferencial de programas navegadores como medios de acceso.

Previo a la promulgación del Decreto de Software Libre en abril del 2008, la mayoría de instituciones de la Administración Central utilizaban software privativo en sus sistemas informáticos. Actualmente, todas estas entidades tienen planificado o se encuentran ejecutando procesos de migración y prácticamente todos los nuevos proyectos informáticos consideran la adopción de herramientas de Software Libre.

Sistemas transversales del Estado ecuatoriano se han desarrollado totalmente con Software Libre: el Sistema Nacional de Compras Públicas, el Sistema Nacional de Recursos Humanos y el Sistema de Gestión Documental. Estos sistemas son un referente de soberanía y autonomía tecnológica, así como de ahorro de recursos públicos, áreas que son de interés del Gobierno. (ver Apéndice N.- 8)

# **Reglamento para la publicación de artículos científicos de la revista "Enlace Universitario".**

El Honorable Consejo Universitario de la Universidad Estatal de Bolívar expide las normas para la publicación de artículos científicos en la revista "Enlace Universitario". (ver Apéndice N.- 9)

#### $\bullet$ **Licencias GNU General Public License (GNU GPL)**

Esta licencia es utilizada para el desarrollo de software libre, ya que garantiza a los usuarios finales las siguientes libertades: usar, estudiar, compartir (copiar) y modificar el software. El propósito de GNU GPL es declarar que el software cubierto por esta, es software libre y lo protege de intentos de apropiación que restrinjan esas libertades a los usuarios. Con esta licencia se puede instalar y utilizar una aplicación GPL en una computadora o en varias, así como modificarlo y distribuirlo, por ello la única obligación es facilitar el programa binario con su código fuente, es decir, si se utiliza código licenciado GPL, el desarrollo final tiene que estar licenciado bajo GPL.

#### **Licencia FreeBSD (Berkeley Software Distribution)**  $\bullet$

Es la licencia de software otorgada principalmente para los sistemas BSD, un tipo del sistema operativo Unix. Es una licencia de software libre permisiva. Esto está en contraste con las licencias copyleft, que tienen de reciprocidad de requisitos en compartir. Esta licencia tiene menos restricciones en comparación con otras como la GPL, estando muy cercana al dominio público. La licencia BSD al contrario que la GPL permite el uso del código fuente en software no libre.

#### **Factibilidad Operativa**  $\bullet$

La necesidad de automatizar los procesos de desarrollo, revisión y corrección que se manejaban manualmente por la revista "Enlace Universitario", dio la necesidad de crear un sistema informático para el manejo de dichos procesos, conformado por los requerimientos obtenidos gracias al método de investigación.

Estimular el desarrollo de publicaciones de artículos científicos de alta calidad académica, en las diferentes áreas del conocimiento y creación científica, generados por actores internos de la Universidad Estatal de Bolívar, como también de actores externos, vinculados y/o reconocidos como tales por la Universidad.

El conocimiento informático para el manejo de SAAC debe ser el mínimo; además de que los usuarios fueron capacitados para el manejo del sistema informático.

#### **1.2.13.4 Requisitos del Sistema.**

#### **Gestión de la Administradora:**

**Req(01) Inicialización del Sistema.** El Sistema permitirá iniciar sesión de acuerdo al tipo de usuario de la revista "Enlace Universitario", para acceder a la información correspondiente.

**Req(02) Registro de Noticias.** Podrá agregar, editar y borrar noticias en el sistema.

**Req(03) Registro de Usuarios.** Podrá agregar, editar, reestablecer contraseñas de usuarios en el sistema.

**Req(04) Registro de Par Ciego.** Podrá agregar, editar y visualizar los datos del Par Ciego en el sistema.

**Req(05) Lectura de Artículos científicos.** El Sistema permitirá visualizar el artículo científico enviado por el publicador.

**Req(06) Revisión de Artículos científicos.** Podrá revisar el artículo científico en un menor tiempo y emitir las correcciones correspondientes al publicador.

**Req(07) Describir los Procesos del Artículos.** Emitirá un estado en el artículo después de sus debidas correcciones.

**Req(08) Delegación de Pares Ciegos a Artículos.** Podrá delegar al par ciego más adecuado para llevar acabo la revisión del artículo.

**Req(09) Envío de Email a Pres Ciegos.** Podrá enviar un email adjuntando el artículo científico del publicador al par ciego seleccionado.

**Req(10) Reportes sobre Artículos Científicos.** El sistema permitirá generar reportes sobre los artículos científicos procesados en el mismo filtrándolos por estado, fecha, autor y facultad, además de los usuarios y pares ciegos ingresados.

#### **Gestión del Publicador:**

**Req(11) Creación de Artículos Científicos.** Podrá crear, editar y borrar un artículo científico cumpliendo con las normas de edición de la revista "Enlace Universitario".

**Req(12) Envío de Artículos Científicos para Revisión.** Podrá enviar su artículo científico al administrador para su respectiva revisión.

**Req(13) Historial de Procesos del Artículo.** Podrá llevar un estricto control de los procesos de su artículo científico.

**Req(14) Cambio de Contraseña.** Cada usuario del sistema podrá actualizar su clave de acceso.

#### **Gestión del Visitante:**

**Req(15) Notificación de Noticias.** El sistema permitirá visualizar todas las noticias ingresadas por el administrador.

**Req(16) Notificación de Publicaciones.** El sistema permitirá visualizar todos los artículos científicos publicados por el administrador.

**Req(17) Búsquedas de Artículos Científicos.** El sistema permitirá ver y descargar los artículos científicos publicados.

**Req(18) Descargas de Guías de Publicaciones.** El sistema permitirá ver y descargar los requisitos que necesite un artículo científico para ser publicado.

**Req(19) Descargas de Publicaciones Pasadas.** El sistema permitirá ver y descargar las publicaciones pasadas de la revista "Enlace Universitario".

## **2. DISEÑO**

#### **2.1 Arquitectura del Sistema**

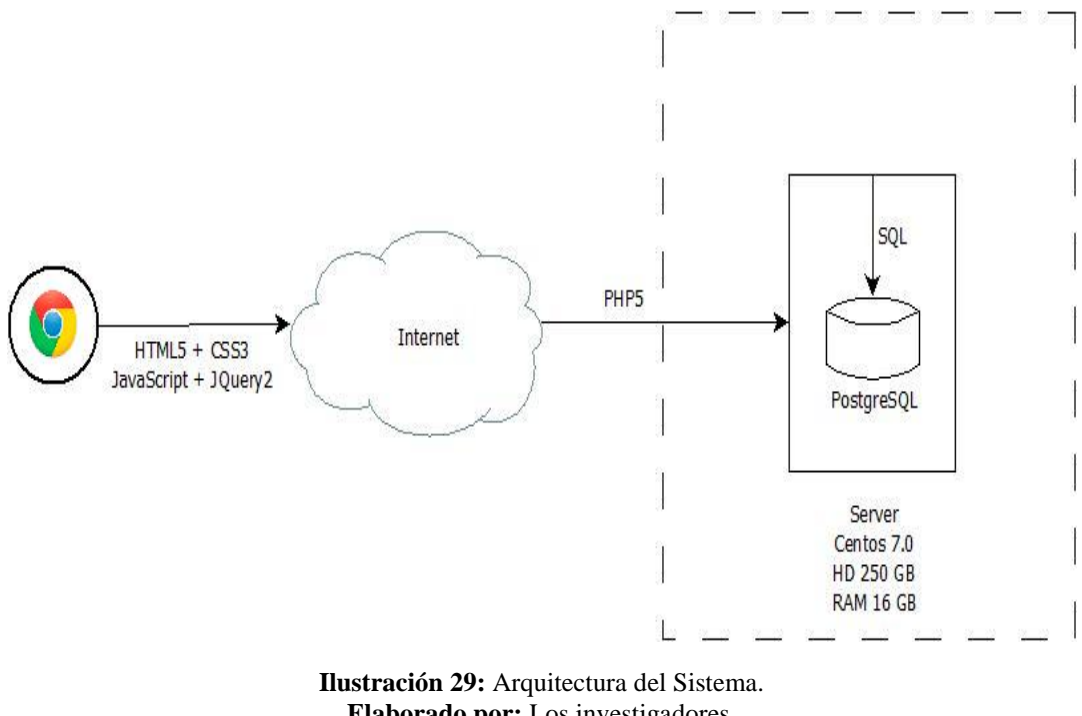

**Elaborado por:** Los investigadores. **Fuente:** Los investigadores.

#### **2.2 Arquitectura de red del Sistema**

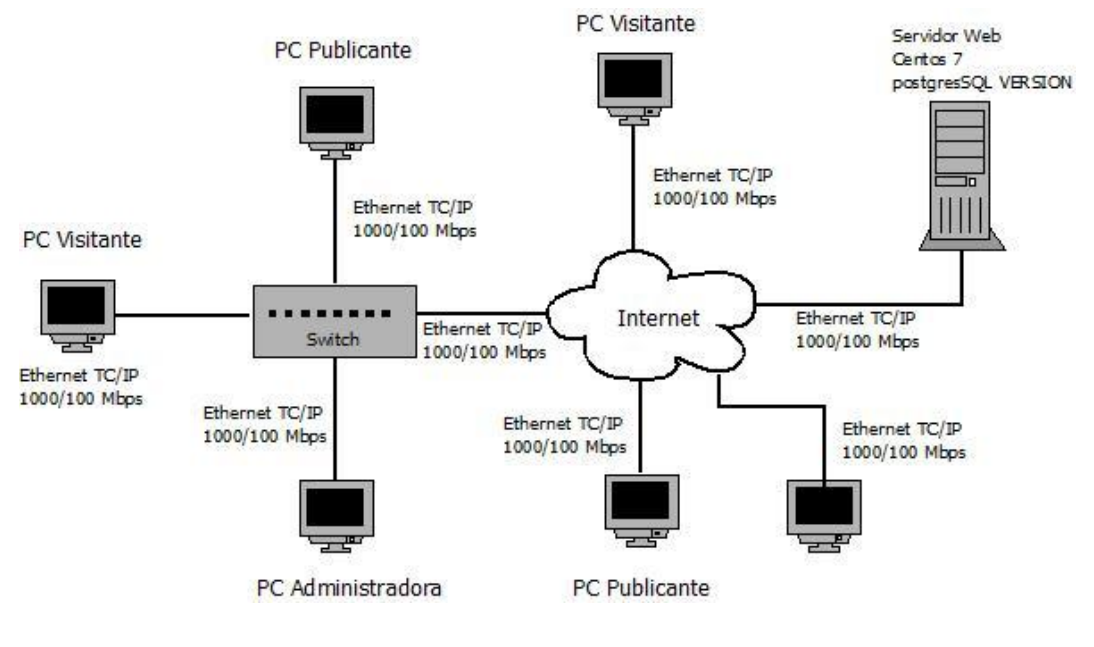

**Ilustración 30:** Arquitectura de red del Sistema. **Elaborado por:** Los investigadores. **Fuente:** Los investigadores.

## **2.3 Jerarquía de Usuarios**

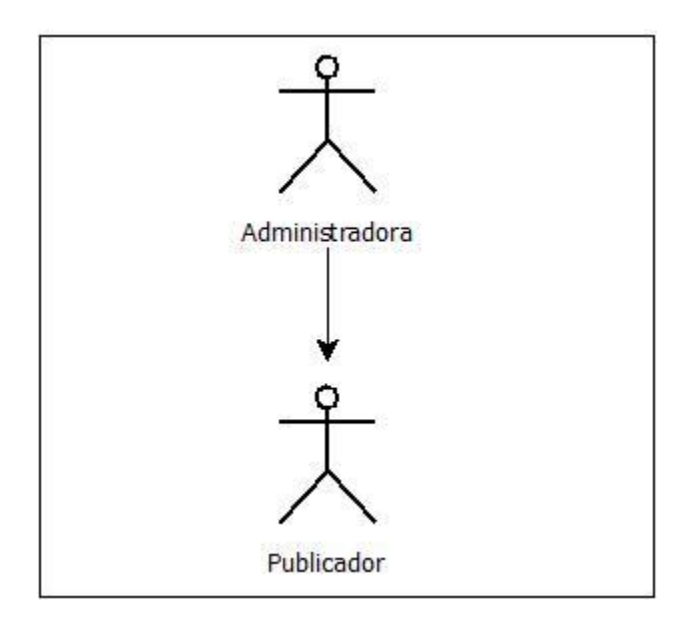

**Ilustración 31:** Jerarquía de Usuarios. **Elaborado por:** Los investigadores. **Fuente:** Los investigadores.

#### **2.4 Casos de Uso**

#### **2.4.1 Administradora**

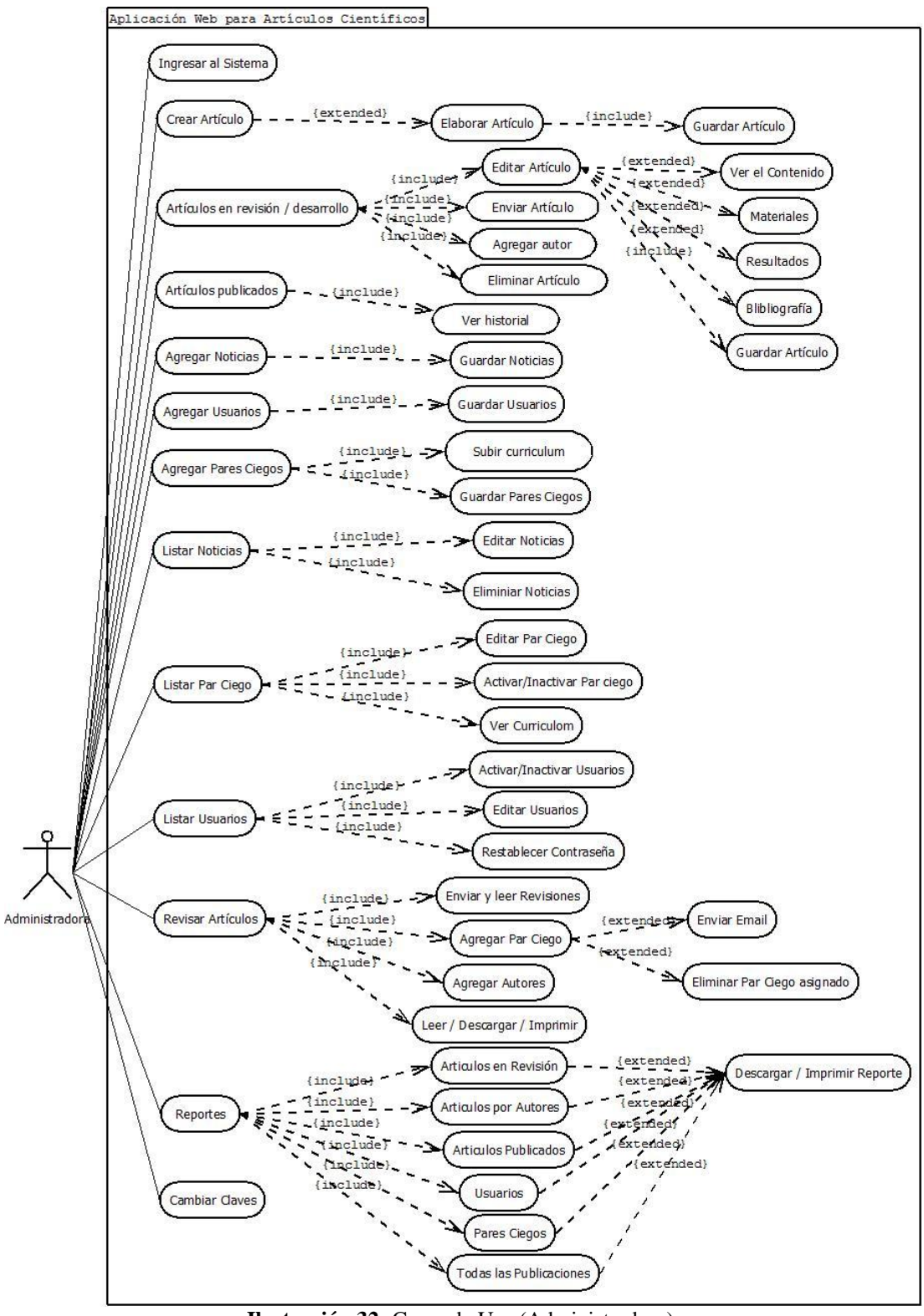

**Ilustración 32:** Casos de Uso (Administradora). **Elaborado por:** Los investigadores. **Fuente:** Los investigadores.
#### **2.4.2 Publicador**

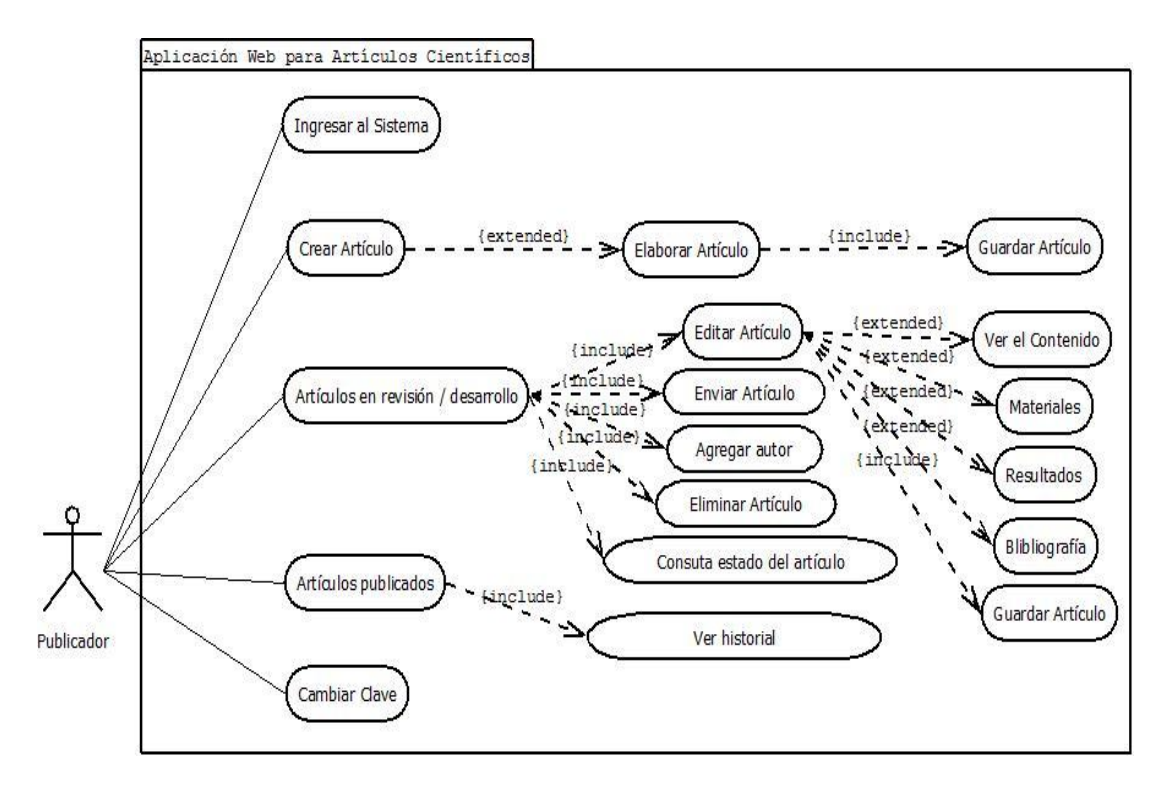

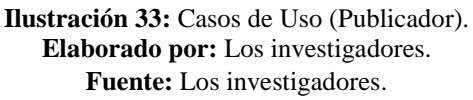

#### **2.4.3 Visitante**

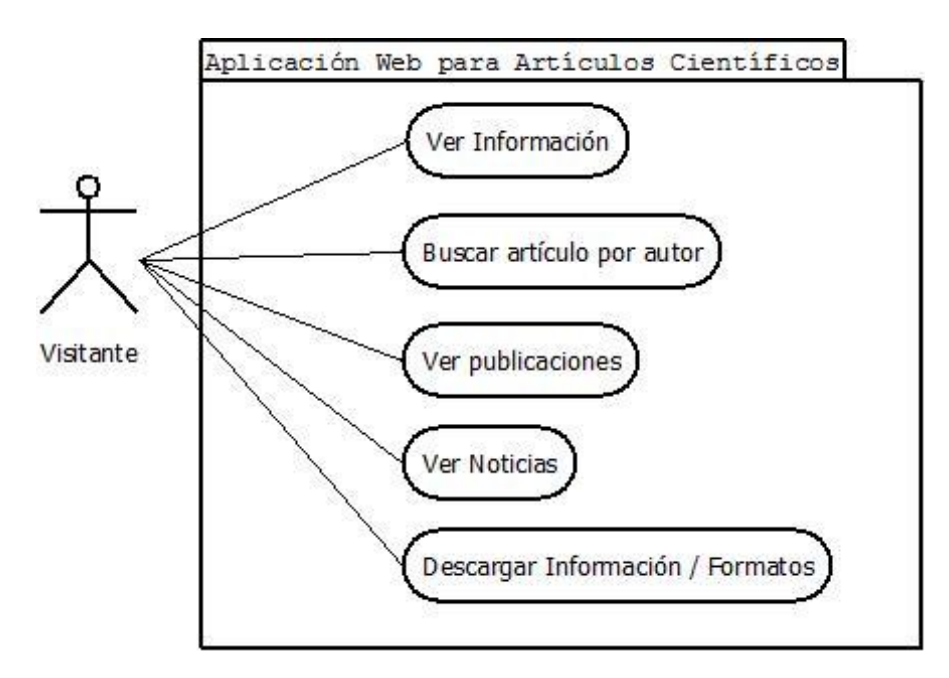

**Ilustración 34:** Casos de Uso (Visitante). **Elaborado por:** Los investigadores. **Fuente:** Los investigadores.

#### **2.5 Diagrama de clases**

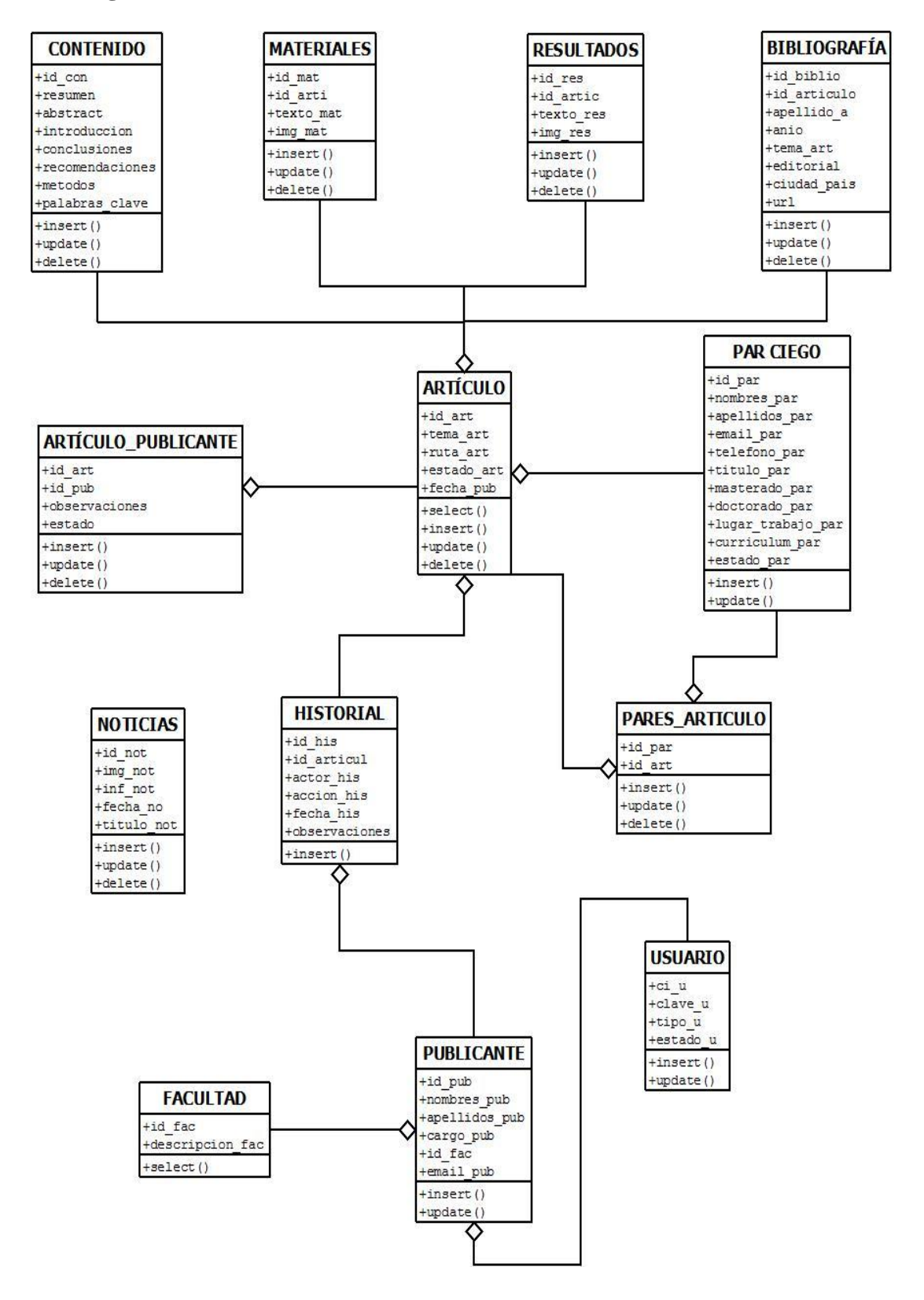

**Ilustración 35:** Diagrama de Clases. **Elaborado por:** Los investigadores. **Fuente:** Los investigadores.

#### **2.6 Diagramas de secuencia**

#### **2.6.1 Administradora**

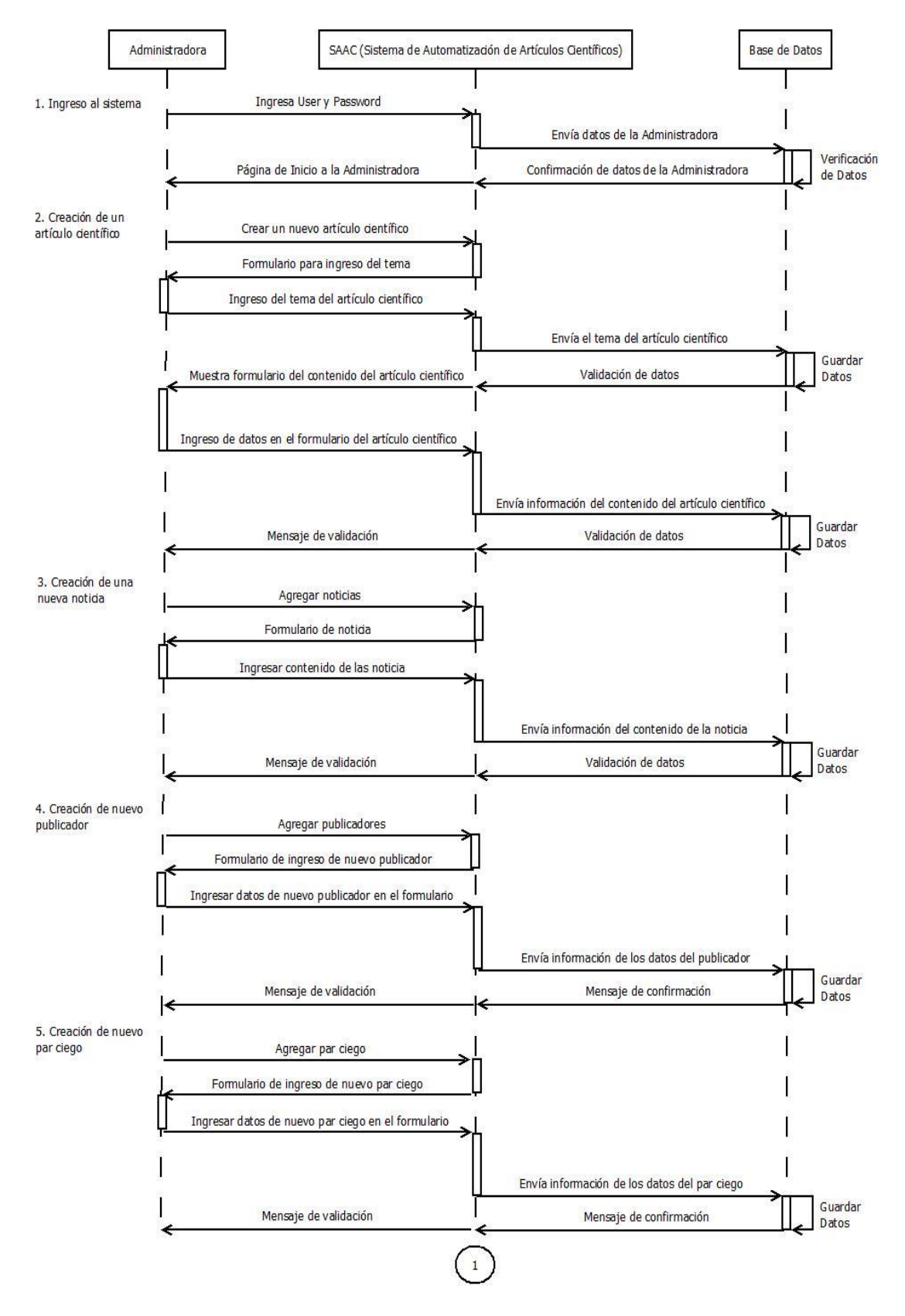

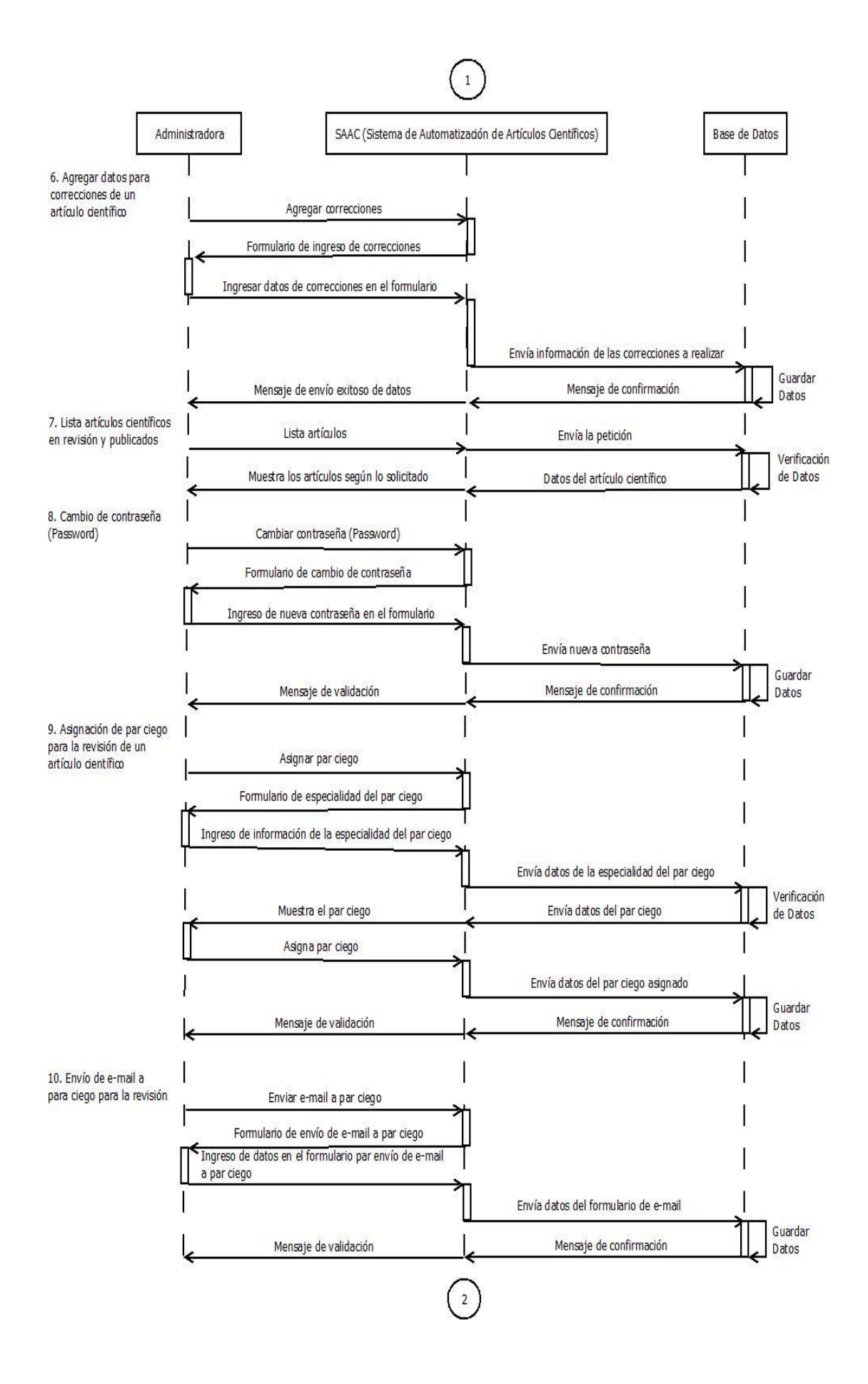

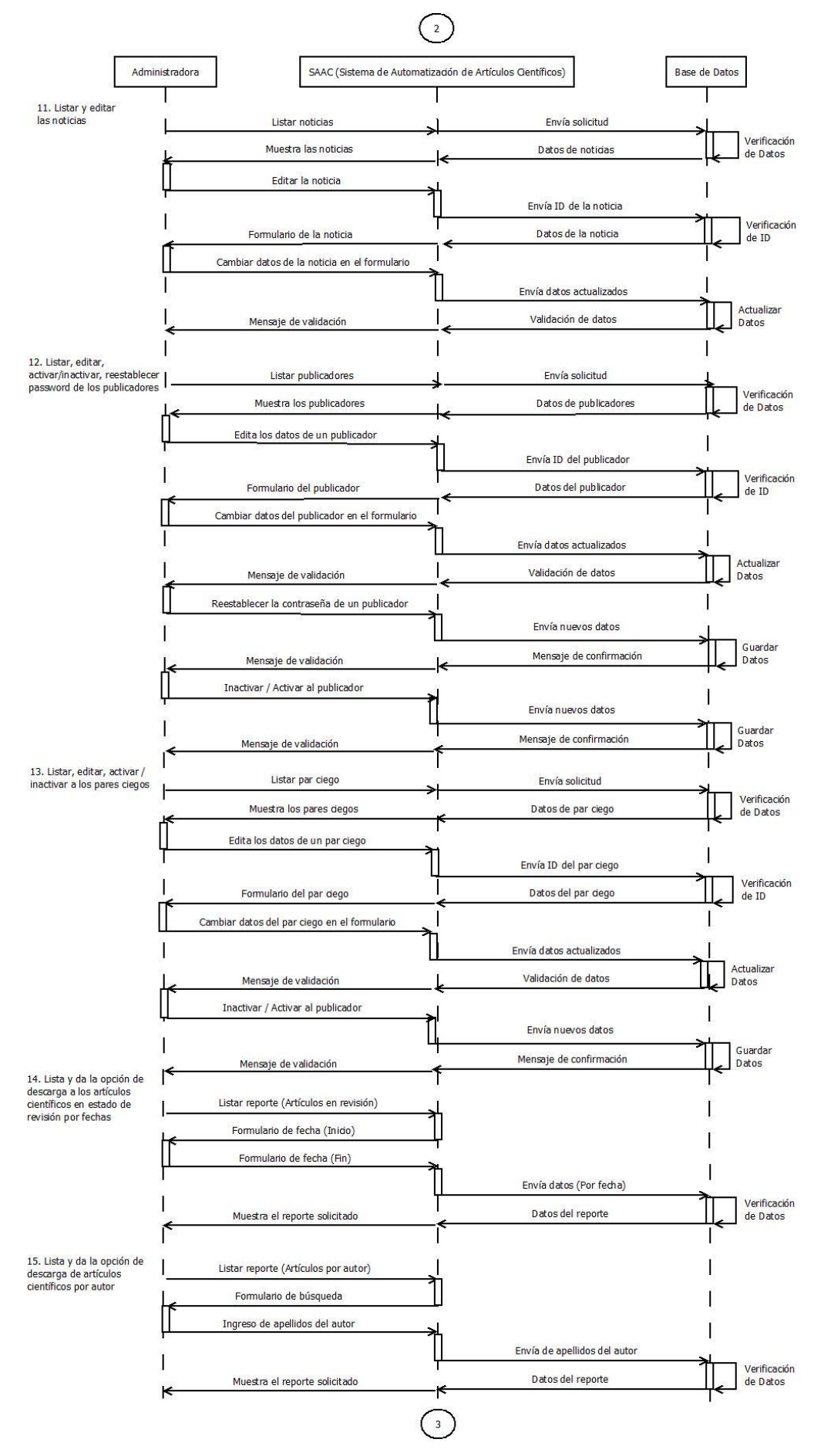

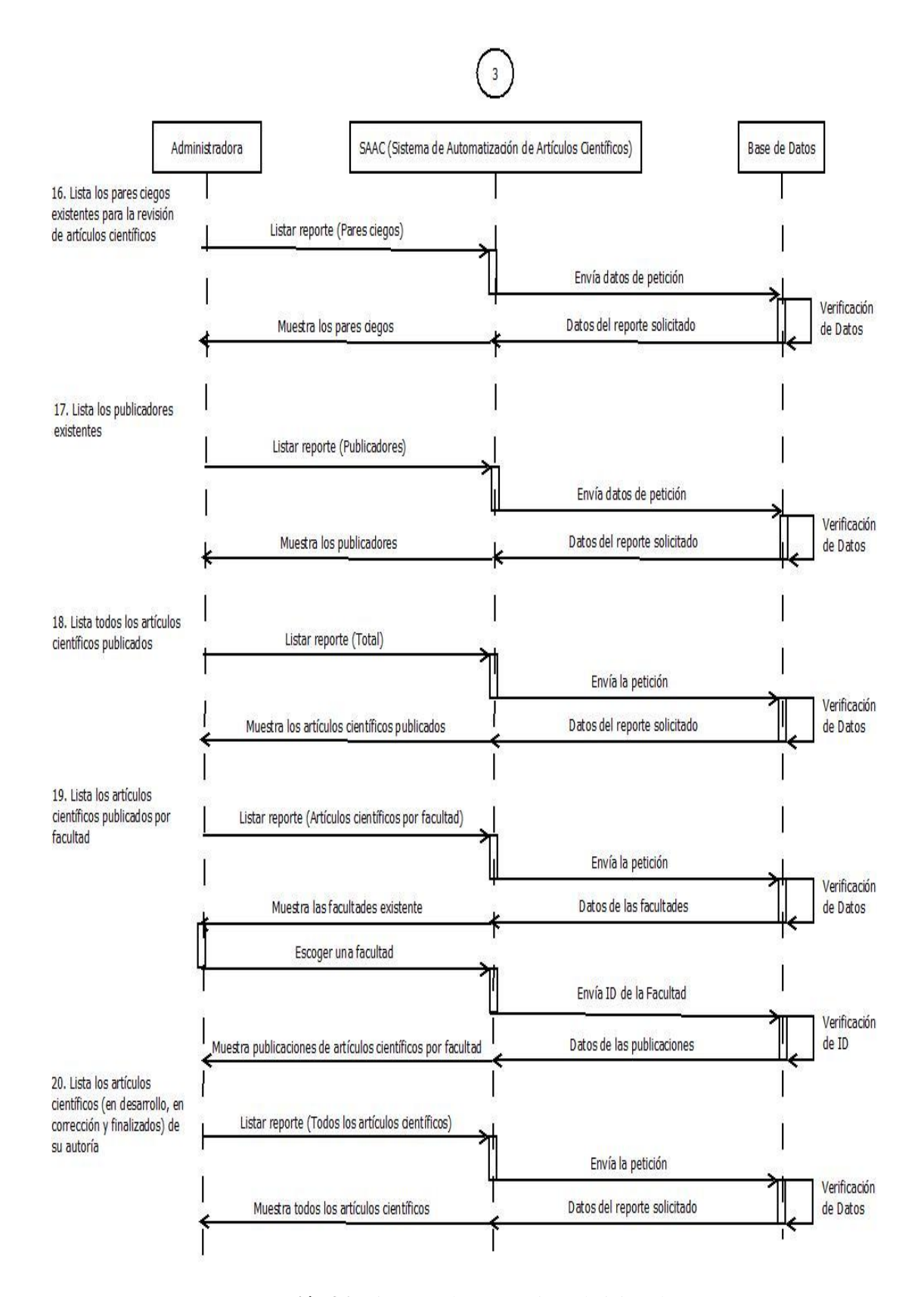

**Ilustración 36:** Diagrama de Secuencia (Administradora). **Elaborado por:** Los investigadores. **Fuente:** Los investigadores.

#### **2.6.2 Publicador**

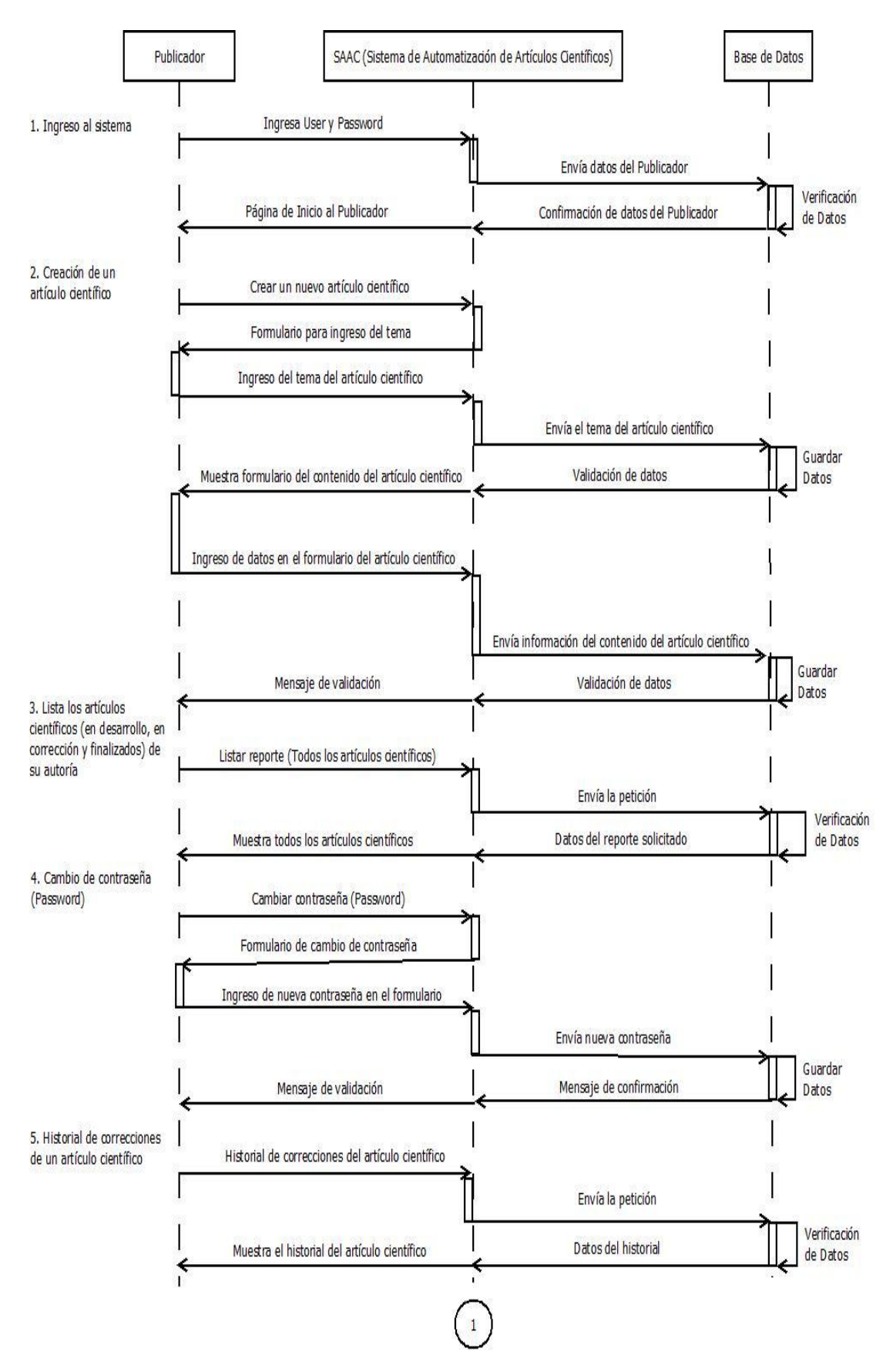

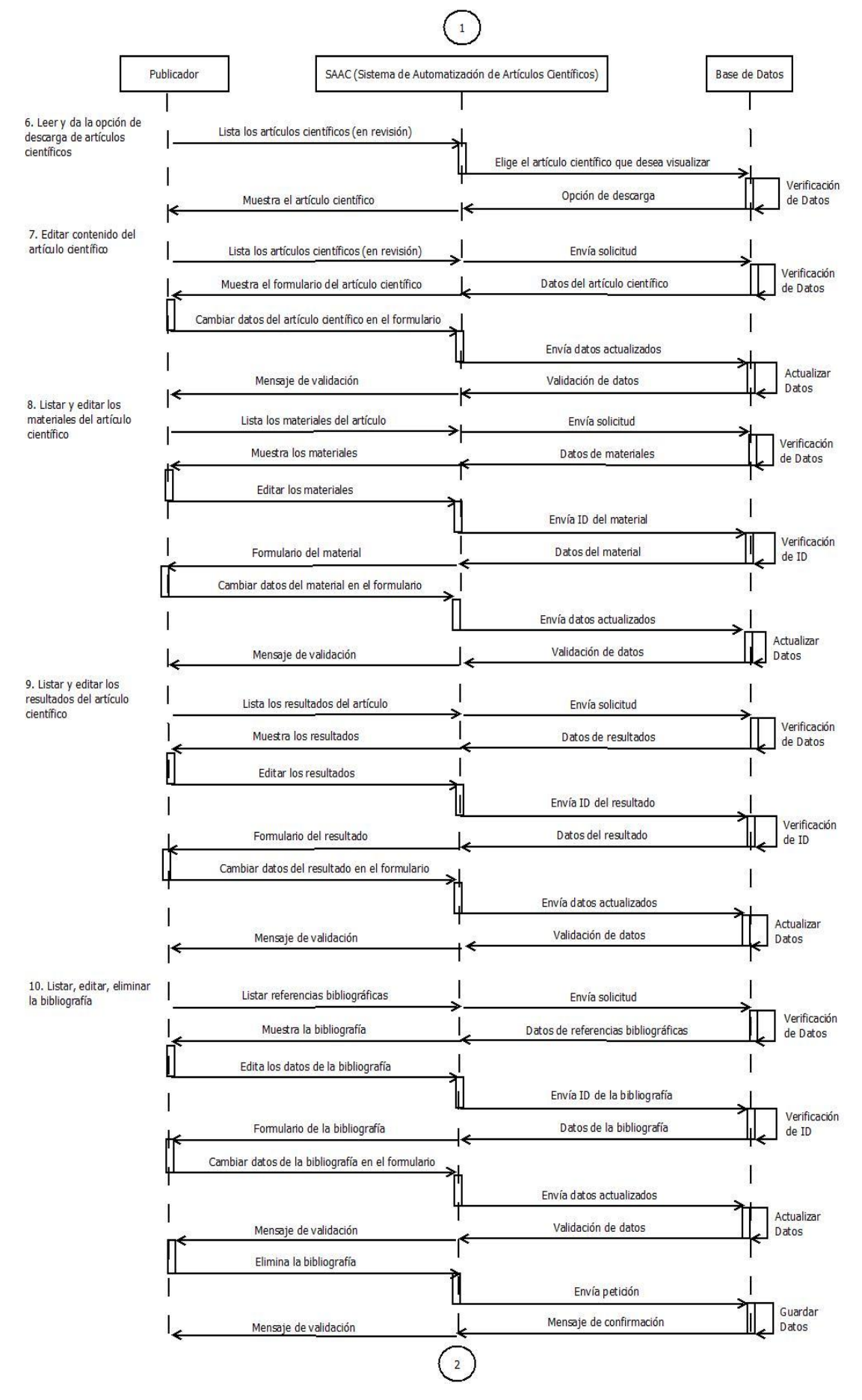

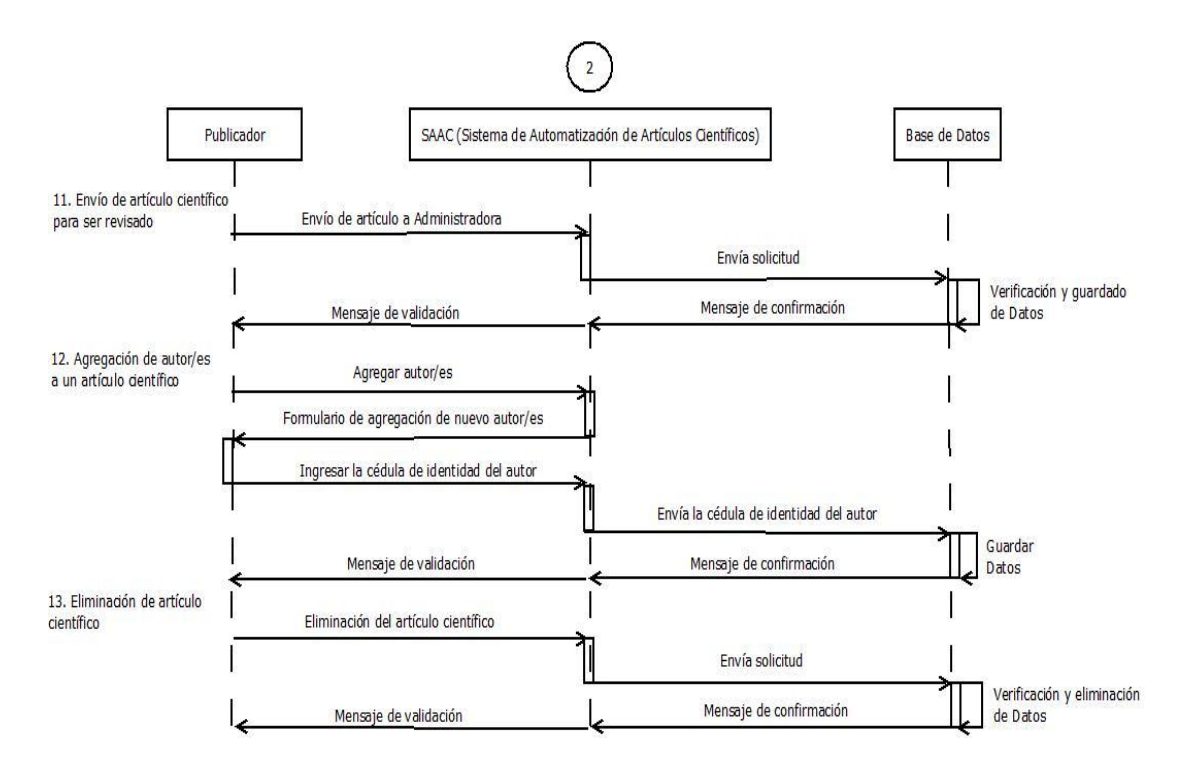

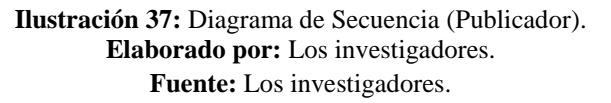

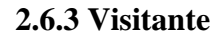

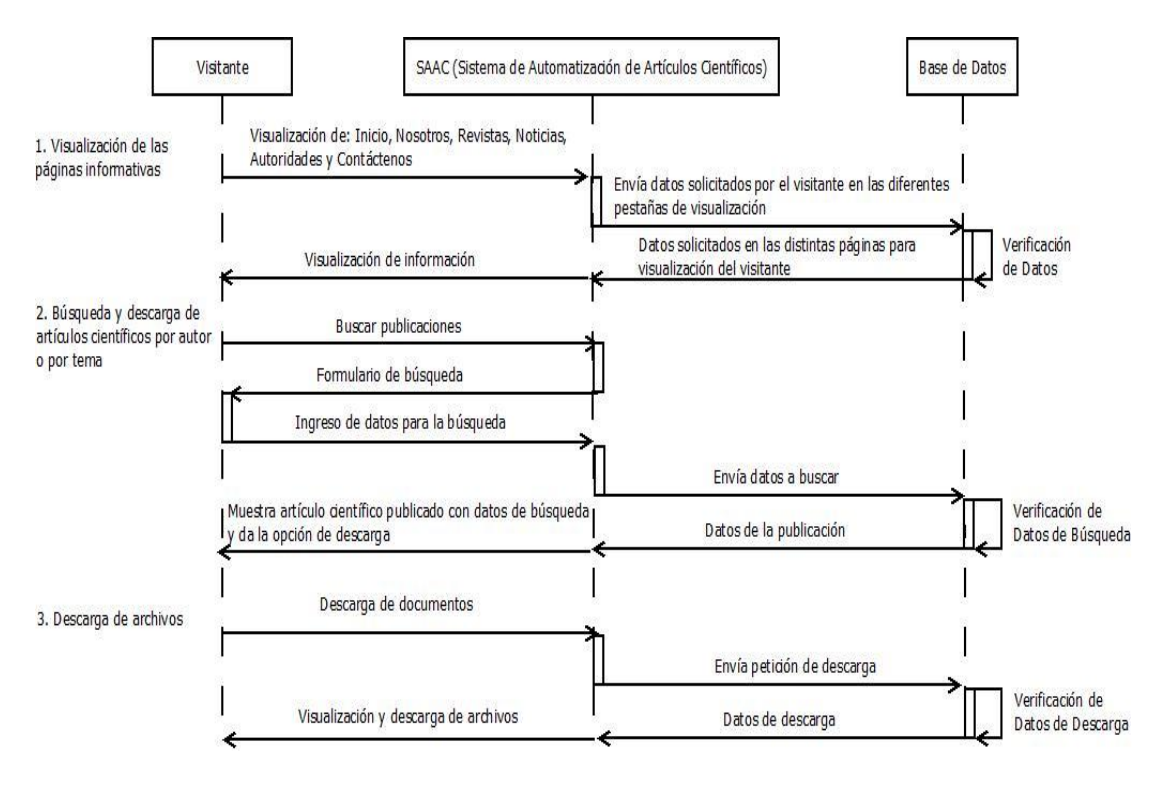

**Ilustración 38:** Diagrama de Secuencia (Visitante). **Elaborado por:** Los investigadores. **Fuente:** Los investigadores.

#### **2.7 Diagramas de la Base De Datos**

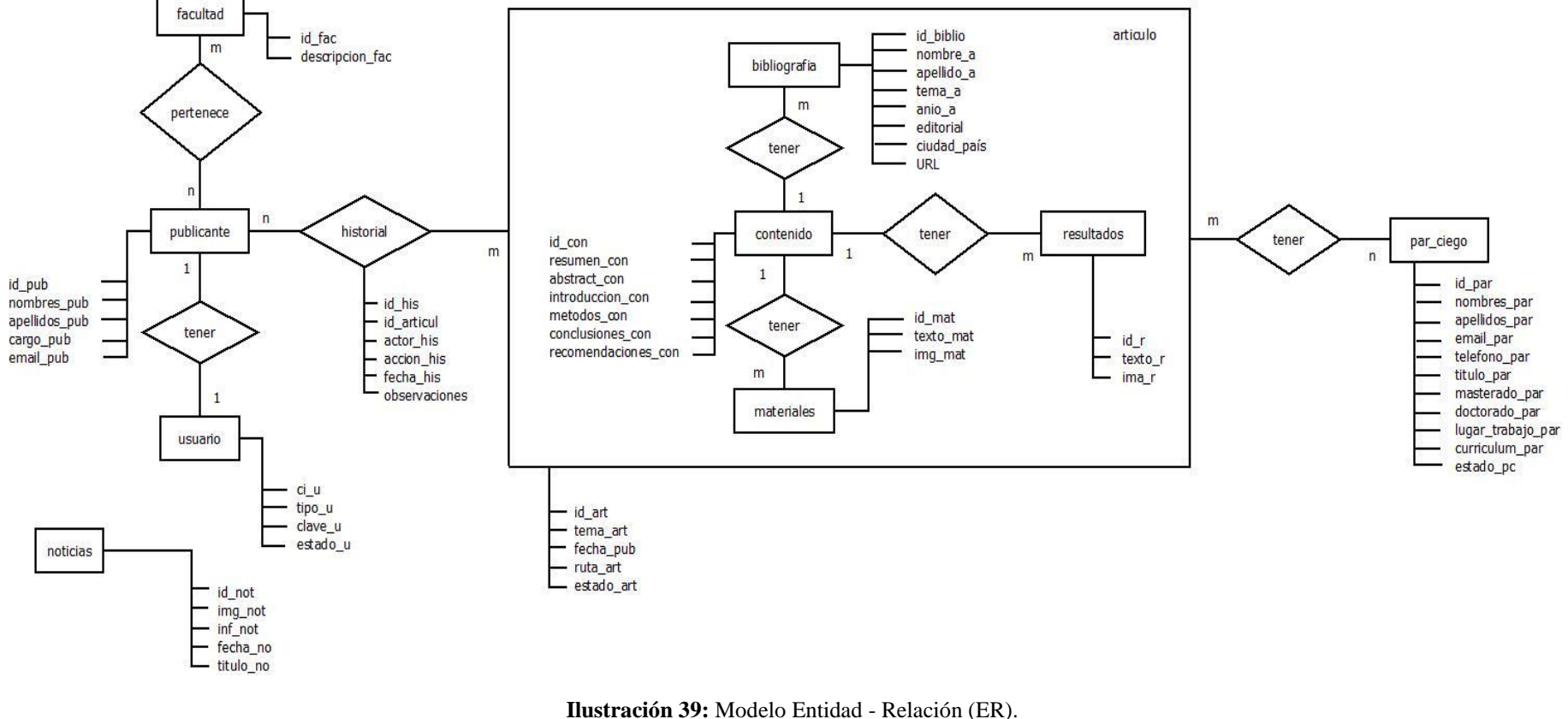

#### **Modelo Entidad Relación (E-R)**

**Elaborado por:** Los investigadores / 07 de oct. de 16. **Fuente:** Los investigadores.

#### **Modelo Relacional**

#### **1. Entidades Regulares:**

**FACULTAD (id\_fac**, descripción\_fac**)**

**PUBLICANTE (id\_pub**, nombres\_pub, apellidos\_pub, cargo\_pub, email\_pub**)**

**USUARIO (ci\_u**, tipo\_u, clave\_u, estado\_u**)**

**BIBLIOGRAFIA (id\_biblio**, nombre\_a, apellido\_a, tema\_a, anio\_a, editorial, ciudad\_pais, url, **id\_art)**

**CONTENIDO (id\_con**, resumen\_con, abstract\_con, introducción\_con, metodos con, conclusiones con, recomendaciones con)

**RESULTADOS (id\_r**, texto\_r, img\_r, **id\_art)**

**MATERIALES (id\_mat**, texto\_mat, img\_mat, **id\_art)**

**PAR\_CIEGO (id\_par,** nombres\_par, apellidos\_par, email\_par, telefono\_par, titulo\_par, masterado\_par, doctorado\_par, lugar\_trabajo\_par, curriculum\_par, estado\_pc**)**

**NOTICIAS (id\_not,** img\_not, inf\_not, fecha\_no, titulo\_no**)**

- **2. Entidades Generalizadas:** NO EXISTEN
- **3. Entidades Agregadas:**

**ARTICULO (id\_art**, tema\_art, fecha\_pub, ruta\_art, estado\_art**)**

### **ARTICULO\_PUBLICANTE (id\_art, id\_pub)**

### **PARES\_ARTICULO (id\_par, id\_art)**

**HISTORIAL\_CORRECCION (id\_his, id\_articul,** actor\_his, accion\_his, fecha\_his, observaciones**)**

**4. Relación de 1 a m:**

**BIBLIOGRAFIA (id\_biblio**, nombre\_a, apellido\_a, tema\_a, anio\_a, editorial, ciudad\_pais, url, **id\_art)**

**RESULTADOS (id\_r**, texto\_r, img\_r, **id\_art)**

**MATERIALES (id\_mat**, texto\_mat, img\_mat, **id\_art)**

**5. Relación de n a m:**

**FACULTAD\_PUBLICANTE (id\_pub**, **id\_fac,** nombres\_pub, apellidos\_pub, cargo\_pub, email\_pub**)**

**ARTICULO\_PUBLICANTE (id\_art, id\_pub)**

**ARTICULO\_ PAR\_CIEGO (id\_par, id\_art)**

#### **Modelo de Dependencia Funcional**

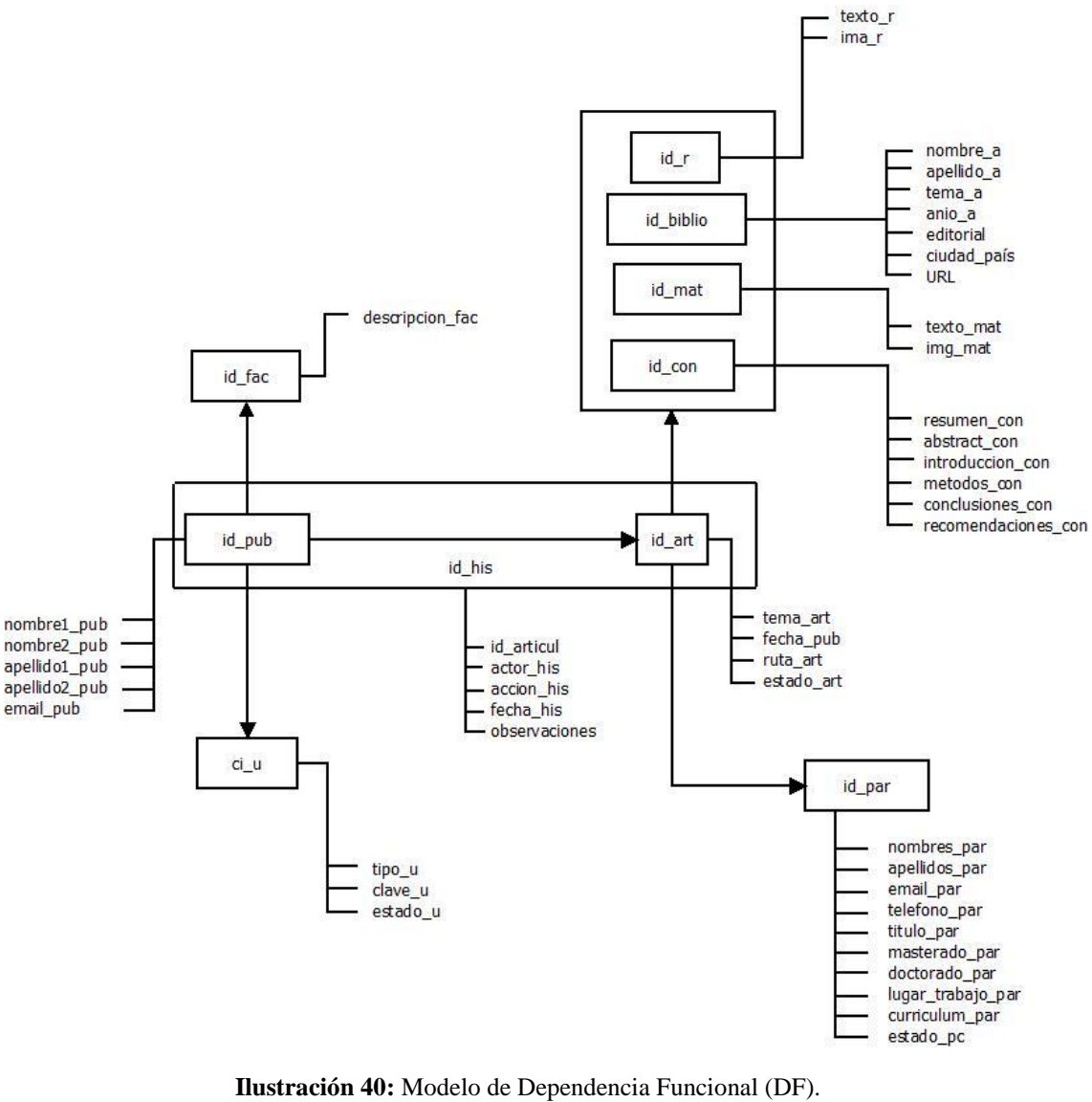

**Elaborado por:** Los investigadores / 07 de oct. de 16. **Fuente:** Los investigadores.

#### **Normalización**

#### **1era**

**Forma Normal**

**FACULTAD (id\_fac**, descripción\_fac**)**

**PUBLICANTE (id\_pub**, nombres\_pub, apellidos\_pub, cargo\_pub, email\_pub**)**

**USUARIO (ci\_u**, tipo\_u, clave\_u, estado\_u**)**

**BIBLIOGRAFIA (id\_biblio**, nombre\_a, apellido\_a, tema\_a, anio\_a, editorial, ciudad\_pais, url, **id\_art)**

**CONTENIDO (id\_con**, resumen\_con, abstract\_con, introducción\_con, metodos\_con, conclusiones\_con, recomendaciones\_con**)**

**RESULTADOS (id\_r**, texto\_r, img\_r, **id\_art)**

**MATERIALES (id\_mat**, texto\_mat, img\_mat, **id\_art)**

PAR CIEGO (id par, nombres par, apellidos par, email par, telefono par, titulo\_par, masterado\_par, doctorado\_par, lugar\_trabajo\_par, curriculum\_par, estado\_pc**)**

**NOTICIAS (id\_not,** img\_not, inf\_not, fecha\_no, titulo\_no**)**

**2da** 

**Forma Normal**

**ARTICULO (id\_art**, **id\_con**, **id\_mat**, **id\_r**, **id\_biblio**, tema\_art, fecha\_pub, ruta\_art, estado\_art**)**

**HISTORIAL\_CORRECCION (id\_his, id\_articul, id\_pub,** actor\_his, accion\_his, fecha\_his, observaciones**)**

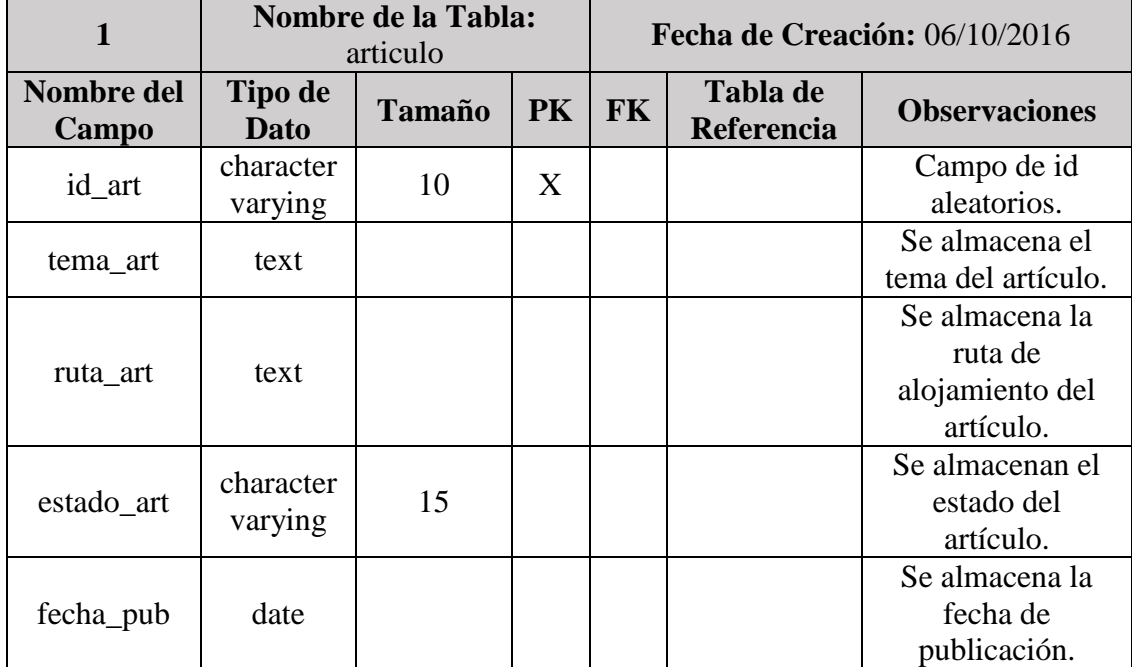

#### **Diccionario De Datos**

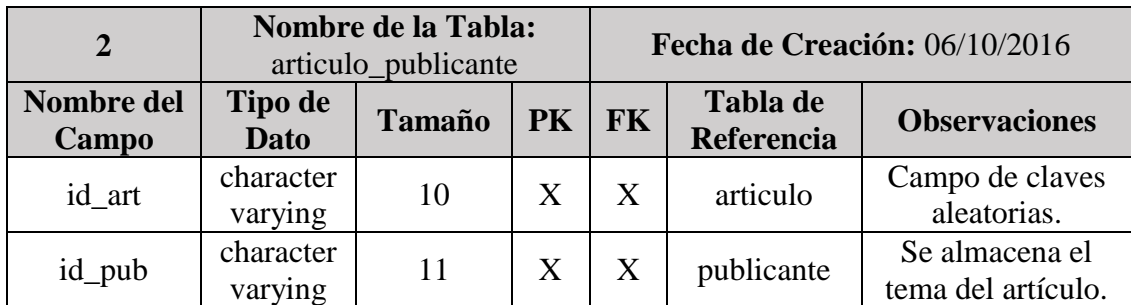

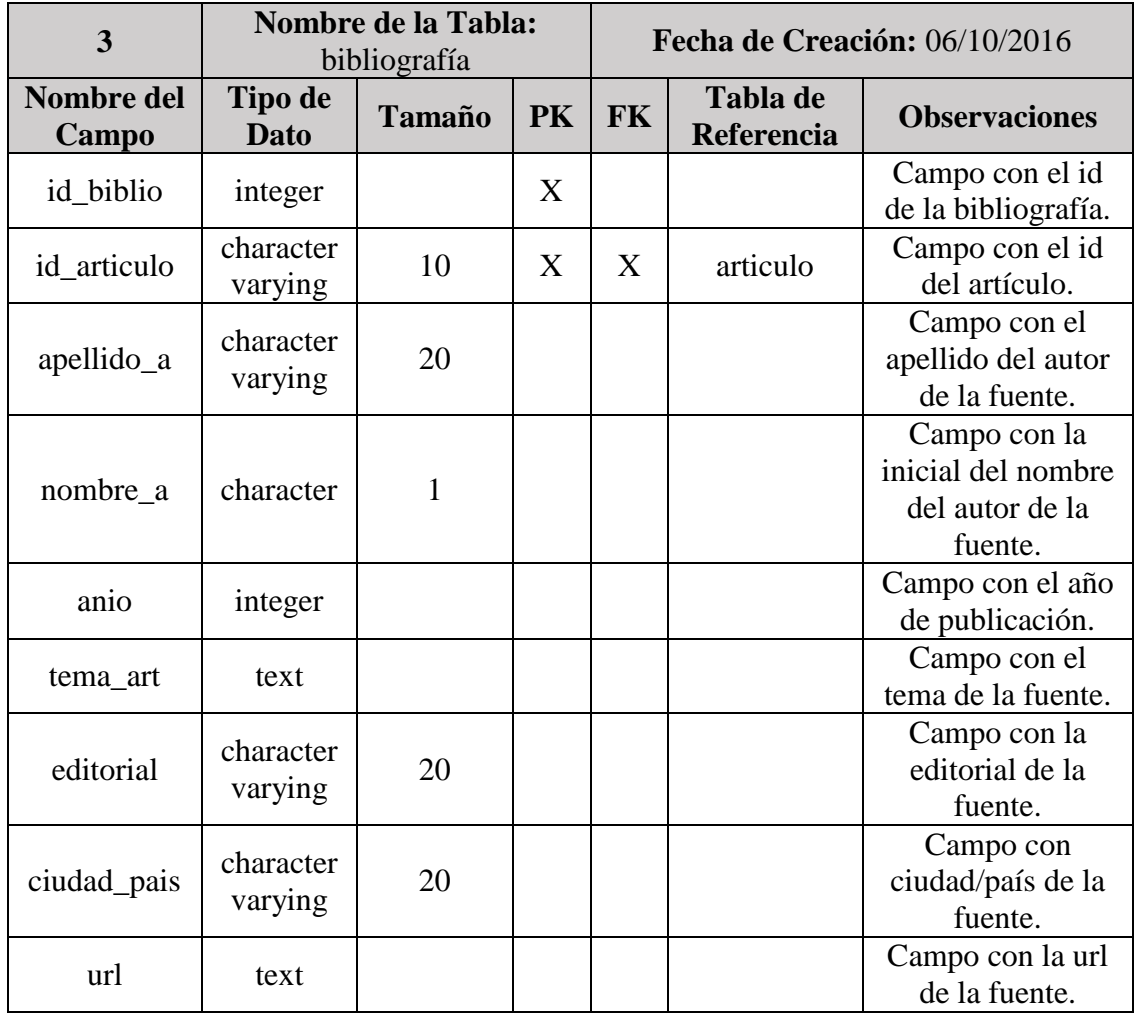

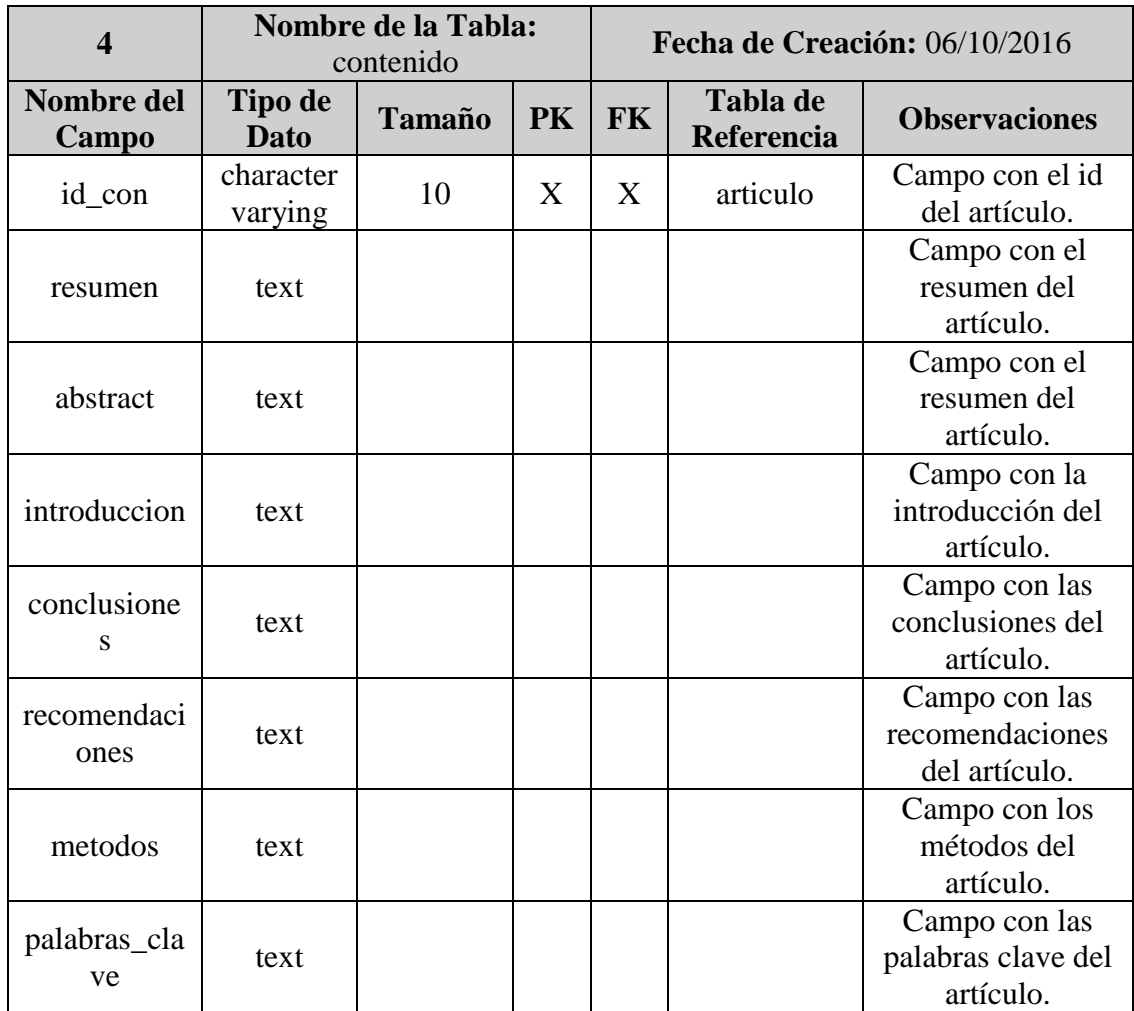

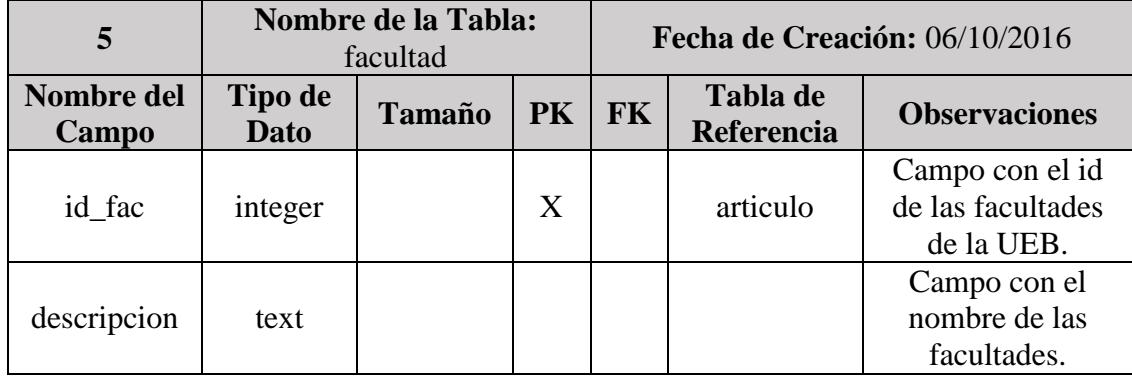

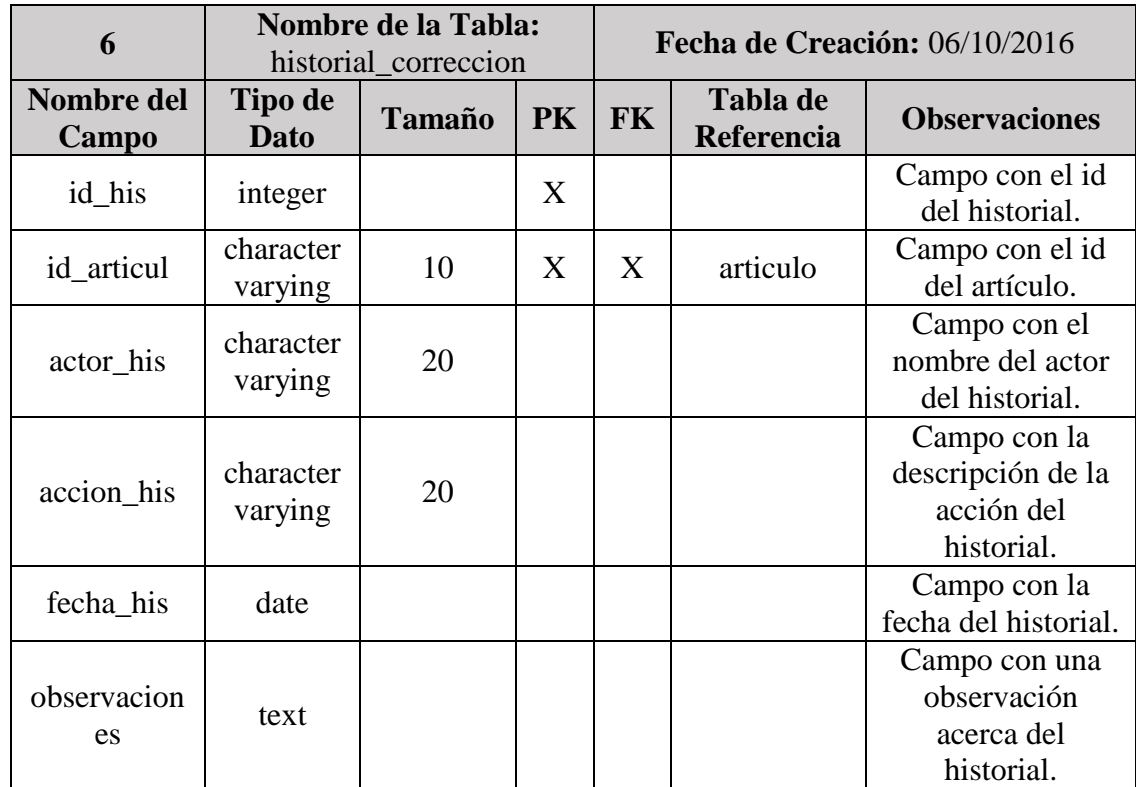

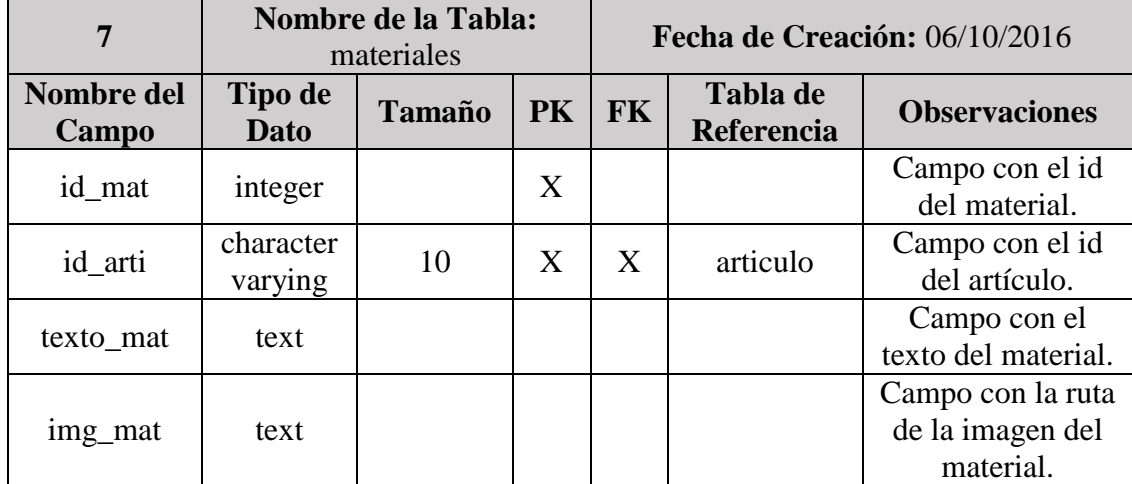

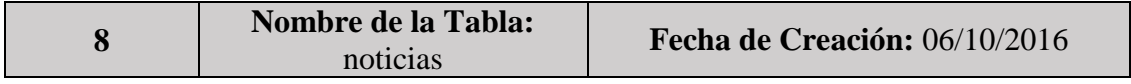

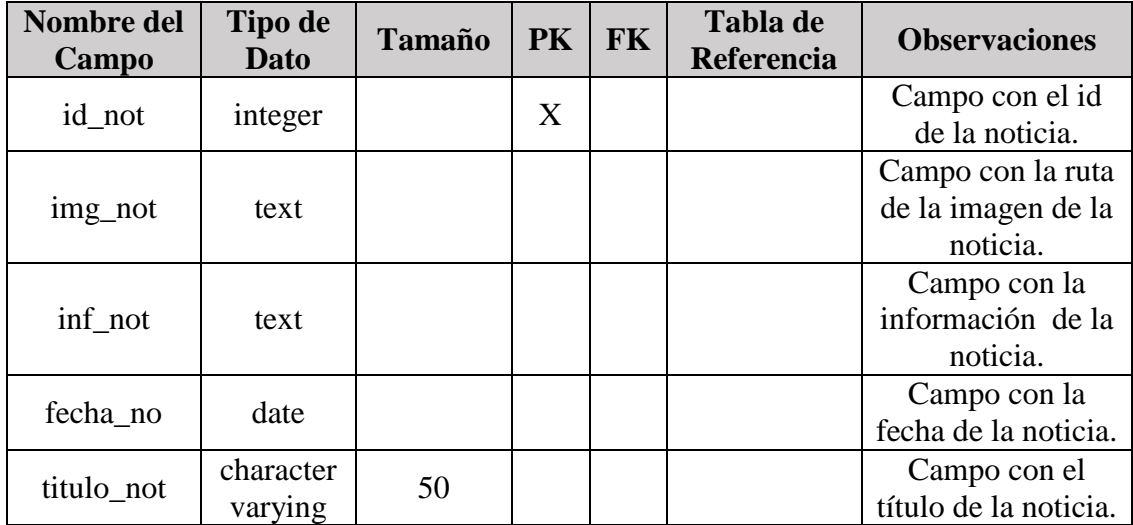

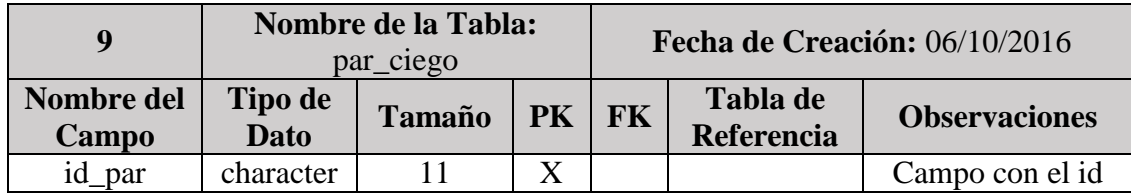

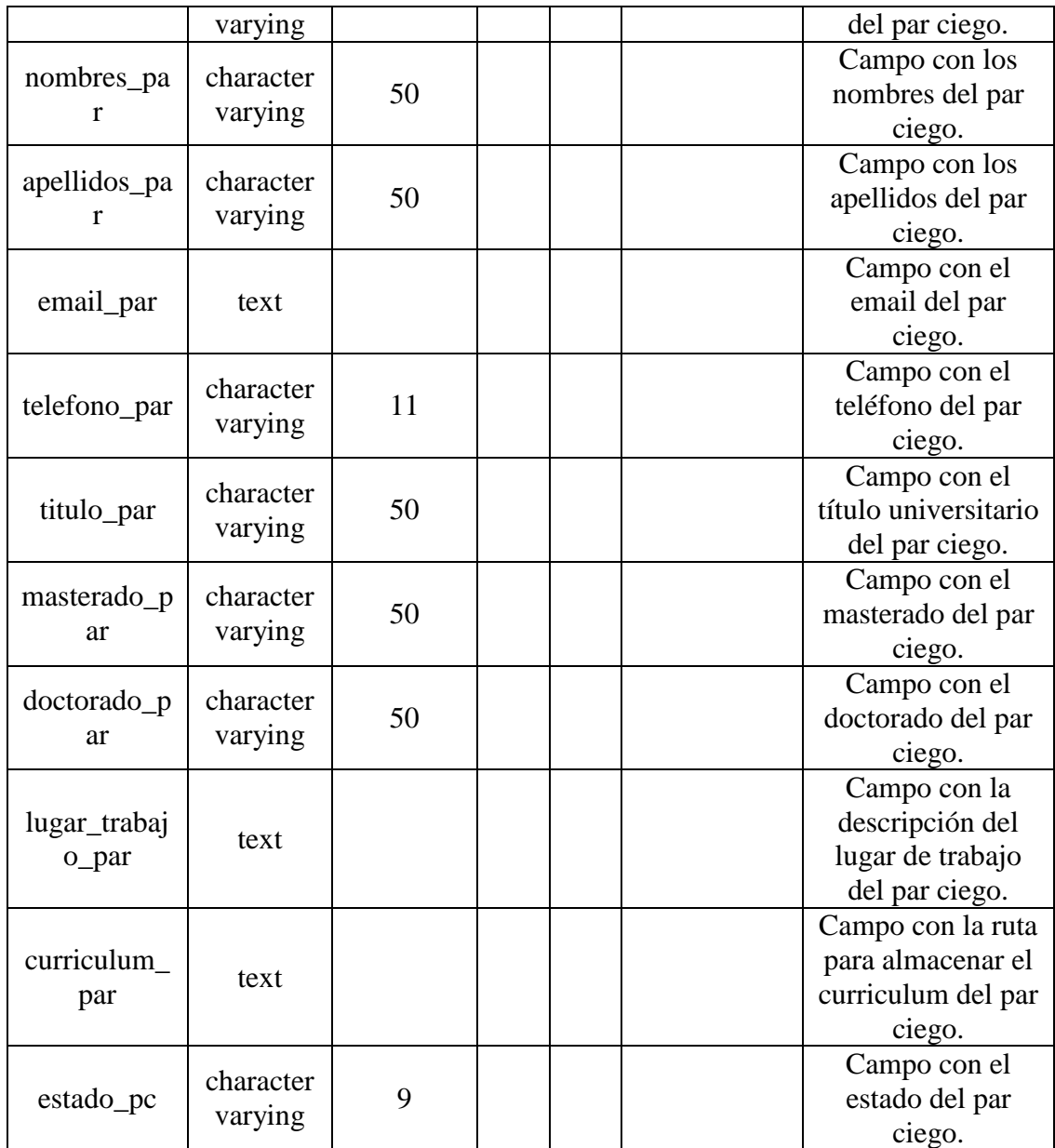

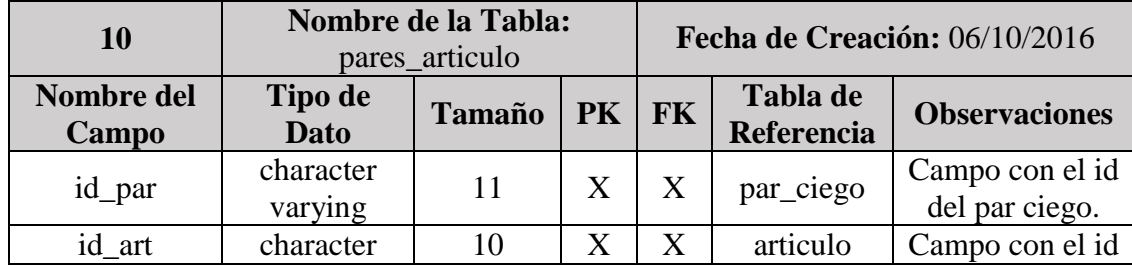

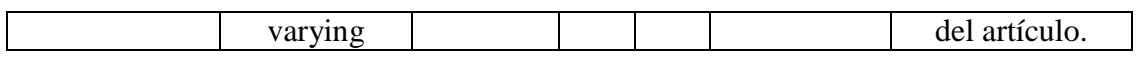

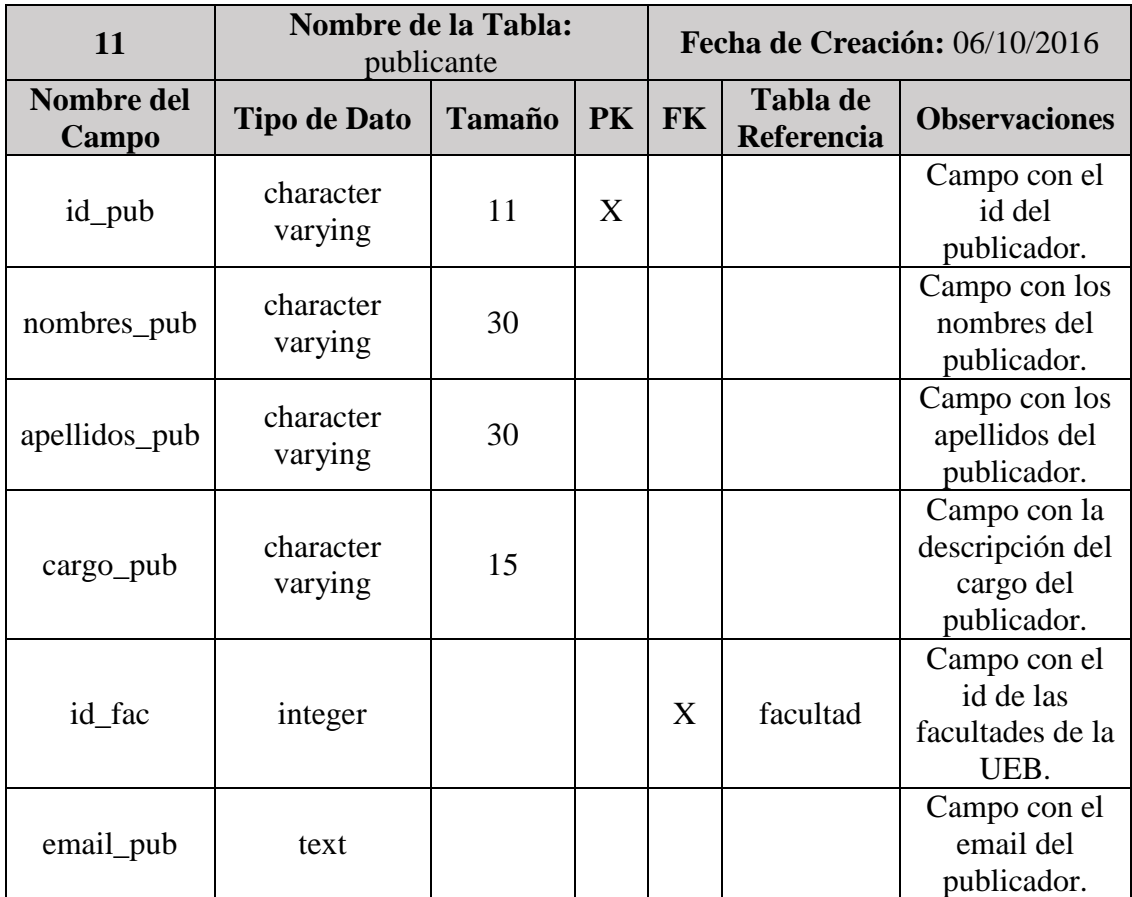

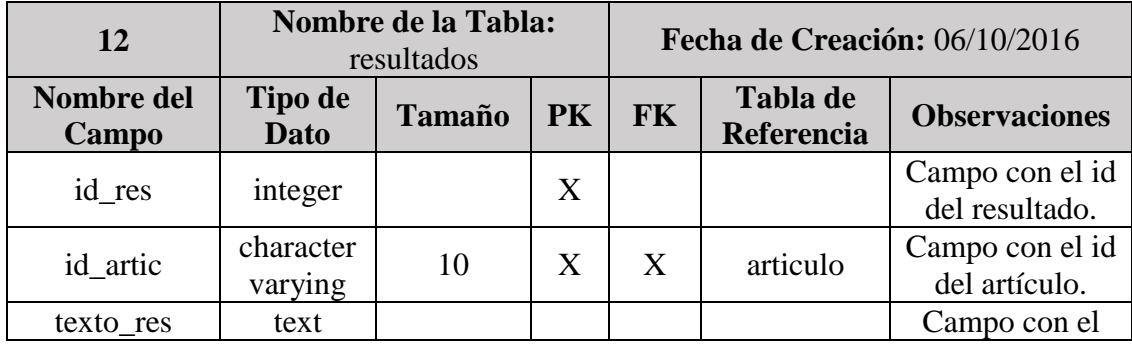

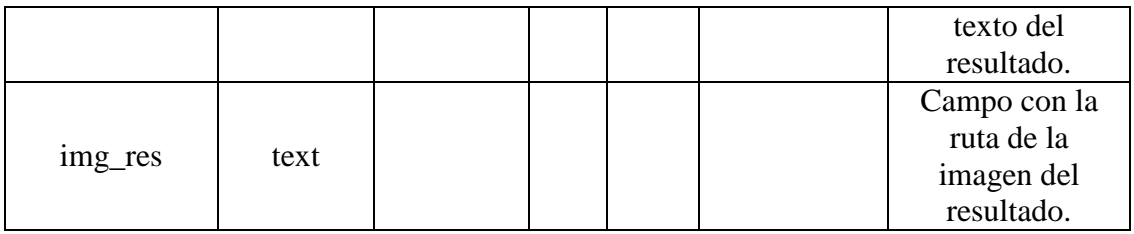

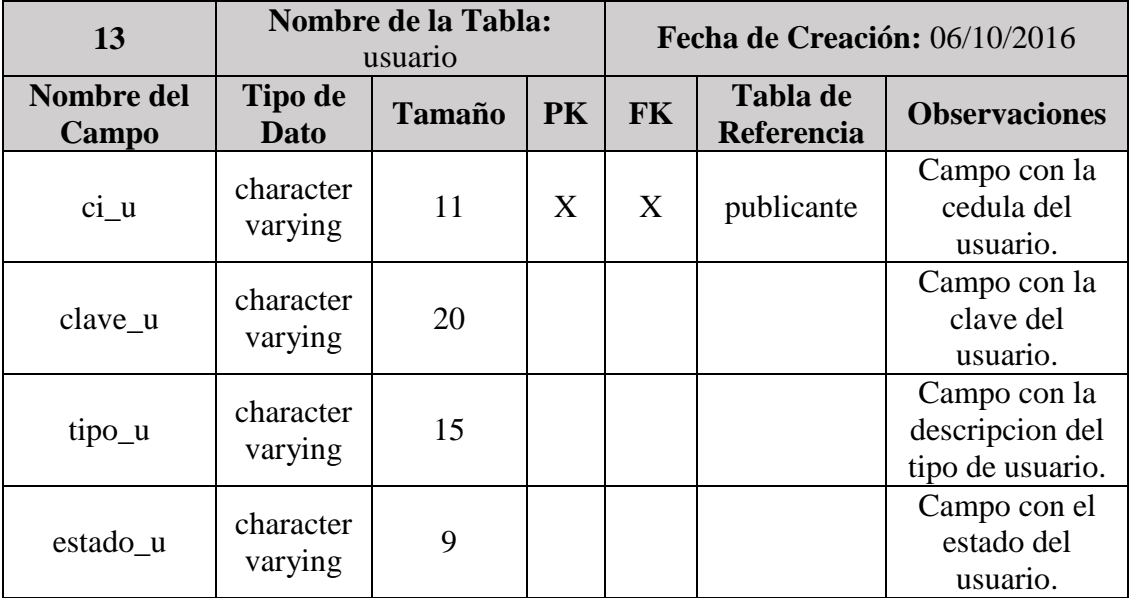

**Tabla 27:** Diccionario de Datos. **Elaborado por:** Los investigadores. **Fuente:** Los investigadores.

**2.8 Diagramas de Flujo de Datos (Procesos automatizados)**

**2.8.1 Diagrama de flujo de datos (Contexto Nivel 0)**

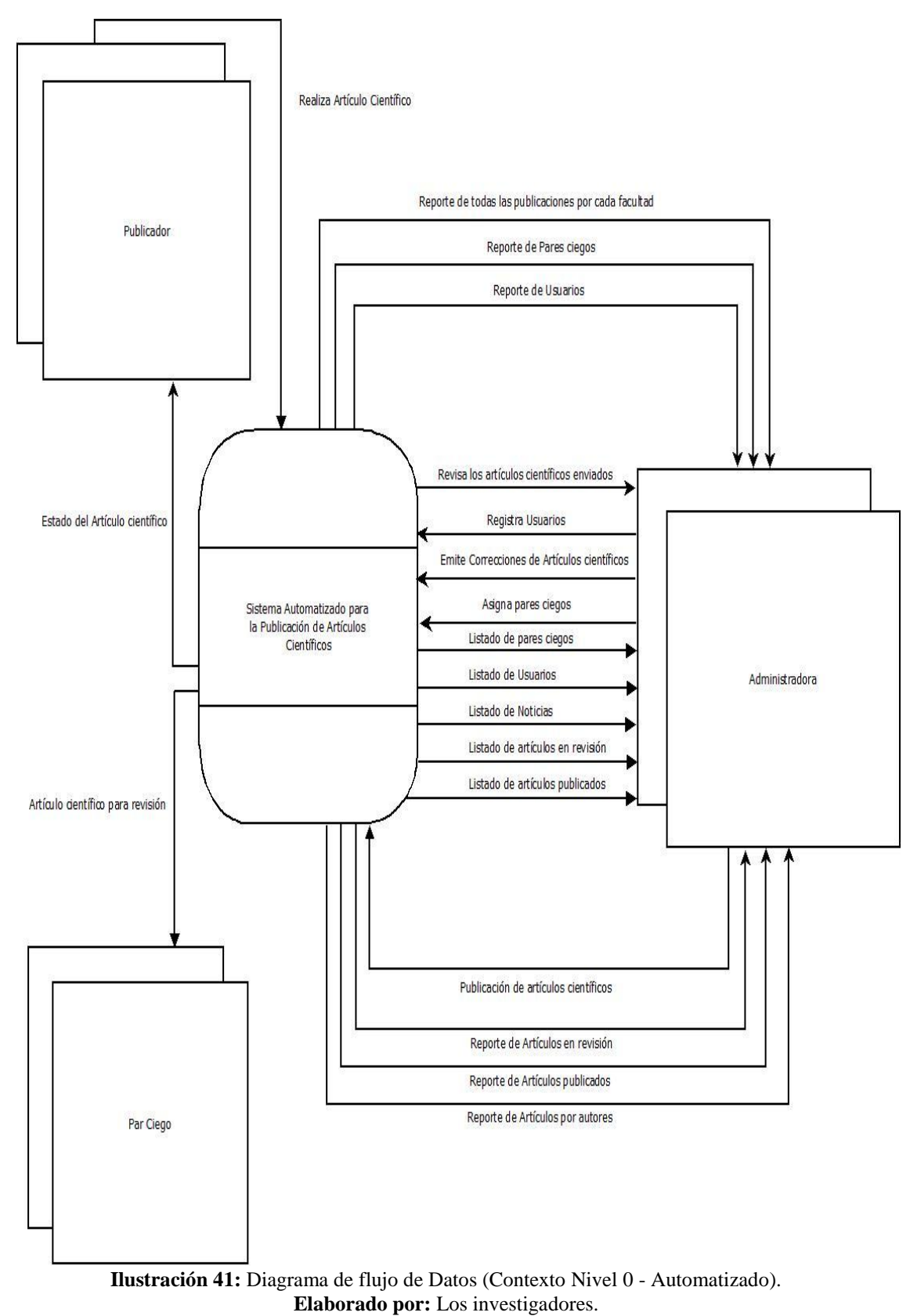

**Fuente:** Los investigadores.

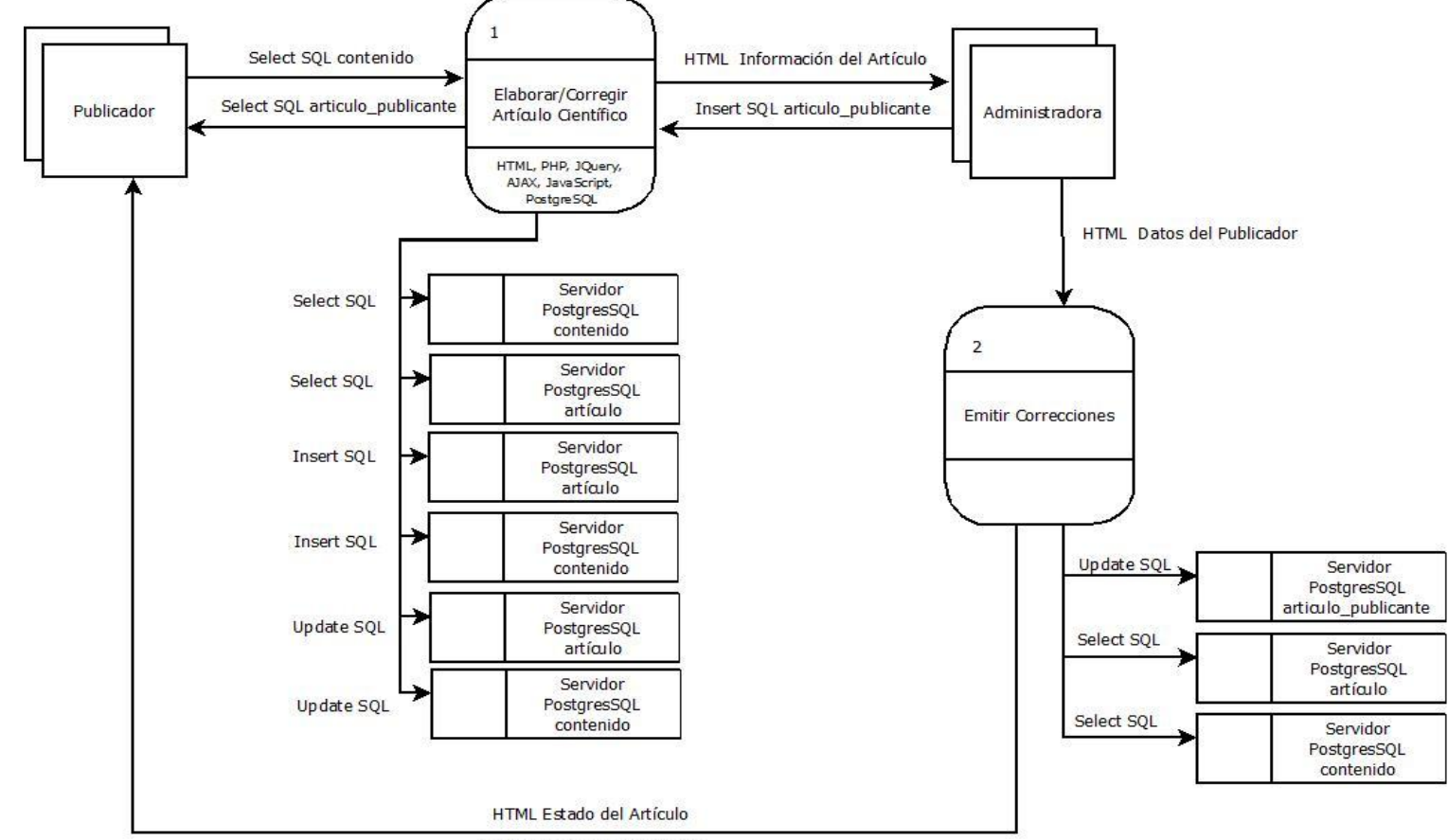

#### **2.8.2 Diagrama de flujo de datos (Contexto Nivel 1)**

HTML Corrección del Artículo

**Ilustración 42:** Diagrama de flujo de Datos (Contexto Nivel 1 - Automatizado). **Elaborado por:** Los investigadores. **Fuente:** Los investigadores.

Publicador HTML Datos Artículo + Por Corregir HTML Datos del Artículo Corregido  $\overline{2}$  $\mathbf{1}$ HTML Datos del Publicador HTML Datos del Artículo Emitir Corrección Revisar Artículo Administradora HTML, PHP, JQuery, HTML, PHP, JQuery, AJAX, Java Script, AJAX, Java Script, Postgre SQL Postgre SQL Html Datos Artículo Corregido por Administradora + Corregido por Par Ciego Select SQL Servidor PostgresSQL contenido  $\overline{3}$ Select SOL Servidor PostgresSQL artículo Publicar Artículo PHP Update articulo\_publicante SET estado\_finalizado HTML, PHP, JQuery, AJAX, JavaScript, Postgre SQL HTML Datos del Artículo HTML Datos del Artículo Corregido por la Administradora con/sin Errores Update SQL Par Ciego Update SQL Servidor PostgresSQL articulo\_publicante Servidor PostgresSQL artículo

**2.8.3 Diagrama de flujo de datos (Contexto Nivel 2).**

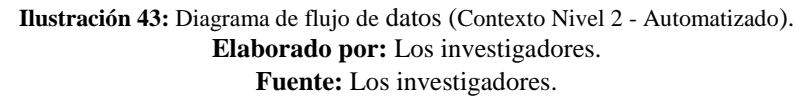

### **2.9 Patrón de diseño:**

La aplicación web consta de los siguientes diseños:

#### **2.9.1 Pantalla Principal**

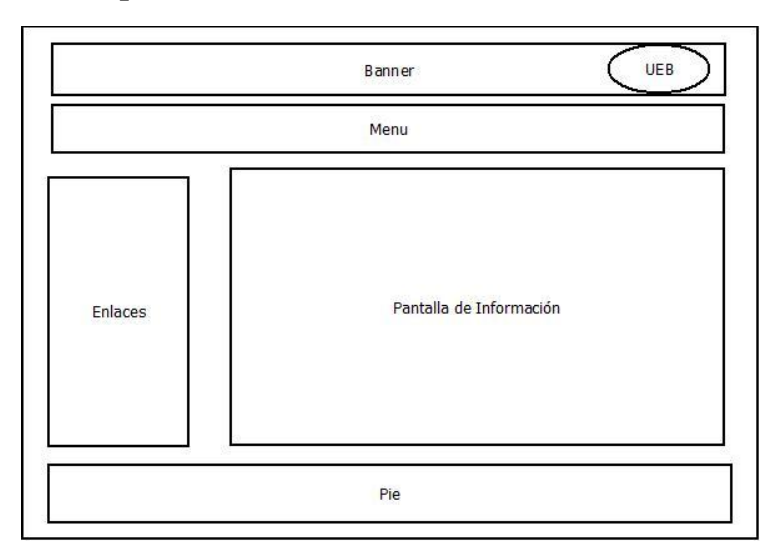

**Ilustración 44:** Pantalla Principal. **Elaborado por:** Los investigadores. **Fuente:** Los investigadores.

#### **2.9.2 Pantalla de formulario de artículos científicos:**

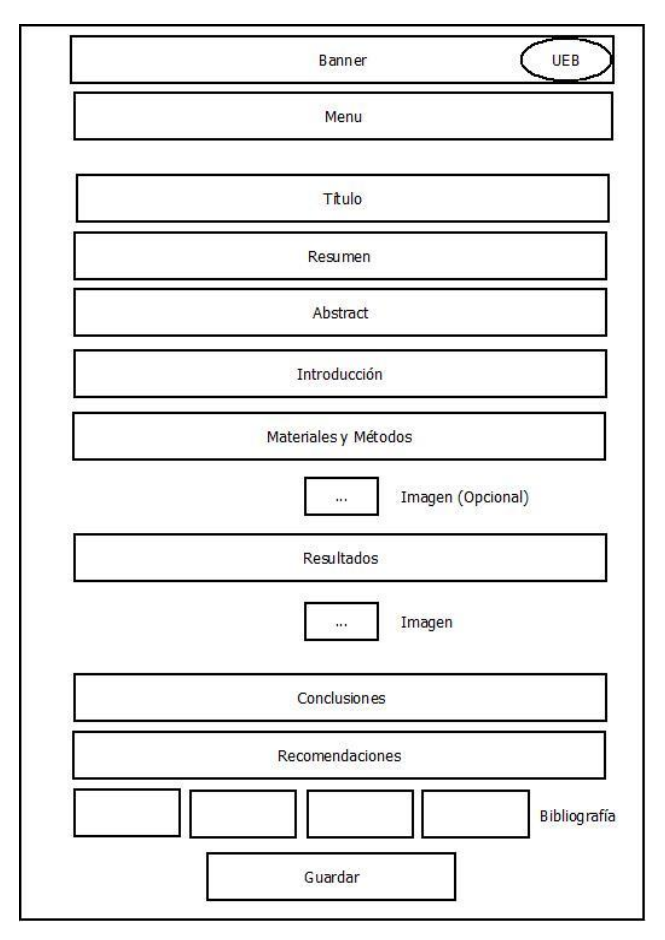

**Ilustración 45:** Pantalla del formulario de artículos. **Elaborado por:** Los investigadores. **Fuente:** Los investigadores.

#### **2.9.3 Pantalla de búsqueda de artículos científicos:**

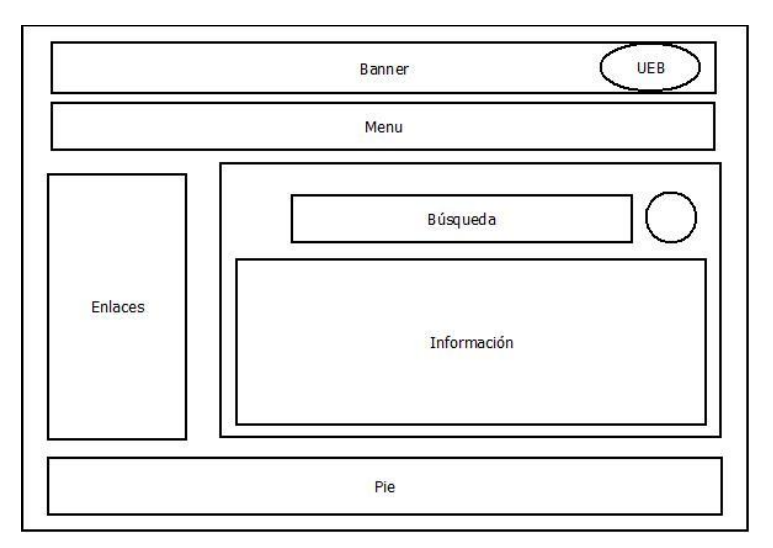

**Ilustración 46:** Pantalla de búsqueda de artículos científicos. **Elaborado por:** Los investigadores. **Fuente:** Los investigadores.

## **2.10 Patrones de Navegación:**

#### **2.10.1 Visitante:**

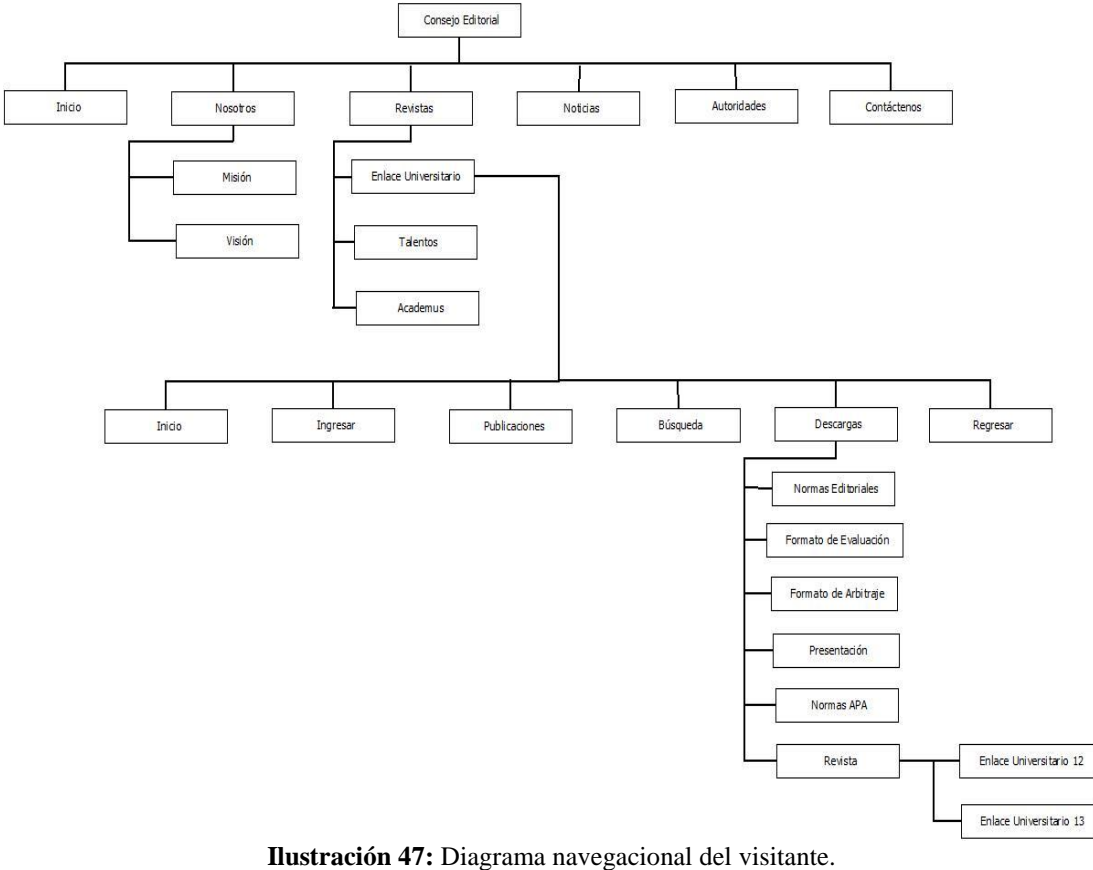

**Elaborado por:** Los investigadores. **Fuente:** Los investigadores.

#### **2.10.3 Administradora de la página:**

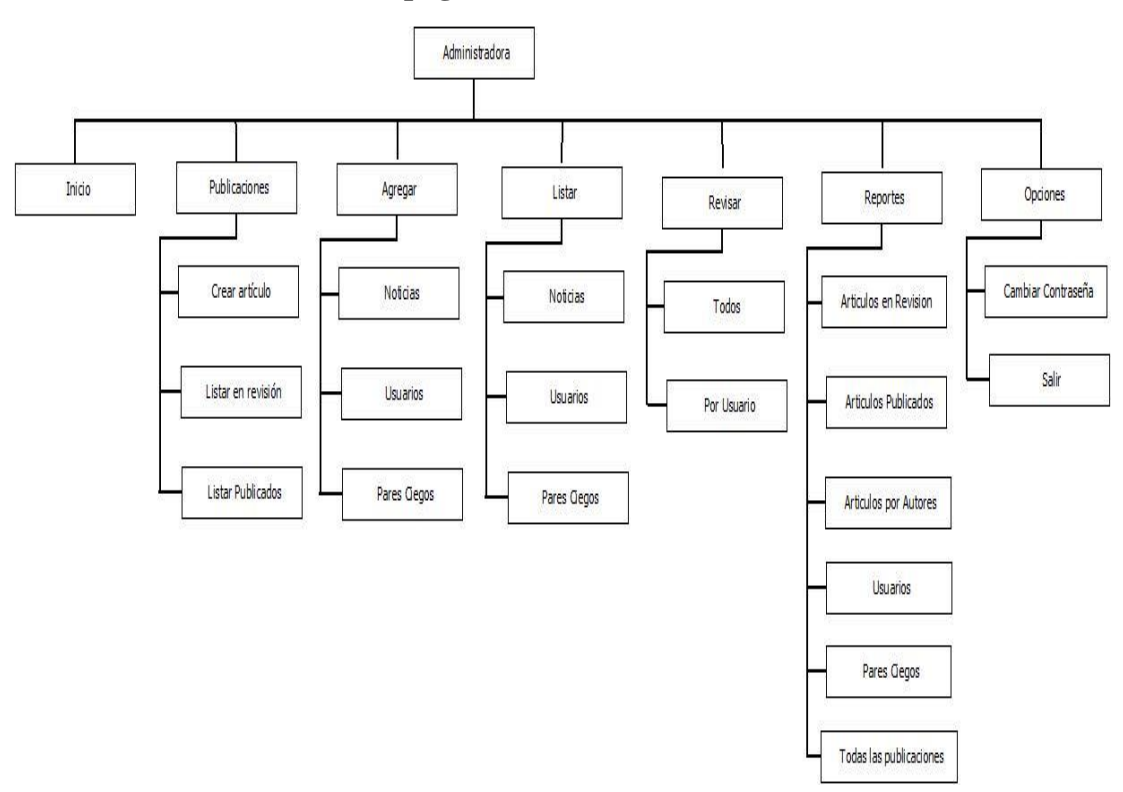

**Ilustración 48:** Diagrama navegacional para la administradora. **Elaborado por:** Los investigadores. **Fuente:** Los investigadores.

#### **2.10.4 Publicador o Usuario:**

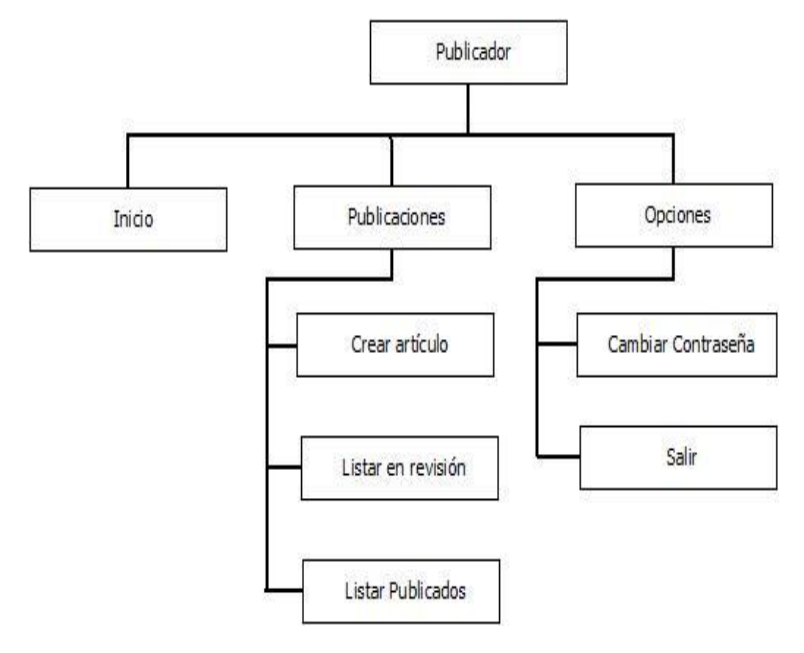

**Ilustración 49:** Diagrama navegacional del publicador. **Elaborado por:** Los investigadores. **Fuente:** Los investigadores.

#### **2.11 Interfaces**

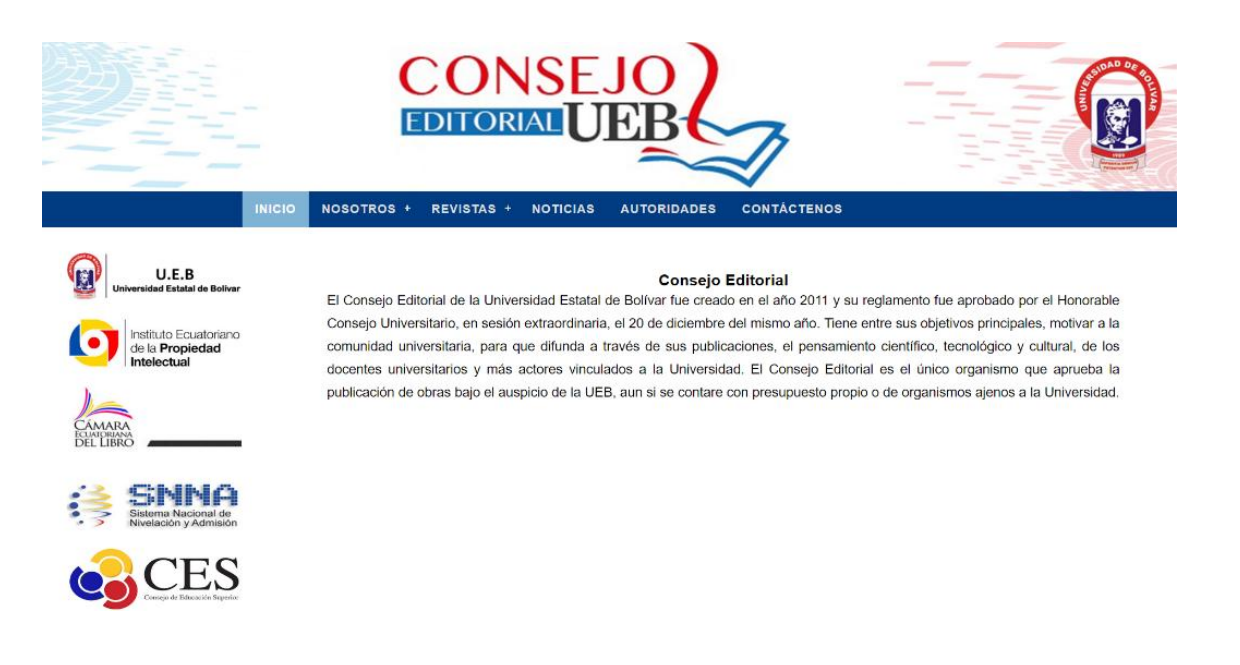

**Ilustración 50:** Interfaz de Inicio del Consejo Editorial. **Elaborado por:** Los investigadores. **Fuente:** Los investigadores.

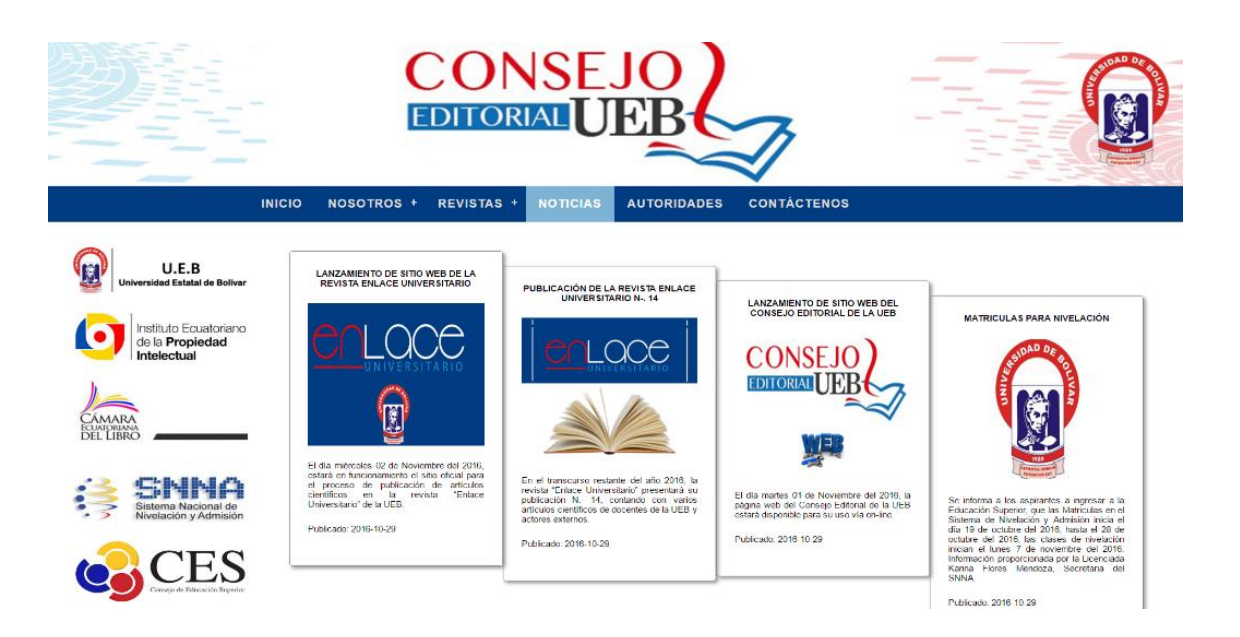

**Ilustración 51:** Interfaz de la pestaña NOTICIAS. **Elaborado por:** Los investigadores. **Fuente:** Los investigadores.

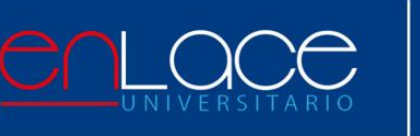

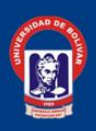

#### **INGRESAR** PUBLICACIONES DESCARGAS + **BÚSQUEDAS**  $\overline{\phantom{a}}$

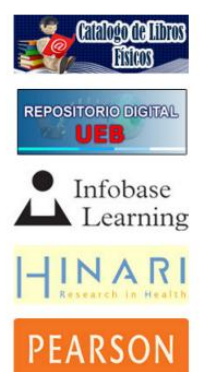

#### Enlace Universitario

Su existencia data desde el año 1992 cuando se publicó el ejemplar Nº 1, durante el rectorado del Dr. Gabriel Galarza López y su editor, el Dr. Manuel Albán. La trayectoria de "Enlace Universitario", es conocida por todos. El actual Consejo Editorial, fiel a las exigencias que imponen los actuales organismos de control así como también, los vertiginosos cambios científicos y tecnológicos de hoy, trabaja denodadamente por alinearse en esta dirección y se encuentra renovando en su totalidad, procesos concernientes a brindar servicios de calidad. Luchamos porque el Nº 14 de "Enlace Universitario" constituya el inicio de una nueva época. La experiencia de números anteriores con sus méritos incuestionables, pero también con sus falacias señala la urgencia de efectuar ciertos cambios encaminados hacia un nuevo modelo al que esta revista debe y puede aspirar. Esperamos que Enlace Universitario Nº 14, que se encuentra en su etapa final de diagramación, salga a publicación en los próximos días, para que sea calificada por las instancias respectivas como le corresponde y difundida en la comunidad universitaria.

**Ilustración 52:** Interfaz de Inicio de la revista "Enlace Universitario". **Elaborado por:** Los investigadores. **Fuente:** Los investigadores.

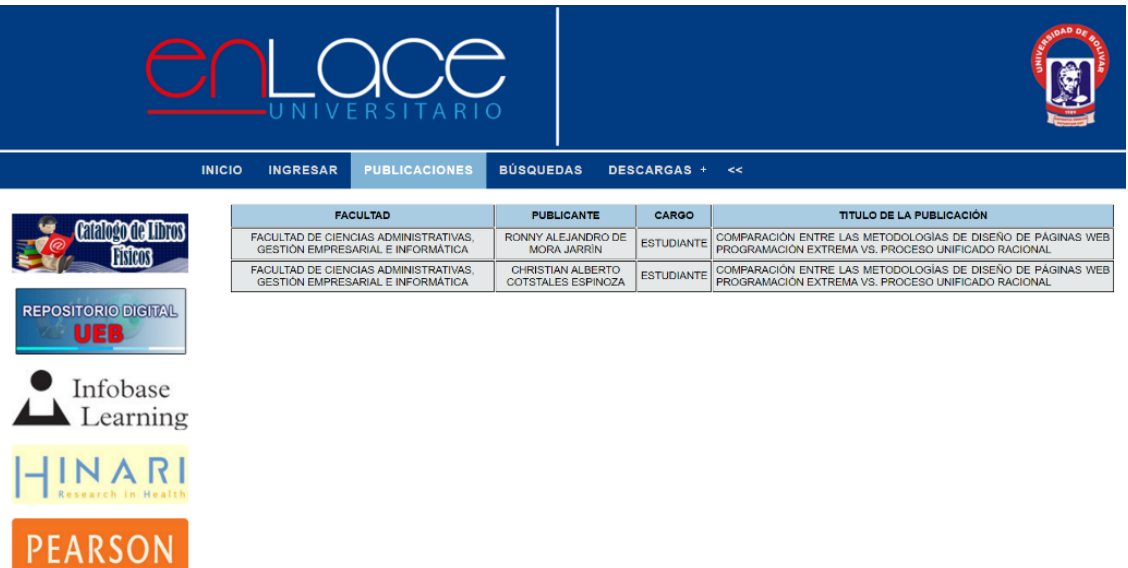

**Ilustración 53:** Interfaz de la pestaña PUBLICACIONES. **Elaborado por:** Los investigadores. **Fuente:** Los investigadores.

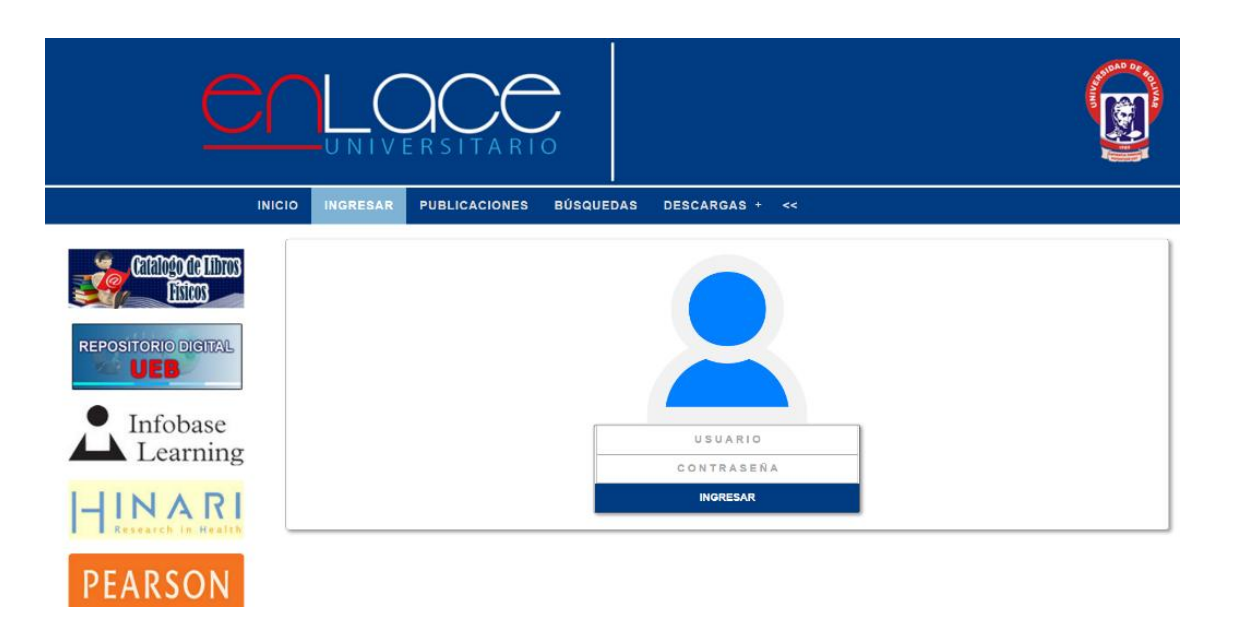

**Ilustración 54:** Interfaz de la pantalla de ingreso. **Elaborado por:** Los investigadores. **Fuente:** Los investigadores.

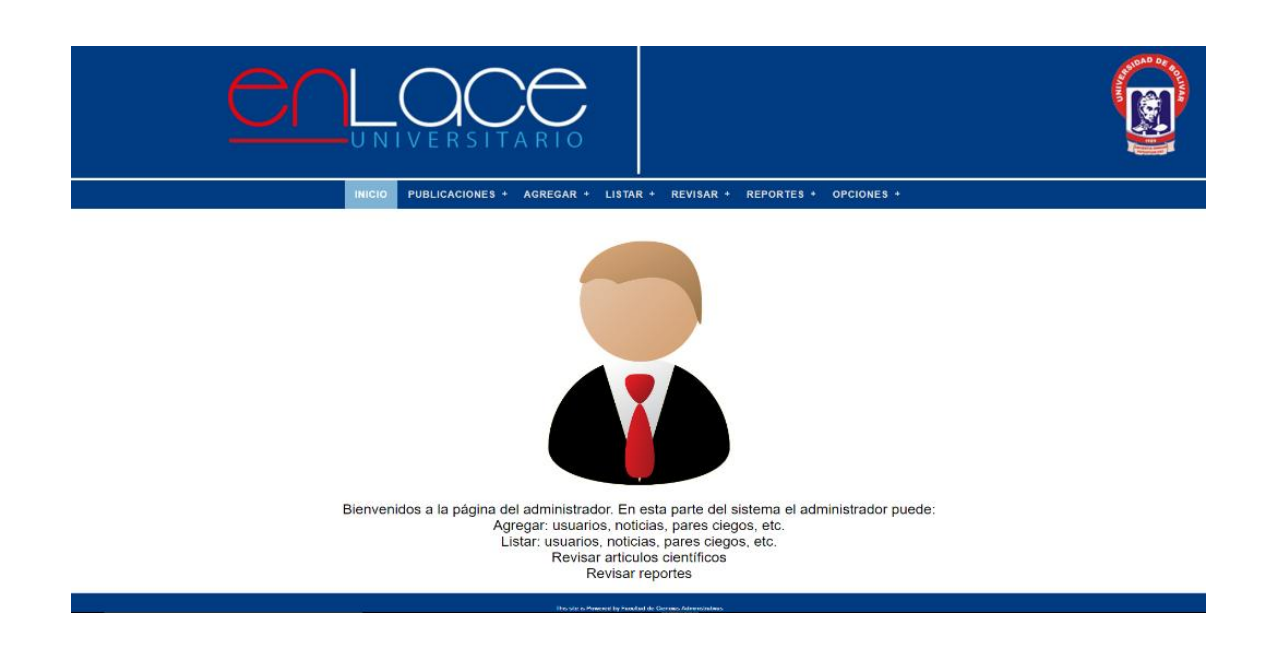

**Ilustración 55:** Interfaz de Inicio para la Administradora. **Elaborado por:** Los investigadores. **Fuente:** Los investigadores.

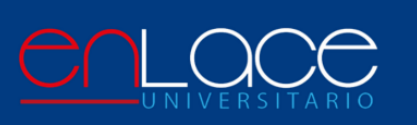

b.

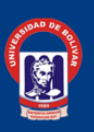

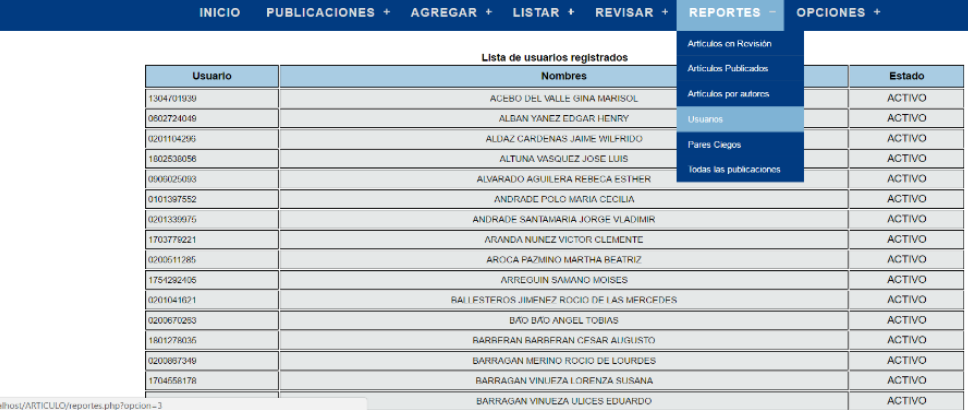

**Ilustración 56:** Interfaz para obtener reportes. **Elaborado por:** Los investigadores. **Fuente:** Los investigadores.

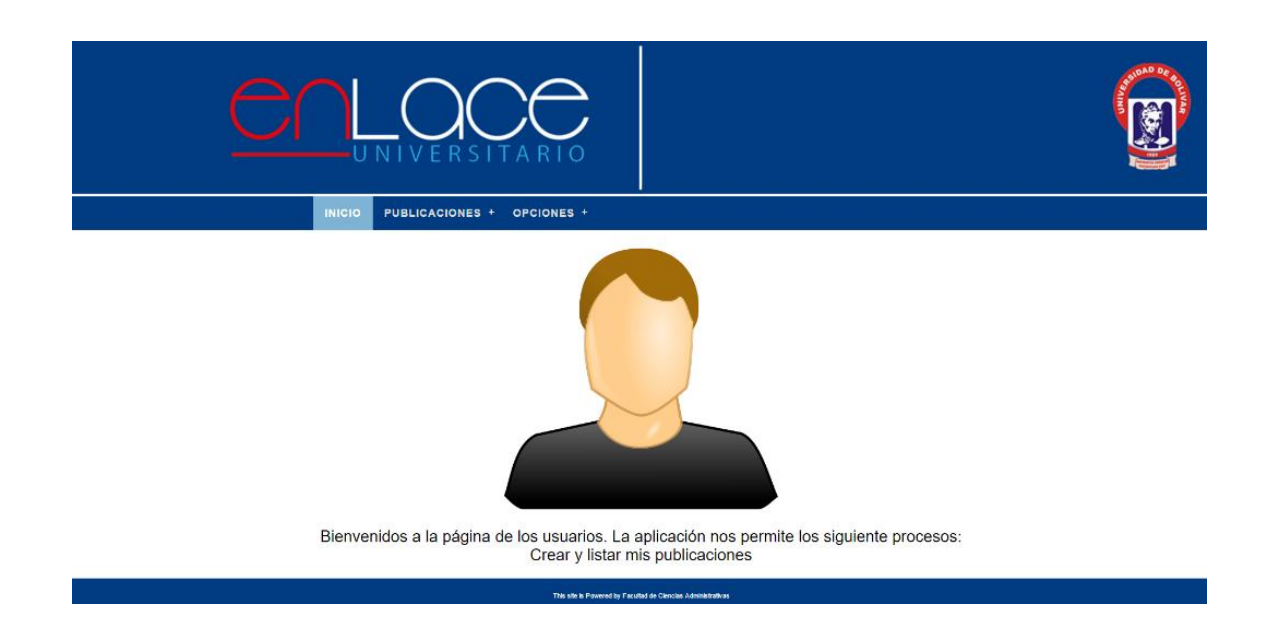

**Ilustración 57:** Interfaz de Inicio para el Publicador. **Elaborado por:** Los investigadores. **Fuente:** Los investigadores.

## **3. IMPLEMENTACIÓN**

En esta etapa de la metodología RAD, realizamos varias capacitaciones y modificamos funcionalidades requeridas según el cliente, dando origen a un sitio web completamente funcional y sobre todo automatizado para todos los procesos de publicación de un artículo científico en la revista "Enlace Universitario" de la Universidad Estatal de Bolívar.

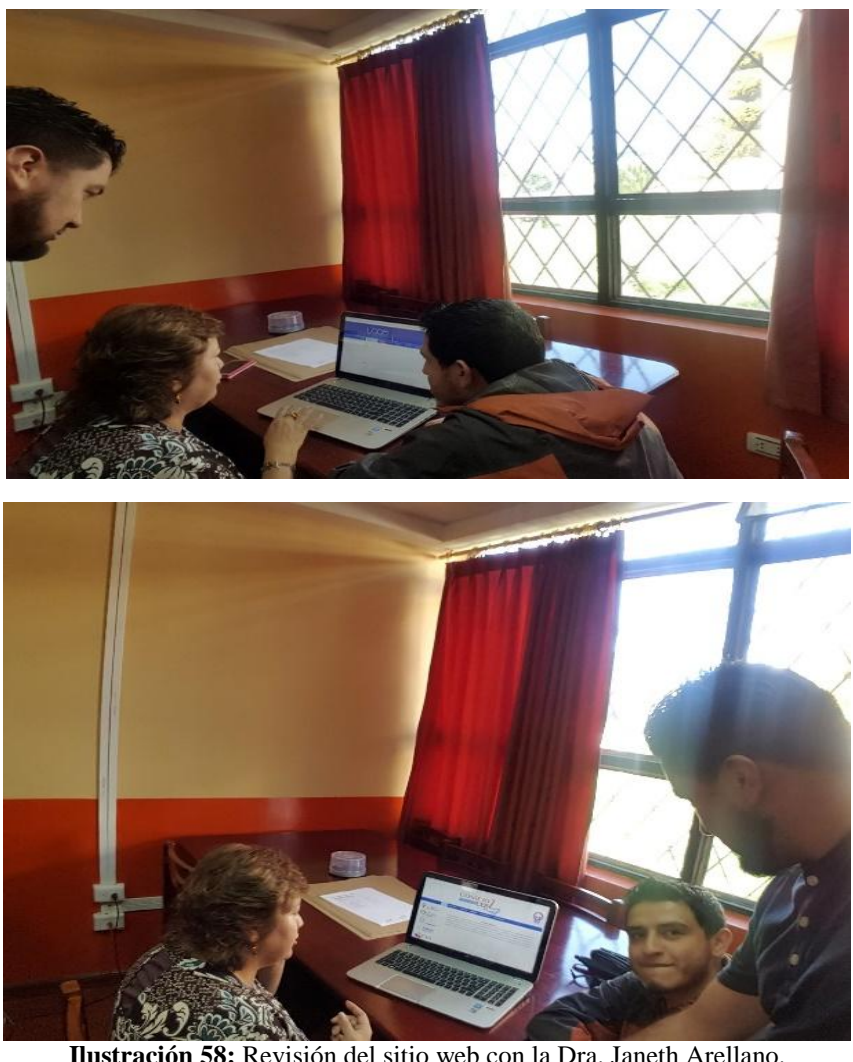

**Ilustración 58:** Revisión del sitio web con la Dra. Janeth Arellano. **Elaborado por:** Los investigadores. **Fuente:** Los investigadores.

Una vez revisada y manejada la página web de manera local, se procedió a subir la página en el servidor web de la Universidad Estatal de Bolívar. Realizando la configuración de los sistemas como PHP5, HTML5, CSS3, JavaScript y JQuery, en el servidor HP Pro liant, además de instalar la última versión del motor de la base de datos para PostgreSQL, donde se realizaron las siguientes configuraciones:

- Instalación de PostgreSQL a través de consola, para su uso en el server:

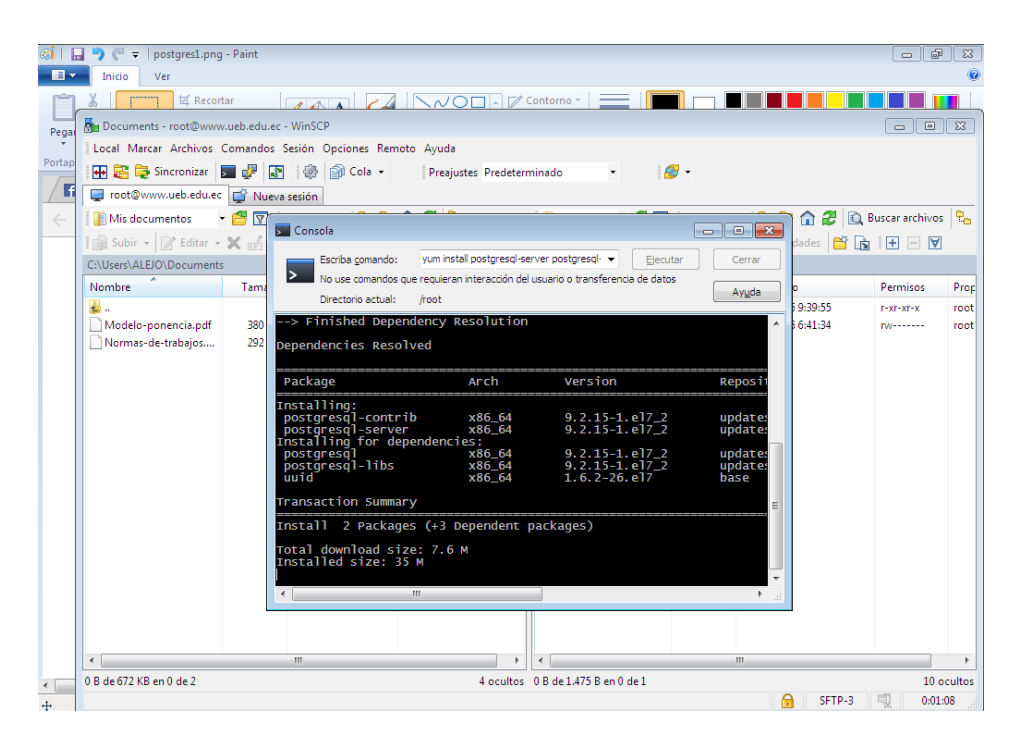

**Ilustración 59:** Instalación de PostgreSQL desde consola. **Elaborado por:** Los investigadores. **Fuente:** Los investigadores

- Transferencia FTP:

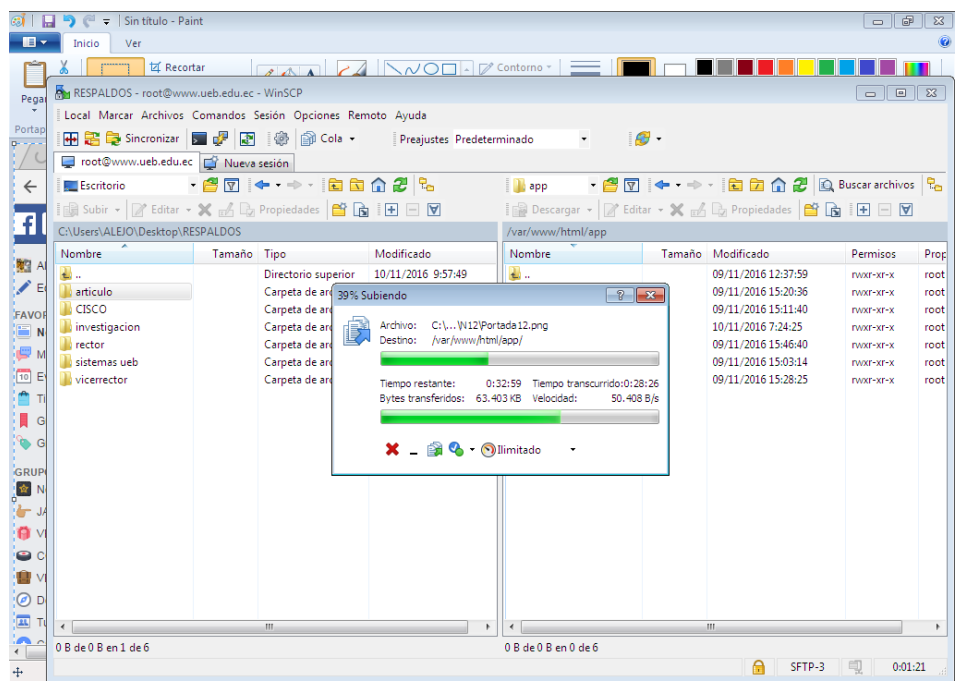

**Ilustración 60:** Transferencia FTP. **Elaborado por:** Los investigadores.

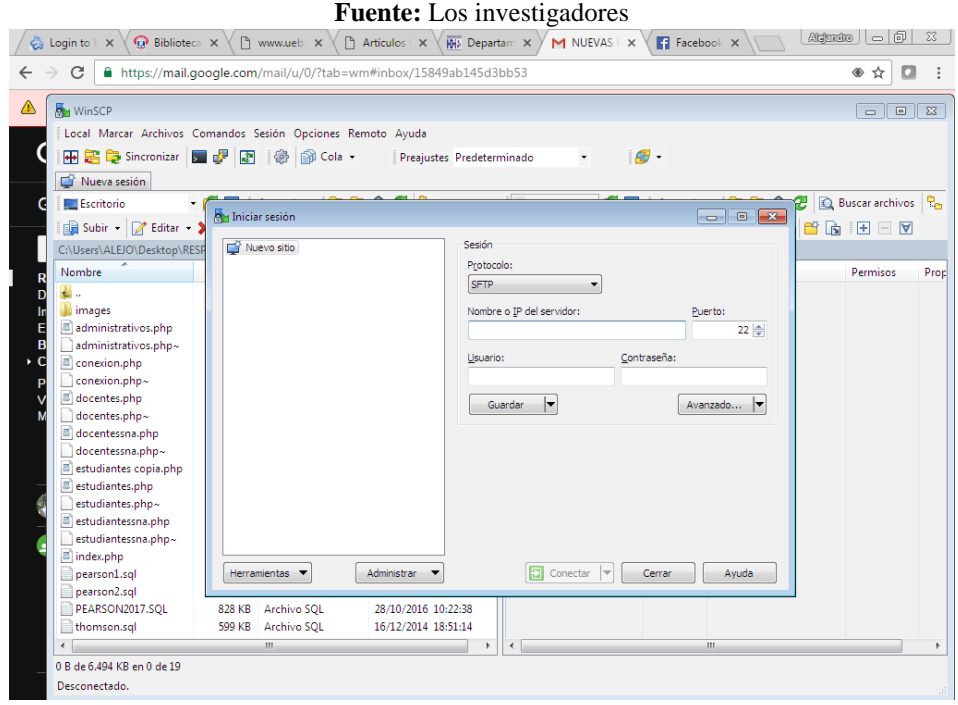

**Ilustración 61:** Configuración FTP. **Elaborado por:** Los investigadores. **Fuente:** Los investigadores

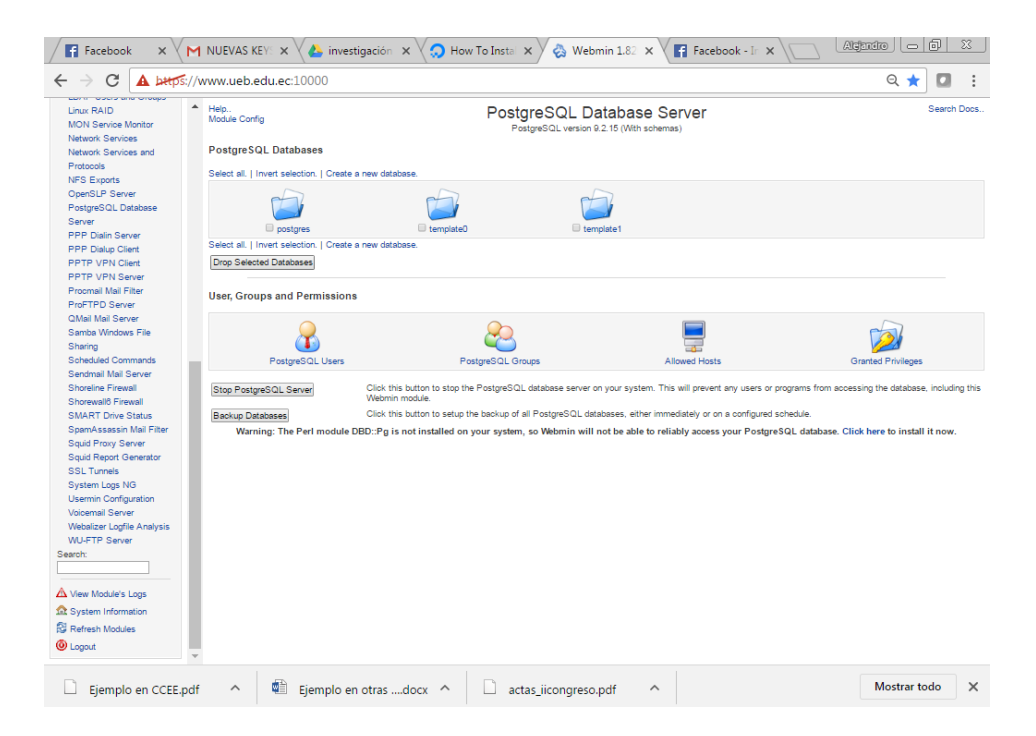

**Ilustración 62:** PostgreSQL Database Server. **Elaborado por:** Los investigadores. **Fuente:** Los investigadores

- Creación de Usuario para la interfaz de PostgreSQL.

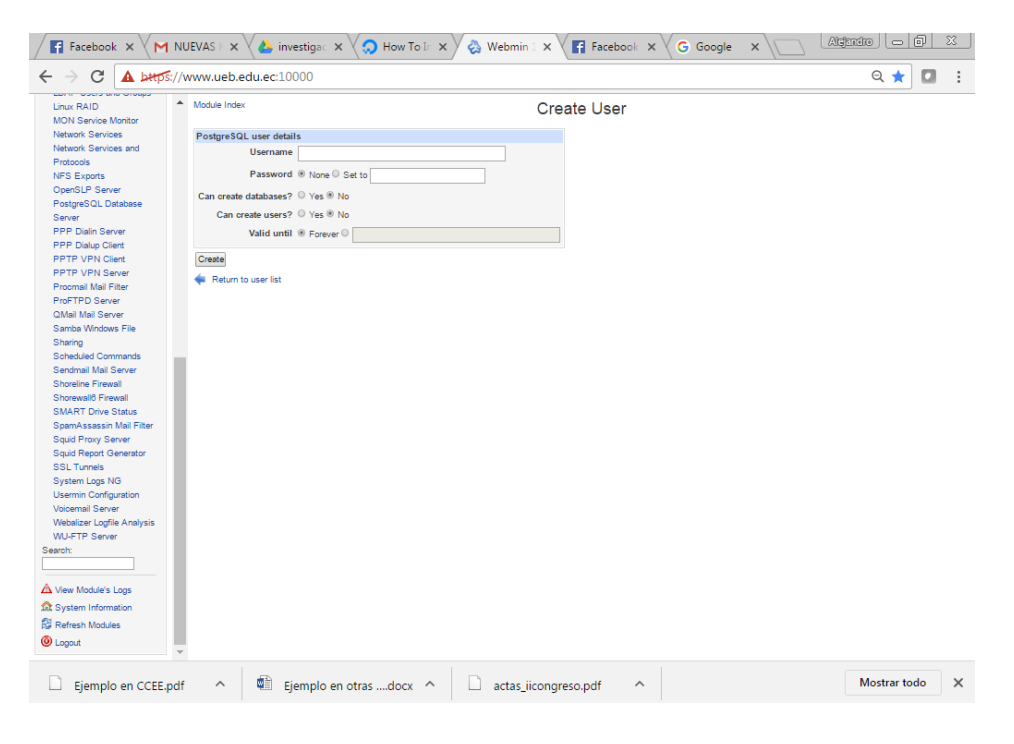

**Ilustración 63:** Creación de usuario en PostgreSQL. **Elaborado por:** Los investigadores. **Fuente:** Los investigadores

- Creación de la base de datos de la página web de la revista "Enlace Universitario".

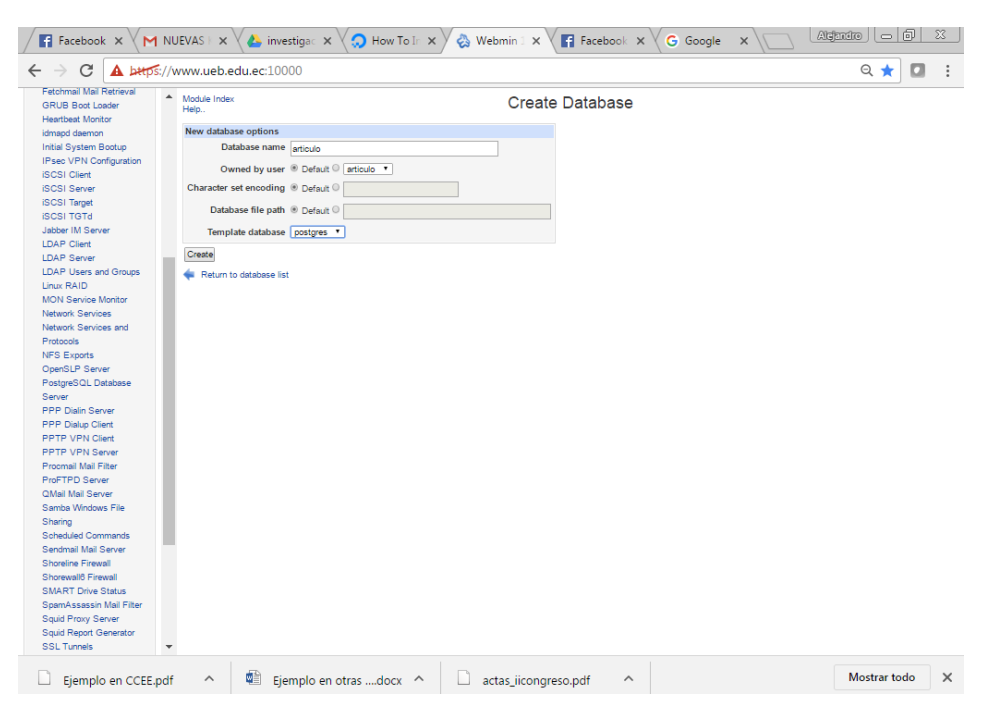

**Ilustración 64:** Creación de la base de datos de la página web.

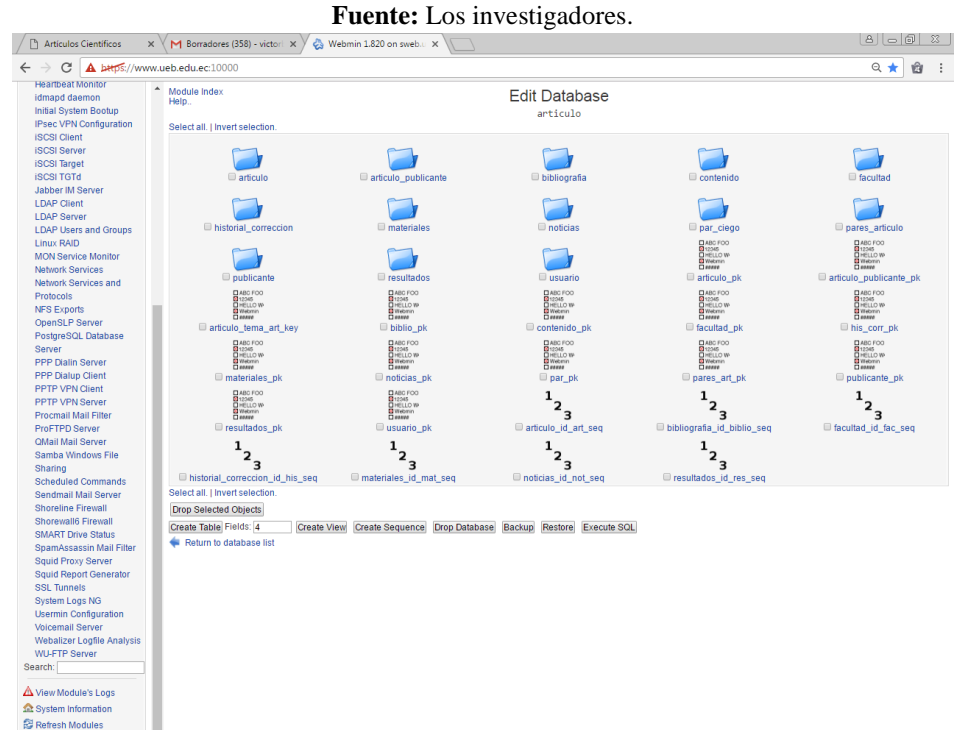

# **Elaborado por:** Los investigadores.

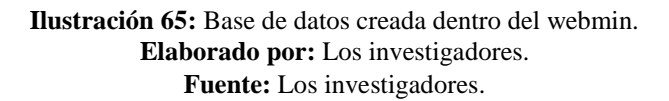

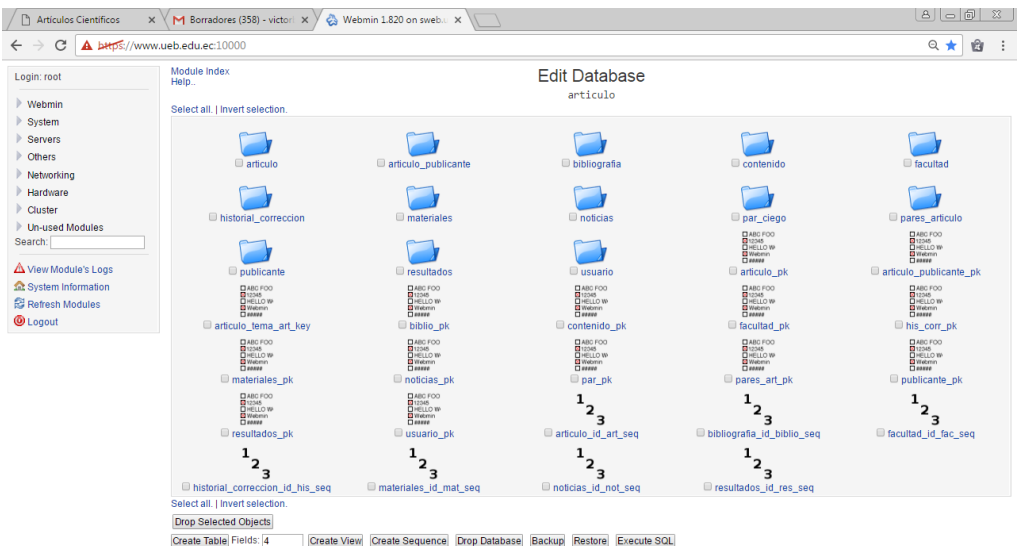

Create Table Fields: 4 urn to database lis

 $\leftarrow$  Re

**O** Logout

**Ilustración 66:** Módulo de PostgreSQL Database. **Elaborado por:** Los investigadores.

#### $\leftarrow$   $\rightarrow$  C  $\boxed{\text{A h4pfs}}$ ://www.ueb.edu.ec:10000  $\begin{tabular}{ccccc} $\mathbb{Q} \star$ & $\mathbb{Q}$ & : \end{tabular}$ **VERTIES AND ACCORD TO THE SECTION OF THE SECTION OF STATE OF THE SCALE CONSIDERATION CONSIDERATION CONSIDERATION CONSIDER A SCALE CONSIDER SCALE CONSIDER SCALE IS a section of the section of the section of the section of**  $\begin{array}{c}\n\text{Module Index} \\
\text{Help.}\n\end{array}$ Edit Database articulo Select all. | Invert selection  $\Box$  $\begin{array}{c}\n\hline\n\end{array}$  articulo\_publicante  $\Box$ bibliografia  $\overline{\bigcup_{\text{contentdo}}}$  $\begin{array}{|c|c|}\n\hline\n\multicolumn{1}{c|}{\textbf{factor}} \\
\hline\n\end{array}$ par\_ciego I torial\_cor **D** noticias ares\_art  $\blacksquare$  hield DABCFOO<br>DHELLO W<br>DHELLO W<br>DWADIO<br>JIO\_publica DARCTOO<br>DHELLOW<br>DHELLOW<br>Darme<br>Darticulo\_pk publicante  $\Box$  $\Box$ **EXAMPLE SANCTOR**<br> **EXAMPLE SANCTOR**<br> **EXAMPLE SANCTOR**<br> **EXAMPLE SANCTOR**<br> **EXAMPLE SANCTOR DABC FOO**<br>**DHELLO W**<br>DHELLO W<br>**DIMMS**<br>DIMMS<br>DIDIIO\_DK --<br>
DABO FOO<br> **B** Webun<br>
D Maria<br>
D Mis\_COIT\_DK<br>
III Nis\_COIT\_DK DABC FOO<br>**D**12345<br>DHELLO W<br>DWebmin<br>Diesere DABC FOO<br>DHELLO WH<br>DHELLO WH<br>D MMMM  $\Box$  arti ulo\_tema\_art\_ke ido\_p E ABC FOO<br>E 12345<br>E HELLO W<br>E Webmin<br>E #### **DARCTOR**<br>**DARCTOR**<br>**DIRELLO W<br>
<b>DIRECTOR**<br> **DIRECTOR**<br> **CONSTRANT**  $\begin{array}{l} \mathbf{B}_{12348} \mathsf{F} \circ \mathsf{O} \circ \\ \mathbf{B}_{14344} \mathsf{F} \circ \mathsf{O} \circ \\ \mathbf{B}_{143444} \mathsf{F} \circ \mathsf{O} \circ \mathsf{H} \circ \mathsf{H} \circ \mathsf{H} \circ \mathsf{H} \circ \mathsf{H} \circ \mathsf{H} \circ \mathsf{H} \circ \mathsf{H} \circ \mathsf{H} \circ \mathsf{H} \circ \mathsf{H} \circ \mathsf{H} \circ \mathsf{H} \circ \mathsf{H} \circ \mathsf{H} \circ \mathsf{H}$ E ABC FOO<br>E 12345<br>E Webmin<br>E Webmin<br>E #### **DABCFOO**<br>**DHELLO W**<br>DHELLO W<br>DWAMM pares\_art\_pk  $\Box$  publicante\_pk nateriales\_pk  $\begin{array}{c}\n\hline\n\end{array}$   $\begin{array}{c}\n\hline\n\end{array}$   $\begin{array}{c}\n\hline\n\end{array}$   $\hline \text{arfculo\_id\_art\_seq}$  $\begin{array}{c}\n\hline\n\end{array}$   $\begin{array}{c}\n\hline\n\end{array}$   $\begin{array}{c}\n\hline\n\end{array} \text{bibliografia\_d\_biblio\_seq}$  $\begin{array}{c}\n\bullet \\
\bullet \\
\bullet \\
\bullet \\
\bullet \\
\bullet\n\end{array}$ **DABC FOO**<br>**DIELLO W-**<br>DIWebmin<br>**Dielenin**<br>Classes DABO FOO  $\Box$ sultados\_pk  $\Box$  usuario\_pk we usuario\_p<br>
1<br>
eriales\_id\_m<br>
eriales\_id\_m  $\mathbf{1}_{\mathbf{2}_{\mathbf{3}}}$ ografia\_id\_biblio\_seq<br>1<br>2<br>ultados\_id\_res\_seq<br>cl historial\_correccion\_<br>Select all. | Invert selection n id his ser materiales noticias **El resultados** mat sen not sen Drop Selected Objects Create Table Fields: [4 | Create View | Create Sequence | Drop Database | Backup | Restore | Execute SOL | CCleaner Sharing

#### **Fuente:** Los investigadores.

**Ilustración 67:** Base de datos de PostgreSQL. **Elaborado por:** Los investigadores. **Fuente:** Los investigadores

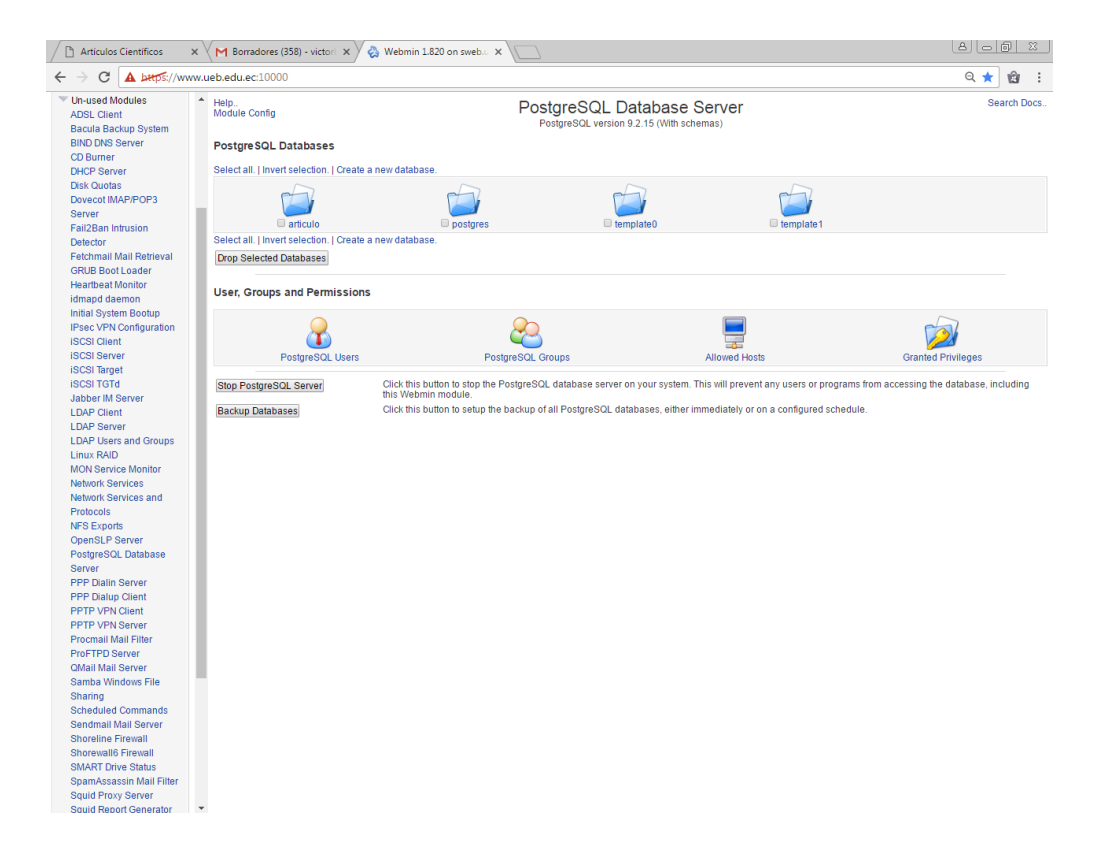
#### **Ilustración 68:** Bases de datos creadas para la página web. **Elaborado por:** Los investigadores. **Fuente:** Los investigadores

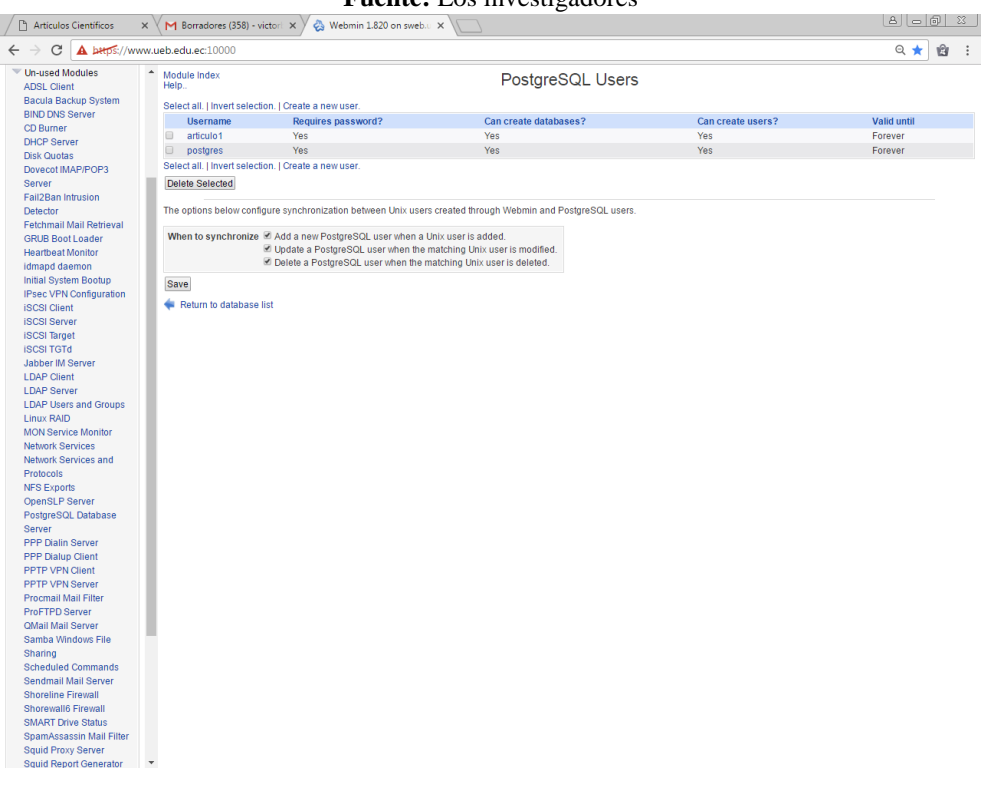

#### **Ilustración 69:** Usuarios creados para la base de datos. **Elaborado por:** Los investigadores. **Fuente:** Los investigadores

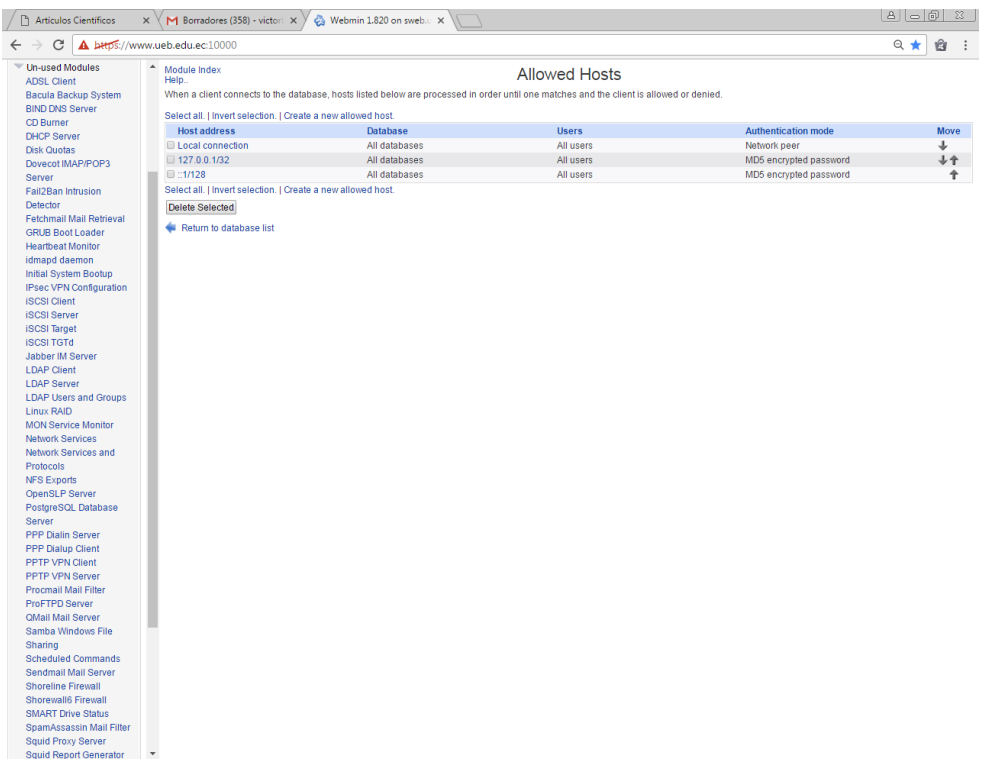

**Ilustración 70:** Puertos de entrada de conexión**. Elaborado por:** Los investigadores. **Fuente:** Los investigadores.

Se procedió a cargar la página web, gracias al aporte del Ing. Alejandro Bósquez.

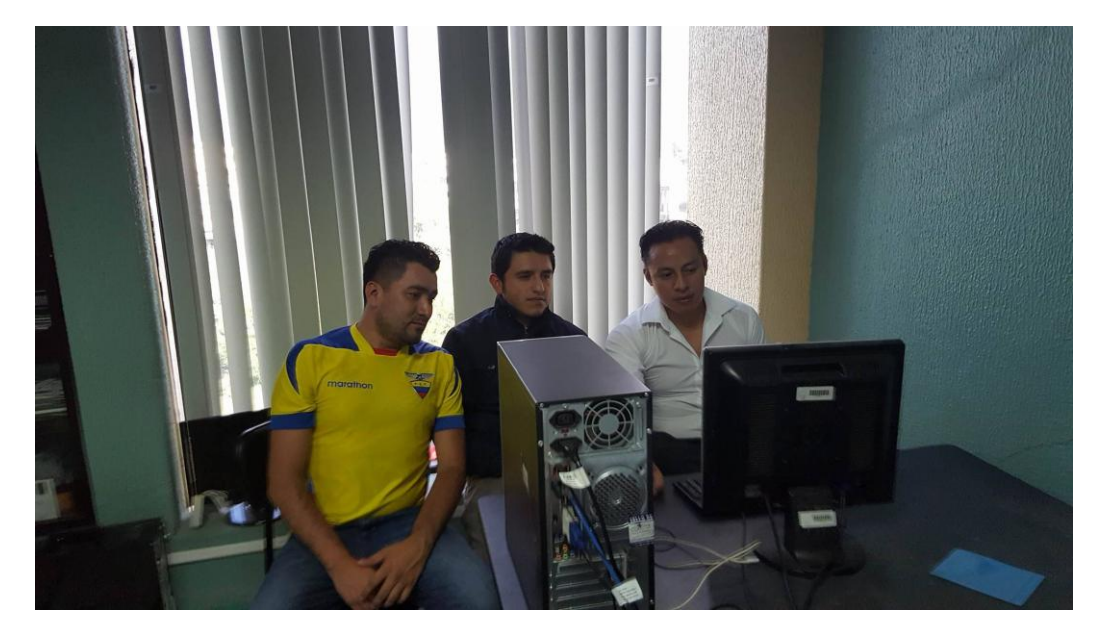

**Ilustración 71:** Carga del sitio web en el servido de la UEB. **Elaborado por:** Los investigadores. **Fuente:** Los investigadores.

La página web se la puede visitar en el siguiente link:<http://www.ueb.edu.ec/app/articulo/>

### **4. PRUEBAS**

#### **4.1 Propósito**

El propósito de realizar un plan de pruebas es la comprobación del correcto funcionamiento de la aplicación.

El primordial objetivo del plan de pruebas es la búsqueda de errores potenciales que interrumpan el correcto funcionamiento de la aplicación web, dando solución a las necesidades de los distintos usuarios.

### **4.2 Entorno**

El plan de pruebas se ejecutó en el servidor web de la Universidad Estatal de Bolívar desde el ordenador del Consejo Editorial.

#### **4.3 Alcance**

Se realizaron las siguientes pruebas:

- $\triangleright$  Pruebas de Funcionalidad
- $\triangleright$  Pruebas de Interfaz de Usuario
- Pruebas de Base de Datos
- $\triangleright$  Pruebas de Rendimiento
- Pruebas de Seguridad y Control de Acceso
- $\triangleright$  Pruebas de Configuración

#### **4.4 Actores Del Plan De Pruebas**

El plan de pruebas fue ejecutado por los desarrolladores del sistema, en busca de errores potenciales.

## **4.5 Tipos De Prueba**

### **4.5.1 Pruebas De Funcionalidad**

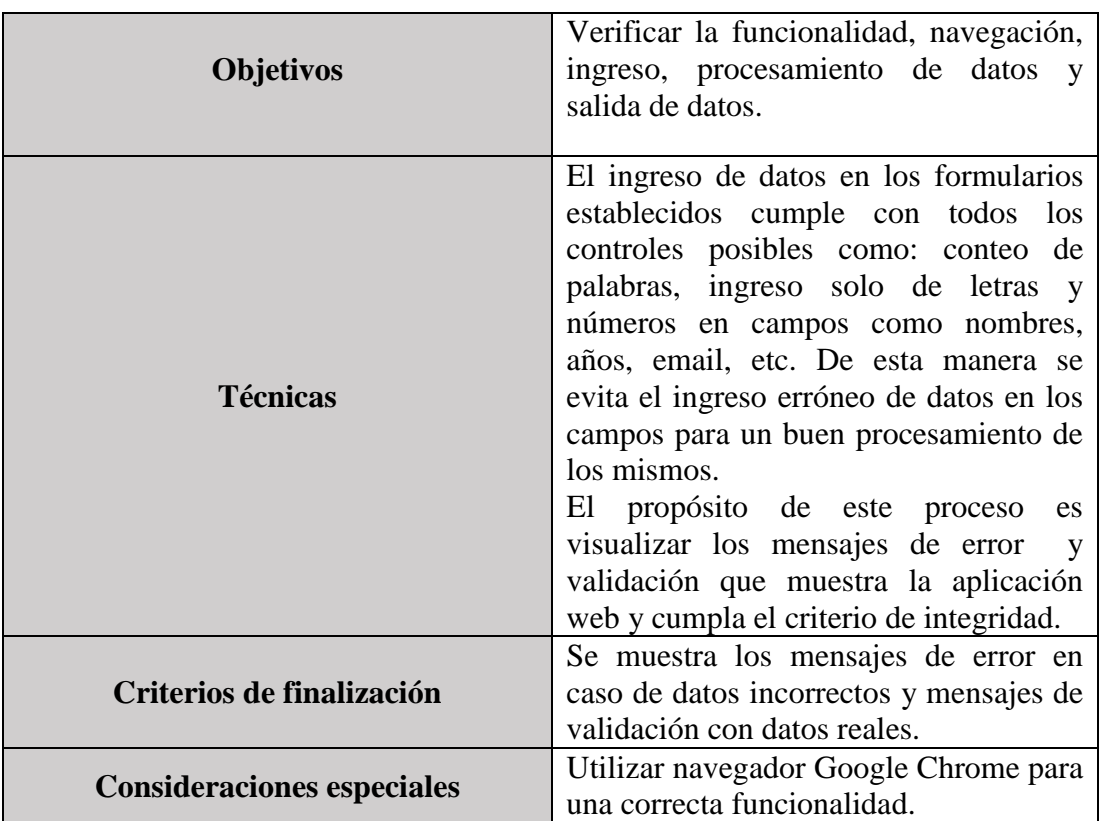

**Cuadro 20:** Pruebas de Funcionalidad. **Elaborado por:** Los investigadores. **Fuente:** Los investigadores.

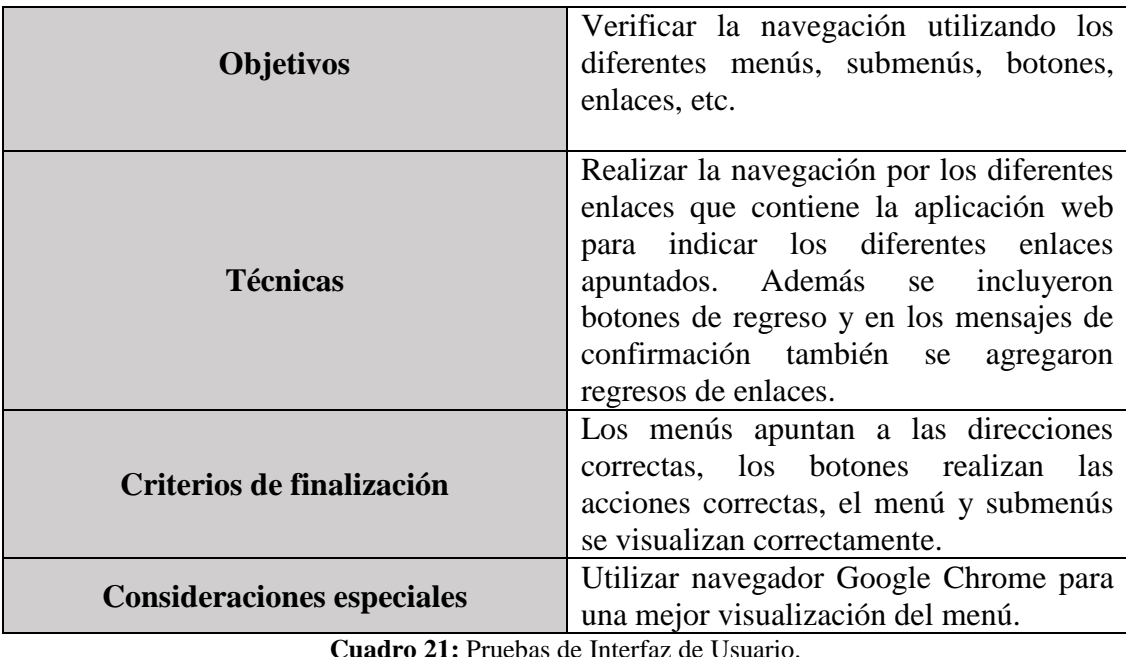

### **4.5.2 Pruebas De Interfaz De Usuario**

**Cuadro 21:** Pruebas de Interfaz de Usuario. **Elaborado por:** Los investigadores.

**Fuente:** Los investigadores

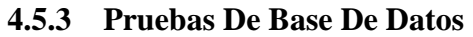

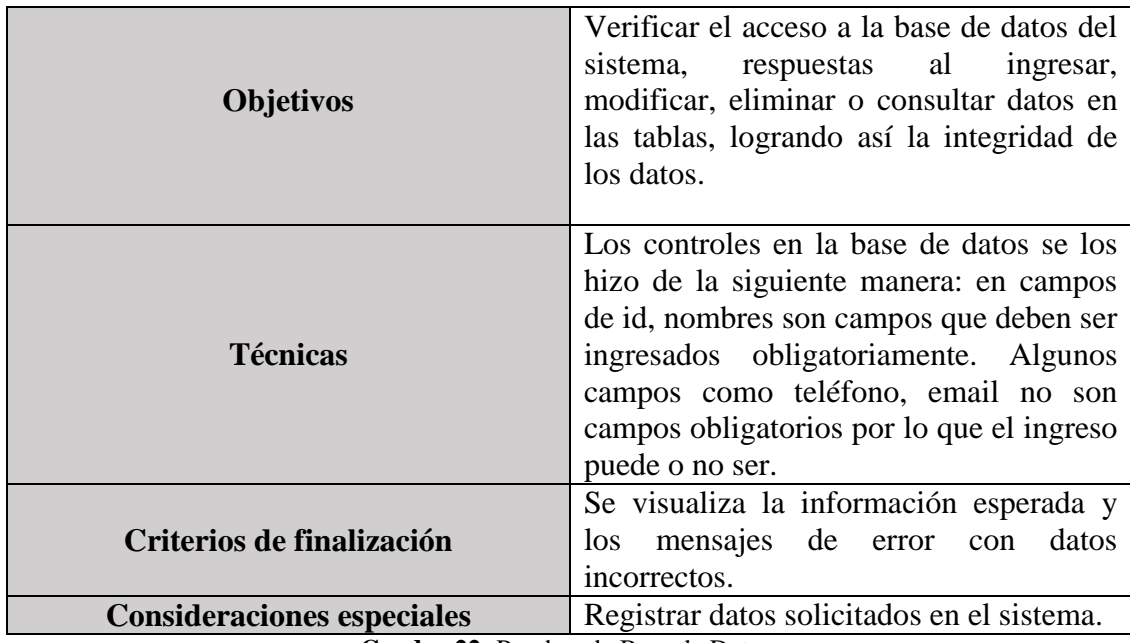

**Cuadro 22:** Pruebas de Base de Datos.

**Elaborado por:** Los investigadores.

**Fuente:** Los investigadores

### **4.5.4 Pruebas De Rendimiento**

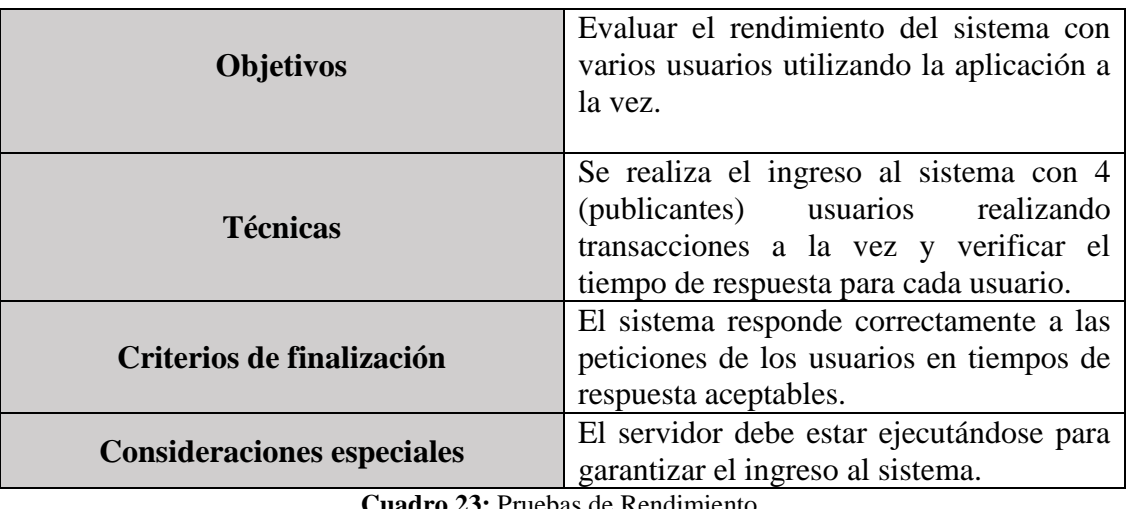

**Cuadro 23:** Pruebas de Rendimiento. **Elaborado por:** Los investigadores. **Fuente:** Los investigadores

## **4.5.5 Pruebas De Seguridad Y Controles De Acceso**

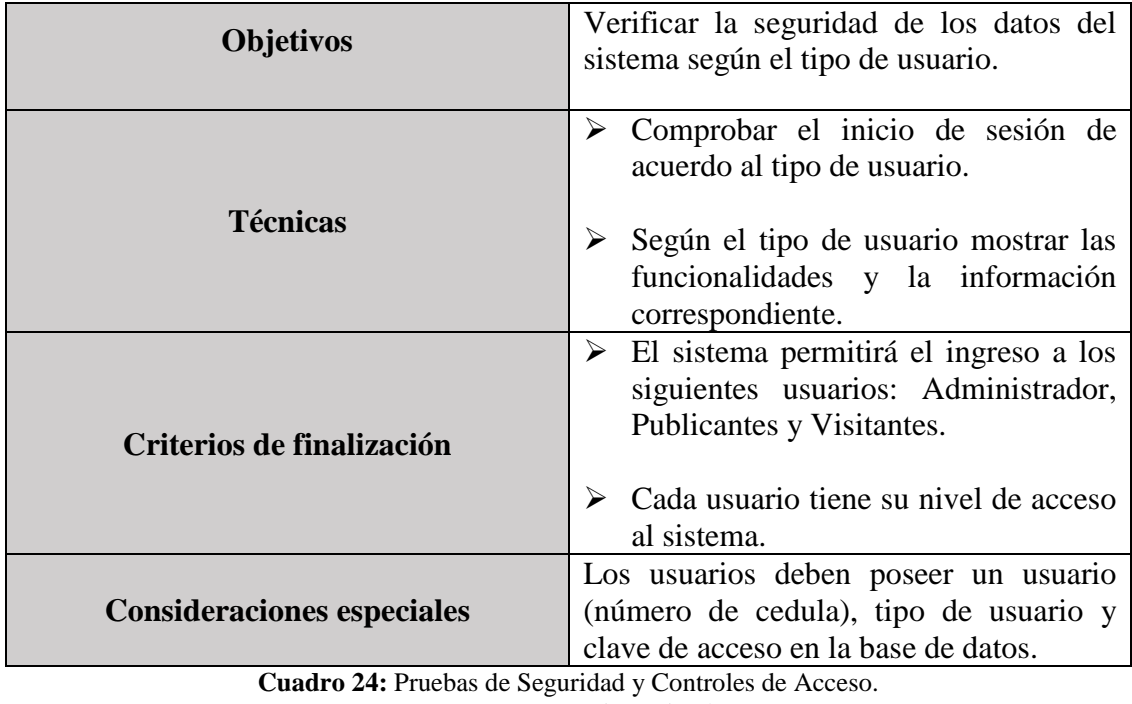

**Elaborado por:** Los investigadores.

**Fuente:** Los investigadores

# **4.5.6 Pruebas De Configuración**

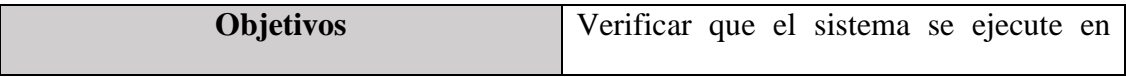

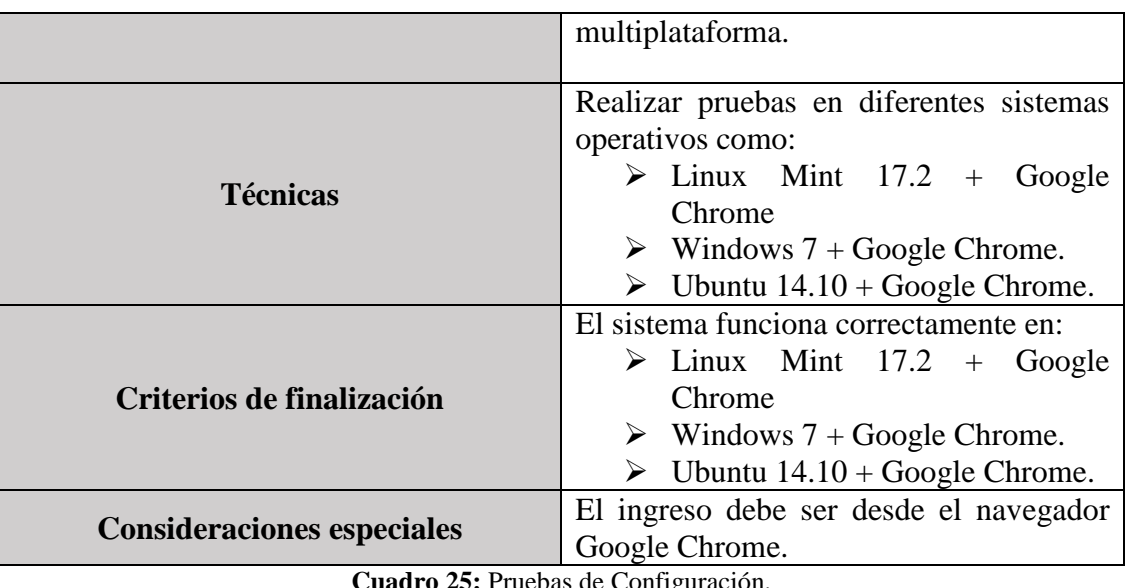

**Cuadro 25:** Pruebas de Configuración. **Elaborado por:** Los investigadores. **Fuente:** Los investigadores

### **4.6 Sistema**

Software utilizado para la realización de pruebas:

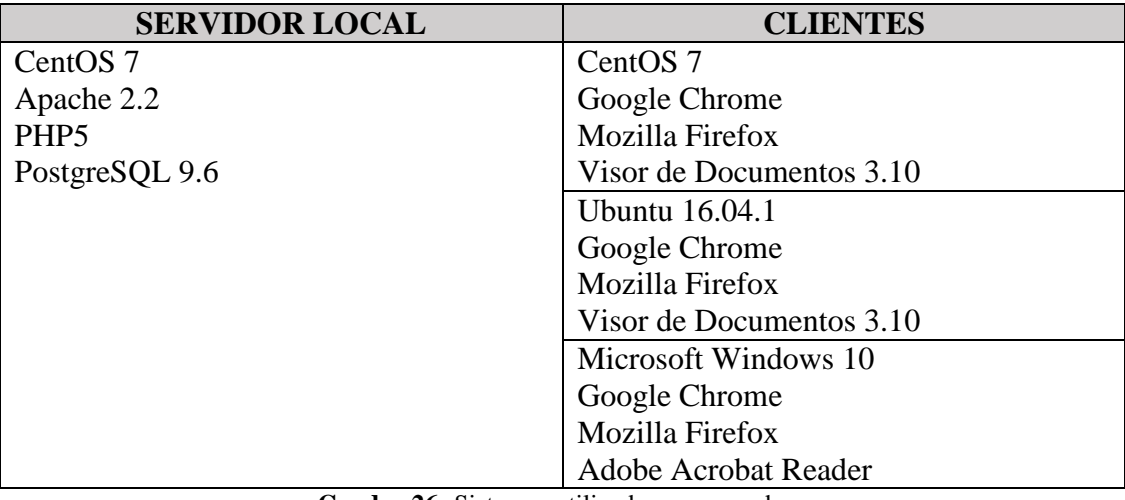

**Cuadro 26:** Sistemas utilizados para pruebas. **Elaborado por:** Los investigadores. **Fuente:** Los investigadores

# **Apéndice N.- 11: VALORES CRÍTICOS DE LA DISTRIBUCIÓN DEL CHI CUADRADO.**

Cátedra: Probabilidad y Estadística<br>Facultad Regional Mendoza<br>UTN

Cátedra: Probabilidad y Estadística

Tabla D.7: VALORES CRÍTICOS DE LA DISTRIBUCIÓN JI CUADRADA

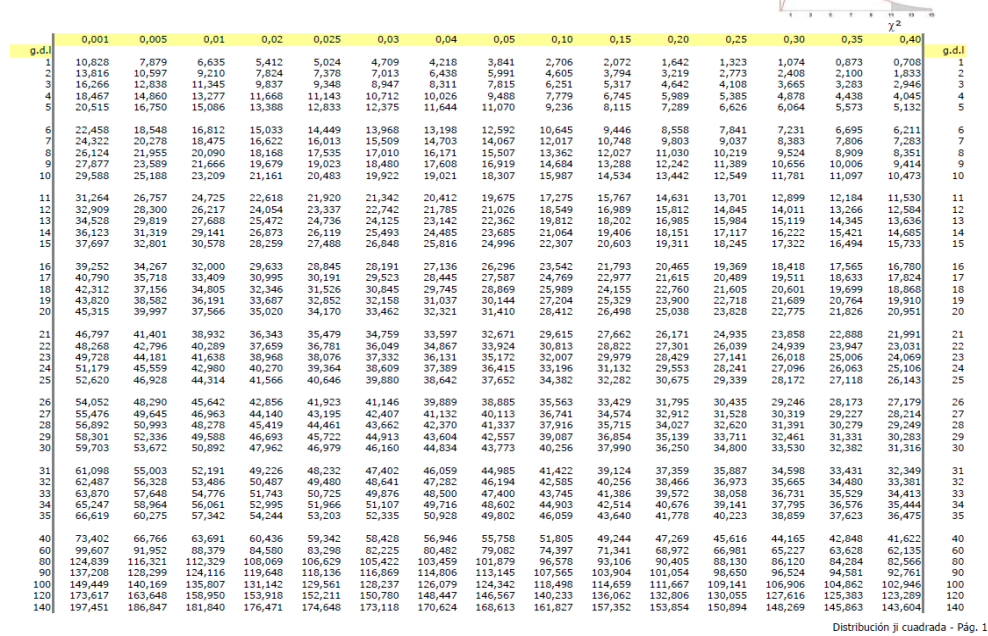

Tabla D.7: VALORES CRÍTICOS DE LA DISTRIBUCIÓN JI CUADRADA Facultad Regional Mendoza<br>UTN  $\overline{1}$  $\frac{1}{\sqrt{2}}$  $0.45$  $0.55$  $0.60$  $0.65$  $0.70$  $0.75$  $0.80$  $0.85$  $0.90$  $0.95$  $0.975$  $0.98$  $0.99$  $0.995$  $0.50$ g.d. 0,275<br>1,022<br>1,869<br>2,753<br>3,655 0,571<br>1,597<br>2,643<br>3,687<br>4,728 0,455<br>1,386<br>2,366<br>3,357<br>4,351 0,102<br>0,575<br>1,213<br>1,923<br>2,675 0,064<br>0,446<br>1,005<br>1,649<br>2,343 0,036<br>0,325<br>0,798<br>1,366<br>1,994 0,016<br>0,211<br>0,584<br>1,064<br>1,610 0,357<br>1,196<br>2,109<br>3,047<br>3,996 0,206<br>0,862<br>1,642<br>2,470<br>3,325 0,148<br>0,713<br>1,424<br>2,195<br>3,000 0,004<br>0,103<br>0,352<br>0,711<br>1,145 0,001<br>0,051<br>0,216<br>0,484<br>0,831 0,001<br>0,040<br>0,185<br>0,429<br>0,752 0,000<br>0,020<br>0,115<br>0,297<br>0,554  $0,000$ <br> $0,010$ <br> $0,072$  $\begin{array}{c}\n2 \\
2 \\
3 \\
4 \\
5\n\end{array}$  $rac{6}{5}$  $0,207$ <br> $0,412$  $5,765$ <br> $5,800$ <br> $7,833$ <br> $8,863$ <br> $9,892$ 5,348<br>6,346<br>7,344<br>8,343<br>9,342 4,952<br>5,913<br>6,877<br>7,843<br>8,812 4,570<br>5,493<br>6,423<br>7,357<br>8,295 4,197<br>5,082<br>5,975<br>6,876<br>7,783 3,828<br>4,671<br>5,527<br>6,393<br>7,267 3,455<br>4,255<br>5,071<br>5,899<br>6,737 3,070<br>3,822<br>4,594<br>5,380<br>6,179 2,661<br>3,358<br>4,078<br>4,817<br>5,570 2,204<br>2,833<br>3,490<br>4,168<br>4,865 1,635<br>2,167<br>2,733<br>3,325<br>3,940 1,237<br>1,690<br>2,180<br>2,700<br>3,247 1,134<br>1,564<br>2,032<br>2,532<br>3,059 0,872<br>1,239<br>1,646<br>2,088<br>2,558 0,676<br>0,989<br>1,344<br>1,735<br>2,156  $\begin{array}{c} 6 \\ 7 \\ 8 \\ 9 \\ 10 \\ 11 \\ 12 \\ 13 \\ 14 \\ 15 \end{array}$  $\frac{6}{7}$  $\begin{array}{c} 8 \\ 9 \\ 10 \end{array}$  $6,989$ <br>  $7,807$ <br>  $8,634$ <br>  $9,467$ <br>  $10,307$  $6,336$ <br> $7,114$ <br> $7,901$ <br> $8,696$ <br> $9,499$ 4,575<br>5,226<br>5,892<br>6,571<br>7,261  $\begin{array}{c} 10,920 \\ 11,946 \\ 12,972 \\ 13,996 \\ 15,020 \end{array}$  $10,341$ <br> $11,340$ <br> $12,340$ <br> $13,339$ <br> $14,339$  $9,783$ <br> $10,755$ <br> $11,729$ <br> $12,703$ <br> $13,679$  $9,237$ <br>  $10,182$ <br>  $11,129$ <br>  $12,078$ <br>  $13,030$  $\begin{array}{c} 8,695 \\ 9,612 \\ 10,532 \\ 11,455 \\ 12,381 \end{array}$  $8,148$ <br> $9,034$ <br> $9,926$ <br> $10,821$ <br> $11,721$  $7,584$ <br>8,438<br>9,299<br>10,165<br>11,037  $5,578$ <br> $6,304$ <br> $7,042$ <br> $7,790$ <br> $8,547$  $3,816$ <br>4,404<br>5,009<br>5,629<br>6,262  $3,609$ <br> $4,178$ <br> $4,765$ <br> $5,368$ <br> $5,985$  $3,053$ <br> $3,571$ <br> $4,107$ <br> $4,660$ <br> $5,229$  $2,603$ <br>3,074<br>3,565<br>4,075<br>4,601  $\begin{array}{c} 11 \\ 12 \\ 13 \\ 14 \\ 15 \end{array}$ 16,042<br>17,065<br>18,086<br>19,107<br>20,127 14,655<br>15,633<br>16,611<br>17,589<br>18,569 10,309<br>11,125<br>11,946<br>12,773<br>13,604 9,312<br>10,085<br>10,865<br>11,651<br>12,443 6,614<br>7,255<br>7,906<br>8,567<br>9,237 5,812<br>6,408<br>7,015<br>7,633<br>8,260 5,142<br>5,697<br>6,265<br>6,844<br>7,434 15,338<br>16,338<br>17,338<br>18,338<br>19,337 13,983<br>14,937<br>15,893<br>16,850<br>17,809 13,310<br>14,241<br>15,174<br>16,109<br>17,046 12,624<br>13,531<br>14,440<br>15,352<br>16,266 11,912<br>12,792<br>13,675<br>14,562<br>15,452 11,152<br>12,002<br>12,857<br>13,716<br>14,578 7,962<br>8,672<br>9,390<br>10,117<br>10,851 6,908<br>7,564<br>8,231<br>8,907<br>9,591 16<br>17<br>18<br>19<br>20<br>21<br>22<br>23<br>24<br>25  $\begin{array}{c} 16 \\ 17 \\ 18 \\ 19 \\ 20 \end{array}$ 21,147<br>22,166<br>23,185<br>24,204<br>25,222 20,337<br>21,337<br>22,337<br>23,337<br>24,337 19,548<br>20,529<br>21,510<br>22,491<br>23,472 17,005<br>18,768<br>19,729<br>20,690<br>21,652<br>22,616 17,984<br>18,924<br>19,866<br>20,808<br>21,752  $17,182$ <br> $18,101$ <br> $19,021$ <br> $19,943$ <br> $20,867$ 15,445<br>16,314<br>17,187<br>18,062<br>18,940  $14,439$ <br> $15,279$ <br> $16,122$ <br> $16,969$ <br> $17,818$  $13,240$ <br> $14,041$ <br> $14,848$ <br> $15,659$ <br> $16,473$  $11,591$ <br> $12,338$ <br> $13,091$ <br> $13,848$ <br> $14,611$  $10,283$ <br> $10,982$ <br> $11,689$ <br> $12,401$ <br> $13,120$  $9,915$ <br> $10,600$ <br> $11,293$ <br> $11,992$ <br> $12,697$  $8,897$ <br> $9,542$ <br> $10,196$ <br> $10,856$ <br> $11,524$  $8,034$ <br> $8,643$ <br> $9,260$ <br> $9,886$ <br> $10,520$ 16,344<br>17,240<br>18,137<br>19,037<br>19,939 21<br>22<br>23<br>24<br>25 26,240<br>27,257<br>28,274<br>29,291<br>30,307 25,336<br>26,336<br>27,336<br>28,336<br>29,336 24,454<br>25,437<br>26,419<br>27,402<br>28,386 23,579<br>24,544<br>25,509<br>26,475<br>27,442 22,697<br>23,644<br>24,591<br>25,539<br>26,488 21,792<br>22,719<br>23,647<br>24,577<br>25,508 20,843<br>21,749<br>22,657<br>23,567<br>24,478  $\begin{array}{c} \n 19,820 \\
 20,703 \\
 21,588 \\
 22,475 \\
 23,364\n \end{array}$ 18,671<br>19,527<br>20,386<br>21,247<br>22,110 17,292<br>18,114<br>18,939<br>19,768<br>20,599 15,379<br>16,151<br>16,928<br>17,708<br>18,493 13,844<br>14,573<br>15,308<br>16,047<br>16,791 13,409<br>14,125<br>14,847<br>15,574<br>16,306  $12,198$ <br> $12,879$ <br> $13,565$ <br> $14,256$ <br> $14,953$  $11,160$ <br> $11,808$ <br> $12,461$ <br> $13,121$ <br> $13,787$ 26<br>27<br>28<br>29<br>29 26<br>27<br>28<br>29<br>29<br>30 31,323<br>32,339<br>33,355<br>34,371<br>35,386 30,336<br>31,336<br>32,336<br>33,336<br>34,336 29,369<br>30,353<br>31,337<br>32,322<br>33,306 28,409<br>29,376<br>30,344<br>31,313<br>32,282 27,438<br>28,389<br>29,340<br>30,293<br>31,246 25,390<br>26,304<br>27,219<br>28,136<br>29,054 24,255<br>25,148<br>26,042<br>26,938<br>27,836 22,976<br>23,844<br>24,714<br>25,586<br>26,460 21,434<br>22,271<br>23,110<br>23,952<br>24,797 19,281<br>20,072<br>20,867<br>21,664<br>22,465 17,539<br>18,291<br>19,047<br>19,806<br>20,569 17,042<br>17,783<br>18,527<br>19,275<br>20,027 15,655<br>16,362<br>17,074<br>17,789<br>18.509 14,458<br>15,134<br>15,815<br>16,501<br>17,192 31<br>32<br>33<br>34<br>35 26,440<br>27,373<br>28,307<br>29,242<br>30,178 31<br>32<br>33<br>34<br>35 22,164<br>37,485<br>53,540<br>61,754<br>70,065<br>86,923<br>86,923 38,233<br>57,978<br>77,763<br>87,666<br>97,574<br>117,404 37,134<br>56,620<br>76,188<br>85,993<br>95,808<br>115,465 32,345<br>50,641<br>69,207<br>78,558<br>87,945<br>106,806 30,856<br>48,759<br>66,994<br>76,195<br>85,441<br>104,037 24,433<br>40,482<br>57,153<br>65,647<br>74,222<br>91,573 23,838<br>39,699<br>56,213<br>64,635<br>73,142<br>90,367  $\begin{array}{r}\n 40 \\
 60 \\
 80 \\
 90 \\
 100 \\
 120 \\
 140\n\end{array}$ 40,45<br>60,71<br>80,92<br>91,02 39,335<br>59,335<br>79,334<br>89,334<br>99,334<br>119,334 36,021<br>55,239<br>74,583<br>84,285<br>94,005<br>113,483 34,872<br>53,809<br>72,915<br>82,511<br>92,129<br>111,419 33,660<br>52,294<br>71,145<br>80,625<br>90,133<br>109.220 29,051<br>46,459<br>64,278<br>73,291<br>82,358<br>100,624 26,509<br>43,188<br>60,391<br>69,126<br>77,929<br>95,705 20,70<br>35,53<br>51,17<br>59,19 40<br>60<br>60<br>60<br>90<br>100<br>120<br>140 101,11  $67,32$ <br> $83,85$ . . . . . . .<br>ción ji cuadrada - Pág. 2

**Distribu**